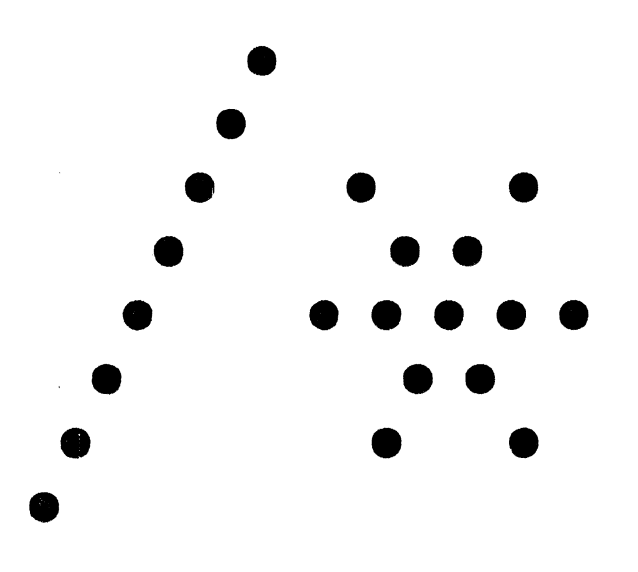

DASL DICTIONARY

# PROGRAMMING IN **RMS**

**SYSTEMS** 

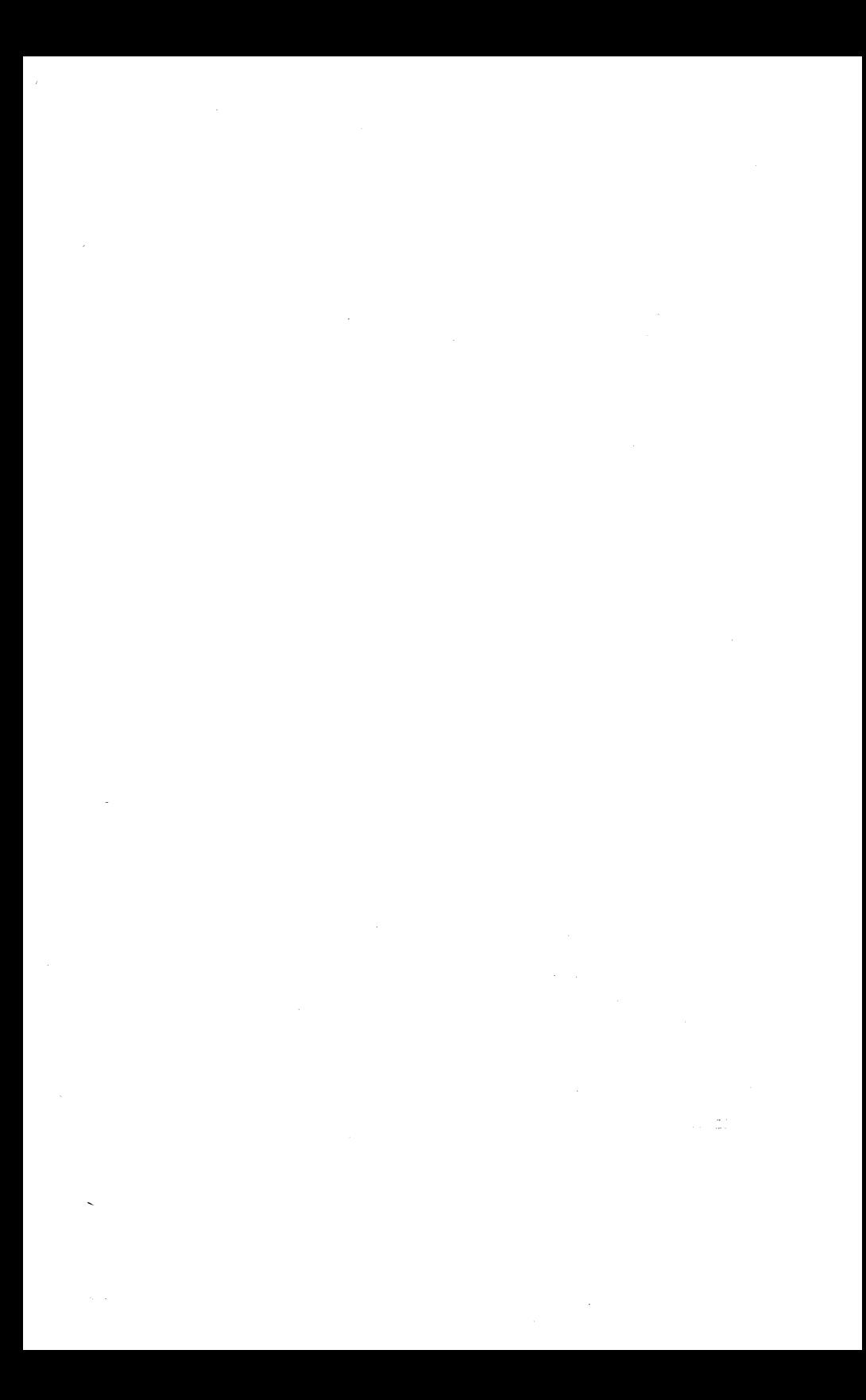

#### CONFIDENTIAL PROPRIETARY INFORMATION

This item is the property of Datapoint Corporation, San Antonio, Texas, and contains confidential and trade secret information. This item may not be transferred from the custody or control of Datapoint except as authorized by Datapoint and then only by way of loan for limited purposes. It must be returned to Datapoint upon request and in all events upon completion of the purpose of the loan.

Neither this item nor the information it contains may be used or disclosed to persons not having a need for such use or disclosure consistent with the purpose of the loan, without the prior written consent of Datapoint.

 $\mathcal{L}^{\mathcal{L}}(\mathcal{L}^{\mathcal{L}})$  ,  $\mathcal{L}^{\mathcal{L}}(\mathcal{L}^{\mathcal{L}})$  ,  $\mathcal{L}^{\mathcal{L}}(\mathcal{L}^{\mathcal{L}})$ 

**DASL DICTIONARY Datapoint Confidential** 04Aug84

# **UPDATE IV**

Date: 04Aug84

to Document: DASL DICTIONARY Update: III Date: 03Aug83

## This update completely replaces previous versions of the DASL DICTIONARY.

*Since the dictionary is still under construction, please send any corrections you might note to Gene Hughes via RMS Mail. Anyone, even with older versions may send in their name, location, and dictionary version, to get updates .* 

..... following is a summary of changes in this update.

#### Major DASL CHANGES

Most of the changes in this update reflect additions to the DASL include file definitions relevent to RMS 2.2.

#### :hange indicator

All changes in this update are marked in the right nand column with a:  $\vert \star$ .

#### :hanqes to FUNCTION SECTION

Add New FUNCTIONS: \$TXWRITB and \$UERMSG :hange FUNCTION result: \$MAP4K result to D\$CCODE

#### Changes in TYPES SECTION

\$ABSHDR field \$LIBSPID type changed to \$NAMET \$SYSTINFO.STMADJ is now [3] BYTE \$ACB.\$ACBMULT field removed \$FCBAIMI initializer string<br>\$PCRCIF2 type was SET now SETW

#### Changes in WORD SECTION

Added WORDS (defined values):

\$ECSTM2, \$ECSTM3, \$ECTSK29, \$ECWIOOI \$g.... (Workstation graphics characters: in new include file: D\$WORKSTN) SFFMTXFD SSKDKW20 SWS3FD4 (in type field \$WSCONFDS.\$WSCON3) \$WSESC1, \$WSK1CHR (\$WSIO control words; plus a lot of extended function keyboard codes, and Escape-Sequence-l codes that follow SWSESC1.)

> See: FUNCTIONS \$WSIO, and LISTS \$WS....

Change VALUES: \$LIBMXPG from 59 to 57 (in \$ABSHDR) SWSKCTLT from \$WSKFULL to \$WSKDLLR \$WSIOFCL from SWSCURDF to \$WSKICHR \$PRINORM from \$PRIMAX/2 to SNRPRIOR/2

Change WORDS: SPABF002 to \$PABFDATA \$SKWS7 to SSKWS823

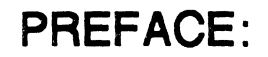

This dictionary is an alphabetically organized presentation of the *OASL Language* Interface to the *RHS System Function Routines.* 

#### The DASL Interface to RMS provided by Datapoint

26 DASL text *include* files. and 3 Relocatable code libraries: D\$LIB. FAR. and RMSUFRS

> The libraries define *external*  functions. variables and values.)

The programmer will also require the DASL Compiler. the SNAP Assembler and the LINK and EASL Utilities to generate programs.

#### HOW THE DICTIONARY IS ORGANIZED

The RMS *System Calls, File Access Routines,* and *User Function Routines* are described in terms of DASL syntax and parameter requirements in the FUNCTIONS SECTION. *OASL keywords* are included in this section for convenient reference.

*Function parameters* which are of a *predefined*<br>variable structure type may then be found described in<br>the TYPES and STRUCTURES SECTION. (Other parameters which are standard DASL variable types will be fully described and commented with the Function.)

*Pre-defined parameter values* will be listed with the functions and types that use them. and their descriptions may be found in the WORD SECTION and in the LIST SECTION of flags and value groups. Also in the WORD section will be entries for all named functions. variables. structures, sub-structure fields, DASL keywords, and Datapoint abbreviations.

6 DASL DICTIONARY Datapoint Confidential 04Aug84

 $\sim$ 

الوالولاية المسترد الموالي والمرامي ستستع

# **HOW TO USE THE DICTIONARY**

Look CAPITALIZED words or abbreviations up in the WORDS SECTION *if in doubt* as to their type or meaning. Then look in either the TYPE or FUNCTION SECTIONS for additional description. See the information at the front of the WORDS section explaining the notation method of cross-referencing.

Also, the LISTS SECTION can be useful to find related functions, types and values.

#### HINTS:

1) *Leading dol1ar signs* "\$" are not recognized in alphabetization. Example: D\$GET24

DBLBUFF\$ \$DCB \$DGETCRK

## 2) Each section has format explanation at the beginning.

NOTE:

This document provides referencing to the *RMS System Programmer's Reference Manual* 

which should be available to the programmer for obtaining more specific details on some of the RMS system functions.

The descriptions here will give the DASL programmer sufficient orientation to the function syntax and names and to the parameter names, so that the assembly language descriptions will be useful.

The references to the SPRM will not be provided in subsequent editions of this dictionary, following this experimental limited edition.

The DATE of the SPRM referenced is SEPT 1982.

8 DASI. DICTIONARY Datapoint Confidential 04Aug84

فالمراد والمستعمل والمتراث والمستعمل والمتعارض والمتوارد والمتاريخ

 $\bar{1}$ 

# **CONTENTS**

Section 1. LISTS of FUNCTIONS, TYPES, and VALUES DASL Operators DASL Reserved Words DASL External Function Macros System Call Macros (by include file) File Access Routine Macros (by include file) User Function Routine Macros (by include file) DASL Defined Flags and Values (by groups)

### Section 2. FUNCTION FORMAT DESCRIPTION

and use of the " ADDRESS OF " OPERATOR "&"

#### Section 3. FUNCTION Macros .... VERBS

Alphabetically, including....<br>SC. FAR and UFR Macros DASL Reserved Words (except data types)

#### Section 4. VARIABLE TYPES .... NOUN Forms

TYPDEF Defined TYPES Structure Initialization Macros The PCR externally defined variables

#### Section 5. ALL WORDS and CROSS REFERENCE

Combined in one alphabetical list, All CAPITALIZED words in this reference including:

> Error Code Message Definition Flag Bit Definitions Defined and System Constants Function names Variables and Structures Sub-Structure Fields<br>DASL Keywords and Types Abbreviations in this reference

# 10 DASL DICTIONARY Datapoint Confidential 04Aug84

 $\label{eq:2.1} \begin{array}{lllllllllllllllllll} \alpha_{\alpha\beta\gamma}(\alpha_{\alpha\beta\gamma}(\alpha_{\alpha\beta}(\alpha_{\alpha\beta$ 

## **DASL OPERATOR SYMBOLS**

This list is a combined description, order of precedence, and implied grouping (left-to-right or right-to-left) when several operators of the same precedence appear at the same level.

The groups are listed in order of precedence, highest first. Each group title will state the implied grouping. Operators in the same group have equal precedence. Precedence and grouping may both be modified with the use of parentheses.

See the DASL Document for further description and requirements for variable and value TYPES.

#### **POST-UNARY (left-to-riqht):**

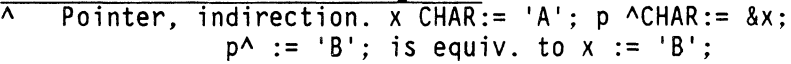

- [] Array Index
- Field Operator; see TYPE \$FCBAIM Program Example
- () Function parameter and DEFINE argument indicator, or evaluation grouping. (overides operator precedence)
- ++ Increment after evaluation
- $-$ Decrement after evaluation

# **PRE-UNARY (riqht-to-left):**

- Increment before evaluation
- Decrement before evaluation  $-$
- & "Address of" operator
- Negative of operand, arithmetic ÷.
- $\sim$   $\sim$ One's complement of operand, arithmetic
- Unary not; inverts TRUE / FALSE
- SIZEOF See FUNCTION section: SIZEOF

<type> Cast operator; change type for this evaluation

# **BINARY group 1 (left-to-riqht):** \* Multiply

- 
- / Divide<br>% Modulo
- Modulo:  $(a/b)$ , Remainder of  $a/b$

#### **BINARY group 2 (left-to-right):**

- + Addition
- Subtraction

#### **BINARY group 3 (left-to-right):**

« Shift Left; var := bits « numberOfBits » Shift Right

# **BINARY group 4 (left-to-right):** && Bit-wise "and"

# **BINARY group 5 (left-to-right):**<br>| Bit-wise "inclusive or"

- 
- !! Bit-wise "exclusive or"

#### **BINARY group 6 (left-to-riqht):**

- *Used in flow of control*
- 
- $\tilde{=}$  Not Equal
- < Less Than
- > Greater Than
- <= Less Than or Equal
- >= Greater Than or Equal

**BINARY group 7 (left-to-riqht):** & Logical "and"; expressions are true if not equal to zero.

# **BINARY group 8 (left-to-riqht):** I Logical "or"

#### **TERNARY (right-to-left):**

? : Conditional; a<br ? trueExpressn : falseExpressn Similar to IF THEN ELSE, example:  $z := A \leq 5$  ? 5  $: A \leq 10 ? 10$  $: A \leq 15$  ? 15  $\ddot{\cdot}$ 1 ;

BINARY group 9 (right-to-left):

|                 | Assignment Operators                |
|-----------------|-------------------------------------|
| $: =$           | $a := b$ ; a gets b                 |
| *=              | $a^{\star}=b$ ; a gets $a^{\star}b$ |
| /=              | $a \neq b$ ; a gets $a/b$           |
| $\% =$          | a %= b; a gets a%b                  |
| $+=$            | a += b; a qets a+b                  |
| $-z$            | a -= b; a gets a-b                  |
| くく=             | a <<= b; a gets a< <b< td=""></b<>  |
| >>=             | a >>= b; a gets a>>b                |
| &&=             | a &&= b; a gets a&&b                |
| $   =$          | $a \mid \mid = b$ ; a gets all b    |
| $\frac{1}{2}$ : | a !!= b; a gets a!!b                |

BINARY group 10 (left-to-right):<br>
Separator: parameters, values in strings or initializers.

*SYMBOLS NOT SHOWN in DASL Document OPERATORS List:* 

- Ends a statement. Note: DO NOT use following a macro call: like DEFINE (), INCLUDE () etc. Label : Statement  $\ddot{\cdot}$
- {} Statement grouping or initializer grouping

Used by DASL Compiler MACRO "pre-processor"

# PARAMETER NUMBER; see DEFINE in FUNCTIONS #[ #] EVALUATION SUPPRESSION; see DEFINE in FUNCTIONS

# 4 \ DASL DICTIONARY Datapoint Confidential 04Aug84

المتواط والمتعدد وسنتاج والمناصر

# **DASL WORDS AND FUNCTIONS**

LISTS of RMS FUNCTIONS and TYPES follow. DASL words are defined in the FUNCTION SECTION.

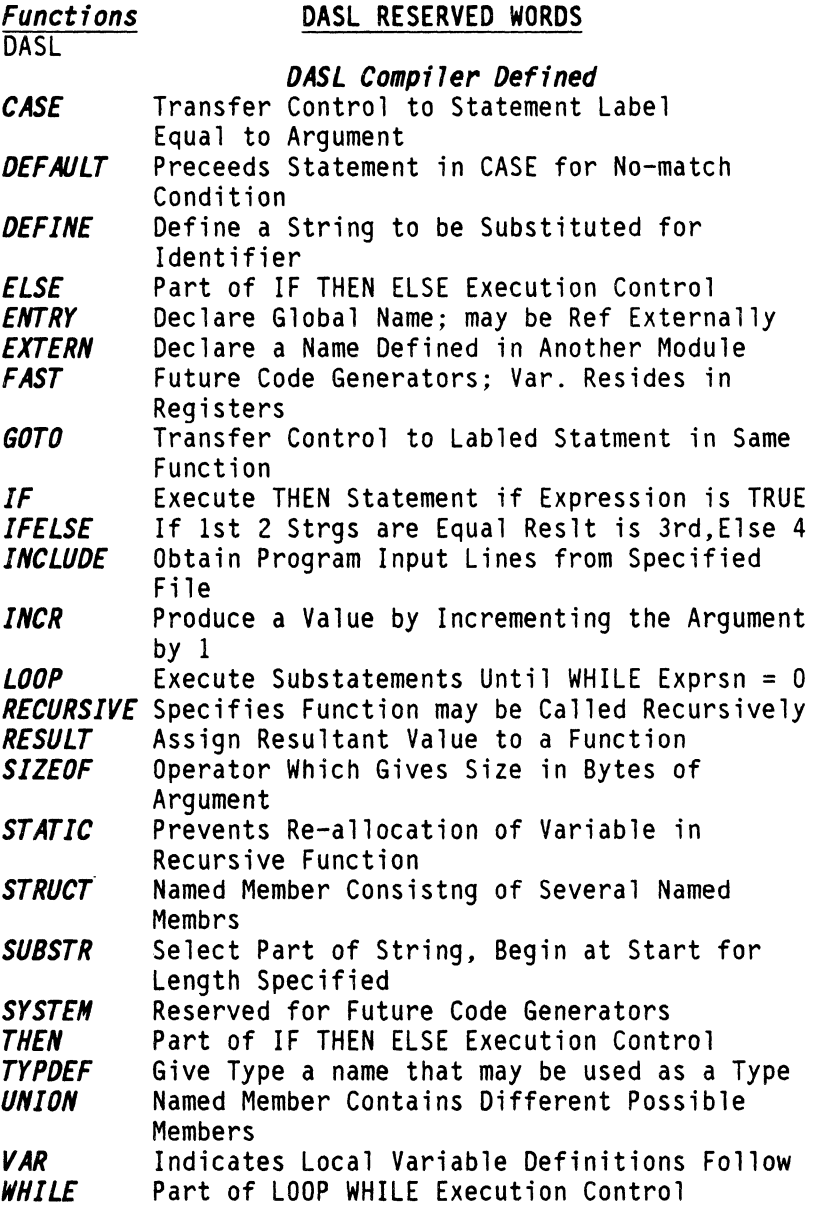

#### *Functions*  DASL INCLUDE FILE DEFINED MACROS

DASL

## *OS INC Include File*

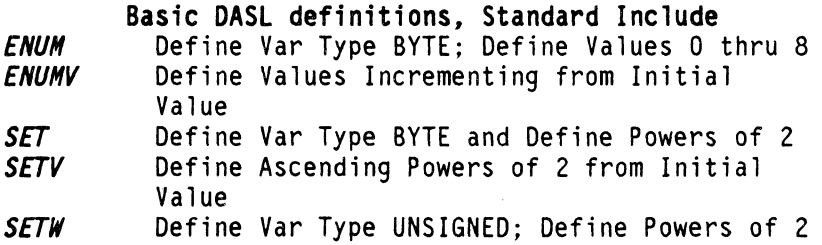

# DASL EXTERNALLY DEFINED FUNCTIONS

in D\$LIB/REL Library File

#### *OS INC Include File*

# Basic DASL definitions, Standard Include

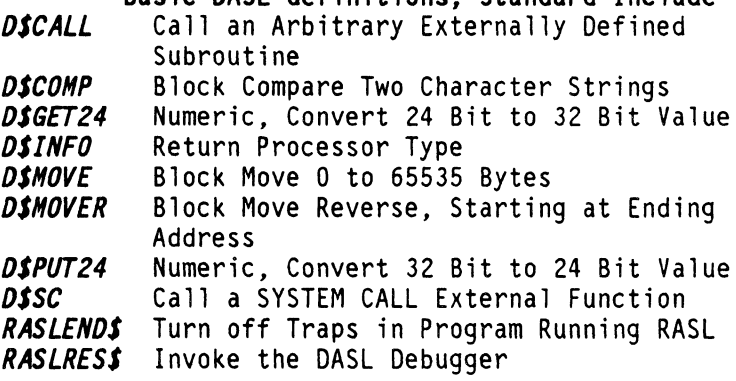

## *OSRHS Include File*

*OSJUHP*  Common Nucleus and UFR definitions Jump to an Arbitrary Externally Defined Subroutine

المنابذ السائد الما

# RMS FUNCTIONS

Functions are grouped first by System Calls, File Access Routines, and User Function Routines, and then by INCLUDE FILE.

*Functions* 

## SYSTEM CALLS

System Calls

#### *OSRMS Include File*

Common Nucleus and UFR definitions

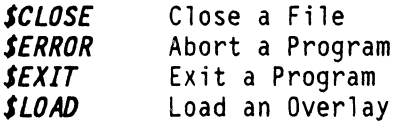

## *OSRMSGEN Include File*

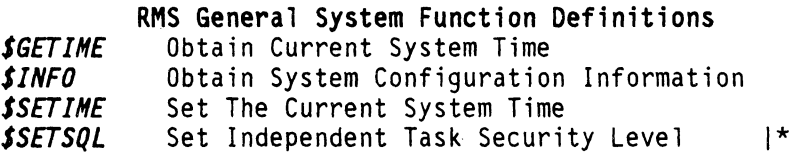

# *OSRMSIO Include File*

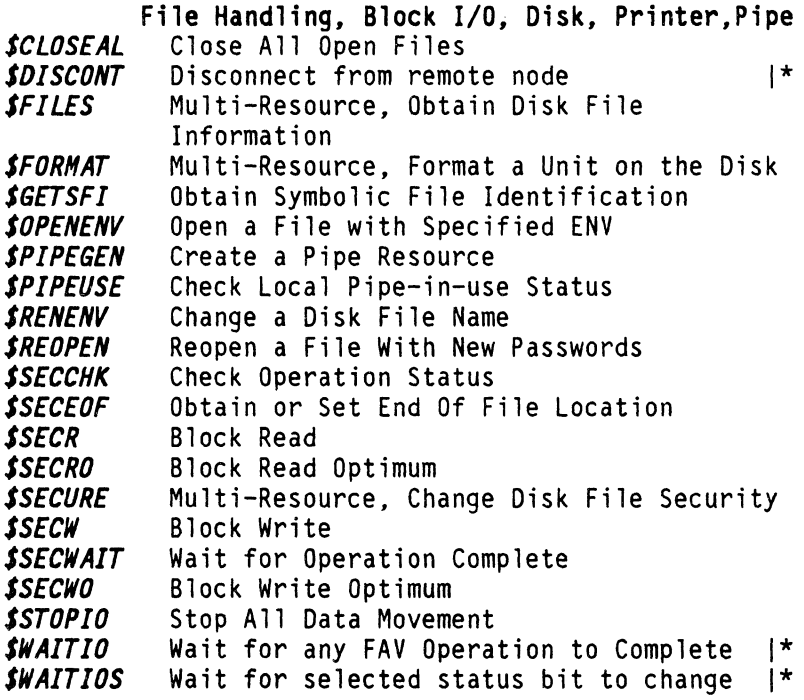

# *Functions*

System Calls

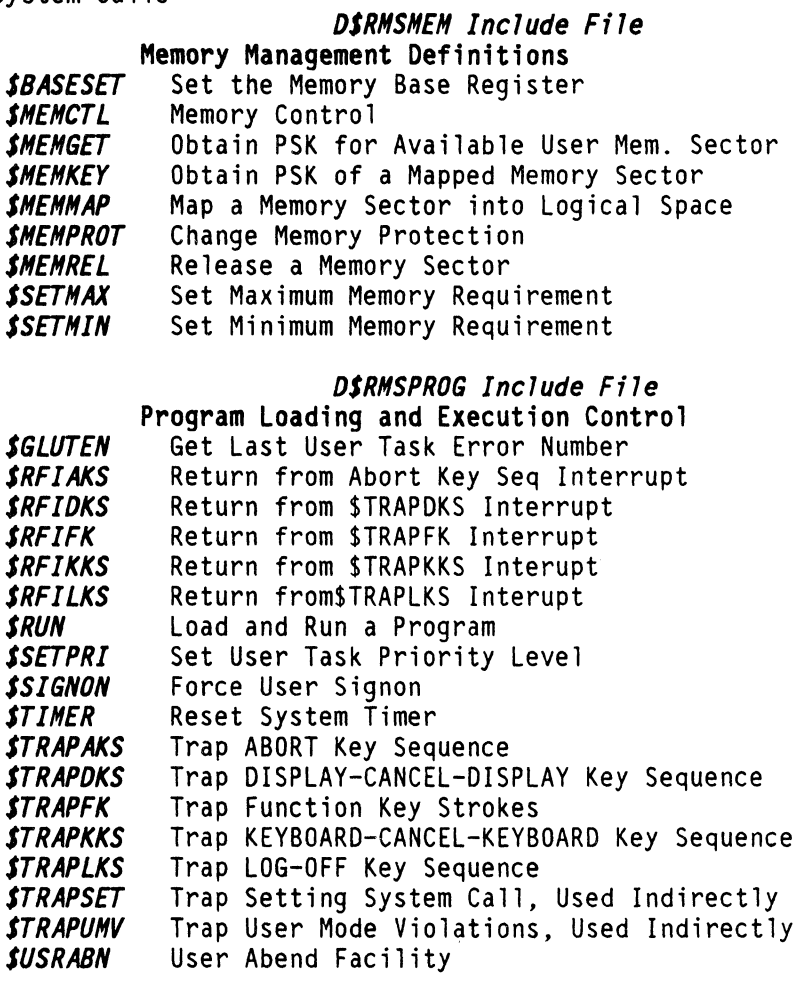

# *DSRNSSPEC Include Fi1e*

 $\label{eq:3.1} \begin{array}{lllllllllllllllllll} \mathbb{Z}^{\mathcal{G}} & \mathbb{Z}^{\mathcal{G}} & \mathbb{Z}^{\mathcal{G}} & \mathbb{Z}^{\mathcal{G}} & \mathbb{Z}^{\mathcal{G}} & \mathbb{Z}^{\mathcal{G}} & \mathbb{Z}^{\mathcal{G}} \end{array} \end{array}$ 

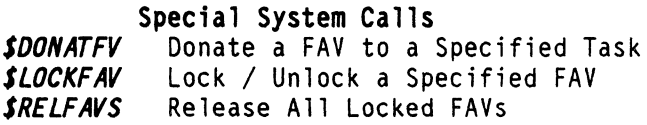

المتعادل والمتحدث والعاقبات المتعاط

8 DASL DICTIONARY Datapoint Confidential 04Aug84

*Functions*  System Calls

# *OSRNSTASK Include File*

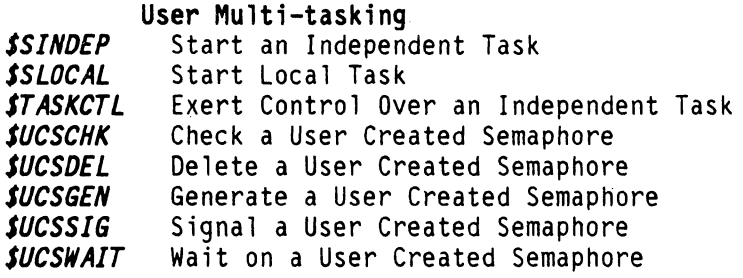

# *DSRNSWS Include File*

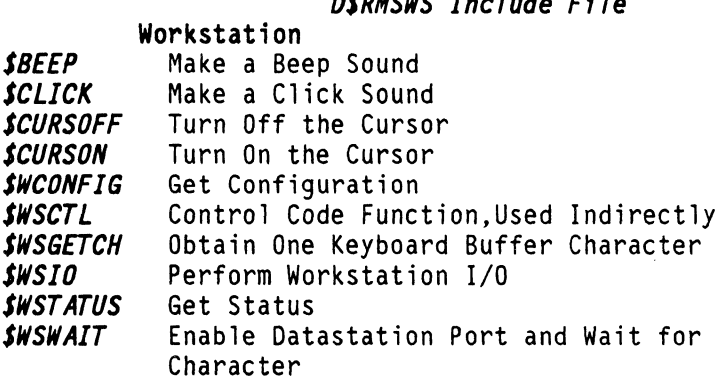

10 DASL DICTIONARY Datapoint Confidential 04Aug84

*Functions* 

**FILE ACCESS ROUTINES** 

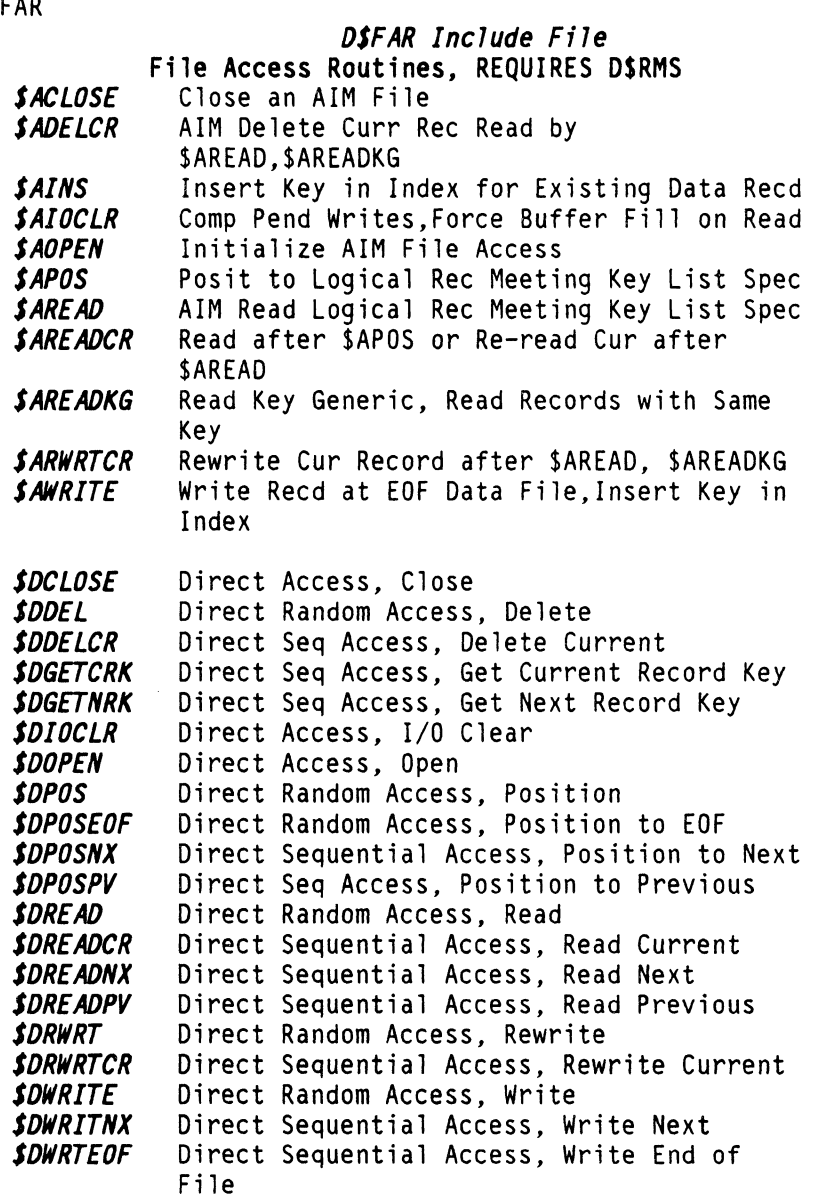

... Cont i nued

*Functions*  FAR<sup>T</sup>

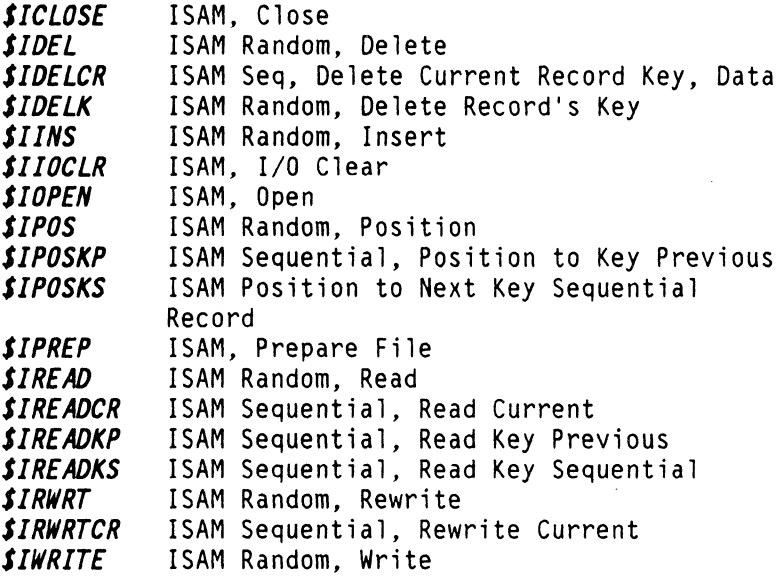

 $\frac{1}{2} \frac{1}{2} \left( \frac{1}{2} \frac{1}{2} \left( \frac{1}{2} \left( \frac{1}{2} \left( \frac{1}{2} \left( \frac{1}{2} \left( \frac{1}{2} \left( \frac{1}{2} \left( \frac{1}{2} \left( \frac{1}{2} \left( \frac{1}{2} \right) \right) - \frac{1}{2} \left( \frac{1}{2} \left( \frac{1}{2} \left( \frac{1}{2} \right) \right) \right) \right) \right) \right) \right) \right) - \frac{1}{2} \frac{1}{2} \frac{1}{2} \frac{1}{2} \frac$ 

*Functions* 

USER FUNCTION ROUTINES

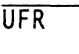

 $\ddot{\phantom{a}}$ 

### *OSRMS Include File*

Common Nucleus and UFR definitions

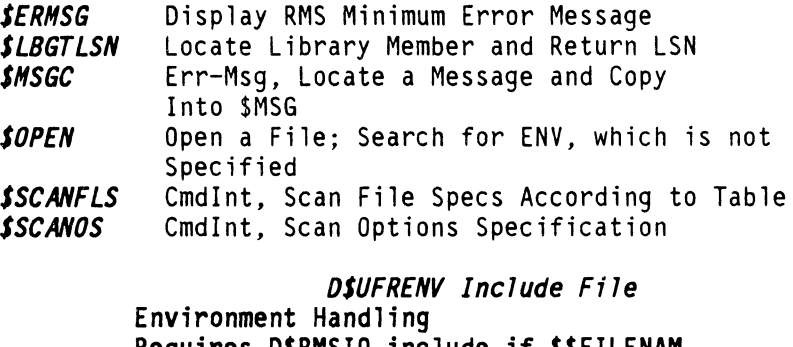

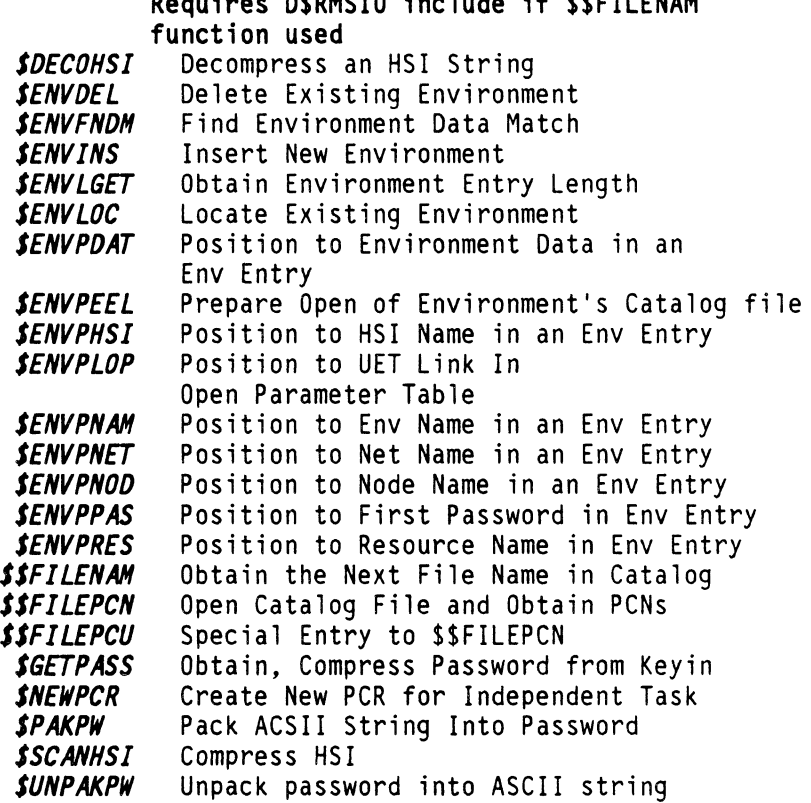

## *OSUFRERR Include File*

Error Handling

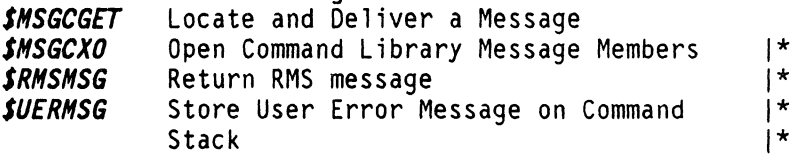

## *OSUFRGEN Include File*

# General Utility

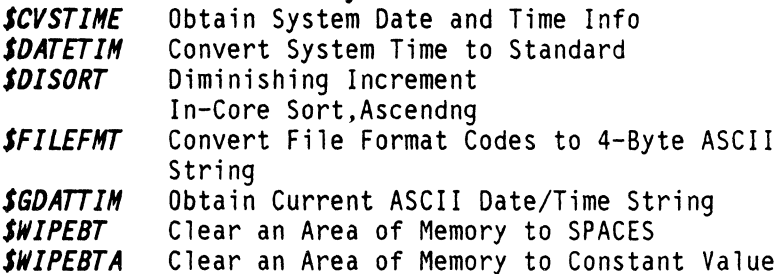

# *OSUFRLIB Include File*

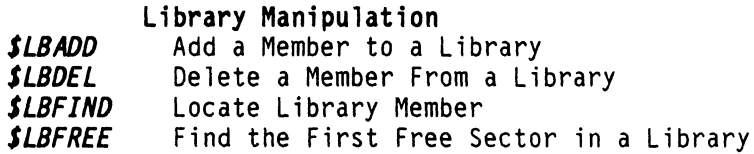

# *OSUFRNEN Include File*

#### Memory Management

and the component of the control of the

 $\bar{z}$ 

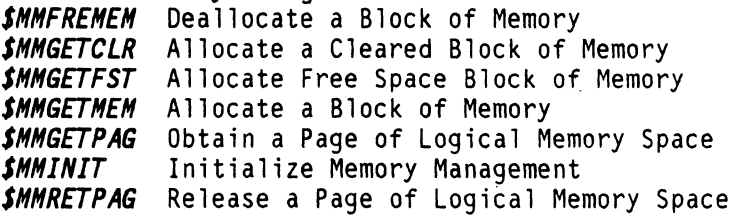

والمساور والمساعس والمتعدد الأراميس والأرواد

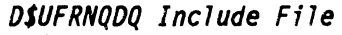

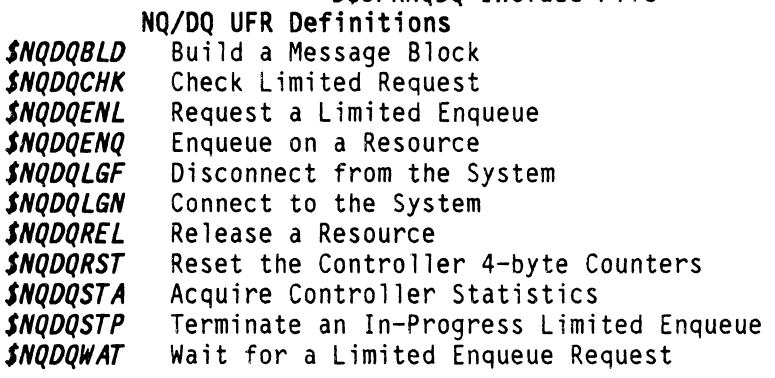

# *DSUFRNUH Include File*

Numeric Manipulation

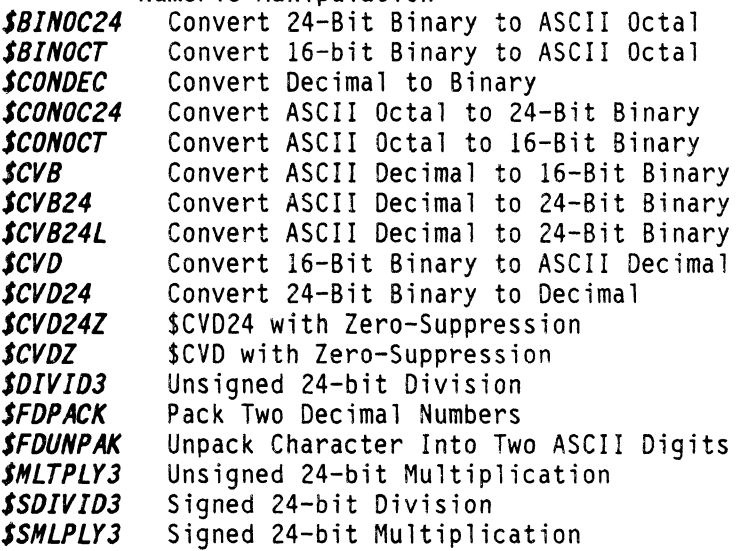

# *DSUFRRLD Include File*

*SLOADREL*  Relocating Loader Invoking the Relocating Loader

*SFSCAN SGENSNSK SGENSTST SSCANCFG SSCANFS SSCANNB SSCANSYN SSCANltRD DSUFRSCAN Include File*  Command Interpreter (Scanning) Compress a \$FILESPK Generate Generic Scanning Masks Name Test-Under-Mask and Generate Read and Scan User Configuration File Scan a File Specification Scan to Next Non-Blank Scan a Symbol Scan Two Word Lists for Matches

### *OSUFRSYS Include File*

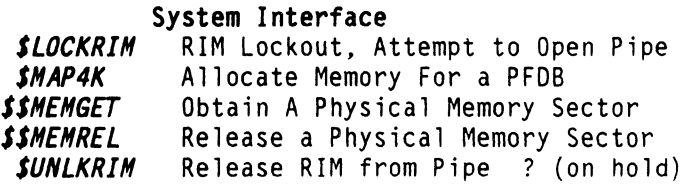

# 16 DASL DICTIONARY Datapoint Confidential 04Aug8

القاربين المراجين والمتمر فلترج

Work File I/O

*STAPEUNLOAD* Rewind Tape and Unload *STXBKSP* Backspace a logical record

*STXDEL* Delete a Logical Text Record<br>*STXOPEN* Prepare an Opened Text-File

*STAPEREWINO* Rewind Tape

*STXOPEN* Prepare an Opened Text-File for Access Open Using Specified Physical I/O Routine *STXPOSEF* Position to Text-File EOF *STXPOSIT* Position Text-File to File Pointer *STXPREP* Prepare a New Text-File for Access *STXPREPP* Prepare w/ Specific Phys. I/O Routine 1\* *STXREAD* Read a Logical Text-File Record *STXUPOATE* Update a Logical Text Record *STXWEOF* Write EOF at Current Text-File Position *STXWRITB* Write Text-File Record of Specified 1\*  $Length$  1\* *STXWRITE* Write a Logical Text-File Record

*STXCLOSE* Terminate Processing for a Text-File

*OSUFRWFIO Include File* 

*SVGETBUF SVINIT SVMAPPSK SVPUTBUF SVSETWIN*  Obtain Buffer Group from Virtual Pool Initialize Virtual I/O Management Donate a PSK to Virtual Management Return a Buffer Group to Virtual Pool Establish Memory Window Areas, Virtual

*SWFCLOSE SWFFLUSH SWFOPEN SWFOPENP SWFPOSEF SWFPOSIT SWFPREP SWFPREPP SWFREAD SWFREADL SWFUPOATE SWFUPOATEL SWFWEOF SWFWRITE*  Terminate Processing of Work File Dump Pending Write Buffers to Disk Prepare an Open Work File For Access Open Using Specified Physical I/O Routine Position to File's EOF Position to File Pointer Prepare a New Work File For Access Prepare Using Specified Physical I/O Routine Read a Logical Record Read in LOCATE Mode Update a Logical Record Update a Record in LOCATE Mode Write EOF At Current File Position Write a Logical Record

Document 61585-01 LISTS 17

*SWFWRITEL* Write a Record in LOCATE Mode

*Functions*  UFR

*DSUFRWS Include File*  **Workstation Interface** 

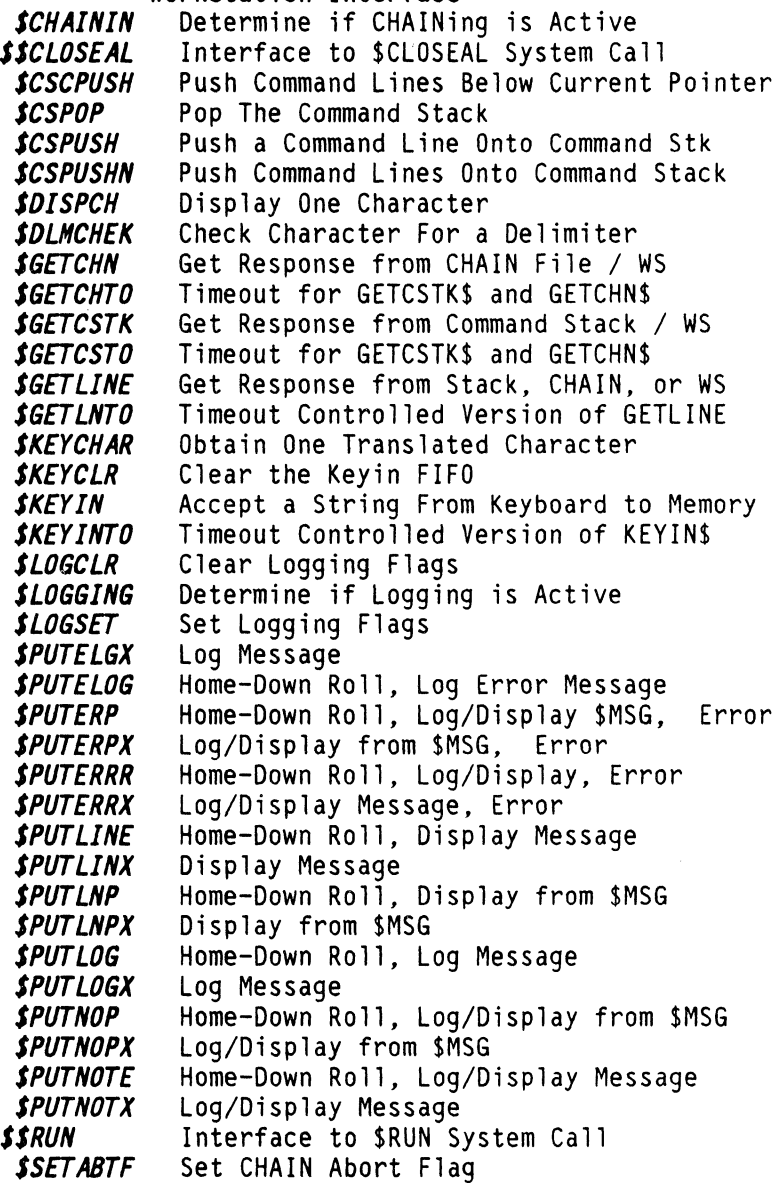

18 DASL DICTIONARY Datapoint Confidential 04Aug8

المحار المتحاجين المتحملة المحارب الأمار ومقار الممت

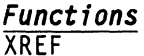

#### **CROSS REFERENCED FUNCTIONS**

Function names from Assembly Language RMS that have different names in DASL RMS.

*BIGBCPS BIGBTS HFREHEHS HGETCLRS HGETFSTS HGETHEHS HGETPAGS HHGINITS HRETPAGS WFUPDATS WFUPDTL\$ WFWRITLS*  Compare Large Strings; Assem Language UFR Move 16-bit Length; Assembly Language UFR Deallocate a Block of Memory<br>Allocate a Cleared Block of Memory Allocate Free Space Block of Memory<br>Allocate a Block of Memory Obtain a Page of Logical Memory Space<br>Initialize Memory Management Release a Page of Logical Memory Space<br>Update a Logical Record Update a Record in LOCATE Mode Write a Record in LOCATE Mode

20 DASL DICTIONARY Datapoint Confidential 04Aug84

**TYPES** 

## **TYPES and STRUCTURES**

Types

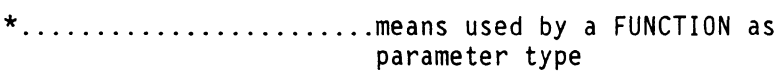

## *DASL CONPILER OEFINEO TYPES*

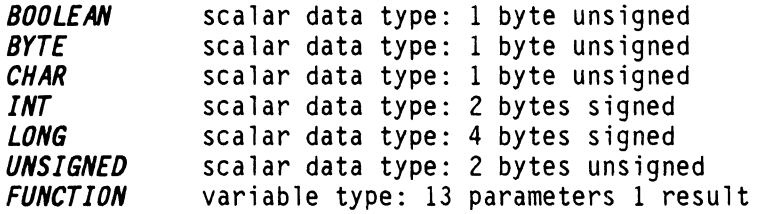

## *OSFAR Include Fjle*

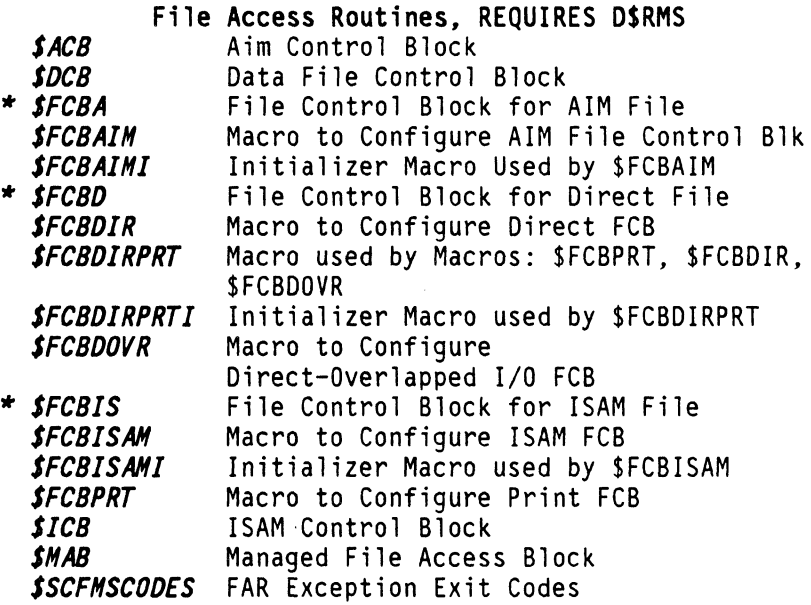

### *OSINC Include File*

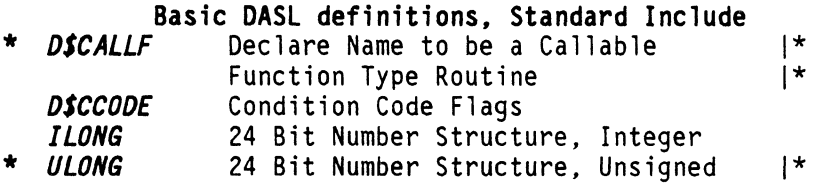

*Types* 

................means used by a FUNCTION as parameter type

 $\bar{z}$ 

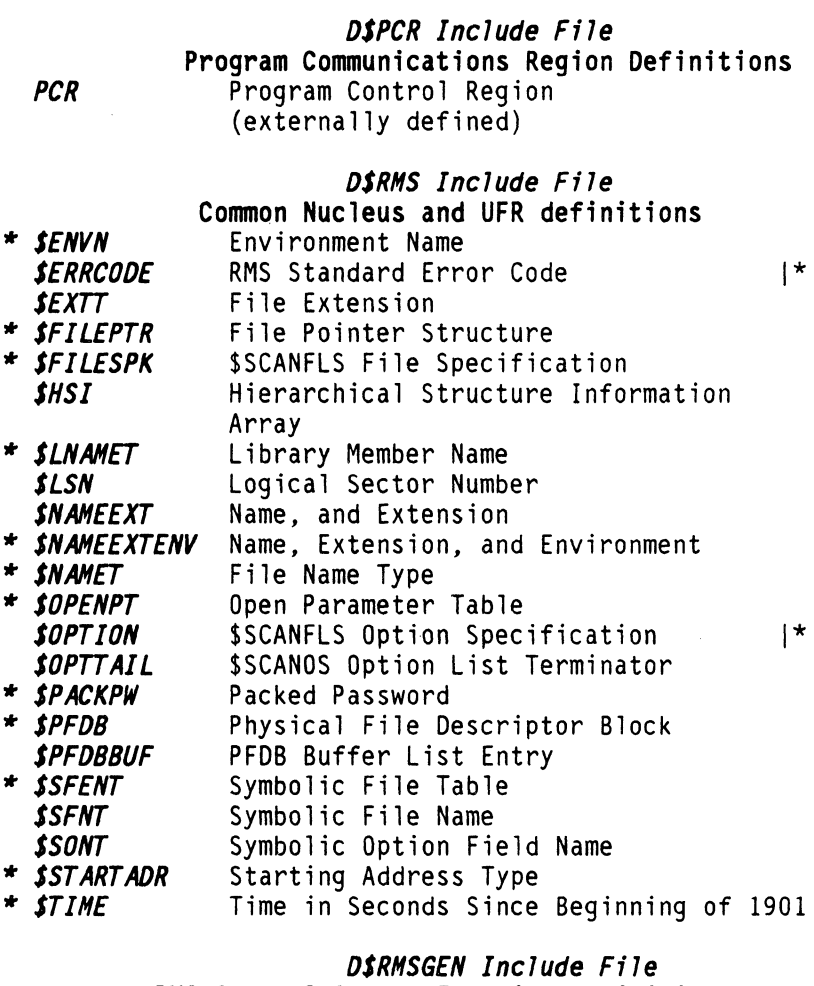

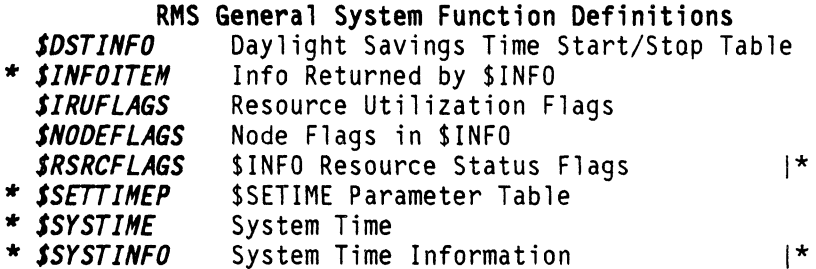

*Types*  .............means used by a FUNCTION as parameter type

#### *OSRMSIO Include File*

# File Handling, Block I/O, Disk,

*SACCOOES* 

It *SINTS* 

- File Access Codes
- It *SFILEINFO SFILEKEY SFILEKEYS*  It *SFILESTBL*  It *SOPENPTS*  Returned by \$FILENAM Mode of \$FILES File Key Structure<br>File Key List Array Redefined \$PFDB, Multi-File Sys Calls Special \$OPENENV ( \$OMCHECK, \$OMREPAR Modes)
- It *SPIPEGENPT*  Pipe Generation Parameter Table
- It *SSECSTAT*  Block I/O Status Control
- It *SSECURETBL*  \$SECURE Parameter Table
- *SSFITABLE*  \$GETSFI Information

*OSRMSPROG Include File* 

Program Loading and Execution Control Interupt State Table

## *OSRMSSTRUCT Include File*

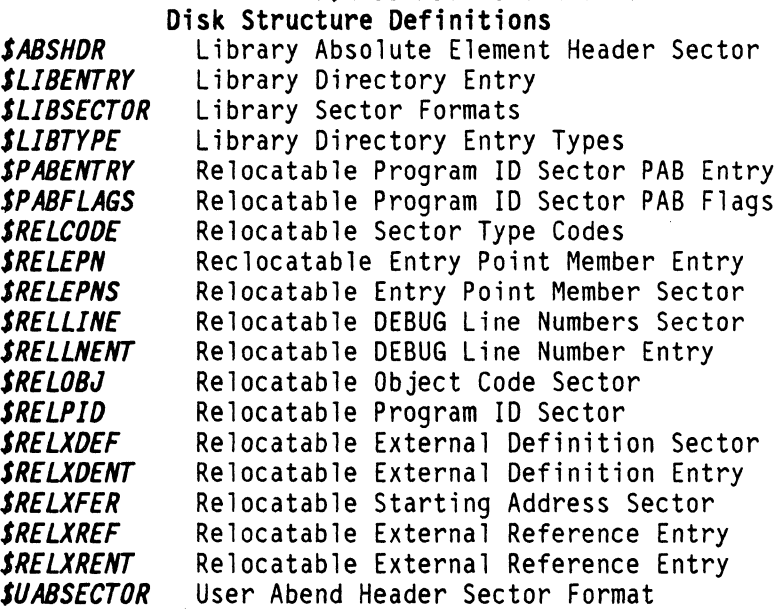

1\*

*Types* 

.............means used by a FUNCTION as

parameter type

#### *OSRMSWS Include File*

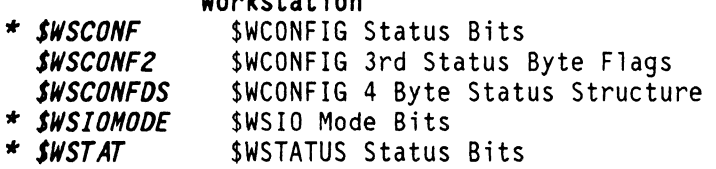

*<i>DSUFRENV Include File*<br>Environment Handling Requires D\$RMSIO include if \$\$FILENAM function used

- ,.. *SENVT* User Environment Table Entry Unpacked Password
	- ,.. *SUNPACKPW*

Workstation

# *OSUFRGEN Include File*<br>General Utility

,.. *SCVSTBL* ,.. *SOISTBL FFMTABLS*  \$CVSTIME Output Area \$DISORT Parameter Table File Format Table

# *OSUFRLIB Include File*

,.. *SMEMBER*  Library Member Structure

### *OSUFRNQOQ Include File*

## NQ/DQ UFR Definitions

- *SNQOQITEM* NQDQ List Item
- ,.. *SNQOQMSG* NQDQ Message
- ,.. *SNQOQSTAT*  NQDQ Statistics

## *OSUFRRLO Include File*

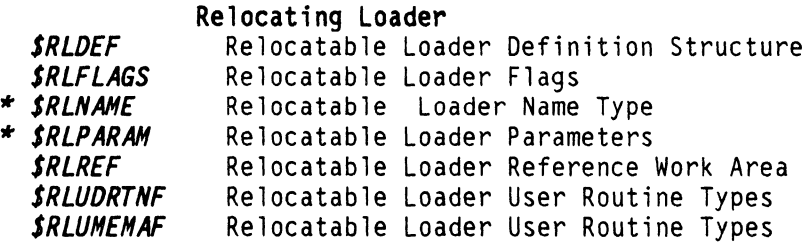

24 DASL DICTIONARY Datapoint Confidential 04Aug84
*Types* 

..............means used by a FUNCTION as parameter type

*\$CFGENO*  It *\$CFGHOR SCFGKEY OSUFRSCAN Include File*<br>**Command Interpreter** (Scanning) SSCANCFG Keyword List Terminator \$SCANCFG Configuration Header \$SCANCFG Keyword Parameters

### *OSUFRNFIO Include FiTe*

Work Fi le I/O It *\$NFCB* Work File *1/0* Control Block *\$WFCBFLAG* Work File I/O Flags<br>*\$WFCBFLAG2* Second Control Flag<br>*\$WFIOPRTN* Physical I/O Function Second Control Flag Byte Type Physical *I/O* Function Routine Type *SWFIOTABPRTN* Pointers to Phys *1/0* Routines

26 DASL DICTIONARY Datapoint Confidential 04Aug84

 $\alpha$  in an  $\alpha$ 

## DASL DEFINED FLAGS AND VALUES

It has been suggested that having the values (essentially ADJECTIVES, which give meaning to the variables, NOUNS) listed in one place may serve several purposes. Knowing the values that the RMS system variables use may give a perspective of scope to the overall system range and extent.

All words listed here will be listed in the WORDS section which should always be refered to for more definition. The WORDS section should also be considered most current, in that this section is a compilation from that and other sources.

Many of these groups will be listed in the description of the TYPES and FUNCTIONS using them.

## **MISCELLANEOUS**

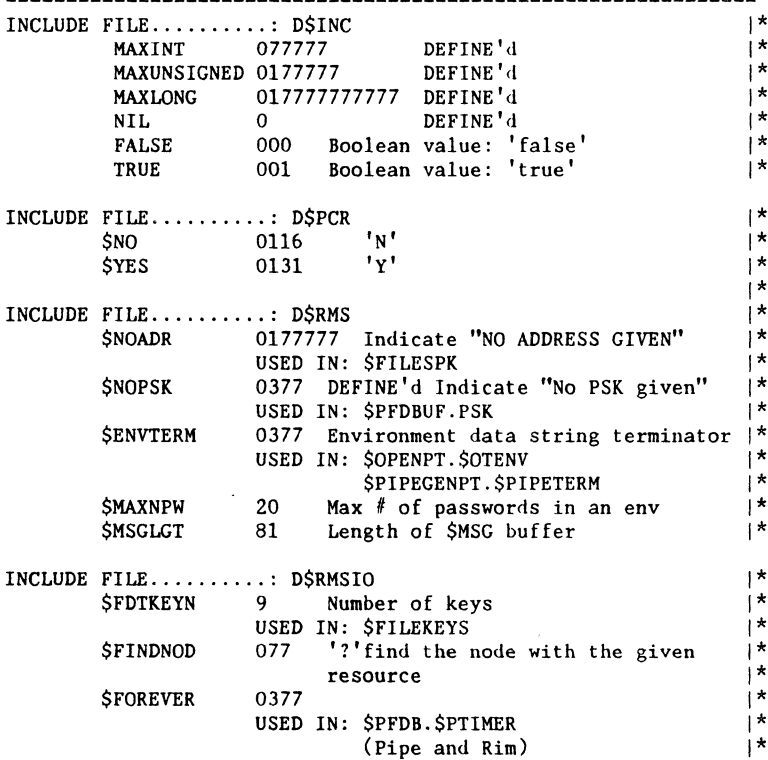

## \$AC...

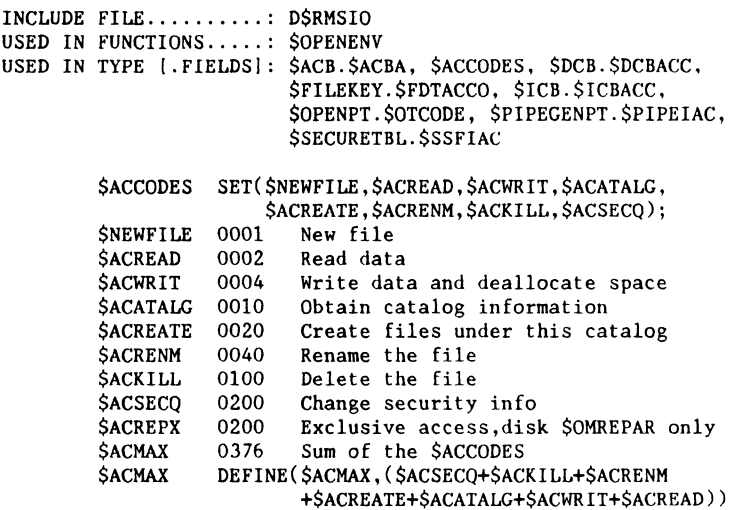

# AS..... AIM flags

-----------------------------------------------------INCLUDE FILE.........: D\$FAR USED IN FUNCTIONS.....: none USED IN TYPE [.FIELDS]: \$FCBA.\$FCBFLG2

> A\$ABORT 0001 AIMDEX Aborted (Invalid Index) A\$PMISS 0020 Primary record key must mis-match A\$PRISEL 0040 Primary select active ASUPCASE 0100 Force upper case ASSHARE 0200 Shared AIM index

**\$BFT...** used for / by Buffer Allocation Routines (FAR)

 $INCLUDE$   $FILE$ .........:  $D$FAR$ USED IN FUNCTIONS.....: none USED IN TYPE [.FIELDS]: none

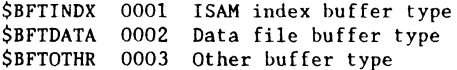

المناسبة ستستسلخ والمنادر المتواطن والمتناول والمتناول والمتواطن والموارد

 $\mathcal{L}_{\text{max}}$  , and  $\mathcal{L}_{\text{max}}$  , and  $\mathcal{L}_{\text{max}}$  , and a sequence of the  $\mathcal{L}_{\text{max}}$ 

**\$CFG...** \$SCANCFG control flags

-----------------

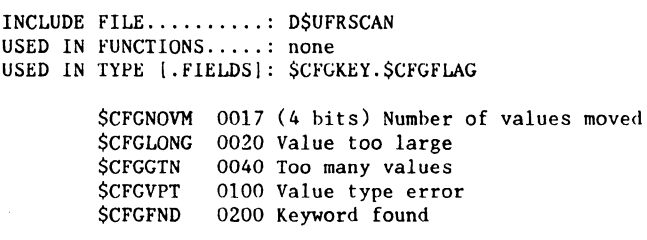

**\$CIL. ..**  logoff message numbers

INCLUDE FILE .......... : D\$RMSPROG USED IN FUNCTIONS.....: none<br>USED IN TYPE [.FIELDS]: none

> \$CILOGO \$CTLOG1 \$CILOG2 \$CILOG3 \$CILOG4 \$CILOG5 \$CILOG6 \$ClLOG7 \$CILOG8 \$ClLOG9 0000 Error in SIGNON 0001 Can not be loaded 0002 Command Interpreter can not be loaded 0003 Error in Command Interpreter 0004 Not enough memory for SIGNON 0005 SIGNON aborted 0006 LOGOFF key sequence 0007 LOGOFF forced from program 0010 \*\* UNUSED \*\* 0011 Error in LOGOFF program

# **\$CIS ...**  CI status codes

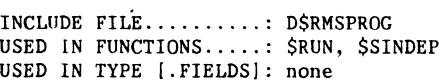

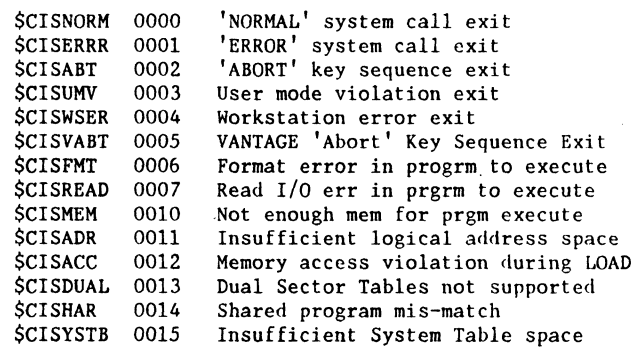

**LISTS 29** 

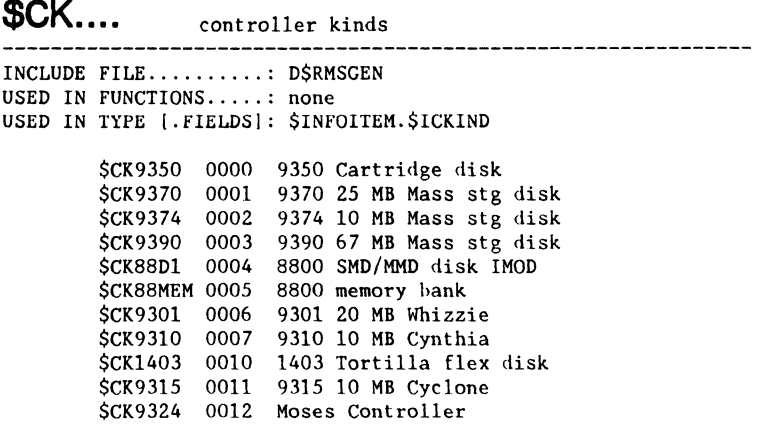

**\$CM .....** close modes

INCLUDE FILE .......... : D\$RMS USED IN FUNCTIONS ..... : \$ACLOSE, \$CLOSE, \$DCLOSE. \$ICLOSE USED IN TYPE [.FIELDS]: none

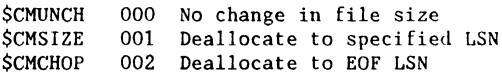

**\$DEL. ...** Delimiters

where  $\omega_{\rm{c}}$  and  $\omega_{\rm{c}}$  is the contract of the contract of  $\omega_{\rm{c}}$ 

 $\mathbf{r}$ 

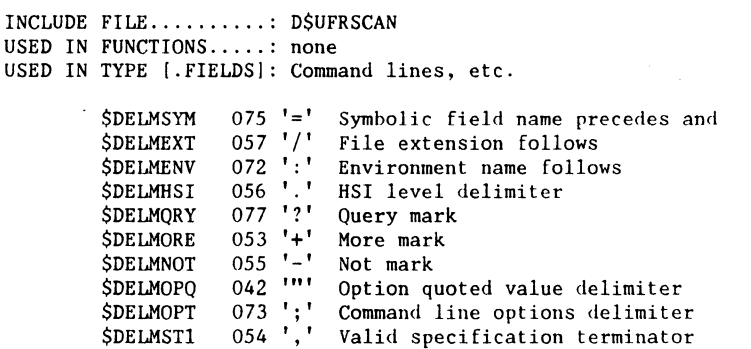

**\$DK .....** resource kinds ---------------------------------------------INCLUDE FILE.......... DSRMS USED IN FUNCTIONS.....: none USED IN TYPE [.FIELDS]: \$INFOITEM.\$IROKIND \$OPENPT.\$OTKIND \$DKWS 000 Work station (pseudo res) \$DKDISK 001 Disk 002 Pipe (soft resource) \$DKPIPE \$DKPRINT 003 Printer **SDKCASS** 004 Cassette tape **SDKMAGT** 005 Industry compatible mag tape \$DKCOMM 006 Communications channel \$DKTlMER 007 Delay timer clk,soft res \$DKCARDR 010 Card reader \$DKCARDP 011 Card punch \$DKPTR 012 Paper tape reader \$DKPTP 013 Paper tape punch 014 8800 3M Cartridge tape \$DK883M \$DK863M 015 8600 3M Cartridge tape \$DKSMPLR 016 Task execution time sampler \$DKRIM 017 Direct RIM access \$DKFAX 020 FAX Equipment 020 Largest resource kind number \$DKMAX

## **\$EOF ....**

\$SECEOF modes

INCLUDE FILE .......... : D\$RMSIO USED IN FUNCTIONS ..... : \$SECEOF USED IN TYPE [.FIELDS]: none

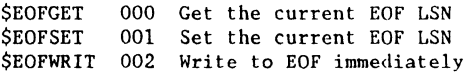

## **\$FCS ...**

```
INCLUDE FILE..........: D$FAR<br>USED IN FUNCTIONS.....: none
USED IN TYPE [.FIELDS]: $FCBA.$FCBFLG1, $FCBD.$FCBFLG1,
                              $FCBIS.$FCBFLGl, $FCBIS.$FCBFLG2 
          $FCSIDUP 0001 Indicates duplicate keys are allowed 
          $FCSOVER 0001 Overlapped I/O<br>$FCSCMPR 0002 Compressed records
          $FCSBIN 0004 Opened file is binary
          $FCSOPEN 0010 This file is open 
          $FCSMNGD 0020 This file is managed at an FMT 
          $FCSTICB 0040 Primary ISAM FCB 
          $FCSTDCB 0100 DFCB (direct or byte) 
          $FCSTSIB 0140 Secondary ISAM FCB 
         $FCSTPRT 0200 Printer FCB - DISK res<br>$FCSTPRU 0240 Printer FCB - PRINT res<br>$FCSTACB 0300 Primary AIM FCB
          $FCSTSAB 0340 Secondary AIM FCB 
          $FCSTMSK 0340 FCB type mask
```
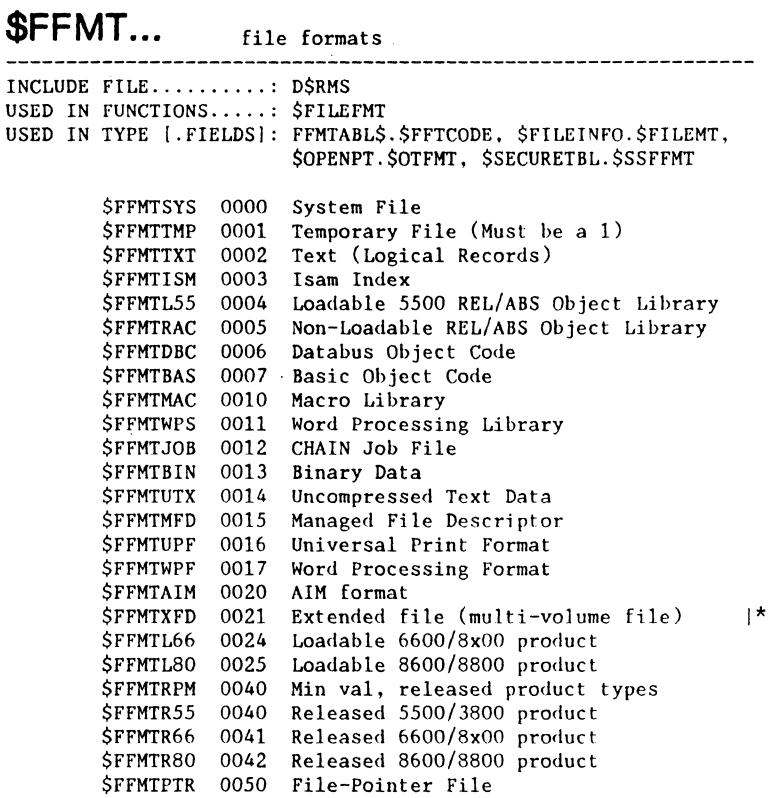

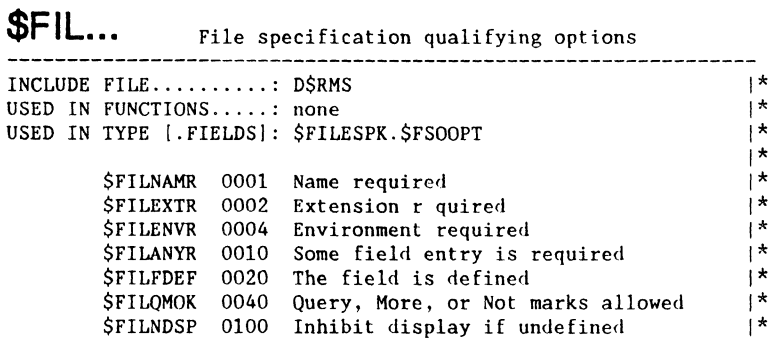

 $\bar{1}$ 

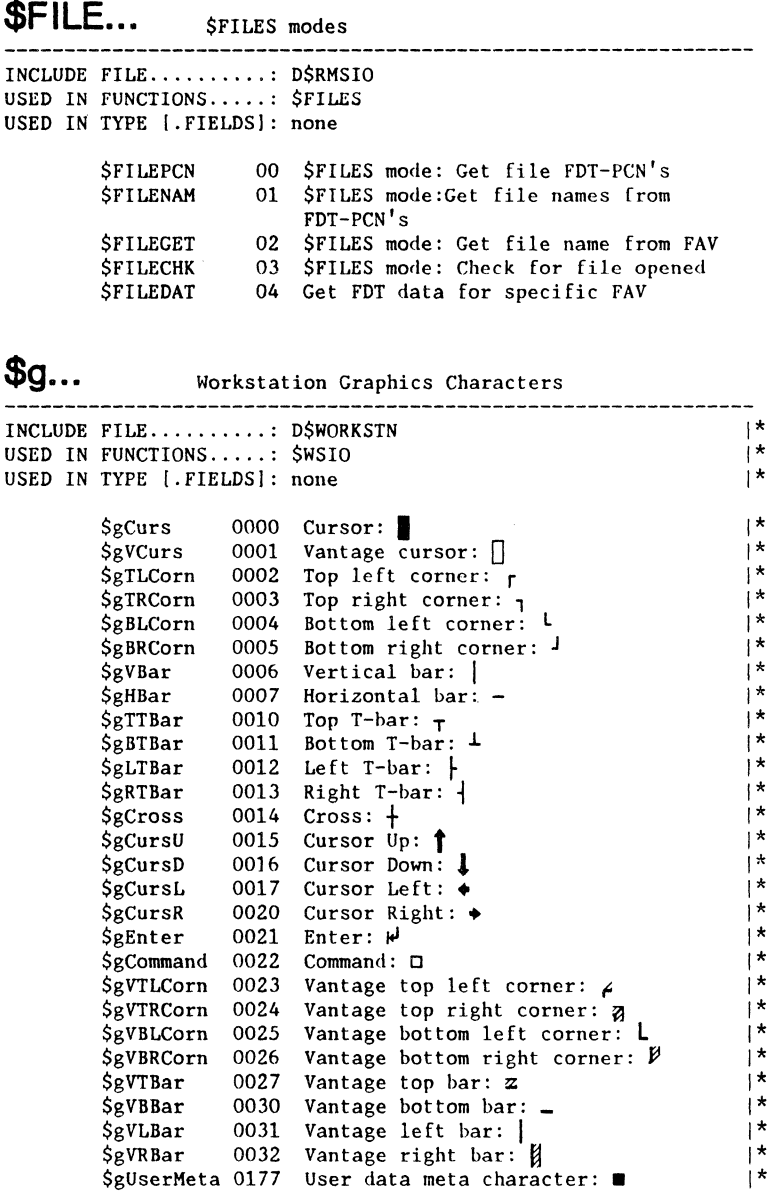

ستستعد والمناوب المناسب والمتعارف والمناسب والمناوب والمناوب

 $$1...$   $$1NFO$  modes

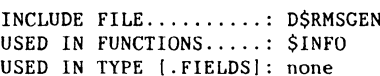

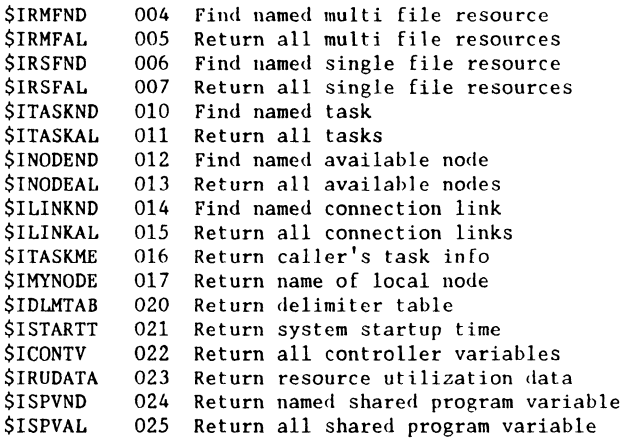

د د د د د د د د د د خ

\_\_\_\_\_\_\_\_\_\_\_\_\_\_\_\_\_\_\_\_\_

SINF... Node Flags SNODEFLAGS

 $\sim$   $\sim$ 

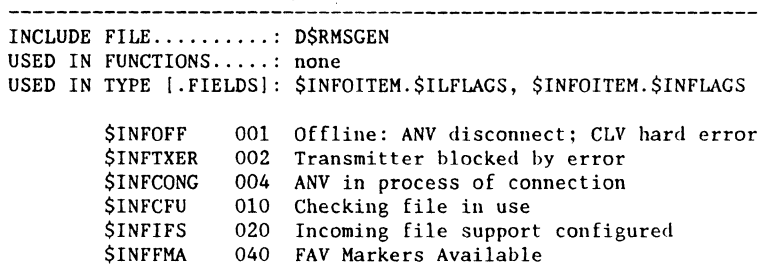

SIRF... Resource status flags: \$RSRCFLAGS  $\mathbb{R}^*$ INCLUDE FILE.........: DSRMSGEN USED IN FUNCTIONS.....: none  $\mathbb{R}^N$  $\vert \star$ USED IN TYPE [.FIELDS]: \$INFOITEM.\$IROFLAG  $\vert \star$ \$IRFOFF 0001 Resource off-line<br>\$IRFOCP 0002 Resource occupied<br>\$IRFOCP 0004 Resource write protected<br>\$IRFORF 0010 SYSCHECK in progress<br>\$IRFSTP 0020 Disk System Table problems<br>\$IRFSPC 0040 Special Open of off-line |\*<br>\$IRFBS \$IRU... Resource utilization flags: \$IRUFLAGS INCLUDE FILE.......... D\$RMSGEN  $\rightarrow$  $\rightarrow$ USED IN FUNCTIONS.....: none  $\vert$  \* USED IN TYPE [.FIELDS]: SINFOITEM.SIRUFLAC  $\vert \star$  $$IRUx$  0001 \*\* UNUSED\*\* \$IRUIFH 0002 Incoming filehandler in use  $\uparrow$ <br>\$IRUOFH 0004 Outgoing filehandler in use  $\uparrow$ <br>\$IRUIFA 0010 Incomming file access supported  $\uparrow$  $\mathbb{R}$ \$ISP... Shared program status INCLUDE FILE..........: D\$RMSGEN<br>USED IN FUNCTIONS.....; none ∣ ≭  $\mathbb{R}^*$ USED IN FUNCTIONS.....: none  $\mathbb{R}$ USED IN TYPE [.FIELDS]: \$INFOITEM.\$ISPSTAT  $\vert \star$ \$ISPLOCK 0200 Shared program locked into memory |\* \$ISPMEM 0037 Shared program PSK count  $|*$ Logical codes in file INCLUDE FILE.........: D\$RMSIO  $\rightarrow$  $\vert$ \* USED IN FUNCTIONS.....: none USED IN TYPE [.FIELDS]: none ा \*  $\vert \star$ \$LMCV 0371 Minimum control character value<br>\$LSPC 0371 Space compression count follows<br>\$LEOR 0372 End of record mark<br>\$LEOF 0373 End of file mark<br>\$LST 0374 Special text mark<br>\$LEOB 0375 End of block mark<br>\$LXX 0376 1\*<br>\$LDEL 0

المناسب والمتحدث والمستحدث والمناسب

### **\$LF ...** \$LOCKFAV modes INCLUDE FILE .......... : D\$RMSSPEC USED IN FUNCTIONS ..... : \$LOCKFAV USED IN TYPE [.FIELDSI: none \$LFLOKSP 000 Lock specified FAV \$LFULOKS 001 Unlock specified FAV **\$UB ....**  library member types INCLUDE FILE .......... : D\$RMSSTRUCT USED IN FUNCTIONS ..... : \$LBGTLSN USED IN TYPE [.FIELDSI: \$LIBENTRY.\$LIBMTYP, \$MEMBER.\$LIBMTYP \$LIBFREE 000 Free entry \$LIBTERM 001 End of library \$LIBLINK 002 Link to nxt drctry sctor \$LIBABSX 003 "ABS" format executable \$LIBABSO 004 "ABS" format overlay \$LIBRELL 005 "REL" format \$LIBT006 \$LIBEPN 007 Entry point names \$LIBT008 \$LIBT009 \$LIBTOI0 \$LIBTOll \$LIBDLL 014 ARC down-line load format USED IN TYPE [.FIELDS]: SABSHDR.SLIBMAP

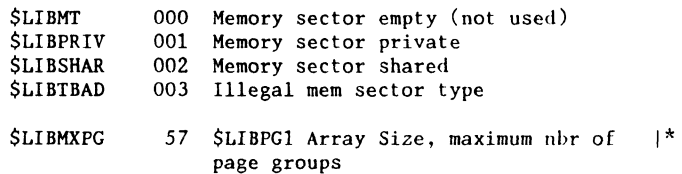

**\$MC .....** memory control function INCLUDE FILE .......... : D\$RMSMEM USED IN FUNCTIONS.....: \$MEMCTL USED IN TYPE [.FIELDS): none \$MCMDON 0 Activate memory diagnostic task \$MCMDOFf 1 De-activate memory diagnostic task \$MCMDTST 2 \$MCDSON 3 \$MCDSOFF 4 \$MCDSTST 5 Test sector table mode Perform memory diagnostic Switch user task to dual sector mode Switch user task to single sector mode 1\*

# **\$MPROT ...**  \$MEMPROT modes

INCLUDE FILE .......... : D\$RMSMEM USED IN FUNCTIONS ..... : \$MEMPROT USED IN TYPE [.FIELDS): none

> \$MPROTRW 0000 Set memory to read/write \$MPROTRO 0200 Set memory to read only

**\$OM .....** open modes

INCLUDE FILE.......... DSRMS USED IN FUNCTIONS.....: \$AOPEN, \$DOPEN, \$IOPEN, \$OPEN, \$OPENENV USED IN TYPE [.FIELDS): \$OPENPTS

> \$OMREAD 000 Open mode: Shared read-only access \$OMSHARE 001 Open mode: Shared read/write access \$OMEXCL \$OMPREP \$OMCREAT \$OMCHECK 005 Open mode: Disk structure check access \$OMREPAR 006 Open mode: Disk structure repair access **SOMBYPAS** 002 Open mode: Exclusive read/write access 003 Open mode: Open or create file 004 Open mode: Create a new file 007 Open mode: Bypass passwrd/security chks

## **\$OPTIERM**  \$SCANOS terminator

INCLUDE FILE .......... : D\$RMS USED IN FUNCTIONS ..... : none USED IN TYPE [.FIELDS): \$OPTTAIL.\$\$OPTTERM

\$OPTTERM 0377 \$SCANOS OPT Terminator

# **\$OPTF ...** option flags

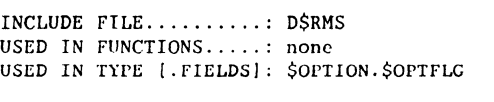

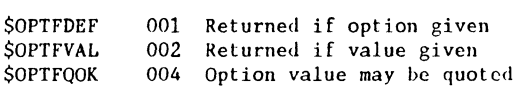

**\$OPTV ...**  option value flags

INCLUDE FILE .......... : D\$RMS USED IN FUNCTIONS ..... : none USED IN TYPE [.FIELDS): \$OPTION.\$OPTVAL

> \$OPTVSET 0376 Option had no value \$OPTVCLR 0377 Option not given

## **\$PABF ...**  PAB flags

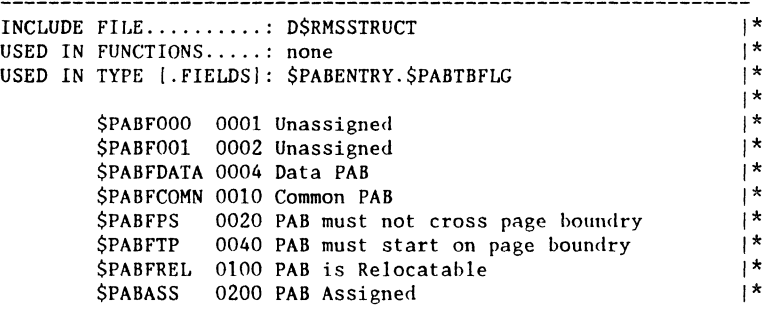

# **\$PCRAFGA** abort flag

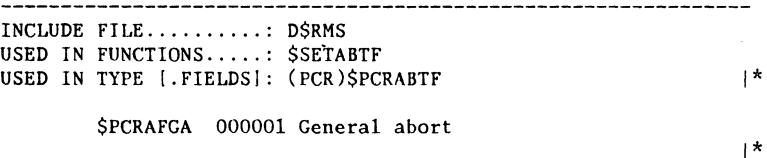

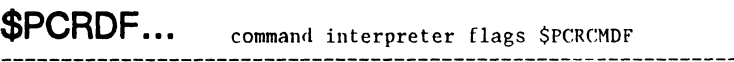

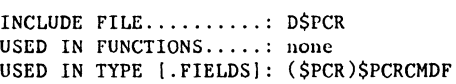

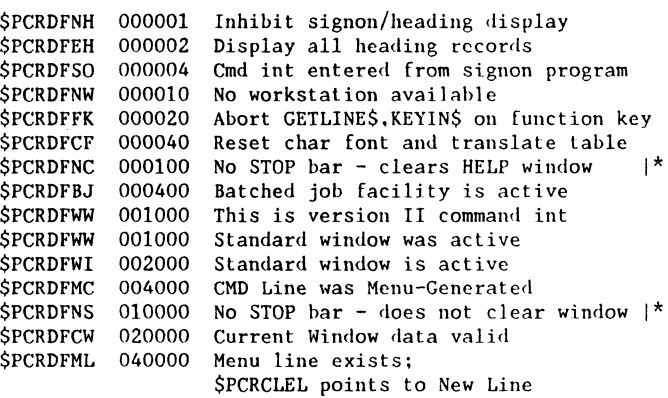

1\*

### **\$PCRLF ..** logging flags -------------

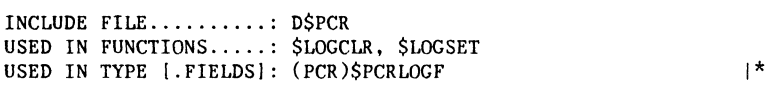

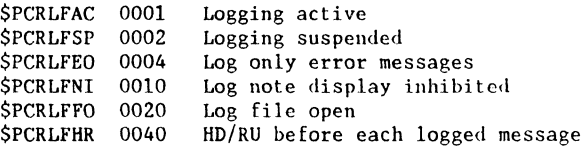

# **\$PRI. ..** user task priority levels

 $\mathcal{L}_{\text{in}}$  and an expectation of the  $\mathcal{L}_{\text{out}}$ 

INCLUDE FILE .......... : D\$RMSPROG USED IN FUNCTIONS ..... : \$SETPRI USED IN TYPE [.FIELDS]: \$INFOITEM.\$ITOPRTY

> \$PRINORM \$PRIMAX 004 "NORMAL" priority level (\$NRPRIOR/2) |\* 007 "LOWEST" priority level

 $\omega \rightarrow -\infty$  ,  $\omega \rightarrow -\infty$  ,

SPTF... tape, cassette subfunctions INCLUDE FILE.........: DSRMSIO USED IN FUNCTIONS.....: none  $|*$ USED IN TYPE [.FIELDS]: SPFDB.SPSUBF

> SPTFREAD 000 Block read \$PTFRDRV 001 Block read reverse<br>\$PTFFSPB 002 Forward space (skip)to next block \$PTFBSPB 003 Backspace to previous block \$PTFFSPF 004 Forward space to next tape-mark SPIFBSPF 005 Backspace to previous TAPE-MARK<br>SPIFBSPF 005 Backspace to previous TAPE-MARK<br>SPIFRWND 006 Rewind the tape, GO READY<br>SPIFULOD 007 Rewind and unload the tape \$PTFWRIT 000 Block write \$PTFWRTM 001 Write a tape-mark  $$$ PTFERAS 002 Erase some (3.5 inches) tape,  $\vert$  \* Write extended inter-record gap

### **SRFITRC** SRFI... trap remainder flag

INCLUDE FILE.........: D\$RMSPROG USED IN FUNCTIONS.....: \$RFIAKS, \$RFIDKS, \$RFIFK, \$RFIKKS USED IN TYPE [.FIELDS]: none

\$RFITRC 0200 \$RFI trap remain clear bit

### Block I/O status bits: \$SECSTAT

INCLUDE FILE.........: D\$RMSIO USED IN FUNCTIONS.....: SSECCHK, SSECWAIT USED IN TYPE [.FIELDS]: none \$SECWP 0001 Resource physical write protect<br>\$SECACT 0002 Operation still in progress

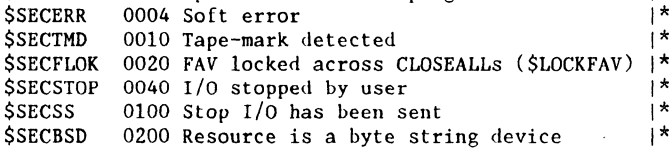

LISTS

 $|*$ 

 $\vert *$ 

 $\mathbf{R}$  $\mathsf{R}^*$ 

 $\mathbf{a}$ 

 $\vert *$  $|*$ 

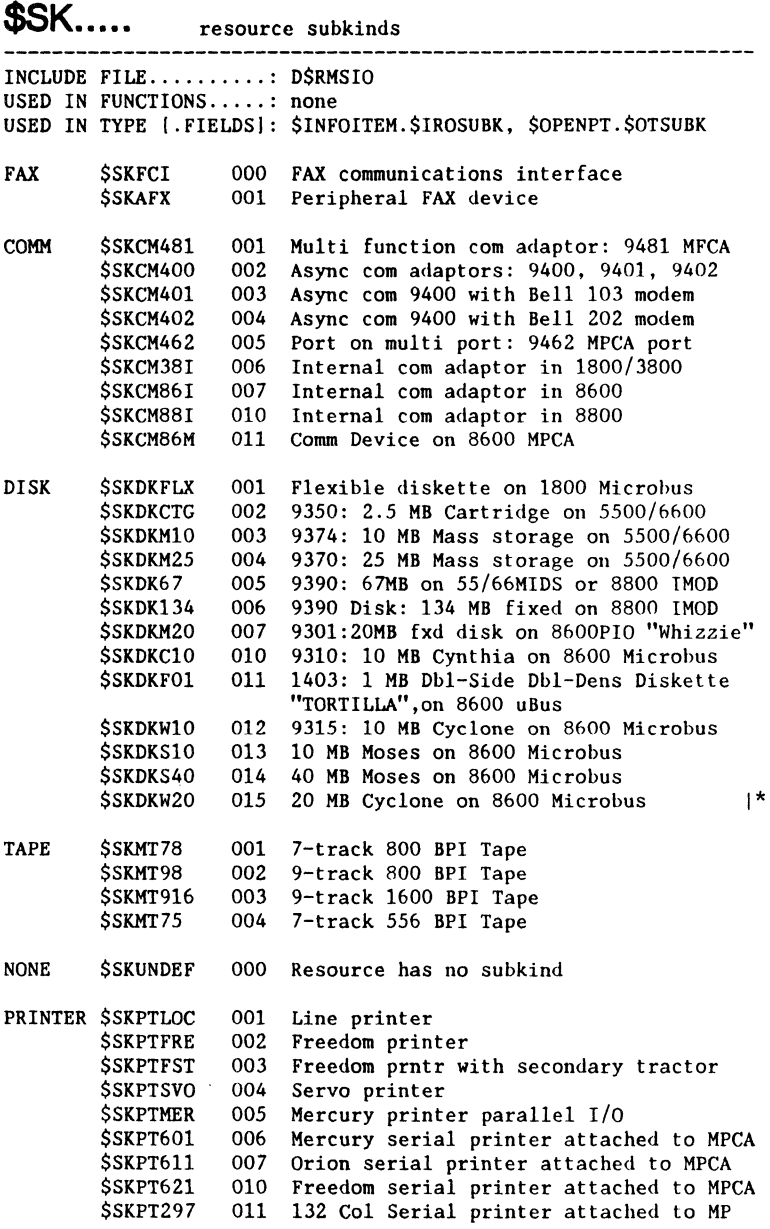

continued ...

42 DASL DICTIONARY Datapoint Confidential 04Aug84

Note: The following values are also used in type:  $$WSCONF$  |\*<br>masked with  $$WSKMAX$ masked with \$WSKMASK 1\*

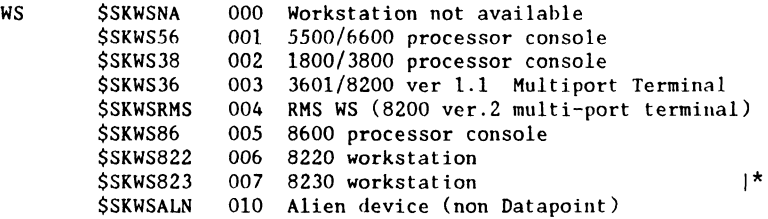

**\$SOL. ..** security levels

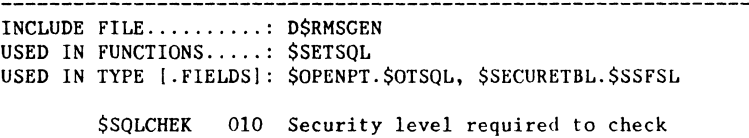

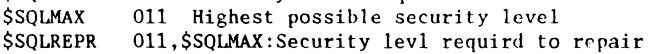

**\$S5 .....** 

\$SECURE modes

INCLUDE FILE .......... : D\$RMSIO

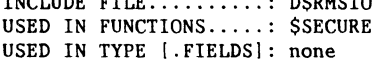

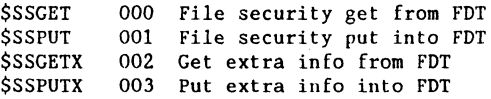

## **\$STOP...** \$STOPIO modes

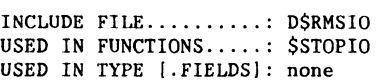

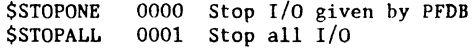

**\$TC ....** task control modes INCLUDE FILE .......... : D\$RMSTASK USED IN FUNCTIONS ..... : \$TASKCTL USED IN TYPE [.FIELDS]: none \$TCLOKS \$TCAKS \$TCDKS \$TCKKS \$TCFK \$TCVLKS \$TCVAKS **\$TMADJ ...**  Time adjustment direction o Force LOGOFF 1 Force abort 2 Force DISPLAY key sequence trap 3 Force KEYBOARD key sequence trap 4 Force FUNCTION key trap 5 Force VANTAGE LOG-OFF Key Seq Trap 6 Force VANTAGE ABORT Key Seq Trap INCLUDE FILE .......... : D\$RMSGEN USED IN FUNCTIONS ..... : none USED IN TYPE [.FIELDS]: \$SYSTINFO.\$TMADJDR 1\* 1\* 1\*

\$TMADJDN 0, Adjust Clock Down \$TMADJUP 2, Adjust Clock Up 1\*  $\mathsf{R}^{\star}$ 1\*  $\overline{\phantom{a}}$ 

 $\mathbf{I}$ 

**\$TMDST ...** Daylight Savings Time adjustment direction INCLUDE FILE .......... : D\$RMSGEN USED IN FUNCTIONS ..... : none USED IN TYPE (.FIELDS}: \$DSTINFO.\$TMDSTFG \$TMDSTDI 1, from end. Note: 0= from start 1\* 1\* 1\* 1\* 1\*

# ~lJ~E3 ... User abend file

INCLUDE FILE..........: D\$RMSSTRUCT USED IN FUNCTIONS ..... : none USED IN TYPE [.FIELDS]: \$UABSECTOR

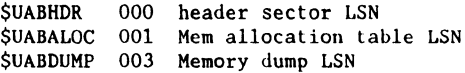

.<br>2002 - Paul Barbara, prins antonio al II-lea de Maria de Maria de Maria de Maria de Maria de Maria de Maria de

USED IN TYPE [.FIELDS]: \$UABSECTOR.UABSTAT

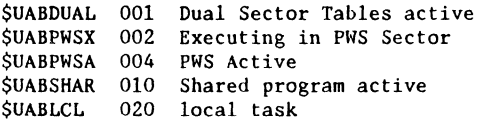

USED IN TYPE [.FIELDS]: \$UABSECTOR.UABSPSK

\$UABPRO 001 PSK is read only \$UABPPRV 002 PSK is private to this task \$UABPSHR 004 PSK is shared \$UABPDAD 010 PSK owned by father task \$UABPPCR 020 PSK is the PCR sector \$UABPPWS 032 PSK is the PWS Sector

INCLUDE FILE.......... D\$RMSPROG USED IN FUNCTIONS ..... : \$USRABN USED IN TYPE [.FIELDS]: none

> \$UABSET 0 Activate User ABEND for this task \$UABSETO 1 Activate User ABEND for other task \$UABCLR 2 De-activate User ABEND for this task

# ~lJTE ... user task error cocles

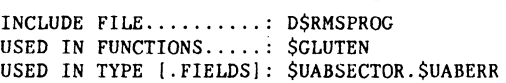

\$UTEWRIT 0000 UsrTsk Err:Memory write protect vtolat'n \$UTEACCS 0001 User Tsk Err:Mem access protect violat'n \$UTEINST 0002 Usr Tsk Err:Illegal Ins.usr mode violatn \$UTEUNDF 0003 Usr Tsk Err:Undefillcd Ins or system call \$UTEHALT 0377 User Tsk Err:Halt Ins for breakpointng

# **\$WSBL** Workstation Bottom Line

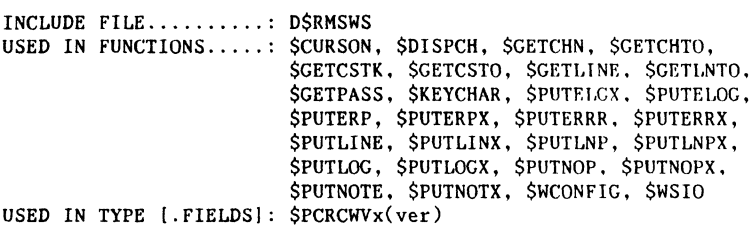

\$WSBL 000013 Bottom line

# **\$WSLC & \$WSRC** horizontal cursor pos.

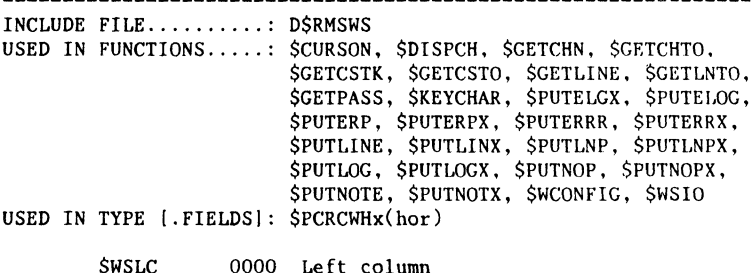

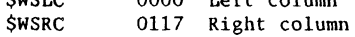

 $\alpha$  and  $\beta$  and  $\alpha$  . Then  $\alpha$  is an  $\alpha$  -set of  $\alpha$ 

 $\sigma_{\rm{eff}}$  , and  $\sigma_{\rm{eff}}$  , and the mass shows a mass mass of  $\sigma_{\rm{eff}}$  , and  $\sigma_{\rm{eff}}$ 

\$WS... configuration status bits \$WSCONF

INCLUDE FILE .......... : D\$RMS & D\$RMSWS USED IN FUNCTIONS ..... : \$WCONFIG USED IN TYPE [.FIELDS]: \$WSCONFDS.\$WSCONC

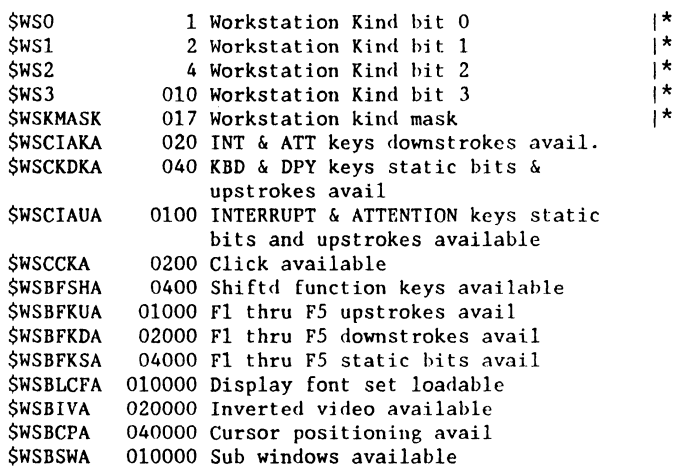

\$WS~ ... \$WCONFIC Third Status Byte Flags \$WSCONF2

INCLUDE FILE..........: D\$RMSWS USED IN FUNCTIONS ..... : none USED IN TYPE [.FIELDS]: \$WCONFDS.\$WSCON2

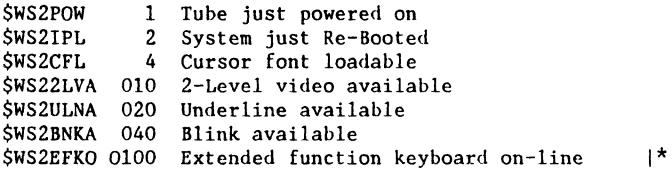

# \$WS3... \$WCONFIG Third Status Byte Flags

INCLUDE FILE.........: D\$RMSWS USED IN FUNCTIONS.....: none USED IN TYPE [.FIELDS]: \$WCONFDS.\$WSCON3

**SWSCON3 BYTE Values** 

\$WS3FD0 0 Character Font Not Loadable

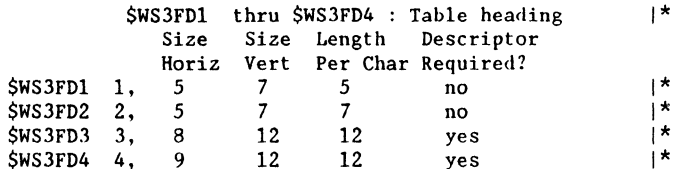

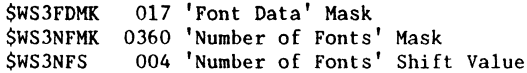

### **SWSM...** \$WSIO Mode Bits \$WSIOMODE

INCLUDE FILE.........: D\$RMSWS USED IN FUNCTIONS.....: SCETCHN, SCETCHTO, SCETCSTK, SCETCSTO,<br>SCETLINE, SCETLINE, SCETLIND, SKEYIN, SKEYINTO, SWSIO USED IN TYPE [.FIELDS]: PUTWSMD\$

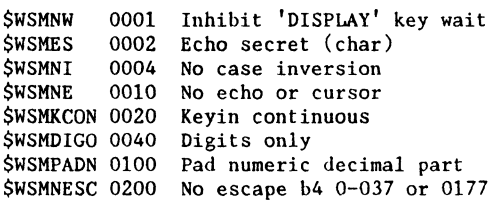

**\$WS ...** Status Bits \$WSTAT

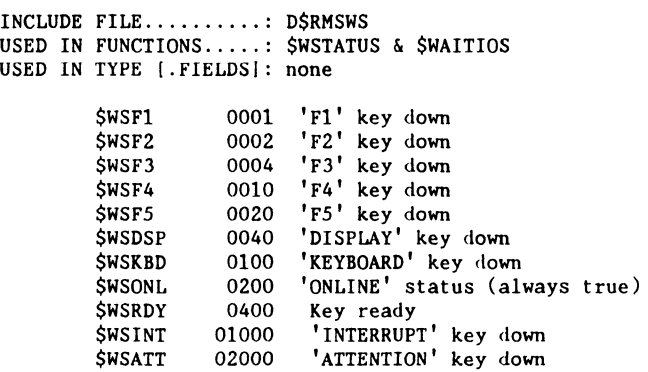

**\$WS ...** Workstation Keyboard Codes

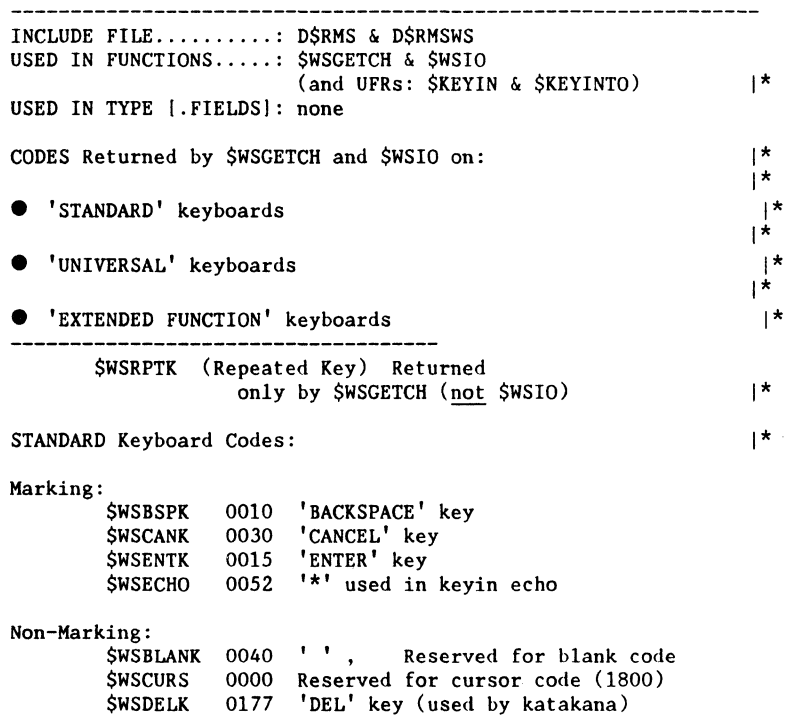

continued ...

Non-keystroke codes: \$WSBADPK 0220 Bad parity received \$WSKFULL 0234 Keyin fifo full<br>\$WSDLLR 0235 'DLL response (  $0235$  'DLL response (8220)' character  $1*$ \$WSTIMEO 0376 Last char in string if timed-out \$WSWAKEK 0377 Wake up Function Key Downstroke Codes:<br>\$WSDSPK 0200 'DISP \$WSDSPK 0200 'DISPLAY' key<br>\$WSKBDK 0202 'KEYBOARD' key \$WSKBDK 0202 'KEYBOARD' key<br>\$WSF1K 0204 'F1' key \$WSF1K 0204 'F1' key<br>\$WSF2K 0206 'F2' key \$WSF2K 0206 'F2' key<br>\$WSF2K 0206 'F2' key<br>\$WSF3K 0210 'F3' key \$WSF3K 0210 'F3' key<br>\$WSF4K 0212 'F4' key \$WSF4K 0212 'F4' key \$WSF5K 0214 'F5' key<br>\$WSINTK 0216 'INTERRU \$WSINTK 0216 'INTERRUPT' key<br>\$WSATTK 0217 'ATTENTION' key 'ATTENTION' key Function Key Upstroke Codes: \$WSDSPUP 0201 'DISPLAY' key released<br>\$WSKBDUP 0203 'KEYBOARD' key released \$WSKBDUP 0203 'KEYBOARD' key released 'F1' key released \$WSF2UP 0207 'F2' key released<br>\$WSF3UP 0211 'F3' key released \$WSF3UP 0211 'F3' key released<br>\$WSF4UP 0213 'F4' key released \$WSF4UP 0213 'F4' key released<br>\$WSF5UP 0215 'F5' key released \$WSF5UP 0215 'F5' key released<br>\$WSINTUP 0221 'INTERRUPT' key re 'INTERRUPT' key released \$WSATTUP 0222 'ATTENTION' key released Shifted Function Key Downstroke Codes: \$WSF1KS 0223 'F1' key shifted<br>\$WSF2KS 0224 'F2' key shifted 'F2' key shifted \$WSF3KS 0225 'F3' key shifted<br>\$WSF4KS 0226 'F4' key shifted \$WSF4KS 0226 'F4' key shifted<br>\$WSF5KS 0227 'F5' key shifted \$WSF5KS 0227 'F5' key shifted<br>\$WSINTKS 0230 'INTERRUPT' key \$WSINTKS 0230 'INTERRUPT' key shifted \$WSATTKS 0231 'ATTENTION' key shifted \$WSDSPKS 0232 'DISPLAY' key shifted 'KEYBOARD' key shifted Last Static Key Code: (for value testing)  $\vert$   $\star$ \$WSLSTSK 0222 \$WSATTUP Last static key code

continued ...

 $\frac{1}{2}$ 

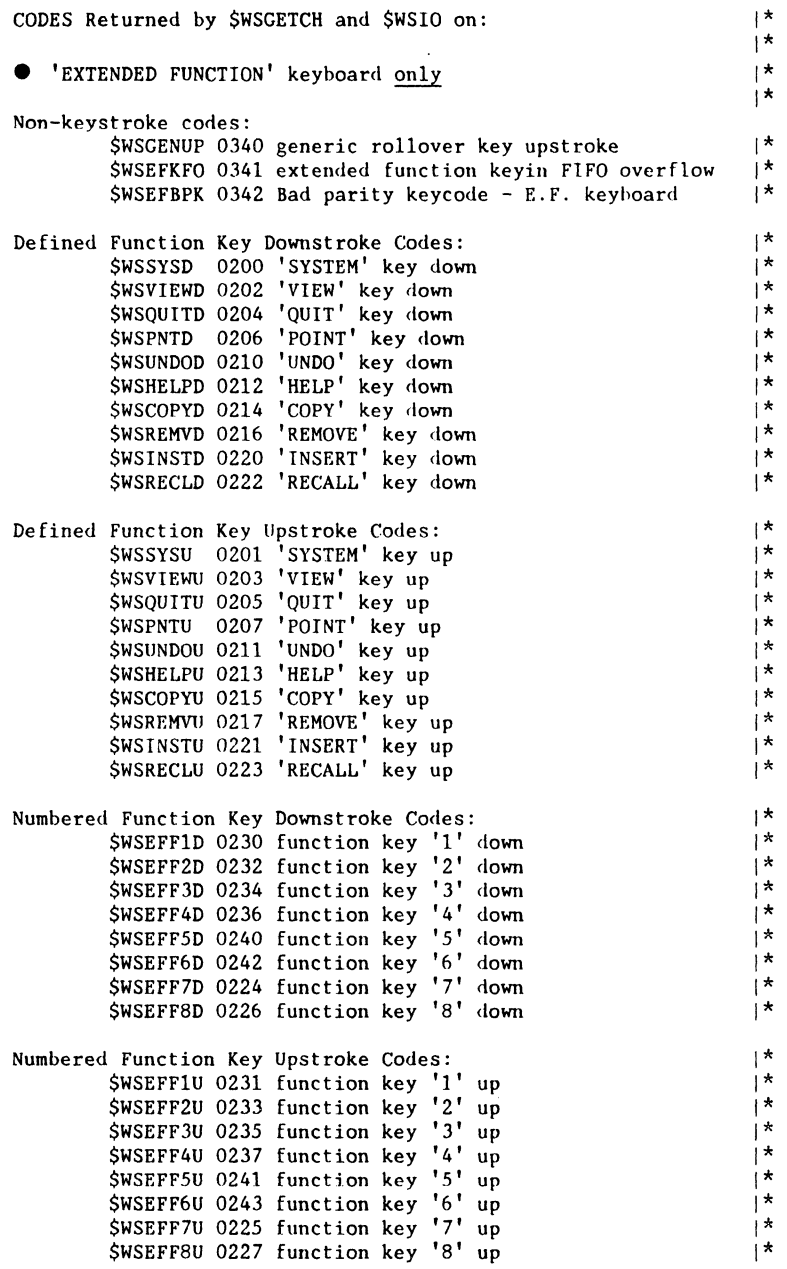

continued ...  $\ddot{\phantom{a}}$ 

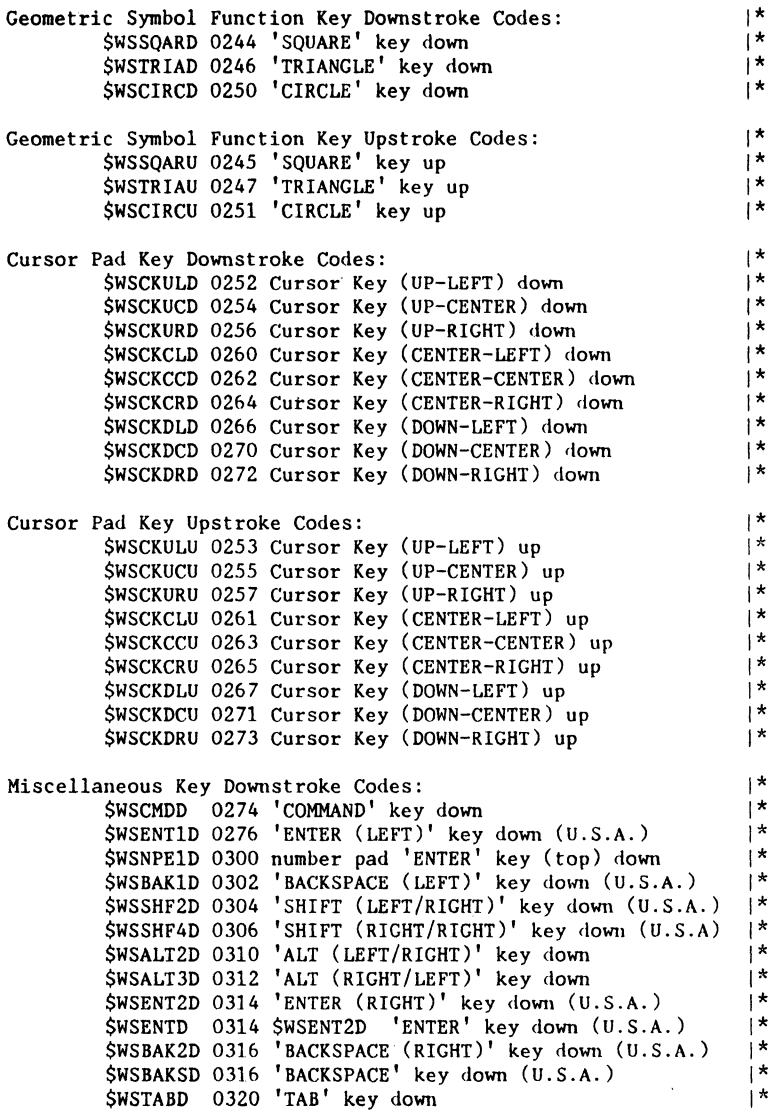

cont inued ...

والمتحاج والمستناء المتعادل

52 DASL DICTIONARY Datapoint Confidential 04Aug84

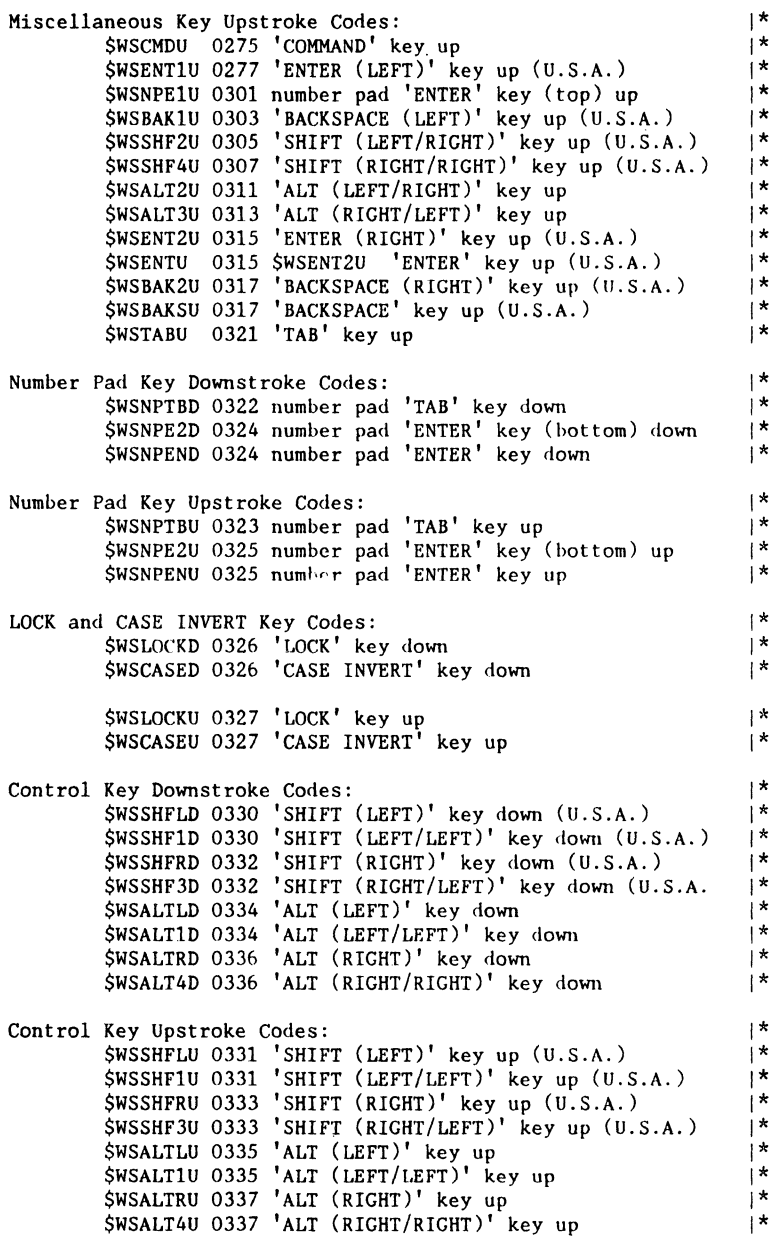

continued ...

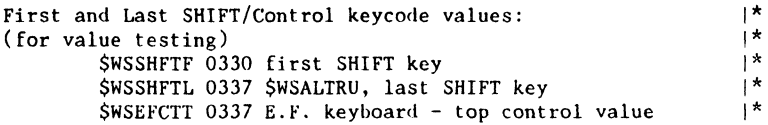

 $\sim 10^{-1}$ 

 $\mathcal{A}$ 

 $\sim 0.01$ 

 $\sim 10^{-10}$ 

 $\sim$   $\sim$ 

 $$WS...$$  \$WS... \$WSIO control codes INCLUDE FILE.........: DSRMSWS & DSRMS USED IN FUNCTIONS ..... : \$WSIO USED IN TYPE [.FIELDS]: none Note: Some of the control codes require a one hyte value following the code. indicated (). Some require an address, indicated  $(())$ . Some require some of each. \$WSIO String Control Code Range: \$WSIOFCF 0200 \$WSIO function code first value \$WSIOFCL 0276 \$WSK1CHRj \$WSIO func code last value 1\* CURSOR CONTROL GENERAL \$H 0234 New cursor column follows (pos) \$V 0235 New cursor row follows (pos) \$HA 0236 Cursor column adjustment follows (adj) \$VA 0237 Cursor row adjustment follows (adj) \$CP 0240 Cursor position follows (vert),(horz) \$HU 0241<br>\$HD 0242 \$HU 0241 Home up to upper left-hand corner<br>\$HD 0242 Home down to lower left-hand corner \$NL 0243 Advance to new line \$WSCURON 0214 Turn Cursor On at current position \$WSCUROF 0215 Turn Cursor Off at current position **SEEOF** \$EEOL \$RU \$RD \$ES \$EL **SESNF** \$NS \$WSNOP 0244 0200 Erase from cursor to end of frame 0201 0202 Roll screen up one line 0203 Roll screen down one line 0231 0232 Advance to new line. terminate strg 0271 0233 \$WSSMODE 0245 \$WSCMODE 0246 Clear mode (bits) Erase from cursor to end of line End of string End Of String, don't flush display New string address follows  $((1oc))$ No operation Set mode (bits) \$WSCKF 0247 Clear keyboard fifo \$WSBEEP 0204 Beep \$WSCLICK 0205 \$WSIKCON 0210 Key click on \$WSIKCOF 0211 Key click off Click 1\*

continued...

\$WSATTEN 0216 Enable KDS 3 Attributes; underline &  $2$ -level video on 8600 console. Has no effect on other workstations.  $$WSCONFD 0272$  WS Config data  $(len), ((Loc))$ \$WSRECON 0273 WS Reconfig data (Len), ((Loc)) where  $((Loc))$  has the format: Mask 0, Value 0, Mask I, Value 1  $Mask[(Len-1], Value[(Len-1])$  |\*

### VIDEO

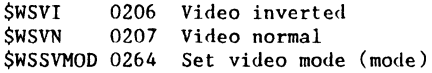

VIDEO MODES follow \$WSSVMOD: \$WSVM2L 0000 Vid Mode: Bold-face, double intensity \$WSVMUNL 0001 Video Mode: Underline \$WSVMBNK 0002 Video Mode: Blink' \$WSVMAF 0003 Video Mode: Alternate font

### PRINTER

\$WSPTRON 0212 Turn On Printer connected to WS \$WSPTOFF 0213 Turn Off Printer connected to WS **SWSLF SWSFF** *SWSCR* 0265 Line feed for WS serial printers 0266 Form feed for WS serial printers 0267 Carriage return WS serial printers INSERT DELETE OPEN CLOSE SCROLL WINDOW

> \$WSRESET 0217 Reset Window to Default Screen size \$WSRESTR 0225 Same as \$WSRESET except 8600 KDS attributes are not disabled

\$WSSWTB 0222 Set sub window (vert-top),(verl-bol) \$WSSWLR 0223 Set sub window (horz-Ieft), (horz-right)

\$WSIDOCS 0224 (INS, DEL, OPEN, CLOSE, SCROLL codes)

Codes following \$WSIDOCS: \$WSINSCH 0 Insert space under cursor, shift down  $(\text{vert}).(\text{horz})$  1 \* \$WSDELCH 1 Delete char under cursor, shift up  $(\text{vert}),(\text{horz})$  1\* \$WSINSLN 2 Roll down lines from cursor to hottom \$WSDELLN 3 Delete line under cursor and roll up \$WSOPENL 4 Open line from under cursor rolling \$WSCLOSL 5 Close line from under cursor rolling

continued ...

**56 DASL DICTIONARY Datapoint Confidential 04Aug84** 

The scroll commands are followed by the characters \$WSSCRL 0006 Scroll left < followed by data ><br>\$WSSCRR 0007 Scroll right < followed by data > Scroll right  $\langle$  followed by data  $\rangle$ \$WSSCRE 0010 End of scroll data OUT and IN Strings  $$WSOS$  0250 Output string (len), ((loc))<br> $$WSONCH$  0251 Output repeated (char), (n) Output repeated  $(char)$ , $(n)$  times \$WSIS **SWSISI SWSIN** \$WSINI 0252 0253 In string imm (con).(max).(skip),(end) 0254 In numeric (lmax), (rmax), ((loc)), (end) 0255 In numrc imm (lmax). (rmax). (skip). (end) In string  $(\text{con}), (\text{max}), ((1 \text{oc})), (\text{end})$ \$WSITIME 0256 Set inter-char timeout to (t) seconds KEYIN TRANSLATE TABLE:  $$WSSKXTA$  0257 Set keyin translate table at  $((10c))$  $$WSSKXTP 0261$  Set keyin xlate table at  $((1oc)), (psk)$ \$WSKEYCH 0270 Keyin un-xlated character at ((Loc))<br>\$WSK1CHR 0276 Keyin un-xlated char at ((Loc)) Keyin un-xlated char at  $((Loc))$ <br>with cursor on/off<br>\* with cursor  $on/off$ \$WSECHOS 0262 Set echo secret disply char (char) \$WSTWAIT 0263 Perform n second wait (n) CHARACTER FONT SET:

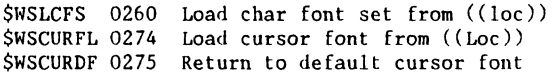

continued ...

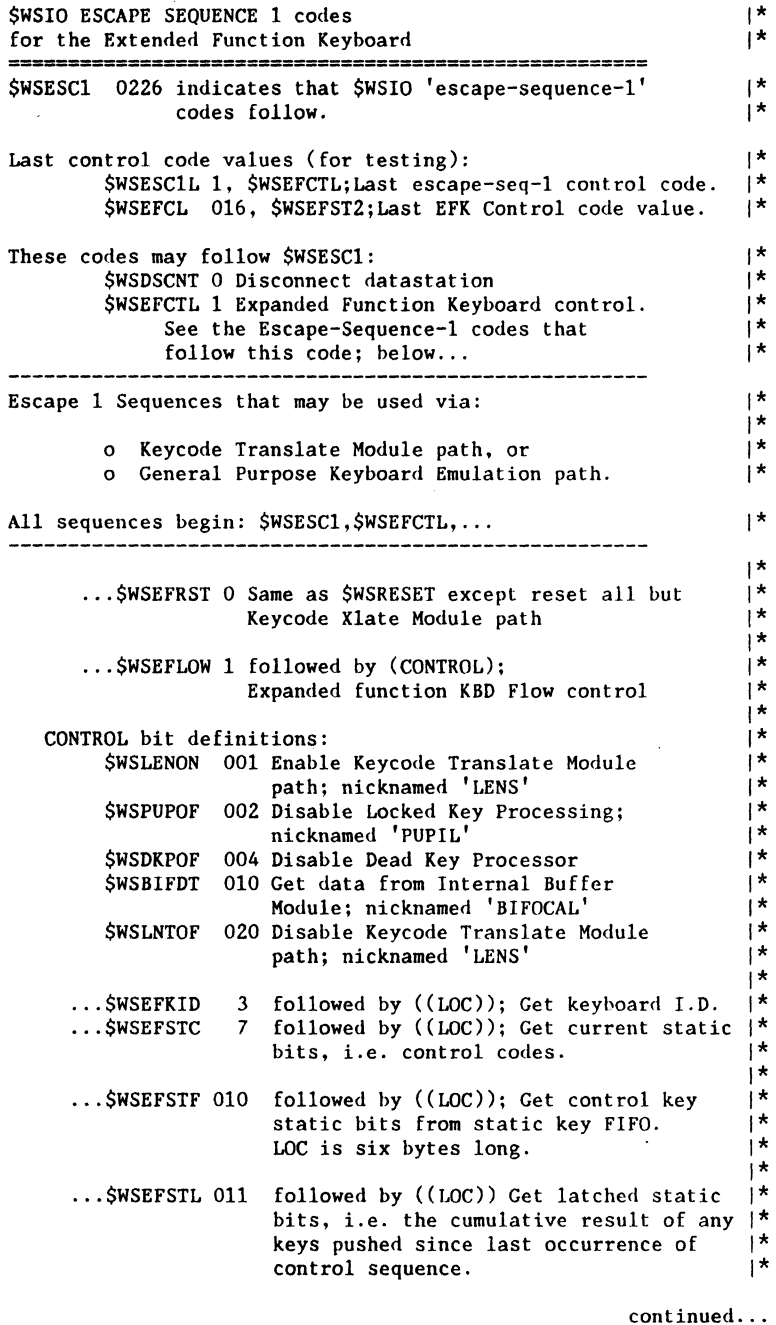

58 DASL DICTIONARY Datapoint Confidential 04Aug84

where  $\omega$  is the set of the set of  $\omega$ 

 $\mathcal{L}(\mathcal{A})$  , and  $\mathcal{L}(\mathcal{A})$  , and is a positive constraint of  $\mathcal{A}$ 

 $\hat{\mathrm{t}}$  $\begin{array}{c} \rightarrow \\ \rightarrow \\ \rightarrow \end{array}$ 

 $\bar{1}$ 

 $\frac{1}{1}$ 

ستشامل التناميات

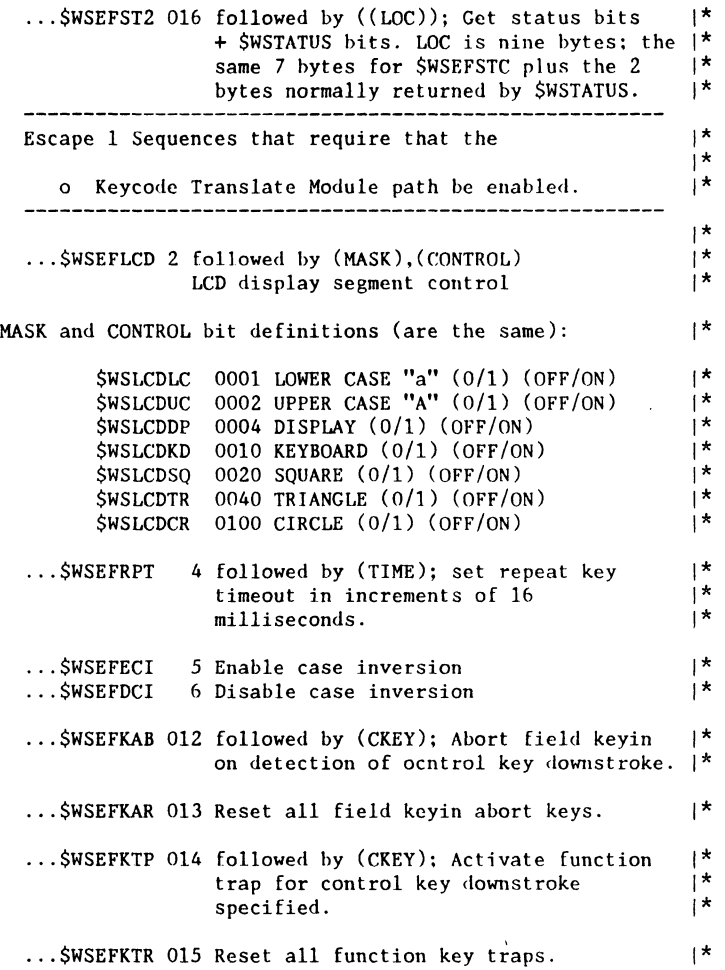

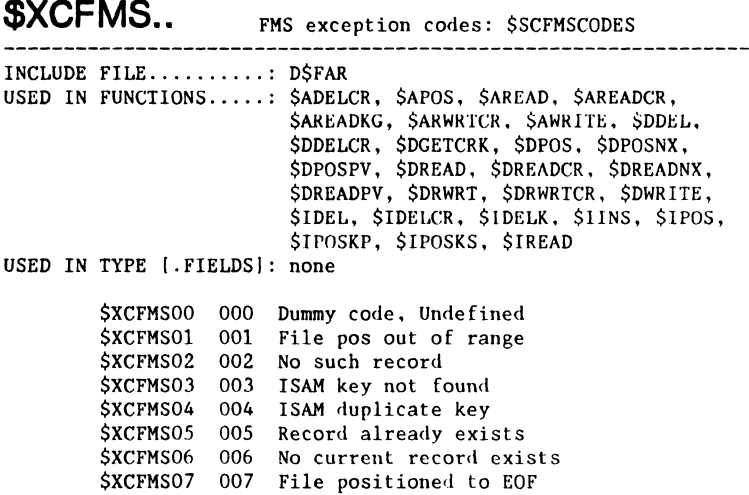

 $\tau = \tau/\tau$  and

 $\bar{\mathbf{v}}$
# **FUNCTION FORMATS**

**Oeser i pt ion** 

Some DEFINITIONS **DASL:** Datapoint Adavanced System Language | *RMS:* Resource Management System *MACRO:* ... a combining form, meaning long *FUNCTION:* ... a variable quantity dependent upon other quantities

**DEFINE** FUNCTION **FIELDS**  Definition of Function Format Fields DATE ENTERED: When added to Dictionary<br>UPDATED .....: Last change to Function or Description CATEGORY: ·Function Kind FILE .... : DASL INCLUDE File where Function is Declared SYNTAX..: DASL macro statment of FUNCTION (with list of Arguments) RESULT..: Function's resultant value, if any USE ..... : Syntax to use if function use requires only one condition test (which is not an error message condition) ASSIGN..: Syntax to use if function use requires assigning function result to a variable for multiple condition tests. ENTRY.1.: Argument #1 NAME and TYPE (if it is an<br>ENTRY.2.: #2 entry parameters entry parameter) ENTRY.9.: upto #9

..EXIT 1: Argument #1 NAME and TYPE (if it is an ..EXIT 2: #2 exit parameter)<br>..EXIT 2: #2 exit parameter)

IF ERROR: Syntax to use if the function has an RMS error code condition. Sometimes this is the complete statement form required for use unless an ASSIGN: statement or group of statments is specified, in which case the IF ERROR: statement is used in sequence with them.

> NOTE: | In the FUNCTION Section description<br>| of error codes, contents of:  $$ERRC.$FUNC = SC$... or  
> $UEC...$  $$ERRC.SCODE =$   $$EC...nn$  or SUEC ••• *nn*  The \$EC .. nn or \$UEC .. nn ends with a DECIMAL NUMBER. Statements testing the value of \$ERRC.\$COOE *may* use the word *if it is defined in OASL.*  Defined values will have :D\$fileName or :\* (if defined in O\$ERRCOOE) following the line of description. If the value is not defined, use the decimal value, not the word.

REMARKS.: Miscellaneous Discription

- SEE ALSO: Cross Referencing and Association of Functions
- OASL DOC: The DASL Document, March 1982 (page) Not to Be MAINTAINED in released version
- SPRM REF: RMS System Programmer's Reference Manual Not to Be MAINTAINED in released version

DATE of SPRM Referenced is SEPT 82

2 DASL DICTIONARY Datapoint Confidential 04Aug84

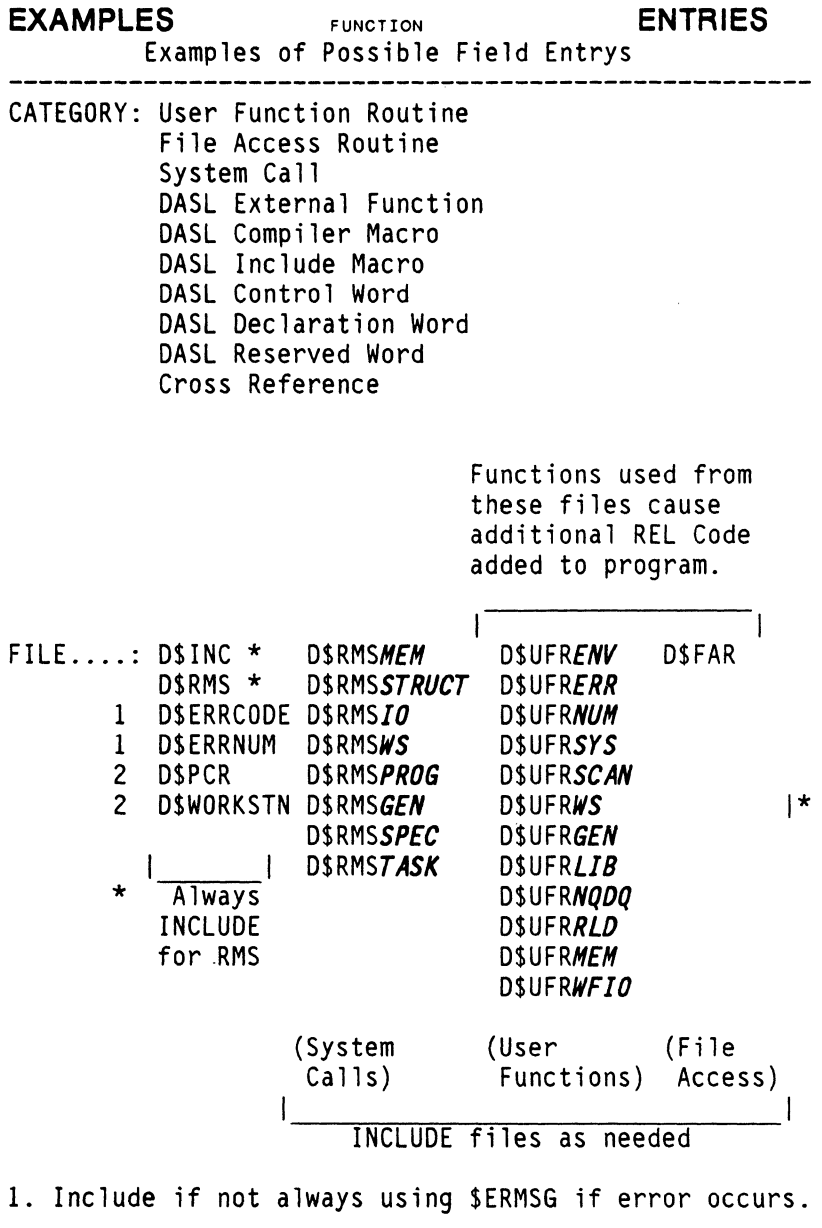

2. Include if needed. .... continued

# SYNTAX .. : **FUNCTIONname** *(argument\_I, anotherArgument, aFunctionArgument,aValueMaybe, oneOrTwoByteValues, aPointerToValue,*  **\*** *&addressOfVariableName* **\***  *upToNineArgumentsEven )*

NOTE:

The names of arguments will appear in small letters since they represent variables which must be defined by the programmer. Those names must be exclusive to the local or global block of DASL code in which the function statement is used.

The variables must be of the "type" indicated in the  $ENTRY$   $n_{...}$  or EXIT n: fields of the description.

The ampersand "&" is commonly used in the actual function statements to assign an argument with the value of the "address of" a variable.

\* & ... the *ADDRESS OF* OPERATOR \* I see the discussion that follows in this section.

**ALL EXIT PARAMETERS** are now shown using the Address Of operator.

..... continued

I

I

I

RESULT..: D\$CCODE is a very popular TYPE of result

A program statement of a function name "may" be DEFINEd as a value (not a Variable with a specific memory location).

This resultant value "may" be used in a program statement of some longer expression and/or ASSIGNed to some variable (for example, to do multiple tests on the condition code flags when the function's value is type D\$CCODE).

Result values must be of CLASS: SCALAR or POINTER, (but not CLASS: ARRAY, FUNCTION or STRUCTURE/UNION ).

DSCCODE is a Type of Value defined (by TYPDEF ) as a Class: SCALAR; Specific Type: BYTE.

In addition four bits have been defined as:

DSCFLAG,D\$ZFLAG,D\$SFLAG,D\$PFLAG.

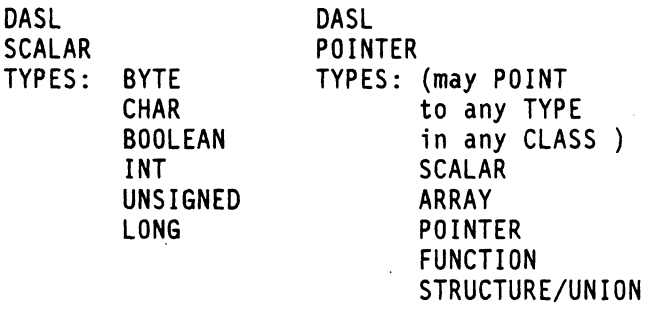

(a POINTER is type UNSIGNED )

...... continued

## USE.....: IF \$FUNCTION (arg1,arg2) && D\$CFLAG THEN conditional;

NOTE:

Where a conditional statement or label would appear in a real statement, in these descriptions, the reason for the condition is usually stated.

ASSIGN..: varRslt := \$FUNCTION (arg1, arg2 ); IF varRslt && O\$ZFLAG THEN conditionalStatment;

NOTE:

"varRslt" represents a variable to be defined. See the NOTE: in USE.....: above.

- ENTRY.I.: argumenti ITS TYPE; and comments ENTRY.2.: arg2 ITS TYPE; and comments
- ENTRY.9.: arg9 ITS TYPE; and comments
- .. EXIT 1: same as ENTRIES

 $\ddotsc$ 

and many construction of the control of the control of the control of the control of the control of the control of the control of the control of the control of the control of the control of the control of the control of th

and the properties of the second  $\alpha$ 

```
IF ERROR: IF FUNCTION ( ... ) && O$CFLAG 
           THEN $ERMSG (); 
        or IF varRslt && OSCFLAG THEN SERMSG (); 
        or No Error Occurs 
               For the first 2 cases: possible error 
           code value names which may be in 
           SERRC.$FUNC and SERRC.SCOOE 
            (variables defined in Include file OSRMS as 
            EXTERNAL type SERRCOOE). 
           NOTE: 
                  ( ... ) means the argument list defined 
           in SYNTAX.: 
               | NOTE:<br>| In the FUNCTION Section description
               \vert of error codes, contents of:
               \begin{array}{lll} \texttt{SERRC}.$ \texttt{FUNC} & = & \texttt{SC$s. \dots} \texttt{or} \\ \texttt{I} & & \texttt{SUEC. \dots} \end{array}$ERRC$.$CODE = $EC...nn or
                                   SUEC ... nn 
               The SEC .. nn or SUEC .. nn ends with a 
               DECIMAL NUMBER. 
                        Statements testing the 
               value of SERRC.SCOOE may use the 
               word if it is defined in DASL. 
               Defined values will have :OSfileName 
               or :* (if defined in OSERRCOOE) 
               following the line of description. 
               | If the value is not defined, use the |
               decimal value, not the word. 
SEE ALSO: More info or Functions which are related. 
OASL DOC: n, n (pages) March 1982 or July 1982
```
SPRM REF: Vol.(n) Sec. (n.n.n.n) Date: 9-01-82

8 DASL DICTIONARY Datapoint Confidential 04Aug84

المنافعة فسيرت والمحتمل ومراضي ويسترد

and an expected the contract  $\mathcal{L}^{\mathcal{L}}$  , where  $\mathcal{L}^{\mathcal{L}}$  are  $\mathcal{L}^{\mathcal{L}}$  , and  $\mathcal{L}^{\mathcal{L}}$ 

 $\sim 10^{-11}$ 

Use of the **ADDRESS OF OPERATOR** 

As of this Update, *ALL EXIT PARAMETERS*  are shown using the ADDRESS OF operator.

The ampersand "&" is commonly used in function ;tatements to mean "address of" a variable.

~xample :

Ł L  $\mathbf{I}$ 

Description in DASL DICTIONARY

SYNTAX..: \$FUNCTION1 (first, second)<br>ENTRY 1.: first A BYTE: ENTRY 1.: first  $\overline{A}$  BYTE;<br>ENTRY 2.: second  $\overline{A}$  BYTE: ENTRY 2.: second

Program Usage

VAR DOG, CAT BYTE; CATADDRESS A BYTE;

{ IF \$FUNCTIONI ( &DOG, CATADDRESS ) THEN GO }; or { IF \$FUNCTION1 ( &DOG, &CAT ) THEN GO }:

...... are equivalent

All parameters which are exit parameters (and in ;ome cases also entry parameters) may be specified in the calling sequence SYNTAX with the *ADDRESS OF*  lperator (ampersand) because all exit parameters "equire a pointer to a destination location.

Note that both of the following examples are ;pecifiying the same equivalent function.

In the DASL Dictionary, FUNCTION Descriptions do lot show the *ADDRESS OF* operator in the SYNTAX !xamples. However, all parameters which are exit )arameters have at least one "pointer to" (^) operator<br>in their TYPE specifications.

Therefore, in the calling sequence, you may specify a variabie which is of the TYPE specified (e.g. a pointer to a BYTE), or you may specifiy a variable name (preceeded by an ampersand) which is the specified TYPE less one "pointer to " operator (e.g. BYTE).

Note also, if an ampersand preceeds a parameter name in the SYNTAX description, you may choose to write the calling sequence with a variable name not preceeded with an ampersand, but that variable must be a pointer to the TYPE of variable specified.

#### Restatement of the principle:

If the object is to assign a value to a variable of some TYPE, and the function parameter requires a pointer to that variable TYPE, then you may specifiy that parameter as the variable name preceeded by the ampersand. Or, you may have an extra predefined variable which is a pointer to the first variable. YOI may then specify the function parameter as the name o' the pointer variable (this seems like un-neccessary extra work in many cases).

If the function is specified by one convention in the Dictionary, it will still work if you choose to use it the other way, if that is preferable for some reason.

. .. example follows

10 DASL DICTIONARY Datapoint Confidential 04Aug84

# TWO Ways the Functions COULD be Oef ined

The functions could be defined without specifying *ADDRESS OF* or they could specify *ADDRESS OF.* In either case the net result is the same. Basically putting an ampersand "&" before a variable name in a function calling sequence is equivalent to specifying a value which is a pointer to that variable TYPE.

EXAMPLE of Function Description *without ADDRESS OF* OPERATOR:

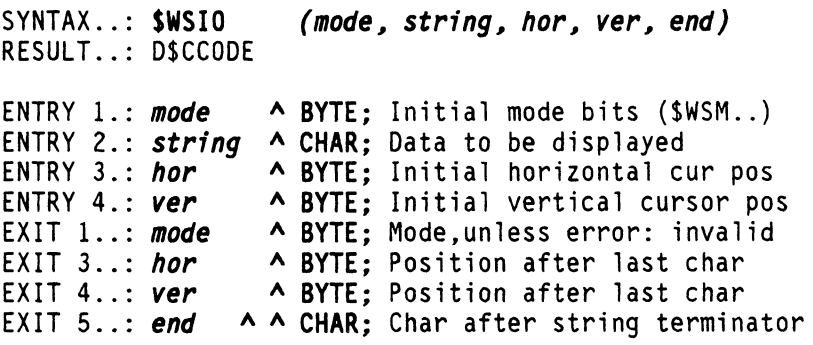

EXAMPLE of Function Description Modified *with ADDRESS OF* OPERATOR:

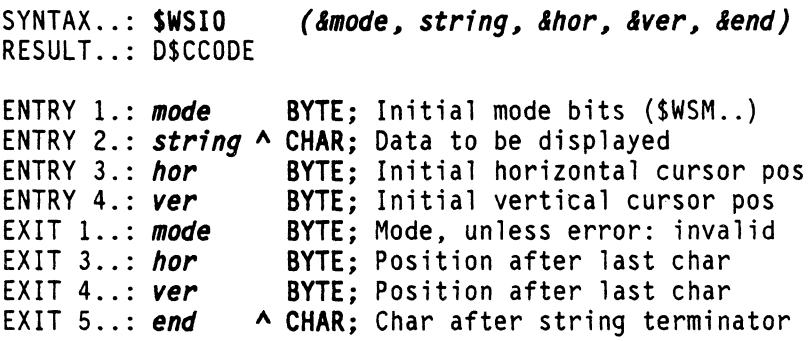

12 DASL DICTIONARY Datapoint Confidential 04Aug84

 $\label{eq:2.1} \mathcal{L}(\mathcal{L}) = \mathcal{L}(\mathcal{L}) = \mathcal{L}(\mathcal{L}) = \mathcal{L}(\mathcal{L}) = \mathcal{L}(\mathcal{L})$ 

 $\label{eq:2.1} \frac{1}{\sqrt{2}}\sum_{i=1}^n\frac{1}{\sqrt{2}}\left(\frac{1}{\sqrt{2}}\sum_{i=1}^n\frac{1}{\sqrt{2}}\sum_{i=1}^n\frac{1}{\sqrt{2}}\sum_{i=1}^n\frac{1}{\sqrt{2}}\sum_{i=1}^n\frac{1}{\sqrt{2}}\sum_{i=1}^n\frac{1}{\sqrt{2}}\sum_{i=1}^n\frac{1}{\sqrt{2}}\sum_{i=1}^n\frac{1}{\sqrt{2}}\sum_{i=1}^n\frac{1}{\sqrt{2}}\sum_{i=1}^n\frac{1}{\sqrt{2$ 

# **FUNCTIONS**

#### Explanation of FUNCTION SECTION FORMAT Fields

Please see the more detailed discussion of each field in the preceding section, FORMATS. Also please note the discussion of the use of the ADDRESS OF operator. *All EXIT parameters* are now shown in the calling syntax examples with *use of the ADDRESS OF operator: & (ampersand symbol)* 

HINT: Always look at the *TYPE SECTION* description for the TYPE of each parameter to get more information about those structures, which are not detailed in each FUNCTION description<br>since they are typically used by more than one function.

#### Title Fields

FUNCTIONNAME FUNCTION FUNCTIONNAME

# Brief Description of Function

#### General Fields

Category: Function kind ( One of ten groups )

*Entered* : Date added to DASL Dictionary

*Updated* : Last date when function or comments changed

*File* : DASL INCLUDE File where Function is Defined

+-------------------------------------+ Note: In the calling sequence descriptions for each function 1. BOLD WORDS: actual words to use *2. bo1d ita1ic WORDS:* in lowercase 'letters are values or variable name substitutes which represent values or variables to be assigned or declared by the programmer. *3. Italic WORDS:* following an IF THEN statement represent the the condition meaning, and would actully be replaced in a program with conditional code. +------------------------.-------------+ **Syntax** : Defined Macro Calling Sequence<br>( usually the calling sequence is not used alone but is combined with IF statements: see USE, ASSIGN, and IF ERROR fields.) **Result** : Function's resultant value TYPE. Some functions have no defined result. The Result TYPE is not actually written in the program. *Use* : Calling syntax to use if only one<br>Condition flag test is required, *except for* TRUE CARRY FLAG, the standard RMS ERROR condition. Assign : Calling syntax to use if multiple<br>condition flags are to be tested. First the function is called in a statement assigning its result to

2 DASL DICTIONARY Datapoint Confidential 04Aug84

a variable.

+---------------------------------------------------+ Note: Parameters

- 1. A DASL Function *Macro* may be defined to have zero to nine parameters in its calling sequence.
- 2. Parameters may be defined to be either entry parameters or exit parameters, or both.
- 3. Each parameter will be listed once as an entry parameter or once as an exit parameter or twice if it is both an entry and exit.
- 4. The number of the parameter in the list of entry and exit parameters, refers to the parameters position in the calling sequence.
- 5. Parameters will always be 1,2,or 4 byte scalar values or pointers or ULONG structures.

*NOTE: What we are calling DASL RMS System "Functions", are actually DASL MACROS which have a slightly broader definition than a FUNCTION VARIABLE TYPE. A macro is defined with a DEFINE statement, a function is declared in a DASL declaration statement. Macros may have any string as an argument,* I *including any variable, function, macro, etc.* I

Parameters should be specified in a calling sequences as required in one of the fo 11 owi ng ways:

- a) IF a *VaTue TYPE* is required, specify: *NUMERIC VALUE* (e.g. 20, 034, 1<<31, 64000 or *SINGLE LITERAL VALUE* (e.g. 'A') or *DEFINED VALUE NAME*  or *VARIABLE NAME* (Automatically assumes value) or *POINTER NAME*  $\land$  (Indirect "variable name") b) IF a *Pointer TYPE* is required, specify: *& VARIABLE NANE* (Address of)
	- or *POINTER NAME* ... continued

I I I I I I I I I I I I I I I I

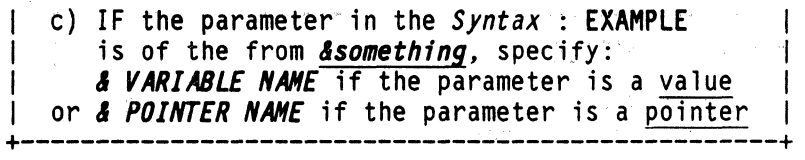

#### Entry and Exit PARAMETER Fields

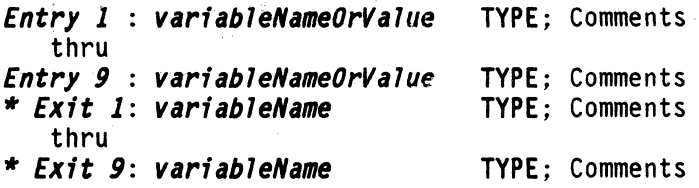

#### Standardized ERROR Calling Syntax Field

If Error: Calling syntax to use if the function has a possible RMS error condition. This will always be a test of the TRUE CARRY FLAG condition.

> A Call to SERMSG () will be shown if that could be used. The programmer may opt to make tests on the SERRC bytes to decide to execute some other code, rather than abort through SERMSG. Possible contents of SERRC will be listed.

Often this is the complete statement form required to use the function, unless an ASSIGN statement, or group of statements is specified, in which case the IF ERROR statement is used in sequence with them.

#### Miscellaneous Fields

*Remarks:* Miscellaneous Infermation

**See Also:** Cross Referencing and Association of Functions

*DASL Doc:* The DASL Document, March 1982 (page reference)

*SPRN Ref:* RMS System Programmer's Ref Manual Volume and Sect;)n References \*\*\* Update  $1$  Sel tember 1982 \*\*\*

4 DASL DICTIONARY Datapoint Confidential 04Aug84

# the FUNCTIONS

# \$ACLOSE FUNCTION \$ACLOSE

### Close an AIM File

*Category:* File Access Routine *Entered* : 82 Jul 01<br>*File* : D\$FAR *Updated* : 83 Jul 01  $Syntax : $ACLOSE (work, fcb, mode)$ *Result* : *D\$CCODE Entry* 1 : *work* A [256] BYTE; Paged buffer, D\$BUFn *Entry* 2 : *fcb* A \$FCBA; FCB *Entry 3* : *mode* BYTE; Close mode (\$CM...) *If Error:* IF \$ACLOSE ( ... ) && D\$CFLAG THEN \$ERMSG (); \$ERRC.\$FUNC = \$FMS \$ERRC.\$CODE = \$ECFMSO,\$ECFMS2,\$ECFMS4,\$ECFMS5,  $$ECFMS6$ <br>Vol.3 Sec.  $5.3.1.2$ *SPRM Ref:* \$ACLOSE

### AIM Delete Current Record Read by \$AREAD, \$AREADKG

*Category:* File Access Routine *Entered* 82 Jul 01 *Updated* : 83 Jul 01 *FiTe* D\$FAR S*yntax* : <mark>\$ADELCR *(work, fcb, &err)*<br>Result *: D\$CCODE*</mark> *Result Assign varRslt* := SADELCR (work, fcb. &err); IF *varRslt* && DSZFLAG *THEN ("err" has exception code); Entry 1* : *work* A [256] BYTE; Paged buffer. D\$BUFn *Entry* 2 *feb* A \$FCBA; FCB \* *Exit* 3: *err* BYTE; Exception code (\$XCFMS06) *If Error:* IF *varRslt* && DSCFLAG THEN SERMSG ();  $SERRC\_SFUNG = SFMS$ \$ERRC.\$CODE = \$ECFMSO.\$ECFMS2.\$ECFMS54 *SPRM Ref:* \$ADELCR Vol.3 Sec. 5.3.2.3

# **\$AINS** FUNCTION **\$AINS**

# Insert Key into AIM Index for Existing Data Recd

*Category:* File Access Routine *Entered* 82 Jul 01 *Updated* : 83 Jul 01 *File* D\$FAR *Syntax Result Assign*  : SAINS *(work, feb, &err) : D\$CCODE varRslt* := SAINS (work~ *feb, &err);*  IF *varRslt* && DSZFLAG THEN *("err" has exception code); Entry 1* : *work* A [256] BYTE; Paged buffer. D\$BUFn *Entry* 2 : *feb* A SFCBA; FCB \* *Exit* 3: *err* BYTE; Exception codes (none in SPRM)? *If Error*: IF *varRs1t* && D\$CFLAG THEN \$ERMSG ();<br>\$ERRC.\$FUNC = \$FMS \$ERRC.\$CODE = \$ECFMSO,\$ECFMS2.\$ECFMS50,\$ECFMS *, SPRM Ref:* \$AINS Vol.3 Sec. 5.3.3.3

6 DASL DICTIONARY Datapoint Confidential 04Aug84

**\$AIOCLR** FUNCTION **\$AIOCLR** 

# Complete Pending Writes,Force Buffer fill on Reads

*Category:* File Access Routine *Entered* 82 Jul 01 *Updated* : 83 Jul 01 File D\$FAR  $Syntax : $AIOCLR (work, fcb)$ <br>*Result : D\$CCODE Entry* 1 : *work* A [256] BYTE; Paged buffer, D\$BUFn *Entry* 2 *feb* A SFCBA; FCB *If Error*: **IF \$AIOCLR (...) && D\$CFLAG THEN \$ERMSG ();** \$ERRC.\$FUNC = \$FMS \$ERRC.\$CODE = \$ECFMSO.\$ECFMS2 *SPRH Ref:* \$AIOCLR Vol.3 Sec. 5.3.1.3

# **\$AOPEN** FUNCTION **\$AOPEN**

## Initialize AIM File Access

*Category:* File Access Routine *Entered* 82 Jul 01 *Updated* : 83 Jul 01 *File* D\$FAR *Syntax* : \$AOPEN *(work, fcb, mode, openpt, name) Result* : *DSCCODE Entry 1 work* A [256] BYTE; Paged buffer, D\$BUFn *Entry 2 feb* A \$FCBA; FCB *Entry 3* : *mode* BYTE; Open mode (\$0M...) *Entry 4 openpt* A \$OPENPT; Open parameter table *Entry 5 name* A \$NAMEEXTENV; File Name Ext Env If *Error: Remarks* : \$AOPEN must be called before any FMS calls *See Also:*  \$OPENENV for Open Modes, Access Codes, *SPRH'Ref:*  \$AOPEN Vol.3 Sec. 5.3.1.1 IF \$AOPEN (...) && D\$CFLAG THEN \$ERMSG ();<br>\$ERRC.\$FUNC = \$FMS \$ERRC.\$CODE = \$ECFMS1,\$ECFMS2,\$ECFMS3, \$ECFMS4,\$ECFMS5,SECFMS6,SECFMS7,\$ECFMS11, SECFMS19,\$ECFMS20,SECFMS21,SECFMS46, \$ECFMS47,SECFMS48,SECFMS49,\$ECFMS59 to this \$FCBA. Formats

## **Position to Logical Record Meeting Key List Spec**

```
Category: File Access Routine 
Entered 82 Jul 01 Updated : 83 Jul 01 
File D$FAR 
Syntax 
: SAPOS (work, fcb, &err) 
Result 
: D$CCODE 
Assign 
varRslt := SAPOS (work, fcb, &err): 
          IF varRslt && OSZFLAG 
          THEN ("err" has exception code); 
Entry 1 : work A [256] BYTE; Paged buffer, D$BUFn 
Entry 2 : feb A SFCBA; FCB 
* Exit 3: err BYTE; Exception code ($XCFMS02) 
If Error: IF varRslt && OSCFLAG THEN SERMSG (); $ERRC.$FUNC = $FMS 
          $ERRC.$CODE = $ECFMSO,$ECFMS2,$ECFMS50, 
                $ECFMS51,$ECFMS52,$ECFMS55 
Remarks: Subsequent $AREADKG operations access data. 
                  SPRH Ref: $APOS Vol.3 Sec. 5.3.3.4
```
\$AREAD FUNCTION \$AREAD

# AIM Read Logical Record Meeting Key List Spec

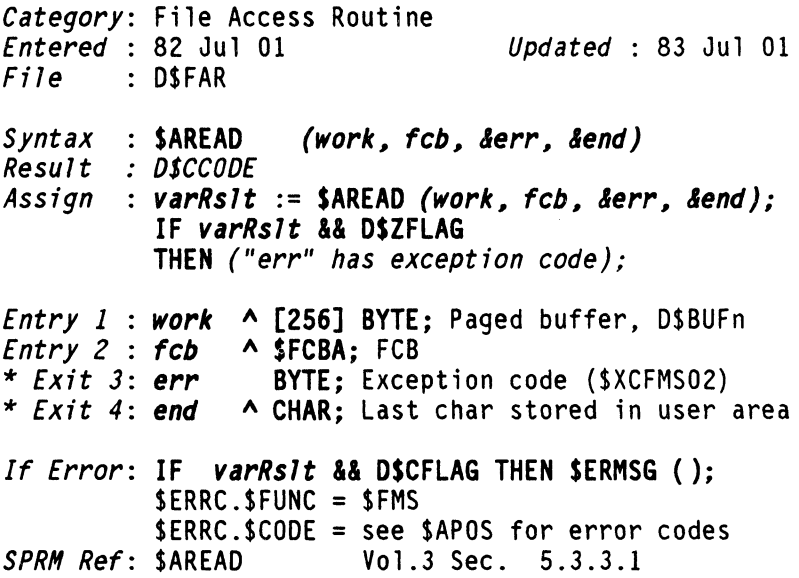

 $\bar{\star}$ 

**\$AREADCR** FUNCTION **\$AREADCR** 

# Read after SAPOS or Re-read Current after SAREAD

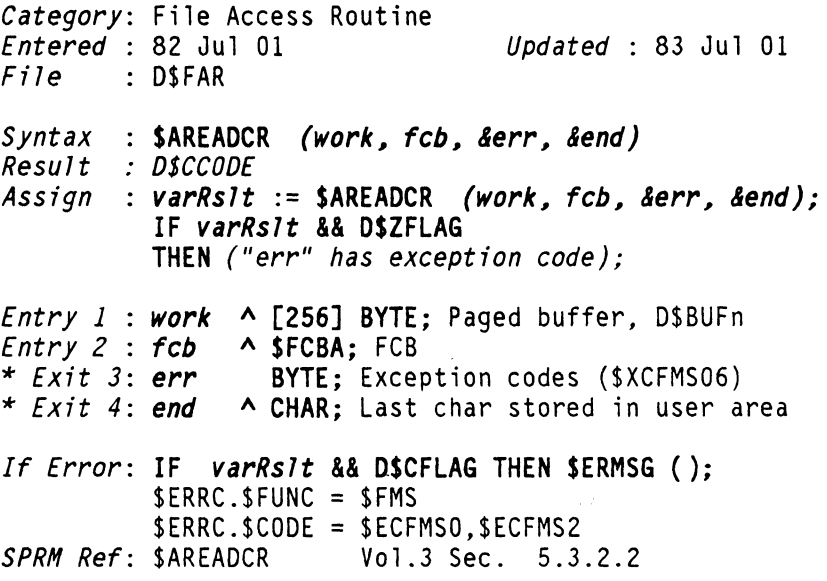

المستشرف والمستشر

AIM Read Key Generic, Read Records with Same. Key

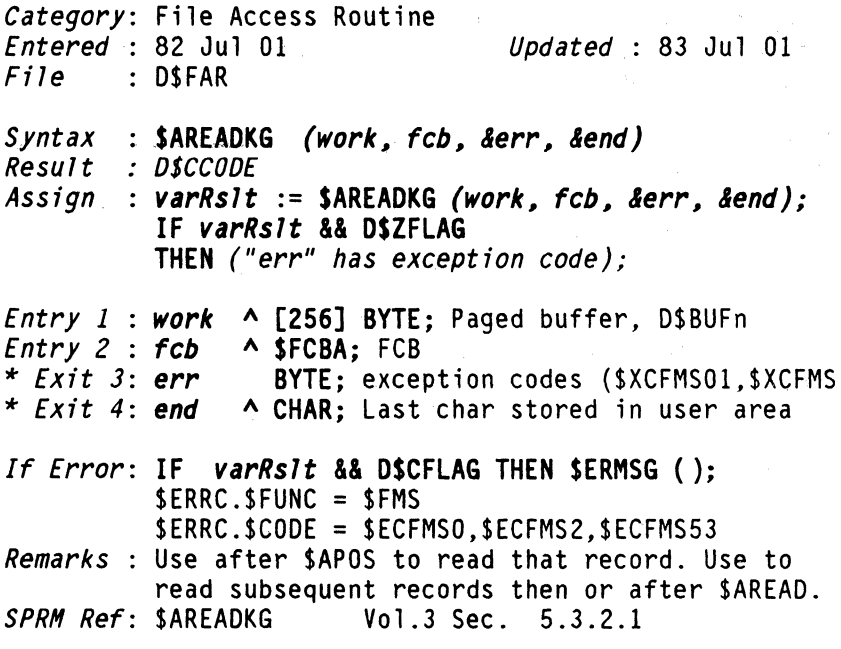

12 DASL DICTIONARY Datapoint Confidential 04Aug84

**\$ARWRTCR** FUNCTION **\$ARWRTCR** 

# AIM Rewrite Current Record after SAREAD, SAREADKG

*Category:* File Access Routine *Entered* 82 Jul 01 *Updated* : 83 Jul 01 File D\$FAR Syntax : \$ARWRTCR (work, fcb, &err, &end) *Result*  Assign : varRslt := \$ARWRTCR (work, fcb, &err, &end); IF *varRslt* && D\$ZFLAG THEN *("err" has exception code);*  A [256] BYTE; Paged buffer, D\$BUFn A \$FCBA; FCB BYTE; Exception code (\$XCFMS06) *Entry 1* : *work Entry* 2 : *feb* \* *Exit* 3: *err*  \* *Exit* 4: *end* A CHAR; Last char read from user area *If Error: IF varRs1t && DSCFLAG THEN SERMSG ();*<br>\$ERRC.\$FUNC = \$FMS \$ERRC.\$CODE = \$ECFMSO,\$ECFMS2,\$ECFMS54 *SPRM Ref:* \$ARWRTCR Vol.3 Sec. 5.3.2.4

**\$AWRITE** FUNCTION **\$AWRITE** 

#### Write Reed at End of Data File,Insert Key in Index

*Category:* File Access Routine *Entered* 82 Jul 01 *Updated* : 83 Jul 01  $File$  : D\$FAR *Syntax* : <mark>\$AWRITE *(work, fcb, &err, &end)*<br>*Result : D\$CCODE*</mark> *Result Assign varRslt* := SAWRITE *(work, feb, &err, lend);*  IF *varRslt* && DSZFLAG THEN *("err" has exception code); Entry 1* : *work*  A [256] BYTE; Paged buffer, O\$BUFn *Entry* 2 : *feb* \* *Exit* 3: *err*  A SFCBA; FCB BYTE; Exception codes (\$XCFMS ... ) \* *Exit* 4: *end*  A CHAR; Last char read from user area *If Error*: IF *varRs1t* && D\$CFLAG THEN \$ERMSG ();<br>\$ERRC.\$FUNC = \$FMS \$ERRC.\$COOE = \$ECFMSO,\$ECFMS2,\$ECFMS50 *SPRH Ref:* \$AWRITE Vol.3 Sec. 5.3.3.2

# **\$BASESET** FUNCTION

**\$BASESET** 

# Set the Memory Base Register

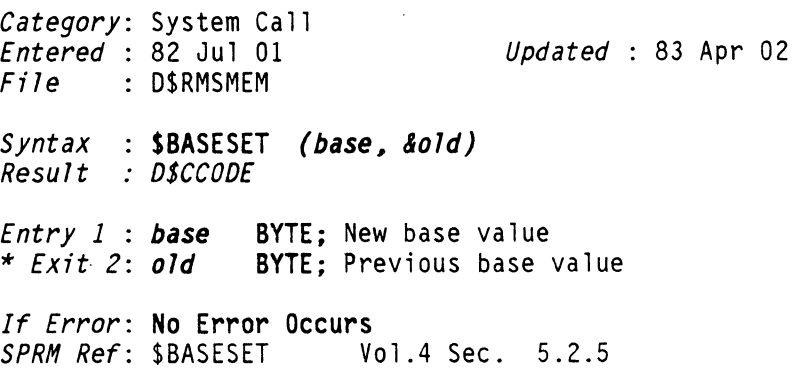

# **\$BEEP**

 $\bar{\alpha}$ 

FUNCTION

# **\$BEEP**

# Workstation, Make a Beep Sound

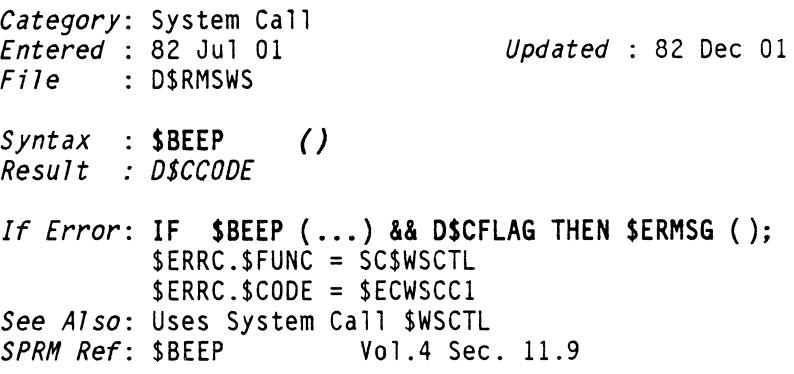

 $\bar{\mathcal{A}}$ 

**BIGBCP\$** FUNCTION **BIGBCP\$** 

## Compare Large Strings, ASH Language UFR

*Category:* Cross Reference

*Updated* : 82 Dec 01

*<i>Updated* : 82 Dec 01

*Syntax* : SEE *DSCONP, DASL EXTERNAL FUNCTION equivalent SPRH Ref:* BIGBCP\$ Vol.2 Sec. 8.3

# **BIGBT\$** FUNCTION **BIGBT\$**

### Move 16-bit Length, ASM Language UFR

*Category:* Cross Reference

*Syntax* : SEE *DSHOVE, DASL EXTERNAL FUNCTION equivalent SPRH Ref:* BIGBT\$ Vol.2 Sec. 8.1

# **\$BINOC24** FUNCTION **\$BINOC24**

### Numeric, Convert 24-Bit Binary to ASCII Octal

*Category:* User Function Routine *Updated* : 82 Dec 01 *File* D\$UFRNUM *Syntax*  SBINOC24 *(value, right, size) Result none*  **Entry 1 : value ULONG;** 24 bit value to convert *Entry Z right* A CHAR; Output area end:low order byte *Entry 3 size* BYTE; Output bytes desired *If Error:* No Error Occurs *SPRH Ref:* BINOC24\$ Vol.2 Sec. 4.1

\$BINOCT FUNCTION \$BINOCT

### Numeric, Convert 16-bit Binary to ASCII Octal

*Category:* User Function Routine *Entered* : 82 Jul 01 *Updated* : 82 Dec 01 *File* D\$UFRNUM *Syntax*  SBINOCT *(va1ue, right, size) Result none Entry 1 Entry 2 Entry 3 va1ue* UNSIGNED; 16 bit value to convert *right* A CHAR; Output area end:low order byte *size* BYTE; Output bytes desired: 0 is legal *If Error:* No Error Occurs *SPRH Ref:* BINOCT\$ Vol.2 Sec. 4.2

# CASE FUNCTION **CASE**

#### Transfer Control to Statement Label equal to Argument

*Category:* DASL Control Word

*Entered* 82 Jul 01 *Updated* : 83 Jul 19

*Syntax* CASE *arg {7abe71:stmnt; 7abe12:stmnt; 7abe73:stmnt; •.•• DEFAULT:stmnt;};* 

*Remarks* Labels may be defined numeric or character values consistent with the argument type used. The order of listing labels is not important, except DEFAUL must be last.

*DASL Doc:* 27.74 March 1982

\$CHAININ FUNCTION \$CHAININ

#### Workstation-IF, Determine if CHAINing is Active

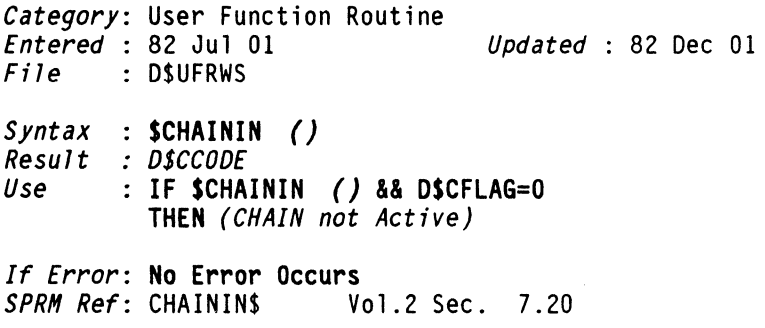

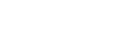

**\$CLlCK** FUNCTION **\$CLlCK** 

# **Workstation, make a click sound**

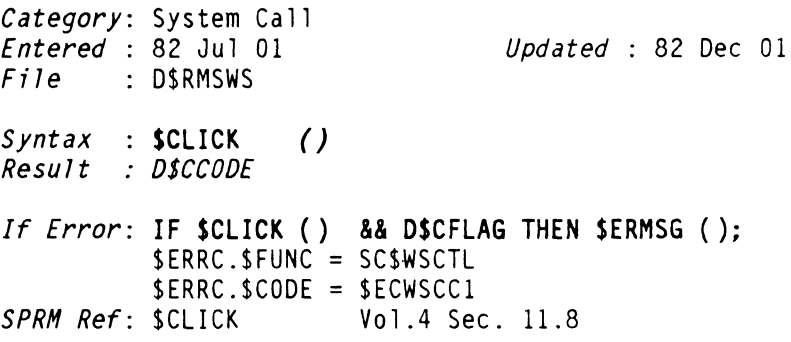

# **\$CLOSE** FUNCTION **\$CLOSE**

# **Close a File**

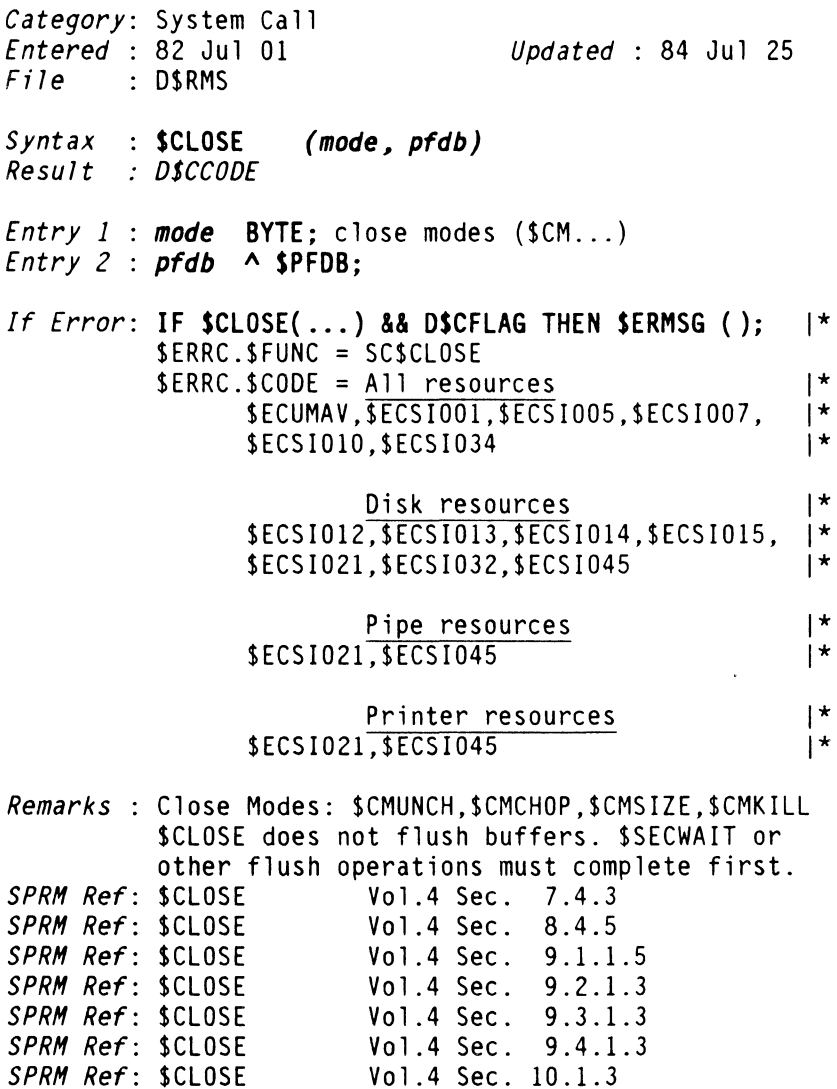

# **\$CLOSEAL** FUNCTION **\$CLOSEAL**

# Close All Open Files

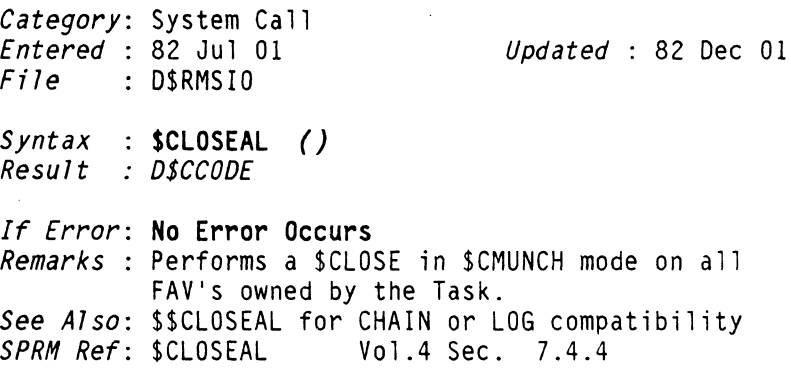

# **\$\$CLOSEAL** FUNCTION **\$\$CLOSEAL**

#### Workstation-IF, Interface to \$CLOSEAL System Call

*Category:* User Function Routine *Entered* 82 Jul 01 *Updated* : 82 Dec 01 *File* D\$UFRWS

Syntax : \$\$CLOSEAL () *Result* . *D\$CCODE* 

*If Error:* No Error Occurs *Remarks:* Use instead of System Call to guarantee CHAIN and LOG compatibility. *See Also:* \$CLOSEAL *SPRM Ref:* CLOSEAL\$ Vol.2 Sec. 7.16

**\$CONDEC** FUNCTION **\$CONDEC** 

### **Numeric, Convert ASCII Decimal String to Binary**

*Category:* User Function Routine *Entered* 82 Jul 01 *Updated* : 83 Apr 02 *File* D\$UFRNUM  $Syntax : $COMDEC (Ascanpt)$ <br>  $Result : UNSIGNED$ *Entry* 1 *scanpt* \* *Exit* 1: *scanpt*  **A CHAR;** Non-numeric terminator Entry 1 : scanpt A CHAR; Start of decimal string or last byte converted + 1 *If Error:* **No Error Occurs**  *SPRM Ref:* CONDEC\$ Vol.2 Sec. 4.3

# **\$CONOC24** FUNCTION **\$CONOC24**

#### **Numeric, Convert ASCII Octal to 24-Bit Binary**

*Category:* User Function Routine *Entered* : 82 Jul 01 *Updated* : 83 Apr 02 *File* D\$UFRNUM Syntax : \$CONOC24 *(&scanpt, &value) Result* : *none Entry 1* : *scanpt* A CHAR; Start of ASCII string<br> *\* Exit 1*: *scanpt* A CHAR; Terminator: non-(0 thr<br> *\* Exit 2*: *value* ULONG; 24-bit binary value **A CHAR;** Terminator: non-(O thru 7) **ULONG;** 24-bit binary value *If Error:* **No Error Occurs**  *SPRM Ref: CONOC24\$* 

22 DASL DICTIONARY Datapoint Confidential 04Aug84

### **Numeric, Convert ASCII Octal to I6-Bit Binary**

*Category:* User Function Routine *Entered* 82 Jul 01 *Updated* : 83 Apr 02  $File$  : D\$UFRNUM Syntax : \$CONOCT *(&scanpt) Result UNSIGNED Entry* 1 *scanpt* **A CHAR;** Start of ASCII string \* *Exit* 1: *scanpt* **A CHAR;** Terminator: non-(O thru 7) *If Error:* **No Error Occurs**  SPRH *Ref:* CONOCT\$ VOl.2 Sec. 4.5

Workstation, Push Command Lines Below Current Pointer

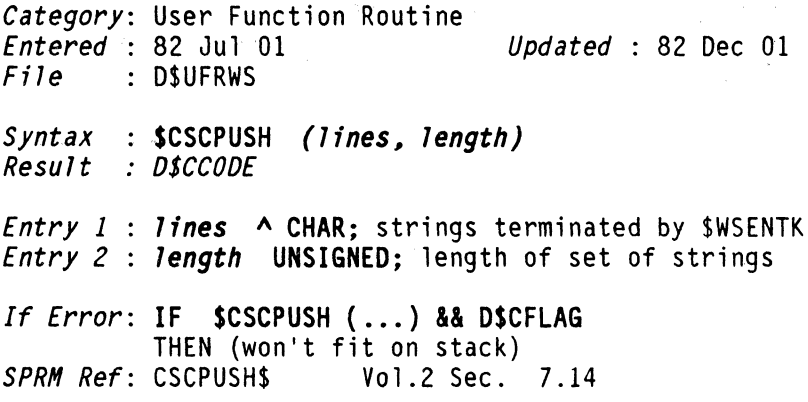

# \$CSPOP FUNCTION \$CSPOP

#### Workstation-IF, Pop The Command Stack

Category: User Function Routine<br>*Entered* : 82 Jul 01 *Updated* : 82 Dec 01 *File* D\$UFRWS *Syntax Result Use*  IF SCSPOP () && OSZFLAG : SCSPOP () *: DSCCODE*  THEN (command stack empty) *If Error:* No Error Occurs *SPRM Ref:* CSPOP\$ Vol.2 Sec. 7.12
### Workstation,Push a Command Line Onto Command Stack

*Category:* User Function Routine *Entered* 82 Jul 01 *Updated* : 82 Dec 01 *File* D\$UFRWS *Syntax* : \$CSPUSH *(line) Result* : *D\$CCODE Entry* 1 *line* A CHAR; string terminated by \$WSENTK *If Error:* IF \$CSPUSH ( ..• ) && D\$CFLAG THEN (won't fit on stack) *SPRM Ref:* CSPUSH\$ Vol.2 Sec. 7.13

**\$CSPUSHN** FUNCTION **\$CSPUSHN** 

### Workstation,Push Command Lines Onto Command Stack

*Category:* User Function Routine *<u>Updated : 83 Apr 23</u> File* D\$UFRWS *Syntax* : \$CSPUSHN *(lines. length) Result* : *D\$CCODE Entry* 1 *lines* A CHAR; *Entry* 2 *length* UNSIGNED; If Error: IF \$CSPUSHN (...) && D\$CFLAG THEN (won't fit on stack) *Remarks:* allows a series of strings to be pushed on the stack at current pointer position<br> $CSPUSHNS$   $Vol.2 Sec. 7.15$ 

*SPRM Ref: CSPUSHN\$* 

# **\$CURSOFF** FUNCTION **\$CURSOFF**

## **Workstation, Turn Off the Cursor**

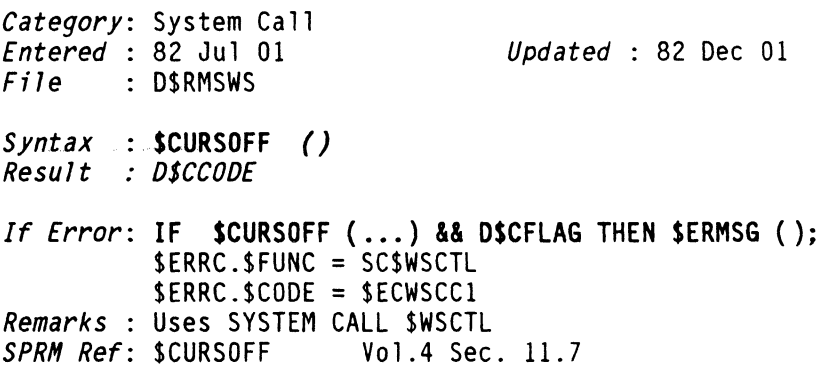

# **\$CURSON** FUNCTION **\$CURSON**

a sana sa sa sana

## **Workstation, Turn On the Cursor**

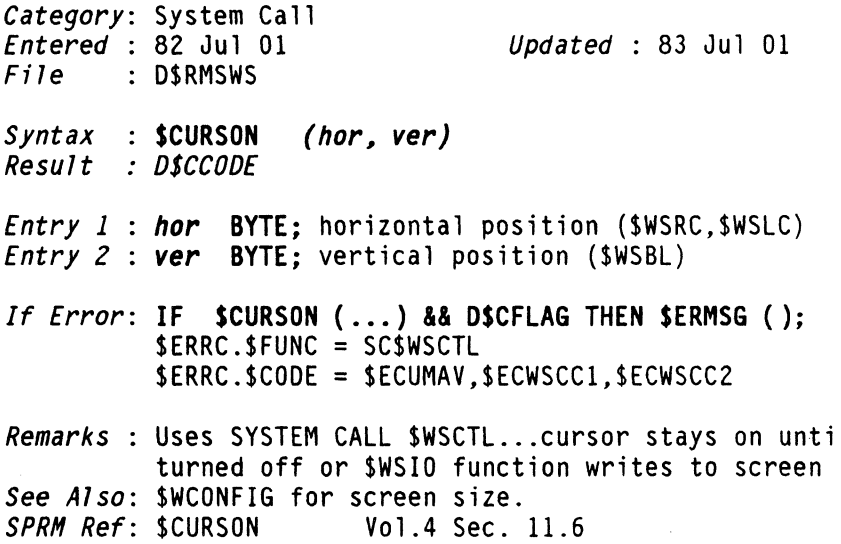

26 DASL DICTIONARY Datapoint Confidential 04Aug84

## Numeric, Convert ASCII Decimal to 16-Bit Binary

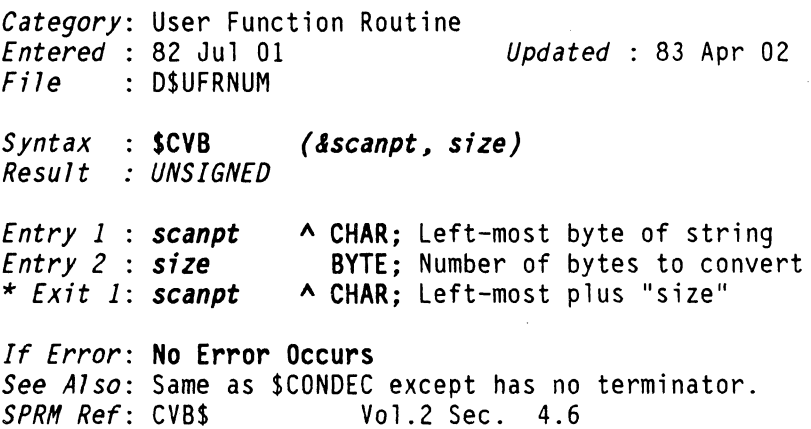

# **\$CVB24 EUNCTION \$CVB24**

## Numeric, Convert ASCII Decimal to 24-Bit Binary

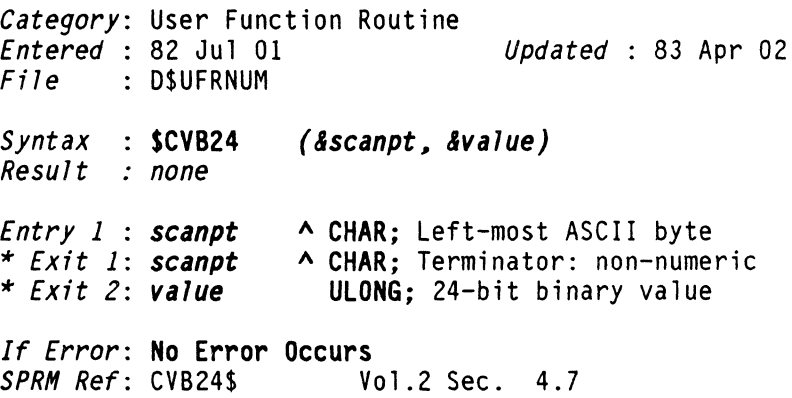

**\$CVB24L** FUNCTION **\$CVB24L** 

#### Numeric, Convert ASCII Decimal to 24-Bit Binary

*Category:* User Function Routine *Entered* 82 Jul 01 *Updated* : 83 Apr 02 *File* D\$UFRNUM Syntax : \$CVB24L *(&scanpt, size, &value) Result none*  Entry 1 : scanpt **A CHAR;** Left-most ASCII byte *Entry* 2 : *size*  \* *Exit 1*: *scanpt* A CHAR; Left-most plus "size" \* *Exit 3: value*  BYTE; Number of bytes to convert ULONG; 24-bit value *If Error:* No Error Occurs *See Also:* Same as \$CVB24 except has no terminator. **Vol.2 Sec. 4.8** 

## **\$CVD** FUNCTION **\$CVD**

#### Numeric, Convert I6-Bit Binary to ASCII Decimal

*Category:* User Function Routine *Entered* 82 Jul 01 *Updated* : 82 *Dec 01 File* D\$UFRNUM *Syntax* : \$CVD *(value, left, size) Result none Entry 1 value* UNSIGNED; Binary value to convert Entry 2 : left ^ CHAR; Left-most output byte *Entry 3 size* BYTE; Output length (1 to 5 bytes) *If Error:* No Error Occurs *See Also:* \$CVDZ for zero-suppression other than blank<br>*SPRM Ref*: CVD\$ Vol.2 Sec. 4.9 *SPRM Ref:* CVD\$

28 DASL DICTIONARY Datapoint Confidential 04Aug84

**\$CVD24** FUNCTION **\$CVD24** 

#### Numeric, convert 24-Bit Binary to Decimal

*Category:* User Function Routine *Updated* : 82 Dec 01 *File* D\$UFRNUM Syntax : \$CVD24 *(value, left, size) Result* : *none Entry 1 value* ULONG; Binary value to convert *Entry 2 left* A CHAR; Left-most output byte *Entry 3 size* BYTE; Output area (1 to 8 bytes) *If Error:* No Error Occurs *See Also:* \$CVD24Z for zero-suppression other than blank *SPRH Ref:* CVD24\$ Vol.2 Sec. 4.10

# **\$CVD24Z EUNCTION \$CVD24Z**

#### Numeric, \$CVD24 with Zero-Suppression Non-Blank

*Category:* User Function Routine *Updated* : 83 Jul 10 *File* D\$UFRNUM *Syntax*  \$CVD24Z *(value, left, size, fill) Result none Entry 1 Entry 2 Entry 3 Entry 4 value* ULONG; Binary value to convert *left* A CHAR; Left-most output area *size* BYTE; Output field length (1-8) *fill* CHAR; Fill character *If Error:* No Error Occurs *See Also:* \$CVD24 for zero suppression using blank *SPRH Ref:* Vol.2 Sec. 4.10

**\$CVDZ** FUNCTION **\$CVDZ** 

## Numeric, SCVO with Zero-Suppression Non-Blank

*Category:* User Function Routine **Entered : 82 Jul 01** *Updated* : 83 Jul 10  $File$  : D\$UFRNUM  $Syntax : $CVDZ \t (value, left, size, fill)$ *Result* : *none Entry 1 value* UNSIGNED; Binary value to convert *Entry 2 left* A CHAR; Left-most output byte *Entry 3 Entry 4 size* BYTE; Output field (1 to 5 bytes) *fill* CHAR; Zero-suppression character *If Error:* No Error Occurs *See Also:* \$CVD for zero suppression using blank *SPRH Ref:* CVD\$ Vol.2 Sec. 4.9

## **General-Utility, Obtain System Date and Time Info**

Category: User Function Routine<br>*Entered* : 82 Jul 01 *<u>Updated : 83 Apr 23</u> File* D\$UFRGEN *Syntax* **\$CVSTIME** *(time, output) Result none Entry* 1 *time* **A \$TIME;** Seconds since 01/01/1901 *Entry* 2 *output* **A \$CVSTBL;** month,daY,year,time,etc. *If Error:* **No Error Occurs**  *SPRH Ref:* CVSTIME\$ Vol.2 Sec. 8.6

### Call an Arbitrary Externally Defined Subroutine

*Category:* DASL External Function *Updated* : 83 Jul 10  $File$  : D\$INC

*Syntax Syntax* : D\$CALL *(Function)*<br>Result *: D\$CCODE* 

*Entry 1 : Function* A DSCALLF; Pointer to subroutine

*If Error:* "usually" IF D\$CCODE && D\$CFlAG THEN \$ERMSG () or other action

*Remarks* :

Calls an external routine which has been declared TYPE D\$CALlF. D\$CALl is used in the DEFINE statements for FAR and UFR external routine macros. (System Calls use D\$SC).

Like D\$SC, D\$CALL requires the macro DEFINE statement to first assign argument values e.g. FUNCTION (argument,argument, .. ) into the Processor Register Variables: D\$X,D\$A,D\$B,D\$C,DSD,D\$E,D\$H,D\$L, D\$XA,D\$BC,D\$DE,D\$HL (for 5500,6600 processor series).

The D\$CALL function then calls the external function which is its argument. On return, the D\$CALL routine places the processor register values back into the Processor Register Variables,and puts the processor flag conditions in the D\$CCODE type byte D\$CC.

The DEFINE statement then assigns any pertinent register values into the macro function's arguments.

\$ERRC is defined as EXTERNAL type \$ERRCODE and always contains the contents of D\$BC for use with RMS error message coding and checking.

EXAMPLE:

Macro Statement (this is what the user uses):

\$CVB24L (scanpt, size, value)

External Function Declaration (in Include File):

EXTERN CVB24L\$ D\$CAllF; /\* the UFR routine \*/

Macro Definition (in Include File):

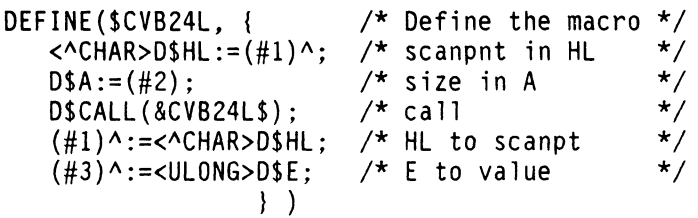

NOTE: The Processor Register Variables should not be referenced by USER programs except to DEFINE interfaces to user defined external routines, otherwise that program is processor series dependent.

*See Also:* D\$SC for SYSTEM CAll External Function *DASL Doc:* 90-91

**D\$COMP** FUNCTION

**D\$COMP** 

### Block Compare Two Character Strings

*Category:* DASL External Function *Entered* 82 Jul 01 *Updated* : 82 Dec 01 *File* D\$INC *Syntax*  S*yntax* : <mark>D\$COMP *(source, dest, num)*<br>Result : INT</mark> Zero if the two strings are equal,<br>else Difference of first unmatched bytes: SourceByte minus DestinationByte *source* A BYTE; Character string 1 *Entry 1 Entry 2 : dest* A BYTE; Character string 2 *Entry 3 num* UNSIGNED; Number of bytes to compare If *Error:*  No Error Occurs *Remarks* : Replaces UFR BIGBCP\$ *DASL Doc:* 90 March 1982 SPRM Ref: BIGBCP\$ Vol.2 Sec. 8.3

 $\Delta\omega_{\rm{max}}$  , and  $\Delta\omega_{\rm{max}}$ 

## **D\$GET24** FUNCTION **D\$GET24**

## Numeric, Convert 24 Bit to 32 Bit Value

*Category:* DASL External Function *Entered* 82 Jul 01 *Updated* : 82 Dec 01 File : D\$INC *Syntax*  DSGET24 *(pul) Result*  LONG *Entry 1 : pul*  $\land$  ULONG : 24 bit value *If Error:* No Error Occurs *DASL Doc: 90-98* 12 JUL 1982

34 DASL DICTIONARY Datapoint Confidential 04Aug84

**D\$INFO** 

## Return Processor Type

*Category:* DASl External Function *Updated* : 84 Jul 01 1\* File : D\$INC *Syntax* D\$INFO () *Result* : *BYTE*  If *Error*: No Error Occurs REMARKS.: The result value for different processor  $\vert \cdot \vert$ types is: 5000 series: 0 6000 series: 1 1800 & 3800 series: 2 8800 series: 3 8600 series: 5 8400 series: 9 **D\$JUMP** FUNCTION **D\$JUMP** Jump to an Arbitrary Externally Defined Subroutine *Category:* DASl External Function 1\* 1\* 1\* 1\* 1\* 1\* *Entered* : 82 Dec 01 *Updated* : 84 Aug 8 |\*<br>*File* : DSRMS File : DSRMS *Syntax* D\$JUMP *(function) Result* : *Does not return Entry 1 function* A D\$CALLF; Function to jump to

*If Error:* No Error Occurs

D\$MOVE FUNCTION D\$MOVE

### Block Move 0 to 65535 Bytes

*Category:* DASL External Function *<u>Updated : 82 Dec 01</del></u>*  $File$  : DSINC *Syntax* : D\$MOVE *(source, dest, num)*<br>*Result : none Entry 1 Entry 2 Entry 3 num* UNSIGNED; Number of bytes to move *source* A BYTE; Address of bytes to be moved *dest* A BYTE; Address to be moved to *If Error:* No Error Occurs *Remarks* : Replaces UFR BIGBT\$ *OASL Doc: 90*  March 1982

DSMOVER

D\$MOVER

### Block Move Reverse, Starting at Ending Address

*Category:* DASL External Function *Entered* 82 Jul 01 *Updated* : 82 Dec 01  $File$  : DSINC *Syntax* : D\$MOVER *(source, dest, num)*<br>*Result : none Entry* 1 *source* A BYTE; Address of bytes to be moved *Entry 2 : dest* A BYTE: Address to be moved to *Entry* 3 : *num* UNSIGNED; Number of bytes to move *If Error:* No Error Occurs *Remarks:* Similar to DSMOVE except decrements address from end of memory segment to beginning. *OASL Doc:* 90-98 12 JUL 1982

## **Numeric, Convert 32 Bit to 24 Bit Value**

Category: DASL External Function<br>*Entered* : 82 Jul 01 *Updated* : 84 Jul 01 |\* File : D\$INC *Syntax* **DSPUT24** (l~ **&pul)**  *Result* : *none Entry 1* : 1 \* *Exit* 2: **pu1 LONG;** 32 bit value **ULONG;** 24 bit value *If Error:* **No Error Occurs**  *DASL Doc: 90-98* 12 JUL 1982 1\*

**Contractor** 

D\$SC FUNCTION **D\$SC** 

#### Call a SYSTEM CALL External Function

*Category:* DASL External Function *Entered* : 82 Jul 01 *Updated* : 83 Jul 10 File D\$INC

*Syntax* : OSSC *(scnum) Result* : *OSCCOOE* 

*Entry* 1 *scnum* BYTE;

*If Error: IF D\$SC (...) && D\$CFLAG THEN \$ERMSG (); Remarks* :

This externally defined DASL macro function will not be used by user programs. It is described for the purpose of understanding the DASL include files.

DSSC is identical to DSCALL except that the argument of DSSC is a number (e.g. 1 thru 60 ) which is the defined number of a particular System Call, whereas DSCALL has an argument which is a pointer to a function type OSCALLF.

Secondly, D\$SC executes an SC (system call) to a non-user mode routine, where as DSCALL executes a normal CALL instruction in user mode.

Otherwise the two functions use the Processor Register Variables and the DSCCODE byte (D\$Ce) in the same manner.

See Also: D\$CALL for calling externally defined subroutin<br>*DASL Doc*: 90<br>March 1982 *DASL Doc:* 90

a same a company of the company of the company of the same of

# \$DATETIM FUNCTION \$DATETIM

and the second contract of the components

### Convert System Time to Standard

*Category:* User Function Routine *Entered* 82 Jul 01 *Updated* : 83 Jul 30 *File* D\$UFRGEN *Syntax : \$DATETIM (tim<mark>e, months, &string)</mark><br>Result : BYTE (string length) Result* : BYTE (string length) *Entry* 1 *time* A \$TIME; System time, 5-byte *Entry* 2 : *months* A [12] [3] CHAR; Month-Name table \* *Exit* 3: *string* A CHAR; DD MMM YYYY HH:MM *If Error:* No Error Occurs *Remarks:* Month name table previously read from utility message member or initialized by program. *See Also:* \$GDATTIM. Both use CVSTIME\$ as subroutine. *SPRM Ref:* DATETIM\$ Vol.2 Sec. 8.7

\$DCLOSE FUNCTION \$DCLOSE

## Direct Access, Close

*Category:* File Access Routine *Entered* : 82 Jul 01 *Updated* : 83 Jul 30 *File* D\$FAR *Syntax* : \$DCLOSE *(work, feb, mode) Result* : *OSCCOOE Entry* 1 : *work* A [256] BYTE; Paged buffer, D\$BUFn *Entry* 2 : *feb* A \$FCBD; Link to file being closed *Entry* 3 : *mode* BYTE; Close mode (\$CM ... ) *If Error*: IF \$DCLOSE (...) && D\$CFLAG THEN \$ERMSG ();<br>\$ERRC.\$FUNC = \$FMS SERRC.SCOOE = SECFMSO,SECFMS2,SECFMS4,SECFMS5 *Remarks* : Flushes buffers if needed. *SPRM Ref:* SOCLOSE Vol.3 Sec. 3.3.1.2

## \$DDEL FUNCTION \$DDEL

 $\sim 10^{-1}$ 

## Direct Random Access, Delete

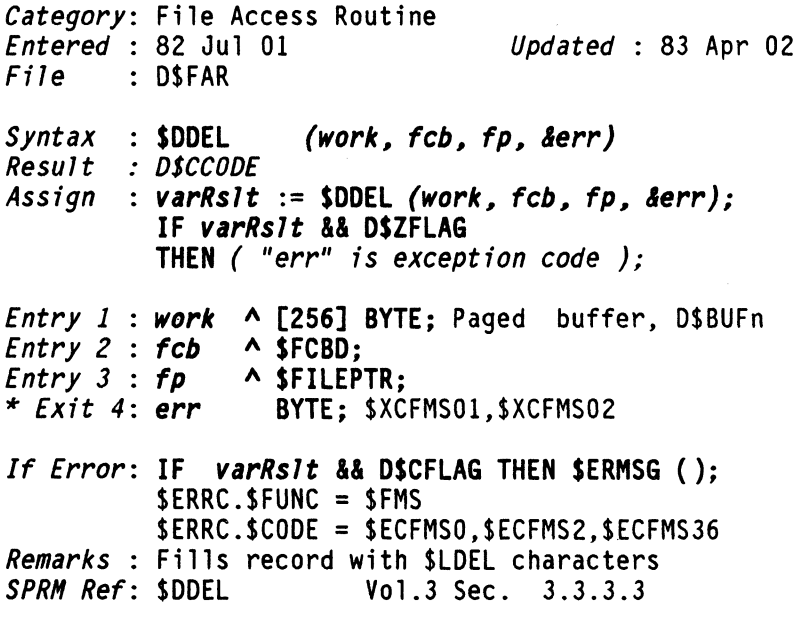

 $\bar{z}$ 

**\$DDELCR** FUNCTION **\$DDELCR** 

ستتشابذ الرابا

المستحدث

## Direct Sequential Access, Delete Current

*Category:* File Access Routine *Entered* 82 Jul 01 *Updated* : 83 Apr 02 *Fi le* D\$FAR *Syntax Result Assign varRslt* := SDDELCR *(work\_ feb\_ &err);*  : SDDELCR *(work\_ feb\_ &err) : D\$CCODE*  IF *varRslt* && DSZFLAG THEN ( *"err" is exception code* ); *Entry 1* : *work* A [256] BYTE; Paged buffer, D\$BUFn *Entry* 2 : *feb* A SFCBD; \* *Exit* 3: *err* BYTE; \$XCFMS02, \$XCFMS06 *If Error*: IF *varRs1t* && D\$CFLAG THEN \$ERMSG ();<br>\$ERRC.\$FUNC = \$FMS \$ERRC.\$CODE = \$ECFMSO,\$ECFMS2,\$ECFMS36 *SPRN Ref:* \$DDELCR Vol.3 Sec. 3.3.2.7

**\$DECOHSI** FUNCTION **\$DECOHSI** 

Environment, Decompress an HSI String

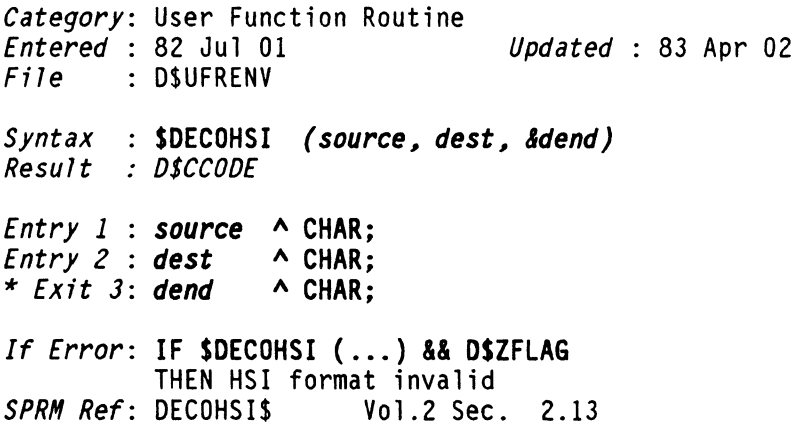

## DEFAULT **FUNCTION** FUNCTION DEFAULT

## Preceeds Statement in CASE for No-match Condition

*Category:* DASL Control Word *Entered* : 82 Jul 01 *Updated* : 82 Dec 01

Syntax : see CASE *DASL Doc:* 74 March 1982

## DEFINE FUNCTION **DEFINE**

### Define a String to be Substituted for Identifier

*Category:* DASL Compiler Macro *Entered* 82 Jul 01 *Updated* : 83 Jul 19 Syntax : DEFINE *(identifier,definitionString) Result null string Remarks*  plus substitution wherever identifier appears plus an optional value result Evaluation suppression marks: #[ string #] Parameter definitions: #1, #2,...#9 are used in DEFINE and other macro statements. See DASL DOCUMENT; section 8. Macros Assigning a value to a Macro function (like all of these RMS System Function interfaces) is done in a DEFINE statement. If the last argument in the DEFINE statement is NOT an assignment, but an expression (like a variable name or parameter), that value will be assigned to the Macro as a "resultant" value. DO NOT CONFUSE functions (which are a variable type with up to 13 parameters) and

Macros which define functions (with up to 9 parameters). BOTH are used in statements as callable functions. BOTH may have resultant values. Macros, however are used in other applications besides defining functions.

Remember that the word "function" basically means a verb; something that does something. We use the word function to mean:

- 1. a DASL variable type, possibly combining DEFINED Macro calls with more code.
- 2. an RMS System Call, UFR or FAR routine that has been interfaced with a DASL DEFINE definition.
- 3. other uses of DEFINE to do things, like ENUM, SET, etc.
- 4. DASL compiler defined words are listed in the FUNCTIONS section of this dictionary because they in fact have a "function" in the compile process.

*DASL Doc: 21,29-31,78-80* March 1982

### Direct Sequential Access, Get Current Record Key

*Category:* File Access Routine *Entered* 82 Jul 01 *Updated* : 83 Apr 02 *File* D\$FAR S*yntax* : <mark>\$DGETCRK *(work, fcb, fp, &err)*<br>Result *: D\$CCODE*</mark> *Result Assign varRslt* := \$DGETCRK *(work, feb, fp, &err);*  IF *varRslt* && D\$ZFLAG THEN *("err" has exception code); Entry* 1 : *work* A [256] BYTE; Paged buffer, D\$BUFn *Entry* 2 *feb* A \$FCBD; *Entry* 3 : *fp* A \$FILEPTR; \* *Exit* 4: *err* BYTE; exception code \$XCFMS06 *If Error*: IF *varRs1t* && D\$CFLAG THEN \$ERMSG ();<br>\$ERRC.\$FUNC = \$FMS \$ERRC.\$CODE = \$ECFMSO,\$ECFMS2 *SPRH Ref:* \$DGETCRK Vol.3 Sec. 3.3.2.2

\$DGETNRK FUNCTION \$DGETNRK

. Direct Sequential Access, Get Next Record Key

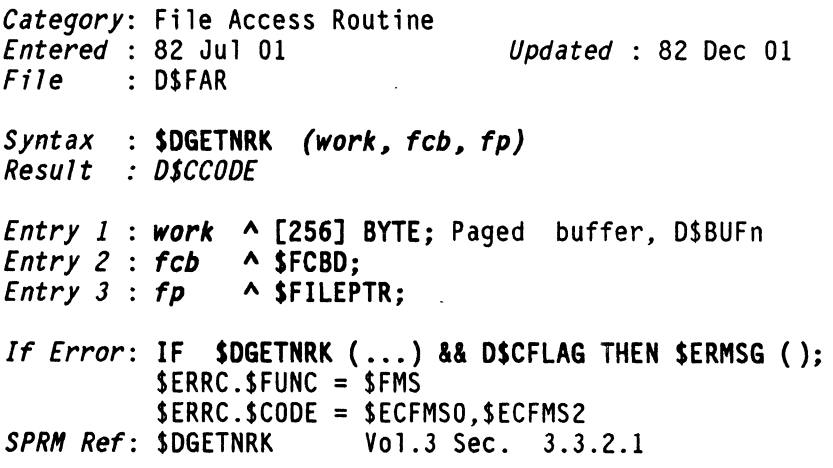

44 DASl DICTIONARY Datapoint Confidential 04Aug84

**\$DIOCLR** FUNCTION **\$DIOCLR** 

## Direct Access, I/O Clear

*Category:* File Access Routine *Entered* 82 Jul 01 *Updated* 82 Dec 01  $File$  : D\$FAR *Syntax* : \$DIOCLR *(work, fcb)*<br>*Result : D\$CCODE Result Entry 1* : *work* A [256] BYTE; Paged buffer, O\$BUFn *Entry* 2 *feb* A SFCBD; If *Error*: IF \$DIOCLR (...) && D\$CFLAG THEN \$ERMSG ();<br>\$ERRC.\$FUNC = \$FMS \$ERRC.\$COOE = \$ECFMSO,\$ECFMS2 *SPRM Ref:* \$DIOCLR Vol.3 Sec. 3.3.1.3

## **\$DISCONT** FUNCTION **\$DISCONT**

Disconnect from Remote Node<br>  $| *$ *Category:* System Call *Entered* : 82 Jul 01 *Updated* : 84 Jul 25 |\*  $File$  : D\$RMSIO *Syntax* : SDISCONT *(envOata) Result* : *O\$CCODE Entry 1* : *envOata* A CHAR; Names of net and node to 1\* disconnect 1\* *If Error*: **IF SDISCONT (...) && DSCFLAG THEN SERMSG ();**<br>\$ERRC.\$FUNC = SC\$DISCONT |\*<br>\$ERRC.\$CODE = \$FCUMAV.\$FCSIO16 \$FCSIO17 |\*  $$ERRC.SCODE = $ECUMAV, $ECSI016, $ECSI017,$   $*$ <br> $$FCSI021.SFCSI045.SFCSI050$   $*$ \$ECSI021,\$ECSI045,\$ECSI050 |\*<br>not be honored if any files are  $1*$ *Remarks* : Request will not be honored if any files are |\*<br>\* | open between nodes.

\$DISORT FUNCTION \$DISORT

## Diminishing Increment In-Core Sort,( Ascending)

*Category:* User Function Routine *Entered* 82 Jul 01 *Updated* : 82 Dec 01 *File* D\$UFRGEN *Syntax* : \$DISORT *(param)*<br>Result : none *Entry* 1 : *param* A SDISTBL; Table of fixed-length entries with fixed-length keys *If Error:* No Error Occurs *SPRM Ref: DISORTS* 

**\$DISPCH** FUNCTION **\$DISPCH** 

### Workstation-IF, Display One Character

*Category:* User Function Routine *Entered* 82 Jul 01 *Updated* : 83 Jul 01 *File* DSUFRWS *Syntax* : \$DISPCH *(hor, ver, char) Result* : *DSCCODE Entry* 1 : *hor* BYTE; \$WSLC *Entry* 2 : *ver* BYTE; SWSBL to ... (depends on WS type) *Entry* 3 : *char* CHAR; *If Error*: **IF \$DISPCH (...) && D\$CFLAG THEN \$ERMSG ();**<br>\$ERRC.\$FUNC = SC\$WSIO<br>\$ERRC.\$CODE = \$EC... **Remarks** : overhead of single character operations<br>should be avoided *See Also:* \$WSIO error codes. \$WCONFIG for screen size. *SPRH Ref:* OISPCHS Vol.2 Sec. 7.9

**\$DIVID3** FUNCTION

\$DIVID3

## Numeric, Unsigned 24-bit Division

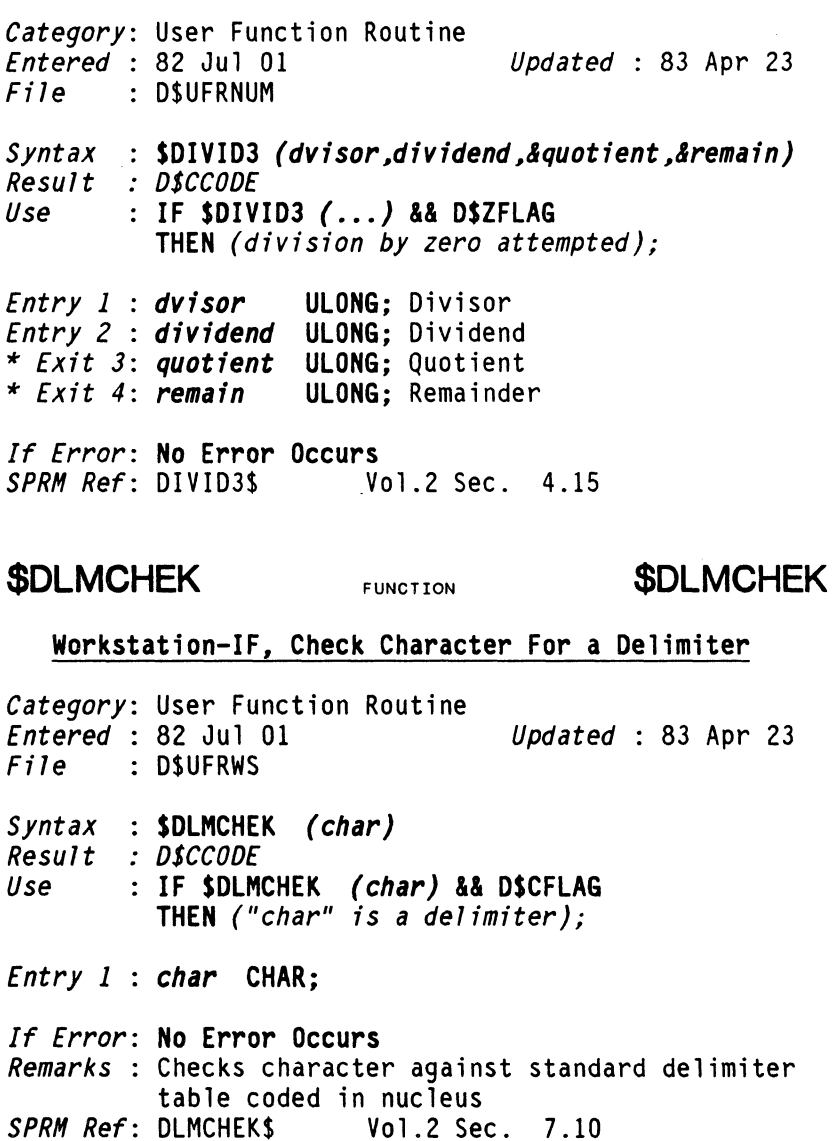

## Donate a FAV to a Specified Task

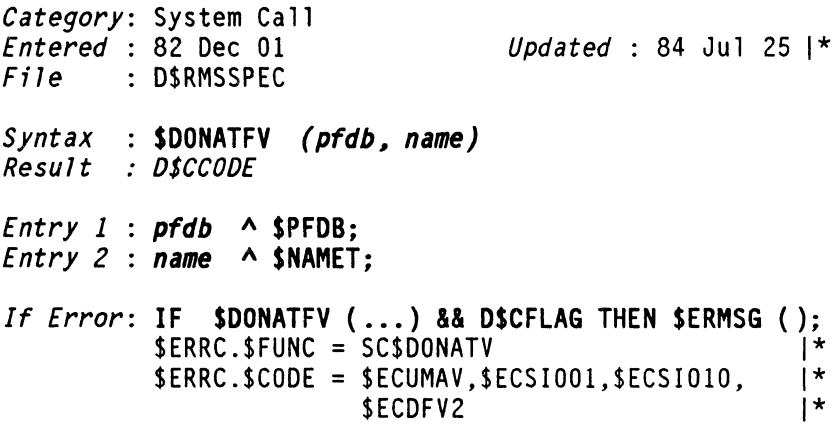

## Direct Access, Open

*Category:* File Access Routine *Entered* 82 Jul 01 *Updated* : 83 Jul 01 *File* O\$FAR *Syntax* : SOOPEN (work~ feb~ mode~ *openpt) Result* : *O\$CCOOE Entry* 1 : *work* A [256] BYTE; Paged buffer, O\$BUFn *Entry* 2 : *feb* A SFCBO; address of FCB *Entry* 3 : *mode* BYTE; open mode, \$OM ... (see \$OPENENV) *Entry* 4 *openpt* A \$OPENPT; *If Error*: **IF \$DOPEN** (...) && D\$CFLAG THEN \$ERMSG ();<br>\$ERRC.\$FUNC = \$FMS \$ERRC.\$COOE = \$ECFMS1,\$ECFMS2,\$ECFMS3,\$ECFMS4, \$ECFMS5,\$ECFMS6,\$ECFMS7,\$ECFMS21, \$ECFMS25,\$ECFMS27,\$ECFMS28,\$ECFMS29, \$ECFMS35 *See Also:* \$OPENENV for Open Modes, Access Codes, Formats<br>*SPRM Ref*: \$DOPEN *Vol.3* Sec. 3.3.1.1

**\$DPOS** FUNCTION **\$DPOS** 

## Direct Random Access, Position

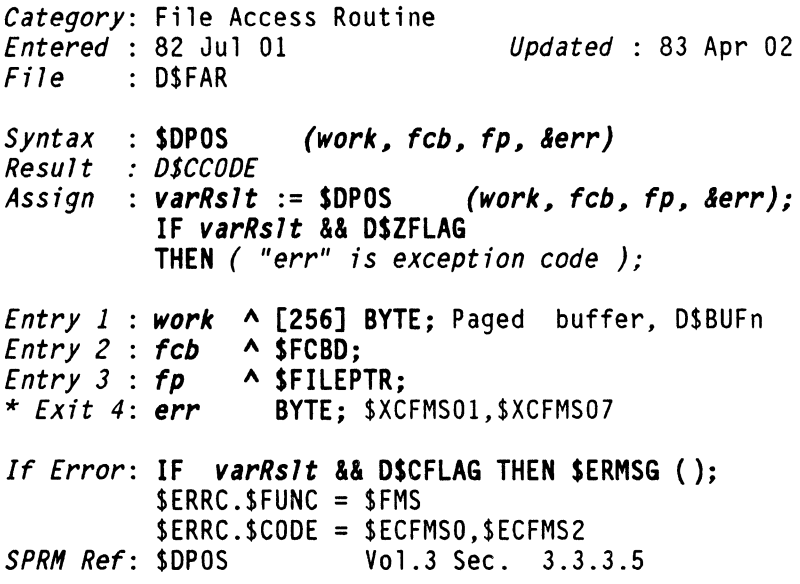

## Direct Random Access, Position to End of File

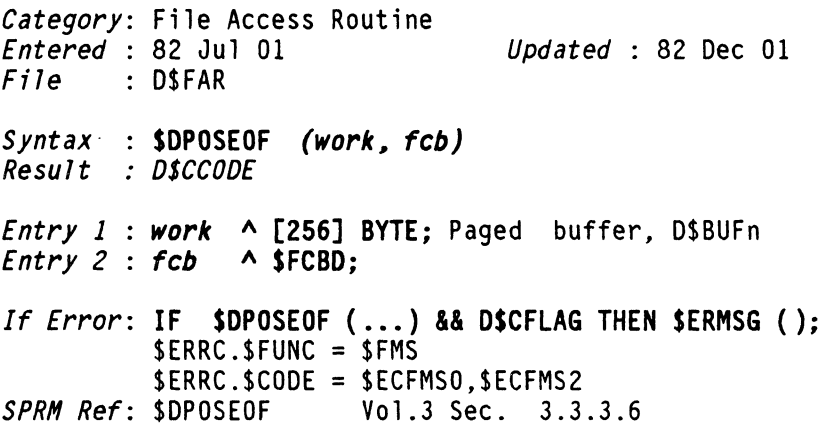

## \$DPOSNX FUNCTION \$DPOSNX

## Direct Sequential Access, Position to Next

*Category:* File Access Routine *<u>Updated* : 83 Apr 02</u>  $File$  : D\$FAR *Syntax*  : \$DPOSNX *(work, feb, &err) Result : DSCCODE Assign varRslt* := \$DPOSNX *(work, feb, &err);*  IF *varRslt* && D\$ZFLAG THEN ( *"err" is exception code* ); *Entry* 1 : *work* A [256] BYTE; Paged buffer, O\$BUFn *Entry* 2 : *feb* A \$FCBD; . \* *Exit* 3: *err* BYTE; \$XCFMS01 *If Error*: IF *varRs1t* && D\$CFLAG THEN \$ERMSG ();<br>\$ERRC.\$FUNC = \$FMS \$ERRC.\$CODE = \$ECFMSO,\$ECFMS2<br>\$PRM Ref: \$DPOSNX Vol.3 Sec. 3.3 **Vol.3 Sec. 3.3.2.10** 

## Direct Sequential Access, Position to Previous

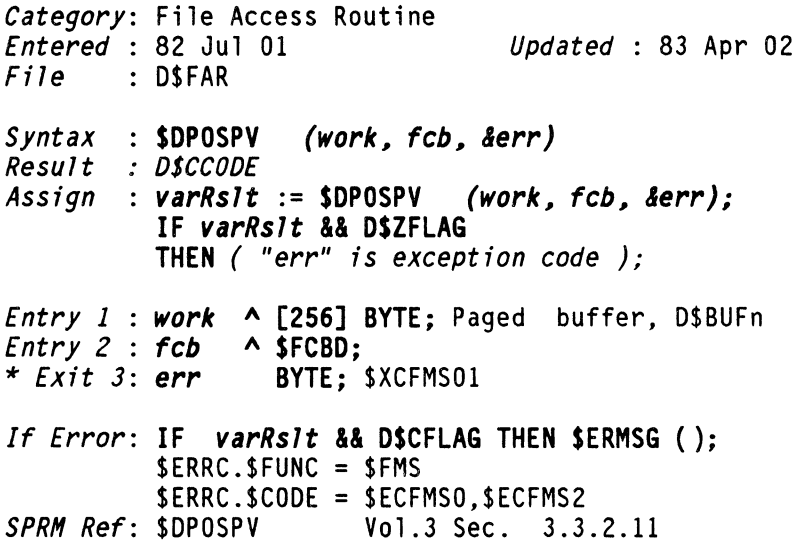

**\$DREAD** FUNCTION **\$DREAD** 

## Direct Random Access, Read

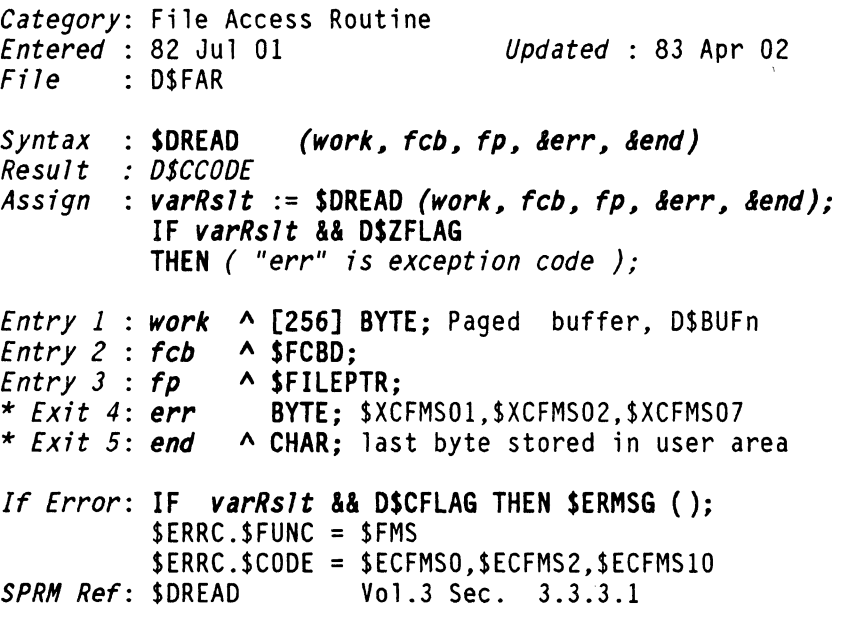

# **\$DREADCR** FUNCTION **\$DREADCR**

## Direct Sequential Access, Read Current

*Category:* File Access Routine *Updated* : 83 Apr 02 *File* D\$FAR *Syntax* : \$<mark>DREADCR *(work, fcb, &err, &end)*<br>Result *: D\$CCODE*</mark> *Result Assign varRslt* := \$DREADCR *(work, feb, &err, lend);*  IF *varRslt* && D\$ZFLAG THEN ( *"err" is exception code* ); *Entry 1* : *work*  A [256] BYTE; Paged buffer, D\$BUFn *Entry* 2 : *feb* \* *Exit* 3: *err*  A \$FCBD; \* *Exit* 4: *end*  A CHAR; last byte stored in user area \* Exit 3: err BYTE; \$XCFMS02 \$XCFMS06 *If Error: IF varRs1t && D\$CFLAG THEN \$ERMSG ();*<br>\$ERRC.\$FUNC = \$FMS \$ERRC.\$CODE = \$ECFMSO,\$ECFMS2,\$ECFMS10 *SPRH Ref:* \$DREADCR Vol.3 Sec. 3.3.2.5

\$DREADNX FUNCTION \$DREADNX

## Direct Sequential Access, Read Next

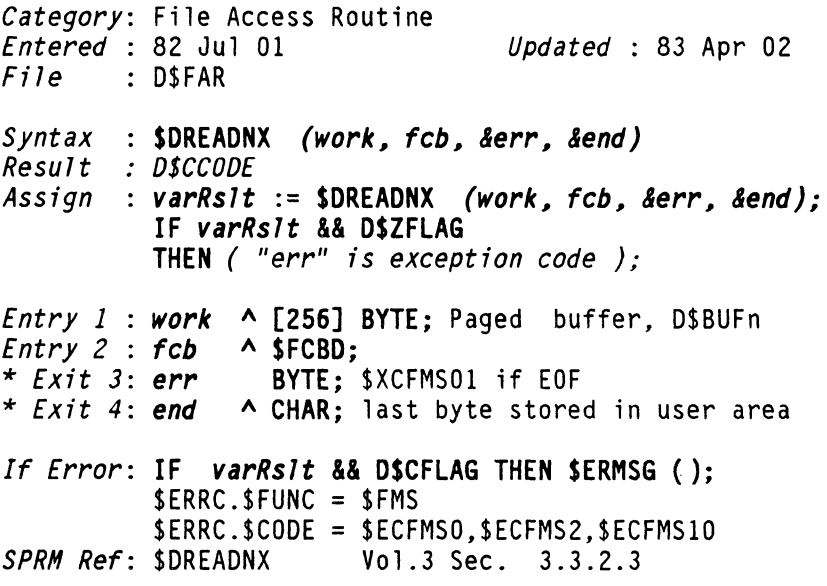

## Direct Sequential Access, Read Previous

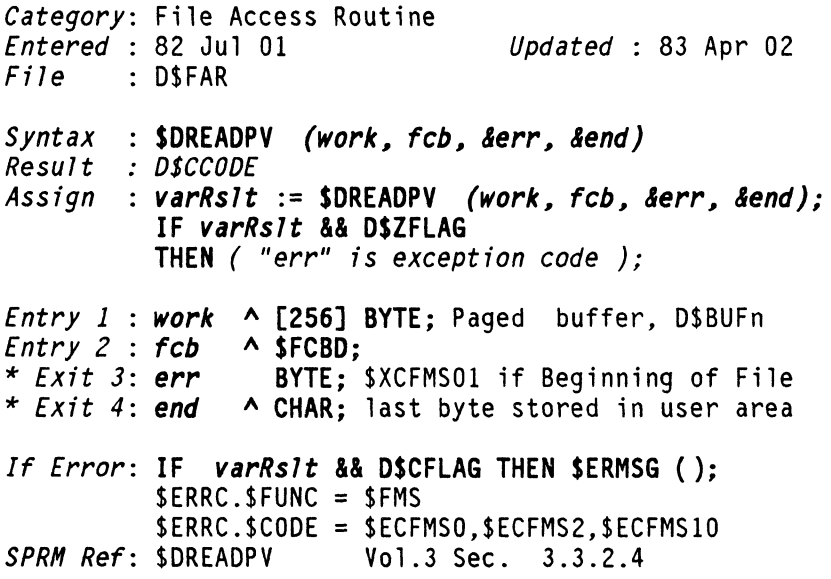

\$DRWRT FUNCTION \$DRWRT

## Direct Random Access, Rewrite

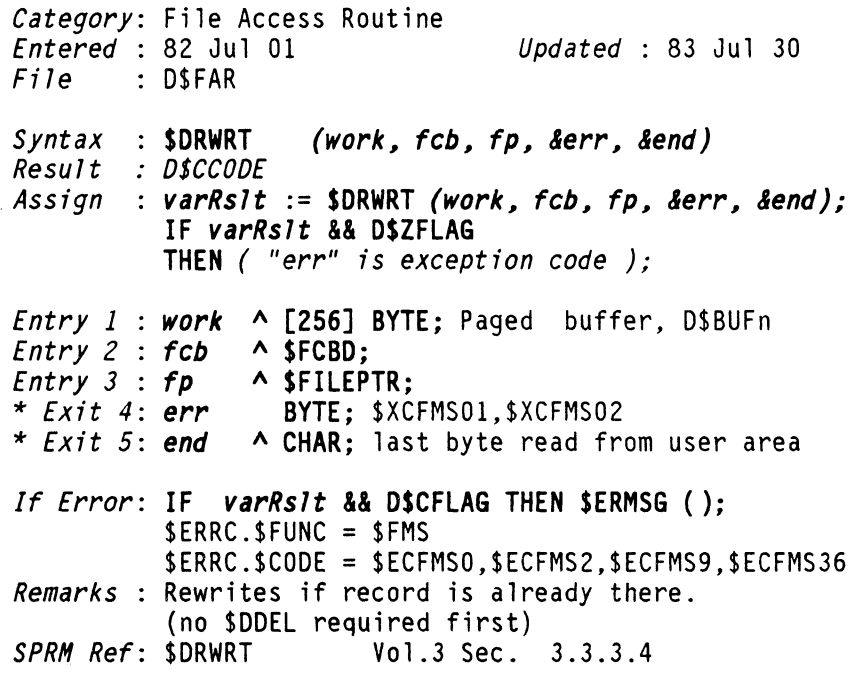

 $\sim 10^{-11}$ 

## Direct Sequential Access, Rewrite Current

*Category:* File Access Routine *<u>Updated : 83 Apr 02</u>* File D\$FAR S*yntax* : <mark>\$DRWRTCR *(work, fcb, &err, &end)*<br>Result *: D\$CCODE*</mark> *Result Assign varRslt* := SDRWRTCR *(work# feb# &err# &end);*  IF *varRslt* && OSZFLAG THEN ( *"err" is exception code* ); *Entry 1* : *work*  A [256] BYTE; Paged buffer, D\$BUFn *Entry* 2 *feb* \* *Exit* 3: err A SFCBD;  $*$  *Exit 4*: *end*  $\land$  CHAR; BYTE; \$XCFMS02 \$XCFMS06 If *Error*: IF *varRs1t* && D\$CFLAG THEN \$ERMSG ();<br>\$ERRC.\$FUNC = \$FMS \$ERRC.\$CODE = \$ECFMSO,\$ECFMS2,\$ECFMS9,\$ECFMS36 *SPRH Ref:* \$DRWRTCR Vol.3 Sec. 3.3.2.8

**\$DWRITE** FUNCTION **\$DWRITE** 

## Direct Random Access, Write

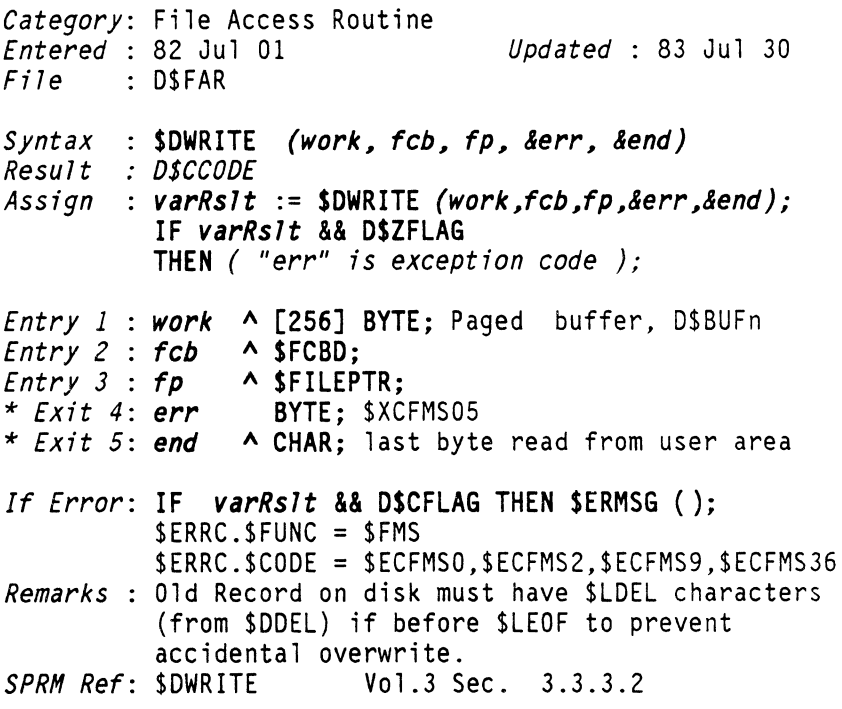

# \$DWRITNX FUNCTION \$DWRITNX

## Direct Sequential Access, Write Next at EOF

*Category:* File Access Routine *Entered* 82 Jul 01 *Updated* : 83 Jul 30 File D\$FAR *Syntax* : SDWRITNX *(work, feb, &end) Result* : *OSCCOOE Entry 1* : *work* A [256] BYTE; Paged buffer, D\$BUFn \* *Exit 3*: *end* A CHAR; last byte read from user area *If Error*: **IF \$DWRITNX (...) && D\$CFLAG THEN \$ERMSG ();**<br>\$ERRC.\$FUNC = \$FMS \$ERRC.\$CODE = \$ECFMSO,\$ECFMS2,\$ECFMS10,\$ECFMS3 *Remarks:* Always writes a \$LEOF. *SPRM Ref:* \$DWRITNX VOl.3 Sec. 3.3.2.6

## \$DWRTEOF FUNCTION \$DWRTEOF

## Direct Sequential Access, Write End of File

*Category:* File Access Routine *Entered* 82 Jul 01 File : DSFAR *Syntax* : SDWRTEOF *(work, feb) Result* : *OSCCOOE Updated* : 82 Dec 01 *Entry 1* : *work* A [256] BYTE; Paged buffer, DSBUFn  $Entry$   $2 : fcb$   $\land$   $\overline{SFCBD}$ : *If Error*: **IF \$DWRTEOF (...) && D\$CFLAG THEN \$ERMSG ();**<br>\$ERRC.\$FUNC = \$FMS SERRC.SCDDE = SECFMSD,SECFMS2,\$ECFMS36 *SPRM Ref:* \$OWRTEOF Vol.3 Sec. 3.3.2.9
## **ELSE** FUNCTION **ELSE**

## Part of IF THEN ELSE Execution Control

*Category:* DASL Control Word *Entered* : 82 Jul 01 *Updated* : 82 Dec 01

*Syntax* : see IF function *DASL Doc:* 73 March 1982

## **ENTRY ENTRY ENTRY**

## Declare Global Name; may be Referenced Externally

*Category:* DASL Declaration Word *Entered* : 82 Jul 01 *Updated* : 82 Dec 01 *SYNTAX .. :* ENTRY *name type* [ := *value]; Remarks* : May be used when defining variable (including function variables. *DASL Doc:* 56,75,76,77 March 1982

**ENUM** FUNCTION **ENUM** 

### Define Variable Type BYTE; Define Values 0 thru 8

*Category:* DASL Include Macro *Entered* 82 Jul 01 *Updated* : 84 Jul 01 I' *File* D\$INC *Syntax* : <mark>ENUM *(argl, arg2,...arg9)*<br>Result : BYTE</mark> *Result Use*  TYPDEF *xvar* EHUM *(argl, arg2, ... arg9);* or *xvar* EHUM *(argl, arg2, ... arg9); Remarks* : TYPDEF xvar ENUM (arg1, arg2,...arg9)<br>Equivalent to: TYPDEF xvar BYTE; DEFINE (arg1, 0) DEFINE (arg2,1) DEFINE (arg9,8) 1 ' This defines "xvar" as a variable type BYTE and defines values  $0$  thru  $8$  to "argl" thru "ard which may be assigned to the variable "xvar."

*See Also:* ENUMV for undefined types *DASL Doc:* 34,90 March 1982 ENUMV FUNCTION **ENUMV** 

## Define Values Incrementing from Initial Value

*Category:* DASL Include Macro *Entered* 82 Jul 01 *Updated* : 83 Jul 30 *File* D\$INC *Syntax* ENUMV *(fnftValue. argl. arg2 •...• argB) Result* . *none Remarks* : Similar to ENUM except no type is defined. ENUMV (100, arg1, arg2, .... arg8) Equivalent to: DEFINE (arg1,100) DEFINE (arg2,101) DEFINE (arg8,107)

*See Also:* ENUM for variables with defined types *DASL Doc:* 34,90

## \$ENVDEL FUNCTION \$ENVDEL

## Delete Existing Environment

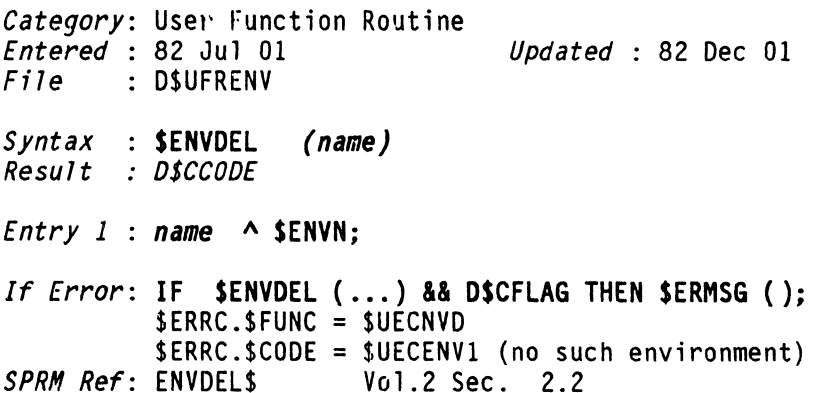

## \$ENVFNDM FUNCTION \$ENVFNDM

## Find Environment Data Match

*Category:* User Function Routine *Entered* 82 Jul 01 *Updated* : 83 Jul 19 *File* D\$UFRENV *Syntax*  \$ENVFNDM *(mask, start, &env, &prev) Result OSCCOOE Entry 1 mask* " CHAR; Entry 2 : start ^ ^ \$ENVT; *encry 2* . *start*  $\sim$  *n* **senvr;**<br>*\* Exit 3: env*  $\sim$  **^** \$ENVT; \* *Exit 4: prev*  $\land \land$  **\$ENVT;** *If Error: IF \$ENVFNDM (...) && D\$CFLAG* THEN *(no match found) SPRH Ref:* ENVFNDM\$ Vol.2 Sec. 2.8

**\$ENVINS** FUNCTION **\$ENVINS** 

## Insert New Environment

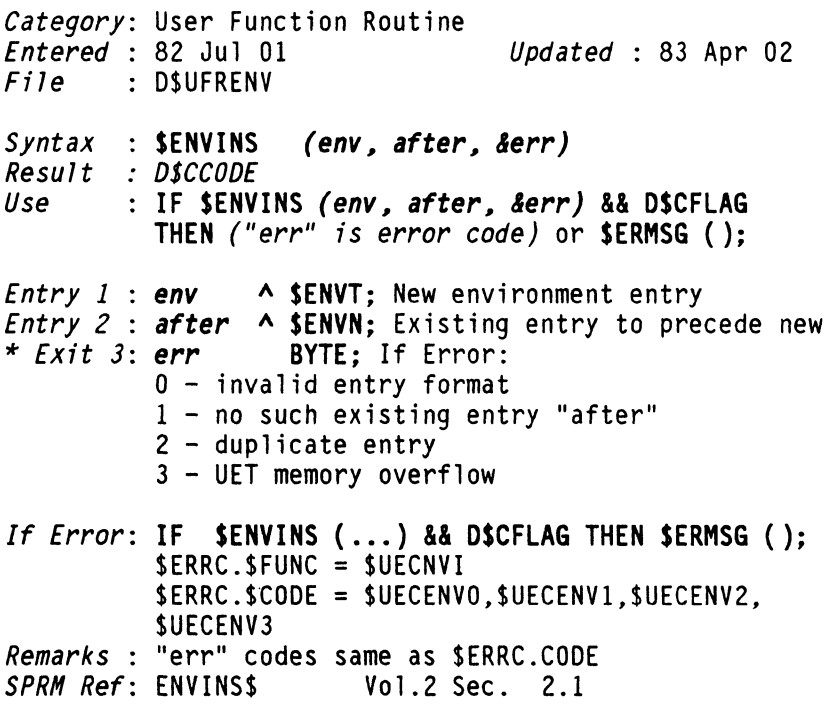

## **\$ENVLGET** FUNCTION **\$ENVLGET**

### Obtain Environment Entry length

*Category:* User Function Routine *Entered* 82 Jul 01 *Updated* : 82 Dec 01 *File* D\$UFRENV

*Syntax* : SENVlGET *(env) Result* : *UNSIGNED* 

*Entry 1* : env ^ \$ENVT; Name field of enviroment entry

*If Error:* No Error Occurs *SPRM Ref:* ENVlGET\$ Vol.2 Sec. 2.4

## **\$ENVLOC** FUNCTION

**\$ENVLOC** 

#### locate Existing Environment

*Category:* User Function Routine *Entered* 82 Jul 01 *Updated* 83 Apr 02 *File* D\$UFRENV *Syntax* : \$ENVlOC *(name, &env, &prior) Result* : *D\$CCODE Entry 1* : *name* A SENVN; Name of entry to be located \* *Exit* 2: *env* A A \$ENVT; Link field in located env \* *Exit* 3: *prior* A A \$ENVT; Link field of prior env *If Error*: **IF \$ENVLOC (...) && D\$CFLAG THEN \$ERMSG ();**<br>\$ERRC.\$FUNC = \$UECNVL \$ERRC.\$CODE = \$UECENV1 (item not found) *SPRM Ref:* ENVlOC\$ Vol.2 Sec. 2.3

\$ENVPDAT FUNCTION \$ENVPDAT

### Position to Environment Data Item in an Env Entry

*Category:* User Function Routine *<u>Updated* : 83 Jul 10</u> *File* D\$UFRENV *Syntax* : **\$ENVPDAT** *(env)*<br>*Result :* ^ *CHAR Entry 1 : env*  $\land \land$  **\$ENVT**; Env entry link field (\$ENVLOC) *If Error:* No Error Occurs *Remarks* : Equivalent to \$ENVPNET *See Also:* \$ENVPNET for positioning to net name *SPRH Ref:* ENVPDAT\$ Vol.2 Sec. 2.5

### Prepare Open of Environment's Catalog File

*Category:* User Function Routine *<u>Updated : 83 May 03</u> File* D\$UFRENV *Syntax* : **\$ENVPEEL** *(env, openpt, &end) Result* : *D\$CCODE Entry 1 : env* A A \$ENVT; Env entry link field \$ENVLOC *Entry* 2 *openpt* A \$OPENPT; Specifies user area + PFDB \* *Exit 3*: *end* A CHAR; Last byte stored in user area *If Error*: **IF \$ENVPEEL** (...) && D\$CFLAG THEN \$ERMSG ();<br>\$ERRC.\$FUNC = \$UECNVP \$ERRC.\$COOE = \$UECENVO *Remarks:* Useful prior to calling \$OPENENV and then calls to \$FILES for accessing files in the environment by file name. Prepares \$OPENPT specified for \$OPENENV: 1. Copies all "env" data but lowest level HSI to \$OPENPT.\$OTENV A 2. Copies lowest level HSI name in "env" to \$OPENPT.\$OTFILE A with spaces in extension. *SPRM Ref:* ENVPEEL\$ Vol.2 Sec. 2.7

**\$ENVPHSI** FUNCTION **\$ENVPHSI** 

### Position to HSI Name in an Environment Entry

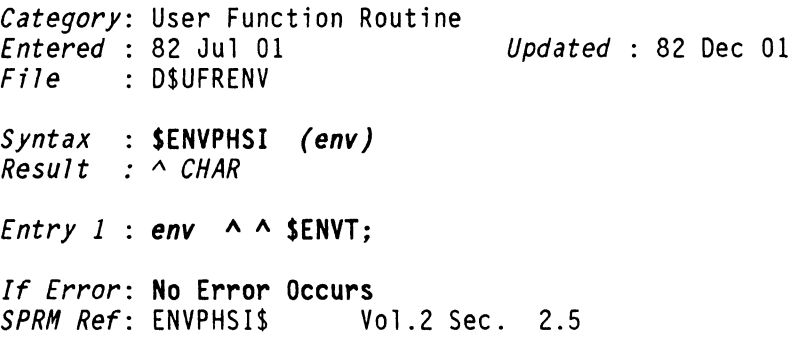

**\$ENVPLOP** FUNCTION **\$ENVPLOP** 

Env, Position to UET Link In Open Parameter Table

*Category:* User Function Routine *Entered* 82 Jul 01 *Updated* : 82 Dec 01 *File* D\$UFRENV *Syntax* \$ENVPLOP *(openpt) Result* : *1\ 1\ SENVT Entry 1 openpt* A \$OPENPT; *If Error:* No Error Occurs *SPRH Ref:* ENVPLOP\$ Vol.2 Sec. 2.6

 $\sim 10^{-11}$ 

 $\sim 10^{-11}$ 

## Category: User Function Routine<br>Fritered: 82 Jul 01 *Updated* : 82 Dec 01

*Syntax* : \$ENVPNAM *(env) Result 1\ \$ENVT* 

*File* D\$UFRENV

*Entry 1* : env ^ ^ \$ENVT;

 $\sim 10^{-1}$ 

*If Error:* No Error Occurs *SPRM Ref:* ENVPNAM\$ Vol.2 Sec. 2.5

**SENVPNET** FUNCTION **\$ENVPNET** 

### Position to Net Name in an Environment Entry

Category: User Function Routine<br>*Entered* : 82 Jul 01 *Updated* : 83 Jul 10 *File* O\$UFRENV *Syntax* \$ENVPNET *(env) Result 1\ CHAR Entry 1* : *env* ^ ^ \$ENVT; *If Error:* No Error Occurs *See Also:* SENVPDAT for positioning to data item *SPRM Ref:* ENVPNET\$ Vol.2 Sec. 2.5

Position to Environment Name in an Env Entry

**\$ENVPNOD** FUNCTION **\$ENVPNOD** 

## **Position to Node Name in an Environment Entry**

*Category:* User Function Routine *<u>Updated : 82 Dec 01</u>*  $File$  : DSUFRENV

- *Syntax* : **SENVPNOD** *(env) Result* . . *1\ CHAR*
- *Entry 1* :  $env \sim 4$  \$ENVT;
- *If Error:* **No Error Occurs**  *SPRM Ref: ENVPNOD\$*

## **\$ENVPPAS** FUNCTION **\$ENVPPAS**

### **Position to First Password in Environment Entry**

*Category:* User Function Routine *Updated* : 82 Dec 01 *File* O\$UFRENV

*Syntax* : **SENVPPAS** *(env) Result* : *1\ \$PACKPW* 

*Entry 1* :  $env \sim 4$  **SENVT**;

*If Error:* **No Error Occurs**  *SPRfrf Ref:* ENVPPAS\$ Vol.2 Sec. 2.5

### Position to Resource Name in Environment Entry

*Category:* User Function Routine *Entered* 82 Jul 01 *Updated* : 82 Dec 01 *File* D\$UFRENV *Syntax* : **\$ENVPRES** *(env)*  $Result : \wedge CHAR$ *Entry 1 env* A A SENVT;

*If Error:* **No Error Occurs**<br>*SPRM Ref:* ENVPRESS V *SPRM Ref:* ENVPRES\$ Vol.2 Sec. 2.5

## **\$ERMSG** FUNCTION

## **\$ERMSG**

## Display RMS Minimum Error Message

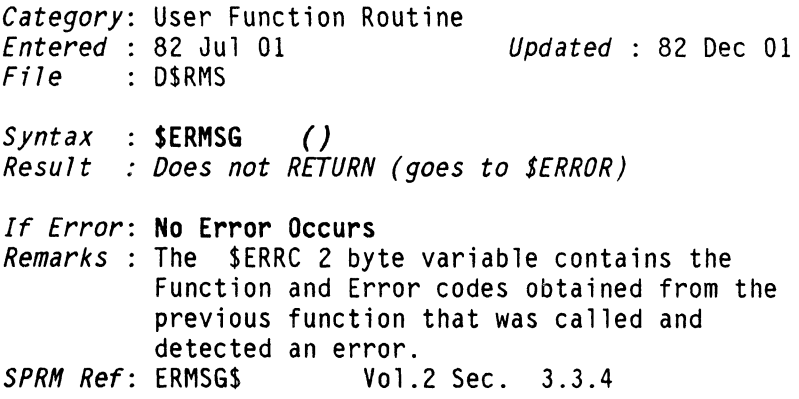

## **\$ERROR** FUNCTION **\$ERROR**

### **Abort a Program**

*Category:* System Call *Entered* : 82 Jul 01 *Updated* : 83 May 03 *Fi Ie* D\$RMS

- $Syntax : SERROR$  () *Result Does not RETURN*
- If *Error:* **No Error Occurs**  *SPRH Ref:* \$ERROR Vol.4 Sec. 4.4

## **\$EXIT** FUNCTION **\$EXIT**

### **Exit a Program**

*Category:* System Call *Updated* : 83 Jul 19  $File$  : D\$RMS

 $Syntax : **SEXIT**$  () *Result : Does not RETURN* 

If *Error:* **No Error Occurs SPRM Ref: \$EXIT** Vol.4 Sec. 4.3

## 74 DASl DICTIONARY Datapoint Confidential 04Aug84

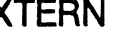

Declare a Name Defined in Another Program Module

*Category:* DASL Declaration Word *Entered* : 82 Jul 01 *Updated* : 82 Dec 01

*Syntax* : EXTERN *name type ; DASL Doc:* 56,75,76,77 March 1982

## FAST FUNCTION FAST

## Future Code Generators; Var. Resides in Register

Category: DASL Declaration Word<br>*Entered* : 82 Jul 01 *Entered* 82 Jul 01 *Updated* : 83 Jul 30

Syntax : FAST varName type ; *Remarks* : Also used by TRAP functions to declare TRAP routine code as FAST CODE.

## \$FDPACK FUNCTION \$FDPACK

## Numeric, Pack Two Decimal Numbers

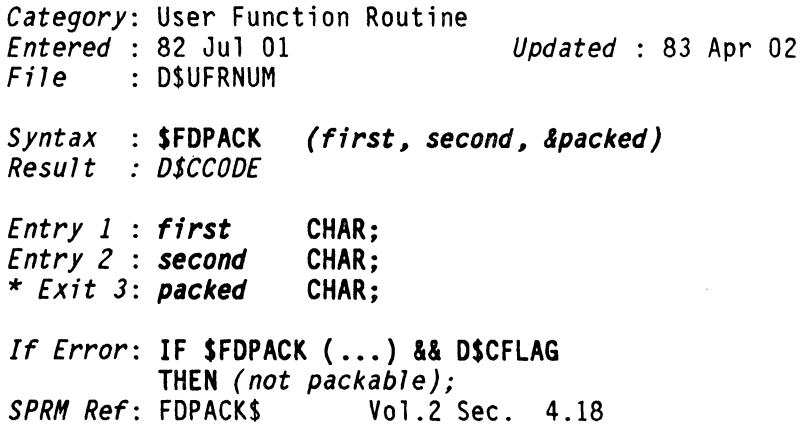

# EXTERN FUNCTION EXTERN

**\$FDUNPAK** FUNCTION **\$FDUNPAK** 

## Numeric, Unpack Character Into Two ASCII Digits

Category: User Function Routine<br>*Entered* : 82 Jul 01 *Updated* : 83 Apr 02 *File* D\$UFRNUM *Syntax* \$FDUNPAK *(packed, &first, &second) Result* . *none Entry* 1 : *packed* CHAR; \* *Exit* 2: *first* CHAR; \* *Exit* 3: *second* CHAR; *If Error:* No Error Occurs *SPRH Ref:* FDUNPAK\$ Vol.2 Sec. 4.19

**\$FILEFMT** FUNCTION **\$FILEFMT** 

 $\hat{\phantom{a}}$ 

### Convert File Format Codes to 4-Byte ASCII String

*Category:* User Function Routine *Entered* 82 Jul 01 *Updated* 83 Jul 01 *File* D\$UFRGEN *Syntax* : **\$FILEFMT** *(format, &string)* Result : *BYTE Entry* 1 : *format* \* *Exit* 2: *string*  A CHAR; 4-Byte ASCII string BYTE: File format code  $(SFFMT...)$ *If Error*: **No Error Occurs**<br>*SPRM Ref*: FILFFMT\$ *Vol.2 Sec. 8.4* 

**\$\$FILENAM** FUNCTION **\$\$FILENAM** 

## Environment, Obtain the Next File Name in Catalog

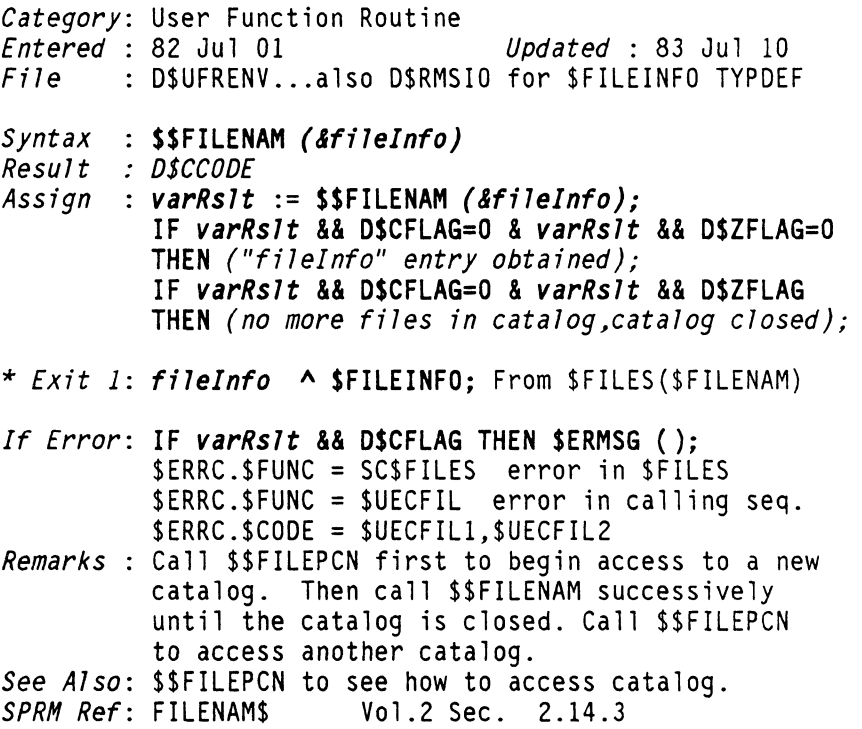

#### Environment, Open Catalog File and Obtain PCNs

*Category:* User Function Routine *Entered* : 82 Jul 01 *Updated* : 83 Jul 10 *File* D\$UFRENV S*yntax* : <mark>\$\$FILEPCN *(env, start, end, &num)*<br>Result *: D\$CCODE*</mark> *Result Assign varRslt* := SSFIlEPCN *(env, start, end, &num);*  IF *varRslt* && DSCFlAG=O & *varRslt* && DSZFlAG=O THEN *("num" PCN's were obtained);*  IF *varRslt* && DSCFlAG=O & *varRslt* && D\$ZFlAG THEN *(no PCN's obtained; catalog empty); Entry 1 : env* A A \$ENVT; UET entry link field<br>*Entry 2 : start* A UNSIGNED: Start of PCN storage *Entry* 2 *start* A UNSIGNED; Start of PCN storage area 2 bytes per PCN required *Entry 3 : end* A UNSIGNED; End of PCN storage area<br>\* *Exit 4: num* UNSIGNED: Number of PCN's obtained **UNSIGNED:** Number of PCN's obtained *If Error: IF varRs1t && D\$CFLAG THEN \$ERMSG ();*<br>\$ERRC.\$FUNC = SC\$OPENENV failure in \$OPENENV \$ERRC.\$FUNC = SC\$FILES \$FILES(\$FILEPCN) error \$ERRC.\$FUNC = \$UECFIL \$ERRC.\$CODE = \$UECFILO *Remarks* : Performs the following actions: 1) \$ENVPEEL creates surrogate env to open cat 2) \$OPENENV on catalog 3) \$FILES in \$FILEPCN mode to obtain all PCN's 4) Sorts PCN's for optimum disk head position 5) Sets initial values for calls to \$\$FILENAM NOTE: PCN's delivered are based on hashed value of the HSI level, thus non-members of the catalog may be delivered. Zero PCN's delivered does guarantee the catalog is empty. *See Also*: \$\$FILEPCU,\$\$FILENAM for obtaining next entry<br>in catalog and alternative entry method.<br>*SPRM Ref*: FILEPCN\$ Vol.2 Sec. 2.14.1 *SPRM Ref:* FILEPCNS

78 DASl DICTIONARY Datapoint Confidential 04Aug84

**\$\$FILEPCU** FUNCTION **\$\$FILEPCU** 

## **Environment, Special Entry to \$\$FILEPCN**

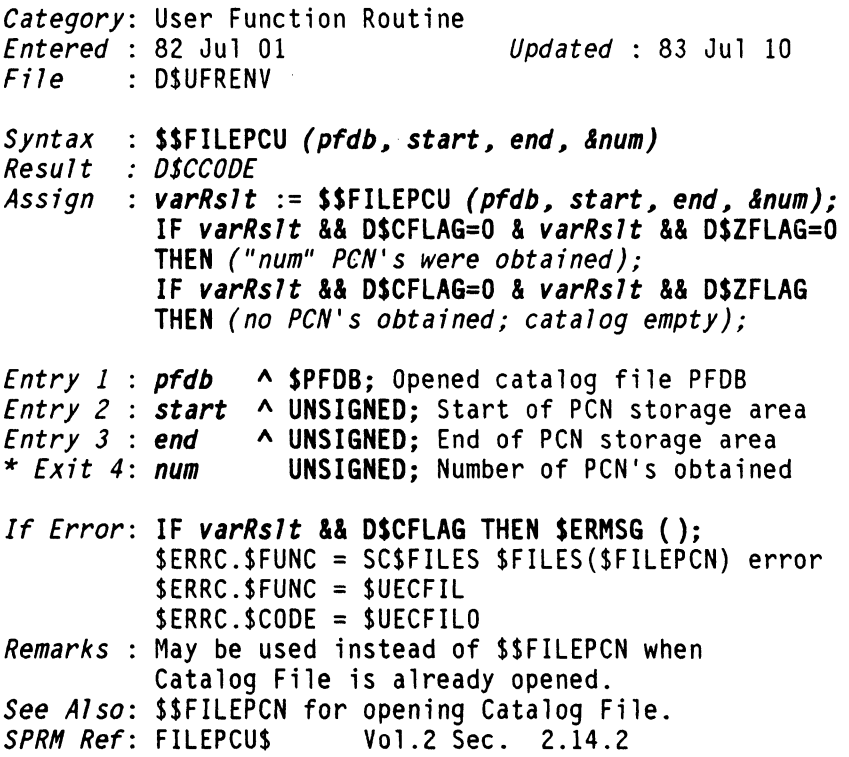

 $\ddot{\phantom{a}}$ 

 $\bar{z}$ 

## Multi-Resource, Obtain Disk File Information

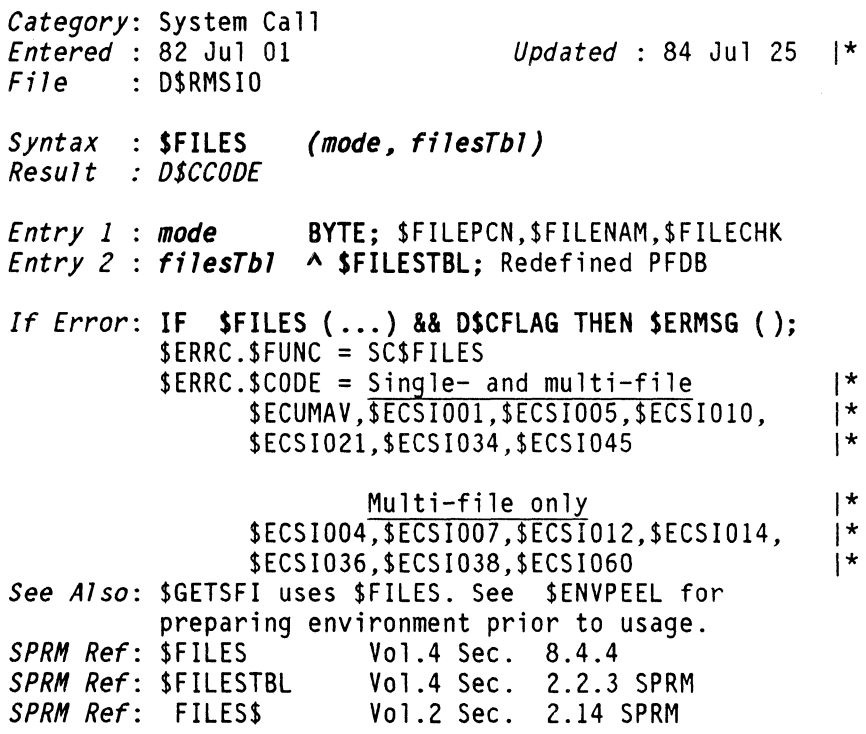

**\$FORMAT EUNCTION \$FORMAT** 

## Multi-Resource, Format a Unit on the Disk

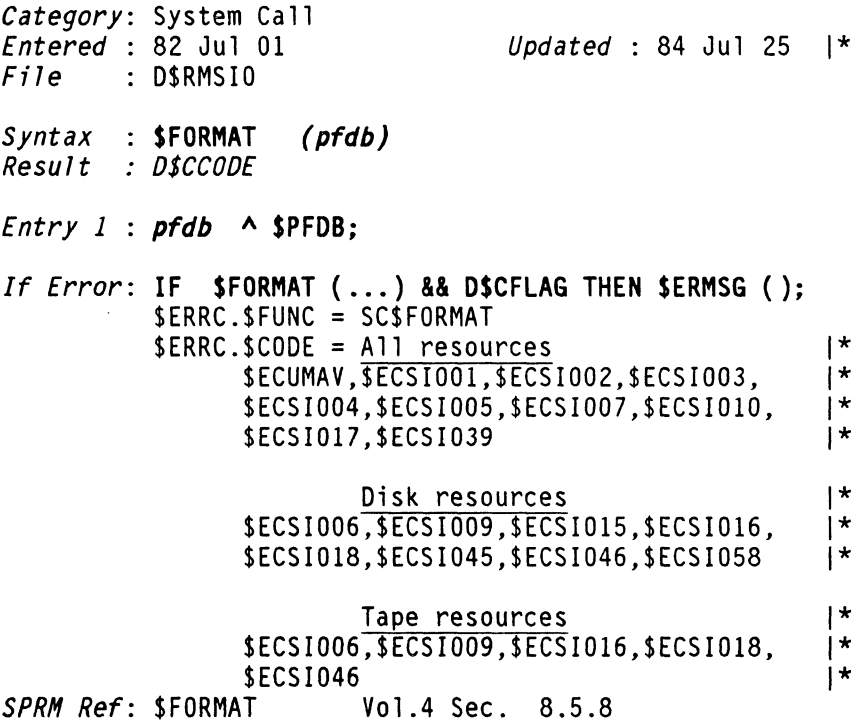

**\$FSCAN** FUNCTION

\$FSCAN

#### CmdInt, Compress a \$FILESPK

*Category:* User Function Routine *Entered* : 82 Jul 01 *Updated* : 83 Apr 23 *File* DSUFRSCAN

- *Syntax* : \$FSCAN *(sfent, output)*
- *Result BYTE*
- *Entry* 1 *sfent* A SNAMET; *Entry* 2 *output* A CHAR;
- *If Error:* No Error Occurs

*Remarks* : extracts name, extension, and environmment from FILE SPECIFICATION TABLE, compresses into single string, ready to insert into messages or display headings.<br>SPRM Ref: FSCANS Vol.2 Sec. 6.1 *Vol.2 Sec. 6.1.4* 

\$GDATTIM FUNCTION \$GDATTIM

#### Obtain Current ASCII Date/Time String

*Category:* User Function Routine *<u>Updated* : 83 Apr 02</u> *File* D\$UFRGEN S*yntax* : <mark>\$GDATTIM *(months, &string)*<br>Result : BYTE</mark> *Result Entry* 1 *months* A [12] [3] CHAR; Month-Name Table \* *Exit* 2: *string* A CHAR; DO MMM YYYY HH:MM *If Error:* No Error Occurs *See Also:* SDATETIM. Both Use CVSTIMES as subroutine *SPRM Ref: GDATTIMS* 

**\$GENSMSK FUNCTION \$GENSMSK** 

## Cmdlnt, Generate Generic Scanning Masks

Category: User Function Routine<br>*Entered* : 82 Jul 01 *<u>Updated : 83 Apr 23</u>*  $File$  : DSUFRSCAN *Syntax* : \$GENSMSK *(input, output) Result D\$CCODE Entry 1 input* A \$NAMEEXTENV; *Entry* 2 *output* A \$NAMEEXTENV; *If Error:* IF \$GENSMSK ( ... ) && O\$CFLAG THEN *(invalid masks); Remarks:* generates internal tables for name scanning *SPRH Ref:* GENSMSK\$ Vol.2 Sec. 6.6.1

## \$GENSTST FUNCTION \$GENSTST

### Command Int., Name Test-Under-Mask and Generate

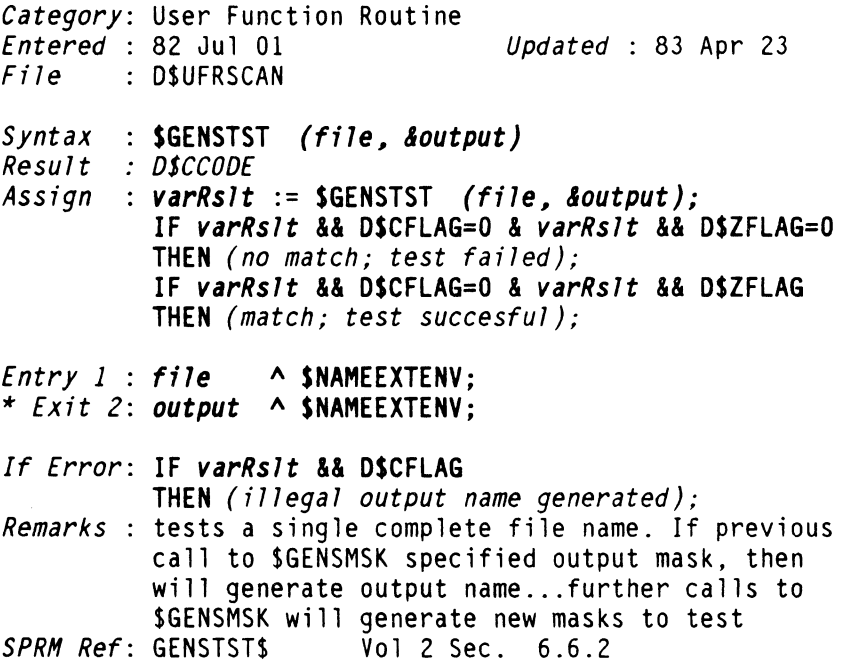

Document 61585-01 FUNCTIONS 83

#### Workstation-IF, Get Response from CHAIN File / WS

*Category:* User Function Routine *Entered* 82 Jul 01 *Updated* : 84 Jul 01 1\* File : D\$UFRWS (also D\$RMSWS for \$WSIOMODE TYPDEF) *Syntax* **\$GETCHN** *(1ine, mode, &1ength, &hor, &ver) Result OSCCOOE Entry 1 : 1ine* A CHAR; Pointer to input area<br>*Entry 2 : mode* BYTE: \$WSIOMODE: \$WSM.... *Entry 3 : length* BYTE; Input area (1 for SWSENTK)<br>*Entry 4 : hor* **BYTE**; Initial hor curs pos (SWSLC **BYTE;** Initial hor curs pos(\$WSLC)<br>**BYTE:** Initial ver curs pos(\$WSBL-x) *Entry 5 : ver* **BYTE**; Initial ver curs pos(\$WSBL-<br> *\* Exit 3: length BYTE; Initial length - keys input<br>
<i>\* Exit 4: hor* **BYTE**; cursor position of \$WSENTK<br> *\* Exit 5: ver* **BYTE**: cursor position of \$WSENTK BYTE: cursor position of \$WSENTK If Error: **IF \$GETCHN (...) && D\$CFLAG THEN \$ERMSG();**  $\uparrow$  **\*** \$WSIO errors result in call to \$FRMSG. \$WSIO errors result in call to \$ERMSG. *See Also*: **\$GETLINE for other workstation Get Response**<br>\$WCONFIG for screen size.<br>*SPRM Ref*: GETCHN\$ Vol.2 Sec. 7.4 *SPRM Ref: GETCHNS* 

## Workstation-IF, Timeout for GETCSTK\$ and GETCHN\$

*Category:* User Function Routine *Entered* 82 Jul 01 *Updated* : 83 Jul 01 *File* D\$UFRWS (also D\$RMSWS for \$WSIOMODE TYPDEF) *Syntax* : \$GETCHTO *(line, mode, &length, &hor, &ver) Result* : *D\$CCODE*  : *line* A CHAR; Pointer to input area E*ntry 1* : 1**ine ^ CHAR;** Pointer to input are<br>*Entry 2* : <mark>mode BYTE;</mark> \$WSIOMODE: \$WSM.... *Entry 2*  : *mode Entry 3 Entry 4 Entry 5 ver length hor*  \* *Exit 3:*  \* *Exit 4:*  \* *Exit 5: ver*  BYTE; cursor position of \$WSENTK *length hor*  BYTE; Input area (1 for \$WSENTK) BYTE; Initial hor curs pos(\$WSLC)<br>BYTE; Initial ver curs pos(\$WSBL-x) BYTE; BYTE; BYTE; Initial hor curs pos(\$WSLC)<br>Initial ver curs pos(\$WSBL-x)<br>Initial length - keys input cursor position of \$WSENTK *If Error*: **IF \$GETCHTO** (...) && D\$CFLAG THEN \$ERMSG();<br>\$WSIO errors result in call to \$ERMSG. *See Also:* **\$GETLINE for error messages**<br>\$WCONFIG for screen size.<br>*SPRM Ref*: GETCHTO\$ **WOL.2 Sec. 7.7** *SPRM Ref: GETCHTOS* 

Workstation-IF, Get Response from Command Stack / ws

*Category:* User Function Routine *Entered* 82 Jul 01 *Updated* : 83 Jul 01 File : D\$UFRWS (also D\$RMSWS for \$WSIOMODE TYPDEF) *Syntax* : \$GETCSTK *(l;ne, mode, &length, &hor, &ver) Result* : *D\$CCODE*  : *line Entry 1*  : *mode Entry 2 Entry 3 length Entry 4 hor Entry* 5 : \* *Exit 3:*  \* *Exit 4:*  \* *Exit 5: ver ver length hor*  A CHAR; Pointer to input area<br>BYTE: \$WSIOMODE: \$WSM.... BYTE: Input area (1 for \$WSENTK) BYTE; Initial hor curs pos(\$WSLC) BYTE; Initial ver curs pos(\$WSBL-x) BYTE: Initial length - keys input BYTE; cursor position of \$WSENTK BYTE; cursor position of \$WSENTK *If Error*: **IF \$GETCSTK (...) && D\$CFLAG THEN \$ERMSG();** \$WSIO errors result in call to \$ERMSG. *See Also:* \$GETLINE for error messages. \$WCONFIG for screen size. *SPRM Ref:* GETCSTK\$ Vol.2 Sec. 7.4

**\$GETCSTO** FUNCTION **\$GETCSTO** 

## Workstation-IF, Timeout for GETCSTKS and GETCHNS

*Category:* User Function Routine *Entered* 82 Jul 01 *Updated* : 83 Jul 01 File : D\$UFRWS (also D\$RMSWS for \$WSIOMODE TYPDEF) *Syntax* \$GETCSTO *(line, mode, &length, &hor, &ver) Result* : *D\$CCODE Entry 1 : line* A CHAR; Pointer to input area<br>*Entry 2 : mode* BYTE; \$WSIOMODE: \$WSM.... *Entry 3 : length* BYTE; Input area (1 for \$WSENTK)<br>*Entry 4 : hor* BYTE: Initial hor curs pos(\$WSLC) BYTE: Initial hor curs pos(\$WSLC) *Entry 5* : *Nor* **BYTE**; Initial ver curs pos(\$WSBL-x)<br>
\* *Exit 3*: *length* **BYTE**; (Initial length)-(keys input)<br>
\* *Exit 4*: *hor* **BYTE**; cursor position of \$WSENTK<br>
\* *Exit 5*: ver **BYTE**; cursor position of \$WSENTK *If Error*: **IF \$GETCSTO (...) && D\$CFLAG THEN \$ERMSG();**<br>\$WSIO errors result in call to \$ERMSG. *See Also:* \$GETLINE for error messages. \$WCONFIG for screen size. *SPRM Ref: GETCSTOS* 

## **\$GETIME** FUNCTION **\$GETIME**

#### Obtain Current System Time

*Category:* System Call *Updated* : 84 Aug 08 |\* *File* D\$RMSGEN *Syntax* : \$GETIME *(dest, ute) Result* : *DSCCODE Entry* 1 : *dest* A \$SYSTIME; 6 bytes, (seconds since beginning 1901, & 8ms.ctr) *Entry* 2 *ute* BOOLEAN; Use Alternate SC if TRUE *If Error*: **IF \$GETIME (...) && D\$CFLAG THEN \$ERMSG ();**<br>\$ERRC.\$FUNC = SC\$GETIME \$ERRC.\$CODE = \$ECUMAV *Remarks*: When you use the alternate System Call, you |\*<br>\* must use the following syntax. must use the following syntax:  $\vert$ \*<br>SGETIME (<^SSYSTIME> dest. TRUF) 1\* \$GETIME (<**^\$**SYSTIME> *dest,* TRUE) |\*<br>where: 1\* where:  $1*$ *dest* is a **^\$SYSTINFO** |\*<br>ETIME 071.4 Sec. 3.1 *SPRM Ref: \$GETIME* 

**\$GETLINE** FUNCTION **\$GETLINE** 

#### Workstation-IF, Get Response from Stack, CHAIN, or WS

*Category:* User Function Routine *Entered* 82 Jul 01 *Updated* : 83 JulIO File : D\$UFRWS (also D\$RMSWS for \$WSIOMODE TYPDEF) *Syntax* \$GETLINE *(line, mode, &length, &hor, &ver) Result* : *OSCCOOE Entry 1 line Entry* 2 *mode Entry 3 length Entry 4 hor Entry 5*  \* *Exit 3:*  \* *Exit 4:*  \* *Exit 5: ver ver length hor*  A CHAR; Pointer to input area<br>BYTE: \$WSIOMODE: \$WSM....  $BYTE: Input area (1 for  $$WSENTK$ ).$ BYTE; Initial hor curs pos(\$WSLC)<br>BYTE: Initial ver curs pos(\$WSBL-x) BYTE; Initial ver curs pos(\$WSBL-x)<br>BYTE; Initial length - keys input BYTE; cursor position of \$WSENTK BYTE; cursor position of \$WSENTK *If Error*: IF \$GETLINE (...) && D\$CFLAG THEN \$ERMSG();<br>\$ERRC.\$FUNC = \$UECCHN \$ERRC.\$CODE = \$UECCHNO,\$UECCHN1<br>\$ERRC.\$FUNC = \$UECGLN \$ERRC.\$COOE = \$UECGLNO,\$UECGLNl,\$UECGLN2 \$ERRC.\$FUNC = SC\$OPENENV THEN (error during LOG or CHAIN file open)<br>\$ERRC.\$FUNC = SC\$SECR or SC\$SECW THEN (error during CHAIN or LOG I/O) \$WSIO errors result in call to \$ERMSG *See Also:* \$GETCHN,\$GETCHTO,\$GETCSTK,\$GETCSTO,\$GETLINE, \$GETLNTO,\$KEYIN,\$KEYINTO for other WorkStation response gathering. \$WCONFIG for screen size. *SPRH Ref:* GETLINE\$ Vol.2 Sec. 7.2

**\$GETLNTO** FUNCTION **\$GETLNTO** 

Workstation-IF, Timeout Controlled Version of \$GETLINE

*Category:* User Function Routine *Entered* 82 Jul 01 *Updated* : 83 Jul 01 *File* D\$UFRWS (also D\$RMSWS for \$WSIOMODE TYPDEF) *Syntax* : \$GETLNTO (1ine~ mode~ *&1ength, &hor, &ver) Result* : *OSCCOOE*  : *Tine Entry 1*  : *mode Entry 2 Entry 3 1ength Entry 4 hor Entry* 5 : *ver*  \* *Exit 3*: *length* BYTE; (Initial length)-(keys input)<br>\* *Exit 4*: *hor* BYTE; cursor position of \$WSENTK \* *Exit 4: hor*  \* *Exit 5: ver*  A CHAR; Pointer to input area<br>BYTE: \$WSIOMODE: \$WSM.... BYTE: Input area (1 for \$WSENTK) BYTE; Initial hor curs pos(\$WS.L) BYTE; Initial ver curs pos(\$WSBL-x) BYTE; cursor position of \$WSENTK<br>BYTE: cursor position of \$WSENTK *If Error*: **IF \$GETLNTO** (...) && D\$CFLAG THEN \$ERMSG();<br>\$WSIO errors result in call to \$ERMSG. *See A1so:* \$GETLINE for error messages \$WCONFIG for screen size. *SPRH Ref:* GETLNTO\$ Vol.2 Sec. 7.5

\$GETPASS FUNCTION \$GETPASS

Environment; Obtain, Compress Password from Keyin

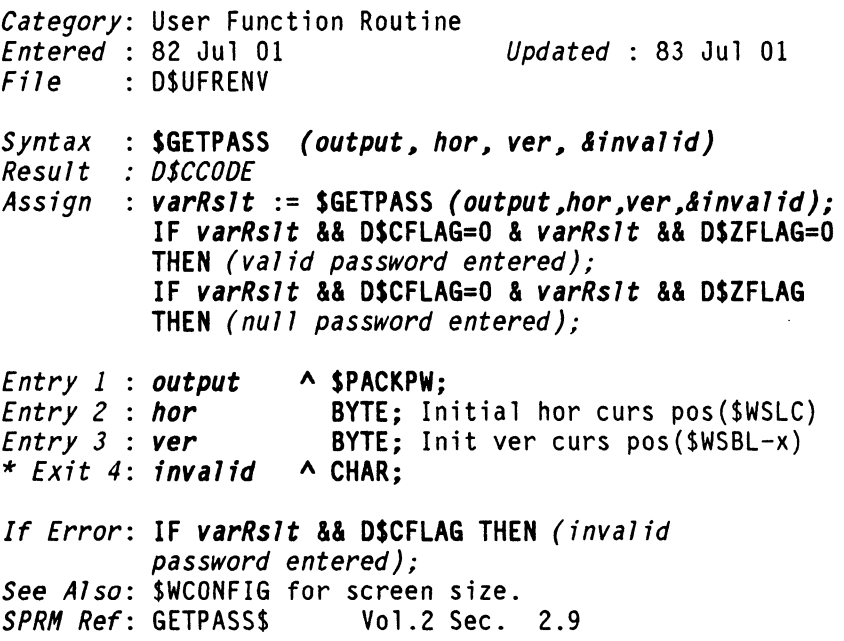

 $\mathcal{A}$ 

## Obtain Symbolic File Identification

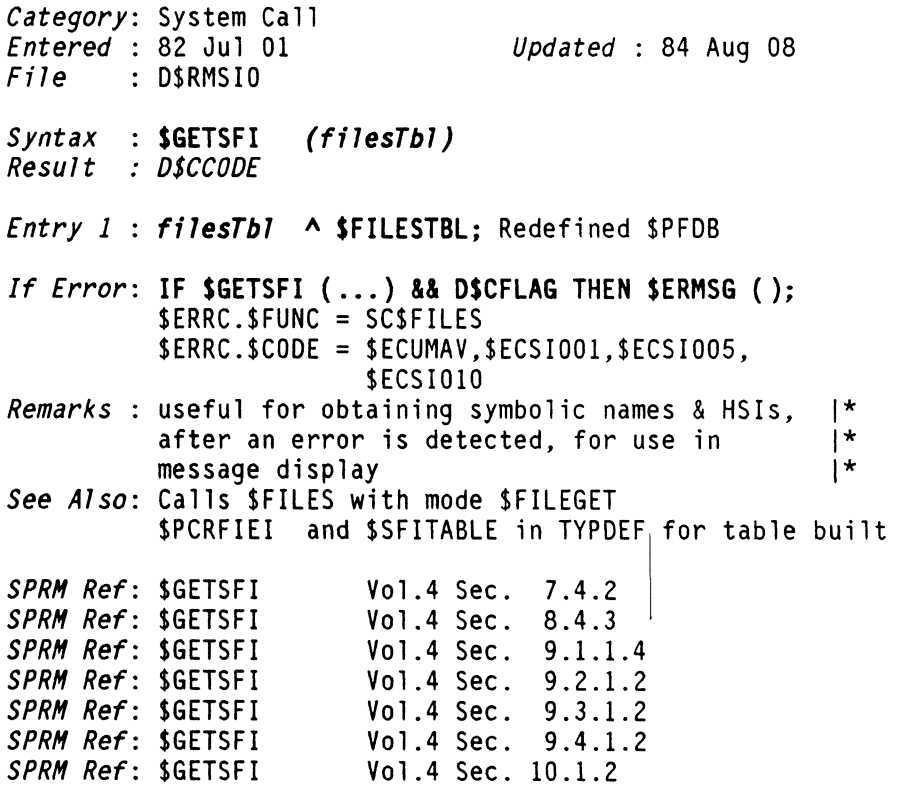

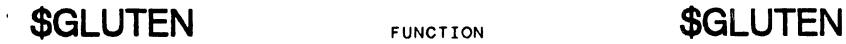

## Get last User Task Error Number

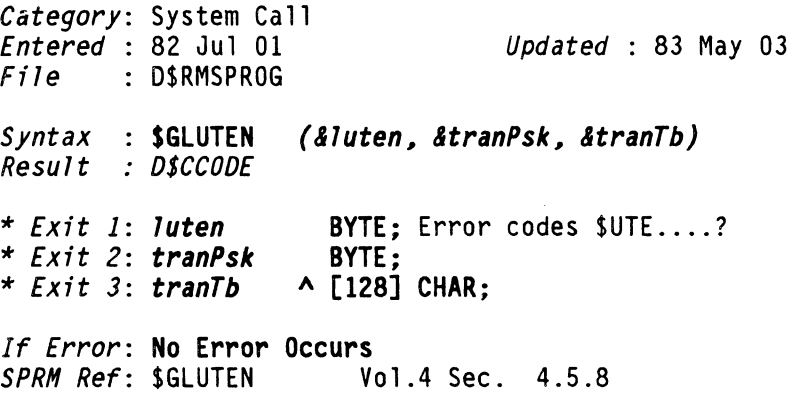

## **GOTO** FUNCTION **GOTO**

## Transfer Control to labled Statement in Same Func

*Category:* DASL Control Word *Updated* : 82 Dec 01

*Syntax* : GOTO *identifier; ••• identifier: statement; DASL Doc: 74,75* 

 $\sim 10$ 

 $\bar{\mathbf{r}}$ 

#### ISAM, Close

*Category:* File Access Routine *Entered* 82 Jul 01 *Updated* 83 Jul 01 *File* D\$FAR *Syntax* : \$ICLOSE *(work, fcb, mode)*<br>*Result : D\$CCODE Result Entry 1* : *work* A [256] BYTE; Paged buffer, D\$BUFn  $Entry \, 2 : fcb \, \land \overline{SFCBIS}:$ *Entry 3* : mode BYTE; close mode (\$CM...) *If Error*: **IF \$ICLOSE (...) && D\$CFLAG THEN \$ERMSG ();**<br>\$ERRC.\$FUNC = \$FMS \$ERRC.\$CODE = \$ECFMSO,\$ECFMS2,\$ECFMS4, \$ECFMSS,\$ECFMS6 *SPRM Ref:* \$ICLOSE Vol.3 Sec. 4.3.1.3

\$IDEL FUNCTION SIDEL

#### ISAM Random, Delete

*Category:* File Access Routine *<u>Updated : 83 Apr 02</u> File* D\$FAR *Syntax*  : \$IDEL *(work, feb, &err) Result : DSCCODE Assign varRslt* := \$IDEL *(work, feb, &err);*  IF *varRslt* && D\$ZFLAG THEN ( *"err" is exception code* ); *Entry 1 : work* A [256] BYTE; Paged buffer, D\$BUFn<br>*Entry 2 : fcb* A \$FCBIS; *Entry* 2 *feb* A \$FCBIS; \* *Exit* 3: *err* BYTE; \$XCFMS01,\$XCFMS02,\$XCFMS03 *If Error*: **IF** *varRs1t* **&& D\$CFLAG THEN \$ERMSG ();**<br>\$ERRC.\$FUNC = \$FMS \$ERRC.\$CODE = \$ECFMSO,\$ECFMS2,\$ECFMS14, \$ECFMS36,\$ECFMS38 \$ERRC.\$FUNC = \$LRISAM  $SPRRC.SCODE = SECLIO22, SECLIO24$ <br> $SPRM Ref: SIDEL$ <br>Vol.3 Sec. 4.3.3 **Vol.3 Sec. 4.3.3.3** 

### ISAM Sequential, Delete Current Record Key, Data

*Category:* File Access Routine *Updated* : 83 Apr 02  $File$  : DSFAR *Syntax* : SIDELCR *(work, feb, &err) Result* : *DSCCODE Assign* : *varRslt* := SIDELCR *(work, feb, &err);*  IF *varRs7t* && DSZFLAG THEN ( *"err" is exception code* ); *Entry 1* : *work* A [256] BYTE; Paged buffer, D\$BUFn *Entry* 2 : *feb* A SFCBIS; \* *Exit* 3: *err* BYTE; \$XCFMS01,\$XCFMS02,\$XCFMS07 *If Error*: IF *varRs1t* && D\$CFLAG THEN \$ERMSG ();<br>\$ERRC.\$FUNC = \$FMS \$ERRC.\$COOE = \$ECFMSO,\$ECFMS2,\$ECFMS36, \$ECFMS38 \$ERRC.\$FUNC = \$LRISAM  $$ERRC.SCODE = $ECLIO22$ *SPRM Ref:* \$IDELCR Vol.3 Sec. 4.3.2.4
**\$IDELK** FUNCTION **\$IDELK** 

## ISAM Random, Delete Record's Key

*Category:* File Access Routine *Entered* 82 Jul 01 *Updated* 83 Apr 02 File : D\$FAR *Syntax* : SIDELK *(work\_ fcb\_ &err) Result* : *DSCCODE Assign* : *varRslt* := \$IDELK *(work\_ fcb\_ &err);*  IF *varRslt* && DSZFLA& THEN ( *"err" is exception code* ); *Entry 1* : *work* A [256] BYTE; Paged buffer, D\$BUFn<br>*Entry 2* : *fcb* A \$FCBIS: *Entry* 2 : *fcb* A \$FCBIS; \* *Exit* 3: *err* BYTE; \$XCFMS03 *If Error*: IF *varRs1t* && D\$CFLAG THEN \$ERMSG ();<br>\$ERRC.\$FUNC = \$FMS SERRC.\$COOE = \$ECFMSO,\$ECFMS2,\$ECFMS14, SECFMS38 \$ERRC.\$FUNC = SLRISAM  $$ERRC.SCODE = $ECLIO22.SECLIO24$ *SPRM Ref:* \$lDELK Vol.3 Sec. 4.3.3.4

IF FUNCTION

## Execute THEN Statement if Expression Non-zero, etc

*Category:* DASL Control Word *Entered* 82 Jul 01 *Updated* : 83 Jul 19 *Syntax* : IF *expression* THEN *statement*  [ ELSE *statment* ]; also: *IF* expression *THEN {*  statement; statement;<br>} (No semicolon) *OASL Doc: 73 ELSE {*  statement; statement;<br>}; (Semicolon) March 1982 IFELSE FUNCTION IFELSE If First 2 Strings are Equal Result is 3rd,Else 4 *Category:* DASL Compiler Macro *Updated* : 83 Jul 10 *Syntax* : IFELSE *(strgl,strgZ,equalStrg,unequalStrg) Result* : *string See Also:* DEFINE for evaluation suppression marks and parameter definitions *OASL Doc:* 21.29.33.80 March 1982

**\$IINS** FUNCTION **\$IINS** 

## ISAM Random, Insert

*Category:* File Access Routine *Entered* : 82 Jul 01 *Updated* : 83 Apr 02 File : D\$FAR *Syntax*  : SIINS *(work, feb, &err) Result : D\$CCODE Assign varRslt* := SIINS *(work, fcb, &err);*  IF *varRsTt* && DSZFLAG THEN ( *"err" is exception code* ); *Entry* 1 : *work* A [256] BYTE; Paged buffer, O\$BUFn *Entry* 2 : *fcb* A SFCBIS; \* *Exit* 3: *err* BYTE; \$XCFMS04 *If Error: IF varRs1t* && D\$CFLAG THEN \$ERMSG ();<br>\$ERRC.\$FUNC = \$FMS \$ERRC.\$COOE = \$ECFMSO,\$ECFMS2,\$ECFMS14, \$ECFMS38 \$ERRC.\$FUNC = \$LRISAM  $SPRM$  Ref: \$IINS<br> $SPRM$  Ref: \$IINS  $V01.3$  Sec. 4.3.3.5 *SPRH Ref:* \$IINS Vol.3 Sec. 4.3.3.5

## ISAM, I/O Clear

*Category:* File Access Routine *Updated* : 82 Dec 01 File D\$FAR *Syntax* : SIIOCLR *(work l feb) Result* : *D\$CCODE Entry 1* : *work* A [256] BYTE; Paged buffer, D\$BUFn *Entry* 2 : *feb* A SFCBIS; *If Error*: **IF \$IIOCLR (...) && D\$CFLAG THEN \$ERMSG ();**<br>\$ERRC.\$FUNC = \$FMS \$ERRC.\$CODE = \$ECFMSO,\$ECFMS2 *Vol.3* Sec. 4.3.1.4

**INCLUDE FUNCTION INCLUDE** 

### Obtain Program Input Lines from Specified File

*Category:* DASL Compiler Macro *Entered* 82 Jul 01 *Updated* : 83 Jul 19

*Syntax* : INCLUDE *(fileSpec)*<br>*Remarks* : Similar to the use of INCLUDE in SNAP but the syntax is different; In DASL parentheses are required to mark the argument of the macro.

> The order in which files are included must maintain upward visibility; variables and values defined in other include files must be included BEFORE files in which they are referenced.

*DASL Doc: 1,2,8-10,29,82* March 1982

# **INCR** FUNCTION FUNCTION **INCR**

## Produce a Value by Incrementing the Argument by 1

*Category:* DASL Compiler Macro *Entered* 82 Jul 01 *Updated* : 83 Jul 10

*Syntax* INCR *(number) Result* : *decimal number string* 

*See Also:* DEFINE for evaluation suppression marks and parameter definitions *DASL Doc:* 29,31,32,80-81 March 1982

### Obtain System Configuration Information

*Category:* System Call *Updated*: 84 Jul 25 |\* *File* D\$RMSGEN *Syntax* \$INFO (mode~ dest~ max~ netnode~ &end~ *&rem) Result* : *DSCCODE Entry* 1 *mode* BYTE; \$INFO modes *Entry 2 Entry 3 Entry 4 netnode* A CHAR; Net & Node name string *end* A \$INFOITEM; Past last Item \* *Exit 5: dest* A \$INFOITEM; Output area **BYTE:** Maximum items to return remaining \* *Exit* 6: *rem* BYTE; Number of items remaining *If Error*: **IF \$INFO (...) && D\$CFLAG THEN \$ERMSG ();**<br>\$ERRC.\$FUNC = SC\$INFO 1\* 1\* 1\*  $$ERRC.SCODE = $ECUMAV, $ECSI016, $ECSI021,$   $*$ <br> $$ECSI028.SECSI034.SECSI035.SECSI036,$   $*$ \$ECSI028,\$ECSI034,\$ECSI035,\$ECSI036, 1\* \$ECSI045. \$ECSI055 *Remarks* : Used to obtain information and symbolic names associated with: Node, Resources, Resource Connection link, Task, Controller Variables, Resource Utilization Data, System Startup Time, Name Delimiter Characters. \$INFO Modes: 215 **1920** 12 12 12 C?(Y\$ILINKND, \$ILINKAL, \$INODEND, \$INODEAL, 017 \$IMYNODE, \$IRSFND,00 \$IRSFAL,07\$IRMFND,00 nr\$IRMFAl, \$ITASKND, \$ITASKAl, \$ITASKME,016 *c:.* \$ISTARTT .~IO 0 II *SPRH Ref:* \$INFO Vol.4 Sec. 3.4

**\$IOPEN** FUNCTION **\$IOPEN** 

## ISAM, Open

*Category:* File Access Routine *Entered* 82 Jul 01 *Updated* : 83 Jul 01 Fi1e D\$FAR *Syntax* : SIOPEN *(work, feb, mode, openpt, name) Result* : *D\$CCODE Entry 1*  : *work* A [256] BYTE; Paged buffer, D\$BUFn *Entry 2 Entry 3 Entry 4*  : *mode* BYTE; \$OM ... *openpt* .A \$OPENPT; *Entry 5 name* A \$NAMEEXTENV; : *feb* A \$FCBIS; *If Error*: **IF \$IOPEN** (...) && D\$CFLAG THEN \$ERMSG ();<br>\$ERRC.\$FUNC = \$FMS \$ERRC.\$CODE = \$ECFMS1,\$ECFMS2,\$ECFMS3, \$ECFMS4,SECFMS5,SECFMS6,SECFMS7, SECFMS11,\$ECFMS12,\$ECFMS13,\$ECFMS19, \$ECFMS20,\$ECFMS21,\$ECFMS27 *See Also:* \$OPENENV for Open Modes, Access Codes, Formats<br>*SPRM Ref*: \$10PEN *Vol.3 Sec. 4.3.1.1* 

# \$IPOS FUNCTION SIPOS

### ISAM Random, Position

*Category:* File Access Routine *Entered* 82 Jul 01 *Updated* 83 Apr 02 *File* DSFAR *Syntax* : SIPOS *(work, feb, &err) Result* : *DSCCODE Assign* : *varRslt* := SIPOS *(work, feb, &err);*  IF *varRslt* && DSZFLAG THEN ( *"err" is exception code* ); *Entry 1 : work* ^ [256] BYTE; Paged buffer, D\$BUFn<br>*Entry 2 : fcb* ^ \$FCBIS: *Entry* 2 : *feb* A \$FCBIS; \* *Exit* 3: *err* BYTE; SXCFMS01,SXCFMS03,\$XCFMS07 *If Error:* IF *varRs7t* && OSCFLAG THEN SERMSG (); SERRC.SFUNC = SFMS SERRC.\$CODE = SECFMSO,SECFMS2 SERRC.SFUNC = SLRIASM  $SPRM$  Ref: \$IPOS  $SPRM$  Ref: \$IPOS  $V01.3$  Sec. 4.3.3 Vol.3 Sec. 4.3.3.7

\$IPOSKP FUNCTION \$IPOSKP

# ISAM Sequential, Position to Key Previous

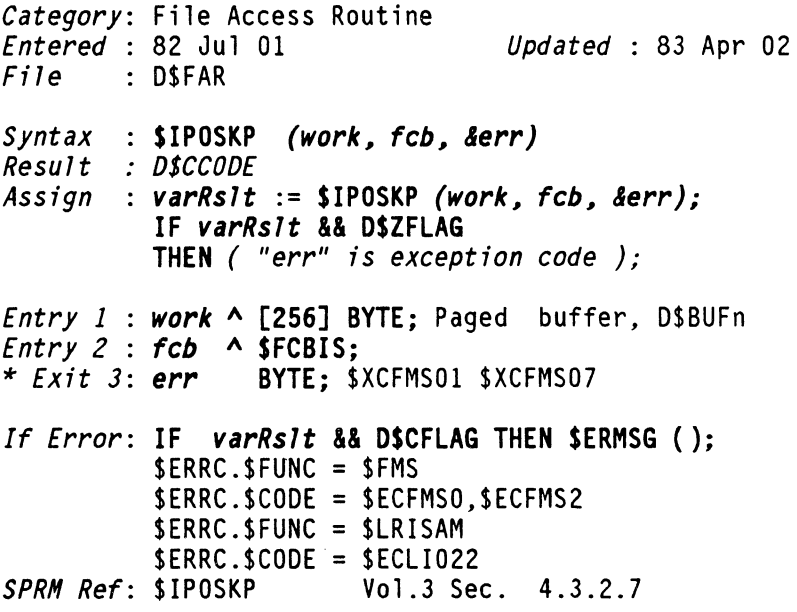

i.

## ISAM Position to Next Key Sequential Record

*Category:* File Access Routine *Updated* : 83 Apr 02 *File* D\$FAR *Syntax* : \$IPOSKS *(work, fcb, &err) Result* : *DSCCODE Assign* : *varRslt* := \$IPOSKS *(work, fcb, &err);*  IF *varRslt* && D\$ZFLAG THEN ( *"err" is exception code* ); *Entry 1* : *work* A [256] BYTE; Paged buffer, D\$BUFn *Entry* 2 *:fcb* A \$FCBIS; \* *Exit* 3: *err* BYTE; \$XCFMS01,SXCFMS02,SXCFMS07 *If Error:* IF *varRslt* && D\$CFLAG THEN \$ERMSG (); SERRC.SFUNC = SFMS \$ERRC.\$CODE = \$ECFMSO,\$ECFMS2 SERRC.SFUNC = SLRISAM  $SERRC.SCODE = SECLIO22$ *SPRH Ref:* \$IPOSKS Vol.3 Sec. 4.3.2.6

**\$IPREP** FUNCTION **\$IPREP** 

### ISAM, Prepare File

*Category:* File Access Routine *Entered* 82 Jul 01 *Updated* : 82 Dec 01 *File* D\$FAR *Syntax* : SIPREP *(work\_ fcb\_ openpt\_ name) Result* : *DSCCODE Entry 1* : *work* A [256] BYTE; Paged buffer, D\$SUFn  $Entry 2 : fcb$ *Entry* 3 : *openpt* A SOPENPT: *Entry* 4 : *name* A SNAMEEXTENV; *If Error*: **IF \$IPREP** (...) && D\$CFLAG THEN \$ERMSG ();<br>\$ERRC.\$FUNC = \$FMS \$ERRC.\$CODE = \$ECFMSl,\$ECFMS2,\$ECFMS3, \$ECFMS4,\$ECFMS5,\$ECFMS6,\$ECFMS7, \$ECFMS11,\$ECFMS12,\$ECFMS13,\$ECFMS19, \$ECFMS20,\$ECFMS21,\$ECFMS39,\$ECFMS40 *SPRH Ref:* \$IPREP Vol.3 Sec. 4.3.1.2

## ISAM Random, Read

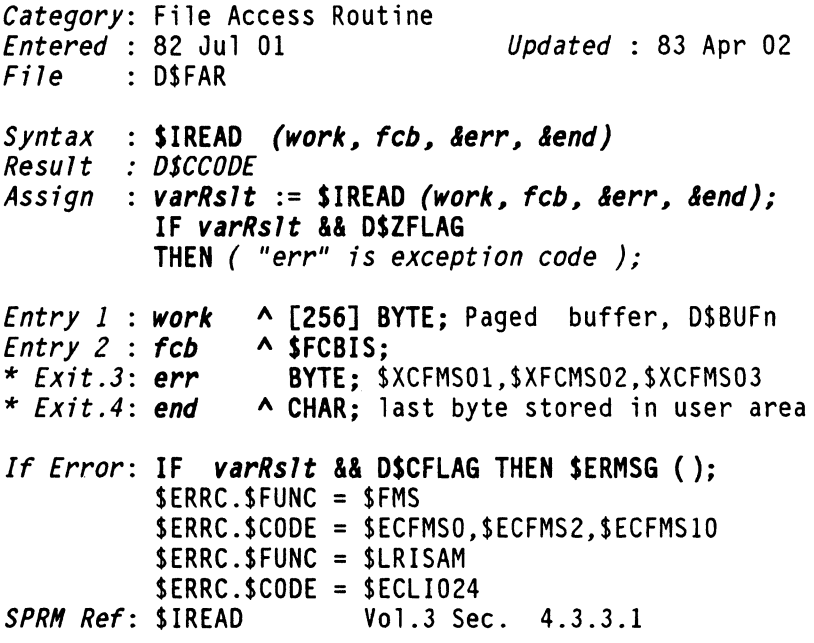

**\$IREADCR** FUNCTION **\$IREADCR** 

# ISAM Sequential, Read Current

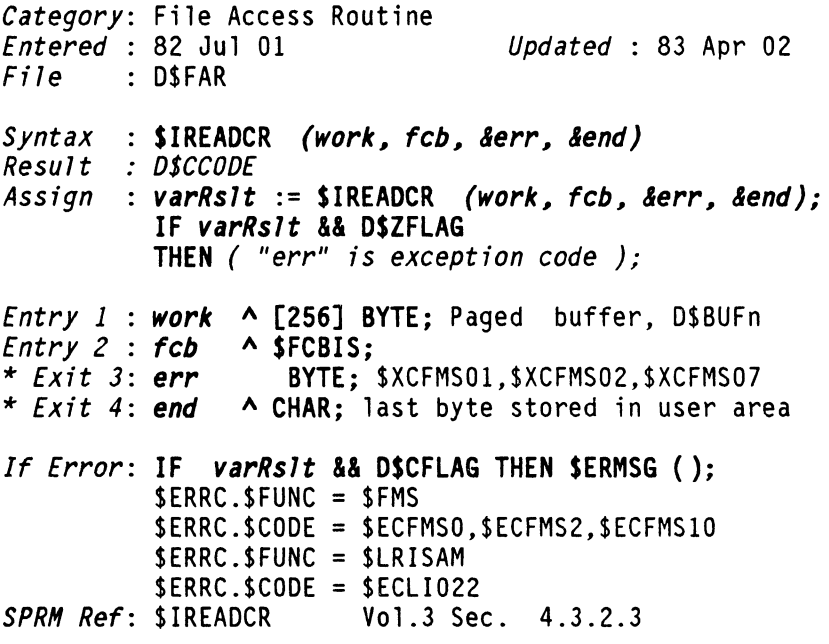

 $\mathcal{L}_{\mathcal{A}}$ 

# \$IREADKP FUNCTION \$IREADKP

# ISAM Sequential, Read Key Previous

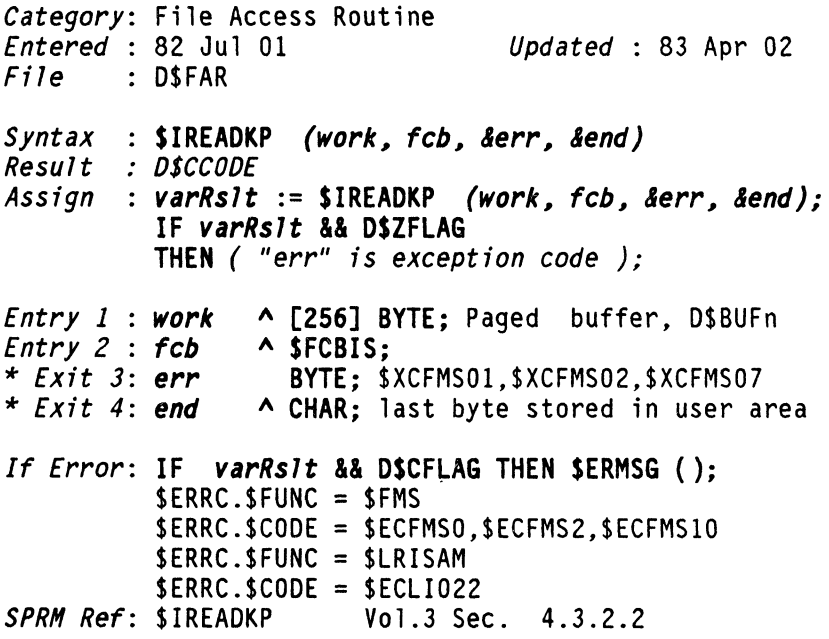

### ISAM Sequential, Read Key Sequential

*Category:* File Access Routine *Entered* : 82 Jul 01 *Updated* : 83 Apr 02  $File$  : DSFAR *Syntax* : SIREADKS *(work, feb, &err, lend) Result* : *OSCCOOE Assign* : *varRslt* := SIREADKS *(work, feb, &err, lend);*  IF *varRslt* && DSZFLAG THEN ( *"err" is exception code* ); A [256] BYTE; Paged buffer, OSBUFn *Entry* 1 : *work*  A SFCBIS; BYTE; SXCFMS01,\$XCFMS02,SXCFMS07 *Entry* 2 : *feb* ... *Exit* 3: *err* \* *Exit 4*: *end* A CHAR; last byte stored in user area *If Error: IF varRs1t* && D\$CFLAG THEN \$ERMSG ();<br>\$ERRC.\$FUNC = \$FMS SERRC.\$CODE = SECFMSO,SECFMS2,\$ECFMS10 SERRC.SFUNC = \$LRISAM  $SERC.SCODE = SECLI022$ SERRC.SFUNC = SCSSECR, SCSSECWAIT SERRC.SCODE = (see SSECR, SSECWAIT) *SPRM Ref:* SIREADKS Vol.3 Sec. 4.3.2.1

**\$IRWRT** FUNCTION **\$IRWRT** 

## ISAM Random, Rewrite

*Category:* File Access Routine *Updated* : 83 Apr 02 File D\$FAR *Syntax*  : SIRWRT (work~ feb~ &err~ *&end) Result : DSCCODE Assign varRs7t* := SIRWRT *(work, feb, &err, &end);*  IF *varRslt* && DSZFLAG THEN ( *"err" is exception code* ); *Entry* 1 : *work*  A [256] BYTE; Paged buffer, D\$BUFn *Entry* 2 : *fcb* \* *Exit* 3: *err*  \* *Exit* 4: *end*  Entry  $2 : fcb \rightarrow \frac{5FCB}{15}$ : BYTE; \$XCFMS01,\$XCFMS02,\$XCFMS03 A CHAR; last byte read from user area *If Error*: IF *varRs1t* && D\$CFLAG THEN \$ERMSG ();<br>\$ERRC.\$FUNC = \$FMS \$ERRC.\$CODE = \$ECFMSO,\$ECFMS2,\$ECFMS9, \$ECFMS36 \$ERRC.\$FUNC = \$LRISAM  $SPRRC.SCODE = SECLIO22, SECLIO24$ <br> $SPRM Ref: SIRWRT$ <br> $Vol.3 Sec. 4.3.3$ *SPRM Ref:* \$IRWRT Vol.3 Sec. 4.3.3.6

**\$IRWRTCR** FUNCTION \$IRWRTCR

# ISAM Sequential, Rewrite Current

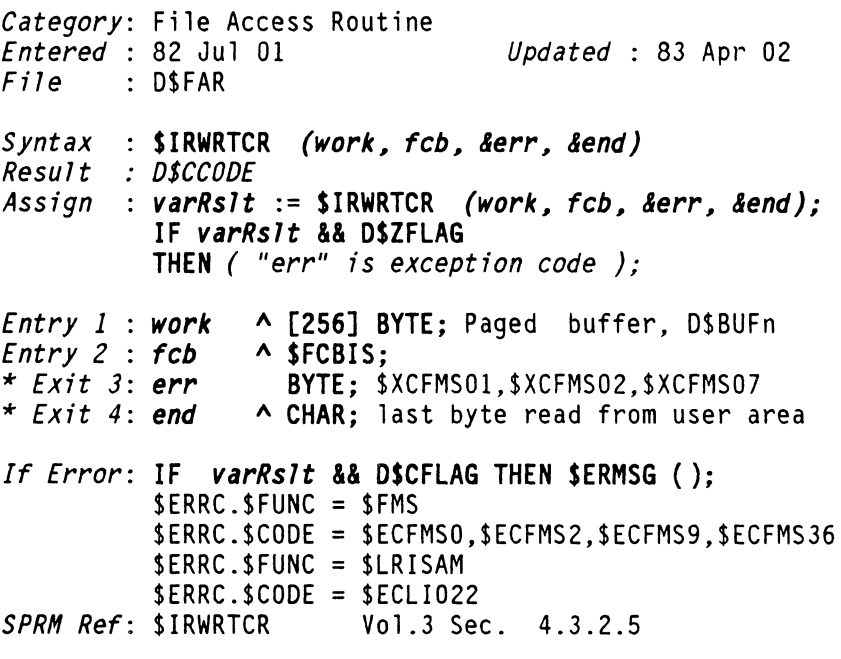

**\$IWRITE** FUNCTION **\$IWRITE** 

### ISAM Random, Write

*Category:* File Access Routine *<u>Updated : 83 Apr 02</u>*  $File$  : D\$FAR *Syntax* : \$IWRITE *(work, feb, &err, lend) Result* : *D\$CCODE Assign : varRslt := SIWRITE (work, fcb, &err, &end);*<br>IF *varRslt && DSZFLAG* THEN ( "err" is exception code ): *Entry* 1 : *work Entry* 2 *feb* \* *Exit* 3: *err*  \* *Exit* 4: *end*  A [256] BYTE; Paged buffer, O\$BUFn A SFCBIS; BYTE; \$XCFMS04 A CHAR; Last char read from user area *If Error:* IF *varRs1t* && D\$CFLAG THEN \$ERMSG ();<br>\$ERRC.\$FUNC = \$FMS \$ERRC.\$COOE = SECFMSO,\$ECFMS9,\$ECFMS14,\$ECFMS36 \$ECFMS38 SERRC.\$FUNC = \$LRISAM \$ERRC.\$COOE = \$ECLI020,\$ECLI022,\$ECLI024 *SPRM Ref:* \$IWRITE Vol.3 Sec. 4.3.3.2

**\$KEYCHAR** FUNCTION **\$KEYCHAR** 

# Workstation-IF. Obtain One Translated Character

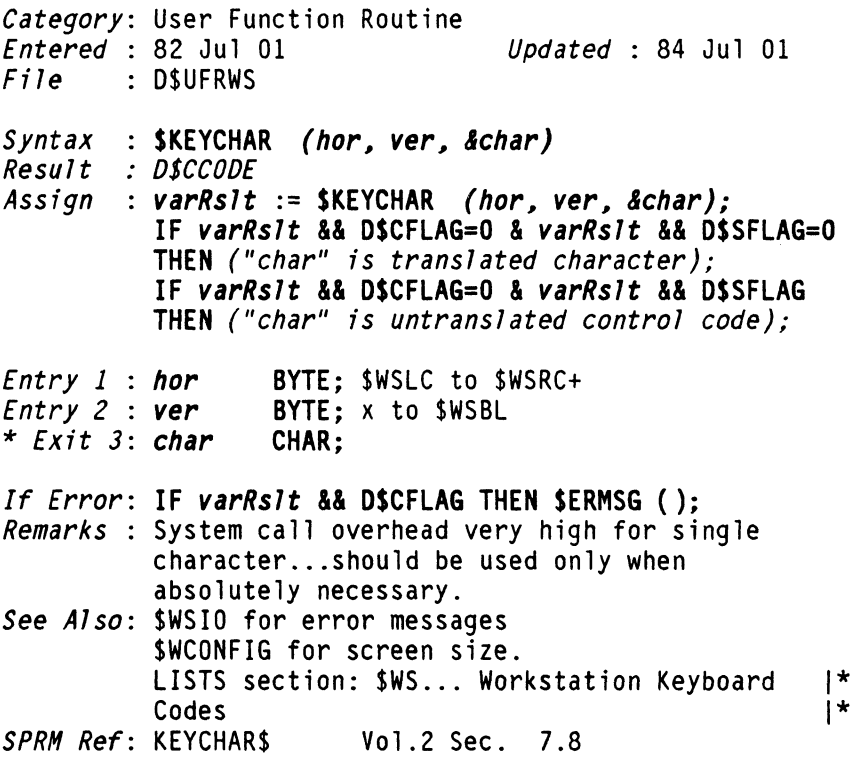

 $\hat{\mathcal{L}}$ 

# **\$KEYCLR** FUNCTION \$KEYCLR

## Workstation-IF, Clear the Keyin FIFO

*Category:* User Function Routine *Entered* 82 Jul 01 *Updated* : 82 Dec 01  $File$  : D\$UFRWS

*Syntax* : **\$KEYCLR** () *Result* : *none* 

*If Error:* No Error Occurs<br>*SPRM Ref:* KEYCLRS V *SPRH Ref:* KEYCLR\$ Vol.2 Sec. 7.11

**\$KEYIN** FUNCTION **\$KEYIN** 

## Workstation, Accept a String From Keyboard to Memory

*Category:* User Function Routine *Entered File*  O\$UFRWS (also D\$RMSWS for \$WSIOMOOE TYPOEF 82 Jul 01 *Updated* : 84 Jul 01 if *mode* is other than 0) *Syntax* : \$KEYIN *(1ine, mode, &1ength, &hor, &ver) Result* : *D\$CCODE Entry* 1 : *Tine Entry* 2 : *mode Entry* 3 : *1ength Entry* 4 : *hor Entry* 5 : *ver*  \* *Exit* 3: *1ength* \* *Exit* 4: *hor*  \* *Exit* 5: *ver*  A CHAR; Pointer to input area<br>BYTE: \$WSIOMODE: \$WSM.... BYTE: Input area (1 for \$WSENTK) BYTE; Initial hor cur pos (\$WSLC) BYTE; Initial ver cur pos (\$WSBL-x) BYTE: Initial length - keys input BYTE; cursor position of \$WSENTK BYTE; cursor position of \$WSENTK *If Error*: **IF \$KEYIN** (...) & **B** D\$CFLAG THEN \$ERMSG();<br>\$WSIO errors result in call to \$ERMSG. *See Also:* \$GETLINE for error messages \$WCONFIG for screen size. 1\* 1\* 1\* LISTS section: \$WS... Workstation Keyboard |\*<br>\* |  $\zeta$  codes  $\zeta$ *SPRH Ref:* KEYIN\$ Vol.2 Sec. 7.3

116 DASL DICTIONARY Datapoint Confidential 04Aug84

**\$KEYINTO** FUNCTION \$KEYINTO

# Workstation-IF, Timeout Controlled Version of \$KEYIN

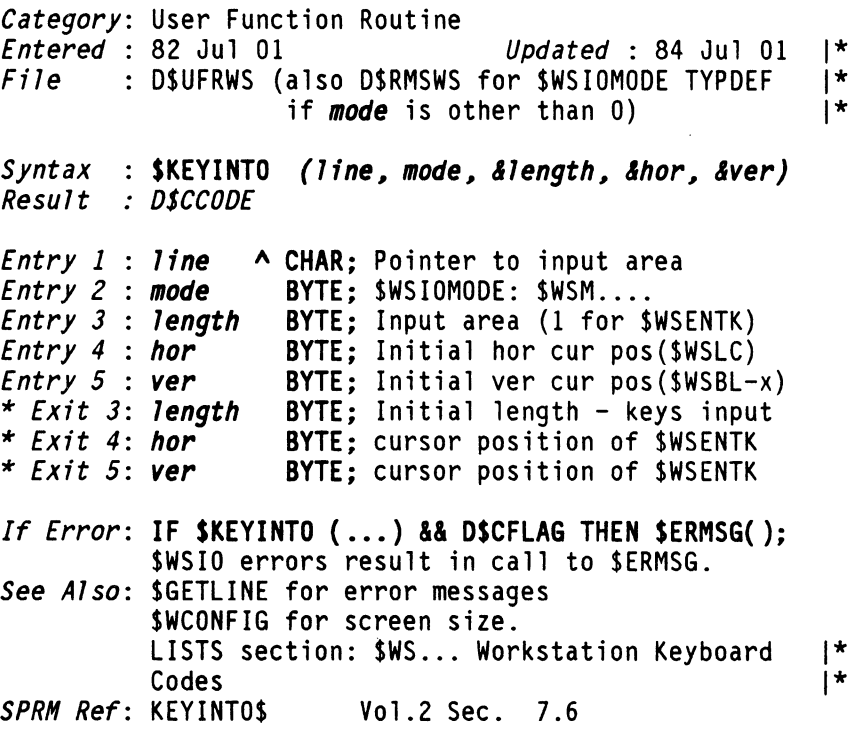

 $\sim$   $\sigma$ 

# **SLBADD**

\$LBADD

## Add a Member to a Library

*Category:* User Function Routine *Entered* 82 Jul 01 *Updated* : 83 Apr 27 *File* D\$UFRLIB *Syntax* : SLBADD (pfdb~ member~ &dirmem~ *&lsn) Result* : *DSCCODE Assign* : *varRslt* := SLBADD (pfdb~member~&dirmem~&lsn); *Entry* 1 : *pfdb Entry* 2 : *member*  A SMEMBER; New Member name \* *Exit 3*: *dirmem* A \$MEMBER; Member entry in directory<br>\* *Exit 4*: *Isn* UNSIGNED; LSN of directory sector \* *Exit* 4: *lsn*  A SPFDB; Opened PFDB in disk buffer *If Error:* IF *varRslt* && DSCFLAG & *varRslt* && D\$ZFLAG=O THEN *(duplicate member name);*  IF *varRslt* && DSCFLAG & *varRslt* &i DSZFLAG THEN *(file format error* or *entry error); Remarks:* Member source file must then be copied into library beginnig at LSN indicated in "dirmem.\$LIBMLSN"<br>SPRM Ref: LBADD\$ Vol.2 *Vol.2 Sec. 9.5* 

\$LBDEL FUNCTION \$LBDEL

### Delete a Member From a Library

*Category:* User Function Routine *<u>Updated : 82 Dec 01</u> File* D\$UFRLIB *Syntax* : \$LBDEL *(pfdb, name) Result* : *D\$CCODE Entry* 1 *pfdb* A \$PFDB; Opened PFDB *Entry* 2 : *name* A \$LNAMET; member name to delete If Error: IF SLBDEL (...) && DSCFLAG THEN *(no such member); Remarks*: The library entry will be marked \*UNUSED\*<br>SPRM Ref: LBDEL\$ Vol.2 Sec. 9.4 *SPRING REF: 2.4* 

# \$LBFIND FUNCTION \$LBFIND

### Locate Library Member

*Category:* User Function Routine *Entered* 82 Jul 01 *Updated* 83 Apr 27 *File* D\$UFRLIB *Syntax* : \$LBFIND *(pfdb, name, &member) Result* : *D\$CCODE Assign* : *varRs1t* := \$LBFIND *(pfdb, name, &member); Entry* 1 : *pfdb Entry* 2 : *name*  \* *Exit* 3: *member*  A \$PFDB; Opened library file A \$LNAMET; member name A \$MEMBER; member entry in directory sector in zeroth buffer of PFDB If Error: IF *varRs1t && DSCFLAG & varRs1t && DSZFLAG=0* THEN *(member not found)*  IF *varRs1t* && D\$CFLAG & *varRs1t* && D\$ZFLAG<br>THEN (*library file format or entry error*) Remarks : PFDB values \$PTODO,\$PDONE,\$PCLSN change as routine progresses.\$PBUFL used for I/O. *SPRH Ref:* LBFIND\$ Vol.2 Sec. 9.1

Document 61585-01 FUNCTIONS 119

**\$LBFREE** FUNCTION **\$LBFREE** 

## Find the First Free Sector in a Library

Category: User Function Routine<br>*Entered* : 82 Jul 01 *Updated* : 83 Apr 02 *File* D\$UFRLIB *Syntax* : \$LBFREE *(pfdb l &lsn) Result* : *OSCCOOE Entry 1* : *pfdb* A \$PFDB; Opened PFDB \* *Exit* 2: *lsn* UNSIGNED; Highest USED LSN encounterd If Error: IF \$LBFREE (...) && D\$CFLAG THEN *(library file format error); SPRM Ref*: LBFREE\$ Vol.2 Sec. 9.3

\$LBGTLSN FUNCTION \$LBGTLSN

Locate Library Member and Return LSN

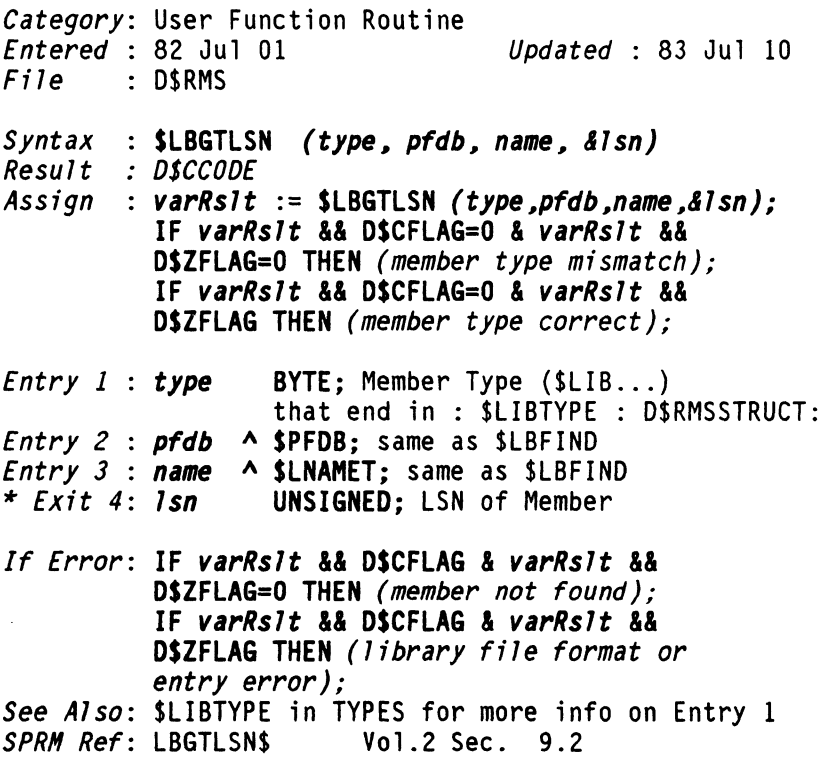

# Load an Overlay

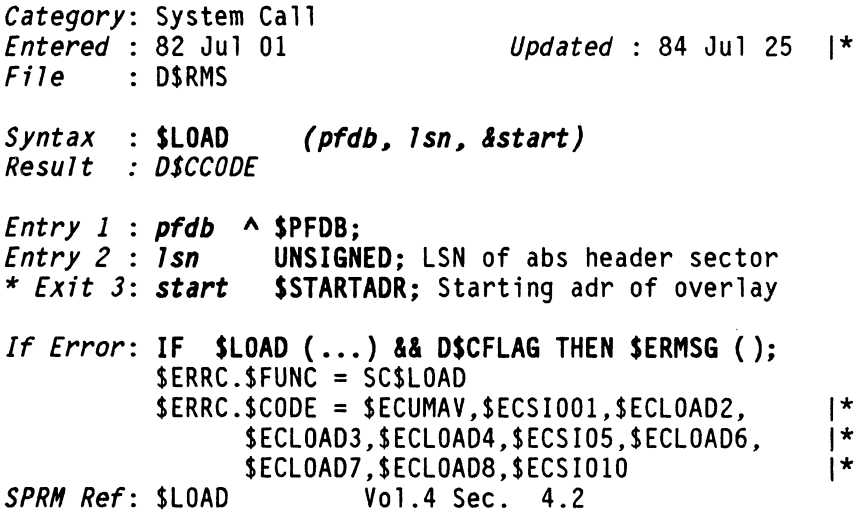

**\$LOADREL** FUNCTION **\$LOADREL** 

# Invoking the Relocating Loader

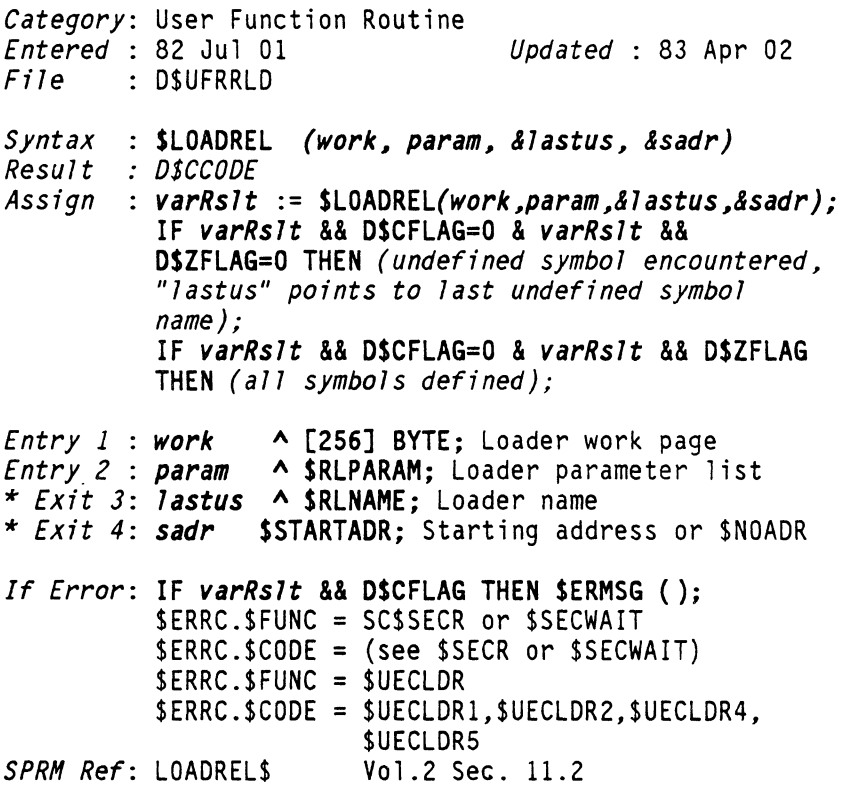

## Lock / Unlock a Specified FAV

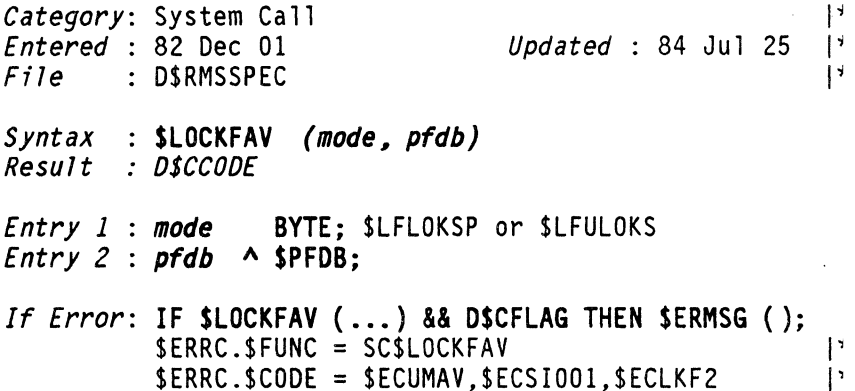

\$LOCKRIM FUNCTION \$LOCKRIM

### RIM Lockout, Attempt to Open Pipe ? (on hold)

*Category:* User Function Routine *Entered* 82 Jul 01 *Updated* : 83 Jul 10 *File* D\$UFRSYS *Syntax*  : SLOCKRIM *(name l pfdb) Result : OSCCOOE Assign varRs1t* := SLOCKRIM *(name l pfdb); Entry 1 name* A SNAMET; RIM Name *Entry 2 pfdb* A SPFDB; To be used for pipe IF *varRs1t* && DSZFLAG THEN *(Lock Failed); If Error:* IF *varRs1t* && DSCFLAG THEN SERMSG (); *Remarks*: Failure means someone is using RIM in DOS. Pipe name will be same as RIM with an "X" appended (a 12th letter in \$NAMET would be discarded). Pipe password is 1st 8 chars. *See Also:* SUNLKRIM for releasing RIM from Pipe *SPRH Ref:* SLOCKRIM Vol.2 Sec. 5.6.1

124 DASL DICTIONARY Datapoint Confidential 04Aug84

**\$LOGCLR** FUNCTION **\$LOGCLR** 

## Workstation-IF, Clear Logging Flags

*Category:* User Function Routine *Entered* 82 Jul 01 *Updated* : 83 Jul 10 *File* D\$UFRWS *Syntax*  SLOGCLR *(flag, &old) Result none Entry 1* : *flag* BYTE; flag bits to be cleared (\$PCRLF..)<br>\* *Exit 2*: *old* BYTE; flag bits previously set(\$PCRLF..) *If Error:* No Error Occurs *See Also:* \$LOGSET for log flag bits; type PCR, \$PCRLOGF for interpretation of bits *SPRH Ref:* LOGCLR\$ Vol.2 Sec. 7.19

# **\$LOGGING** FUNCTION **\$LOGGING**

## Workstation-IF, Determine if Logging is Active

*Category:* User Function Routine *Entered* 82 Jul 01 *Updated* : 82 Dec 01 *File* D\$UFRWS *Syntax*  SLOGGING () *Result OSCCOOE Assign varRslt* := SLOGGING (); IF *varRslt* && DSCFLAG=O THEN *(LOG not Active);*  IF *varRslt* && DSCFLAG THEN *(LOG Active);* 

*If Error:* No Error Occurs *SPRH Ref:* LOGGING\$ Vol.2 Sec. 7.21

**\$LOGSET** FUNCTION \$LOGSET

## Workstation-IF, Set logging Flags

Category: User Function Routine<br>*Entered* : 82 Jul 01 *Updated* : 83 Jul 10 *File* D\$UFRWS *Syntax*  \$lOGSET *(flag, &old) Result none Entry 1* : *flag* BYTE; bits to be set (\$PCRLF..)<br>\* *Exit 2*: *old* BYTE; previous flag bits set (\$PCRLF..) *If Error:* No Error Occurs *See Also:* type PCR, \$PCRLOGF for interpretation of bits *Remarks:* Log Flag Bits: \$PCRLFAC, \$PCRLFSP, \$PCRLFEO, \$PCRLFNI, \$PCRLFFO, \$PCRLFHR *SPRH Ref:* LOGSET\$ Vol.2 Sec. 7.18

LOOP FUNCTION **LOOP** 

### Execute Substatements Until WHILE Expression = 0

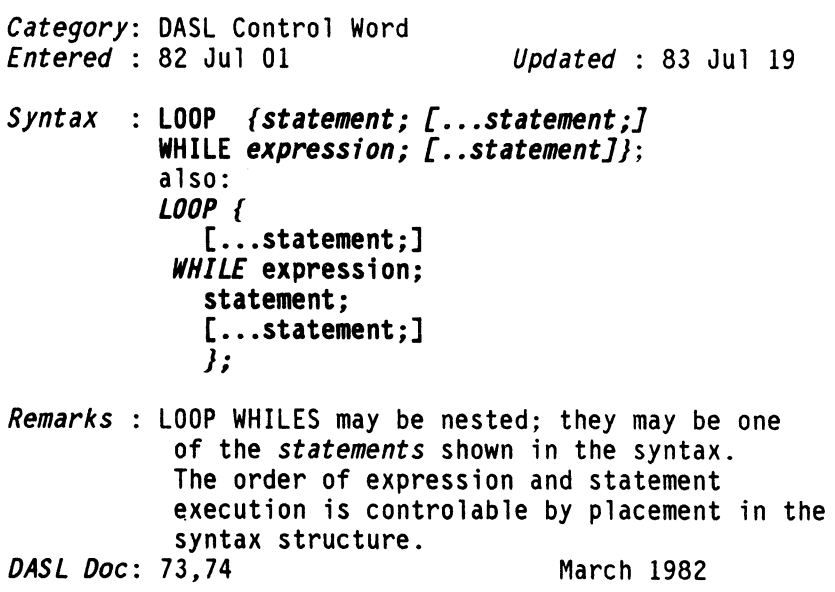

126' DASL DICTIONARY Datapoint Confidential 04Aug84

Document 61585-01 FUNCTIONS 127

Memory Control *Category:* System Call *Entered* 83 Apr 02 *Updated* 83 Jul 19  $File$  : DSRMSMEM *Syntax* : \$MEMCTL *(func) Result* : *DSCCODE Entry 1* : *func* BYTE; memory control codes (\$MC...) If Error: IF SMEMCTL (...) && DSCFLAG THEN SERMSG (): SERRC.SFUNC = SCSMEMCTL SERRC.SCOOE = SECUMAV,\$ECMCTL1,SECMCTL2, SECMCTL3 *Remarks* : Memory control codes: \$MCMDON.\$MCMDOFF,

SMCMOTST,SMCOSON,SMCOSOFF,SMCDSTST

System-IF, Allocate Memory For a PFDB *Category:* User Function Routine *Entered* 82 Jul 01 *Updated* : 84 Jul 01 *File* D\$UFRSYS *Syntax* : \$MAP4K *(pfdb)* 1\* 15 and 10 and 10 and 10 and 10 and 10 and 10 and 10 and 10 and 10 and 10 and 10 and 10 and 10 and 10 and 10 and 10 and 10 and 10 and 10 and 10 and 10 and 10 and 10 and 10 and 10 and 10 and 10

*If Error*: If \$MAP4K (...) && D\$CFLAG THEN \$ERMSG(): 1\* *SPRM Ref:* MAP4KS Vol.2 Sec. 5.5

*Entry* 1 : *pfdb* A \$PFDB;

# **SMEMCTL** FUNCTION **SMEMCTL**

**\$MEMGET**  $\bullet$  FUNCTION **\$MEMGET** 

## Obtain PSK for Available User Memory Sector

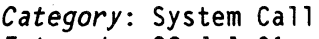

*File* D\$RMSMEM

*Entered* 82 Jul 01 *Updated* : 83 Jul 10

- *Syntax* : \$MEMGET *(&psk) Result* : *DSCCODE*
- 

\* *Exit* 1: *psk* BYTE; PSK to use in \$MEMMAP

*If Error*: **IF \$MEMGET (...) && D\$CFLAG THEN \$ERMSG ();** \$ERRC.\$FUNC = SC\$MEMGET \$ERRC.\$CODE = \$ECMGETO, \$ECMGET1  $\overline{\phantom{a}}$ *See Also:* \$\$MEMGET for User Function Routine version *SPRM Ref:* \$MEMGET Vol.4 Sec. 5.2.1

# **\$\$MEMGET** FUNCTION **\$\$MEMGET**

## System-IF, Obtain A Physical Memory Sector

*Category:* User Function Routine *Entered* : 82 Jul 01 *Updated* : 83 Jul 10 *File* : D\$UFRSYS *Syntax* : \$\$MEMGET *(&psk) Result* : *DSCCODE*  \* *Exit* 1: *psk* BYTE; Next available sector PSK *If Error*: **IF \$\$MEMGET (...) && D\$CFLAG THEN \$ERMSG ();** \$ERRC.\$FUNC=SC\$MEMGET \$ERRC.\$CODE=\$ECMGETO SERRC.\$FUNC=\$UECMEM partition limit exceeded *Remarks:* Checks partition memory limit in PCR *See Also:* SMEMGET for System Call version *SPRH Ref:* MEMGET\$ Vol.2 Sec. 5.3

\$MEMKEY FUNCTION \$MEMKEY

a company management

# Obtain PSK of a Mapped Memory Sector

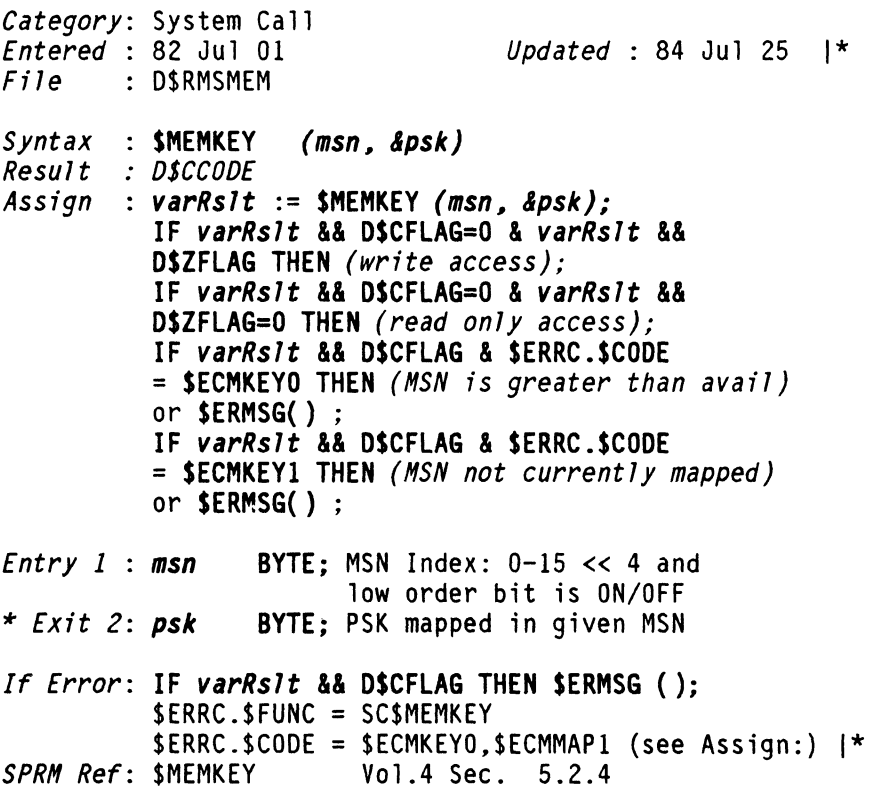

# Map a Physical Memory Sector into logical Space

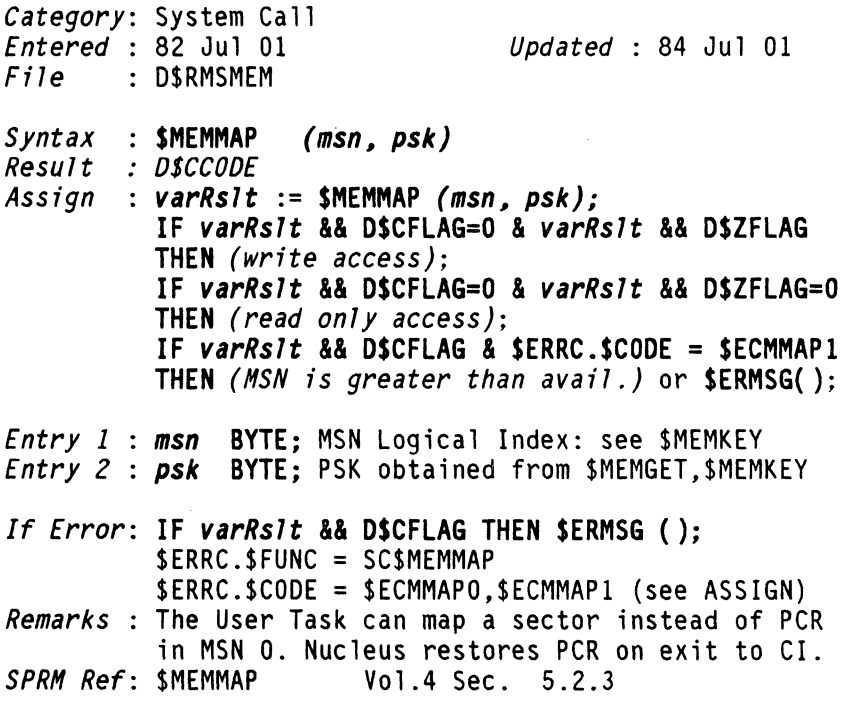

 $\hat{\boldsymbol{\theta}}$ 

**\$MEMPROT EUNCTION \$MEMPROT** 

# **Change Memory Protection**

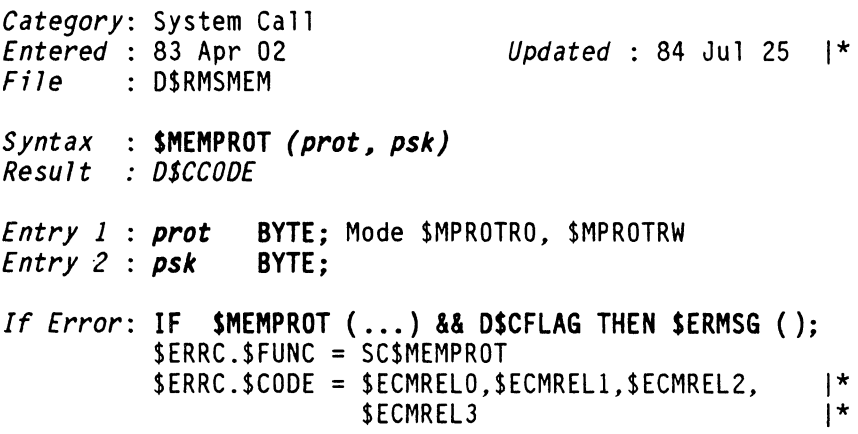

 $\sim$ 

**\$MEMREL** FUNCTION **\$MEMREL** 

## Release a Memory Sector

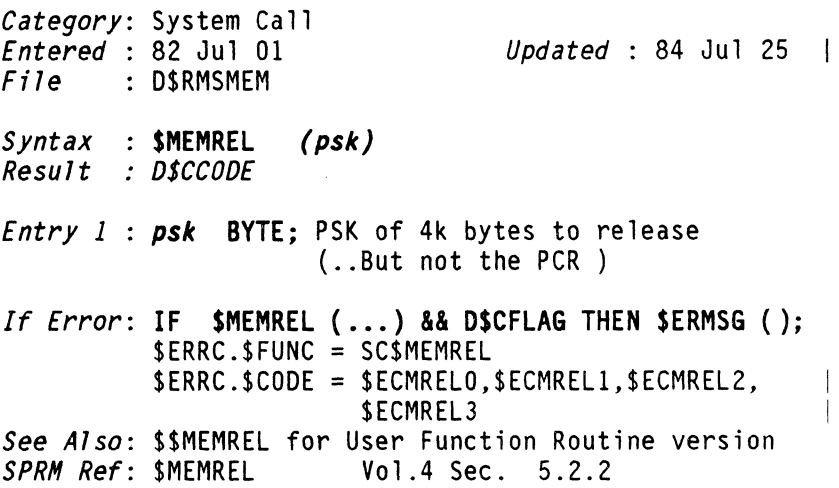

**\$\$MEMREL** FUNCTION **\$\$MEMREL** 

# System-IF, Release a Physical Memory Sector

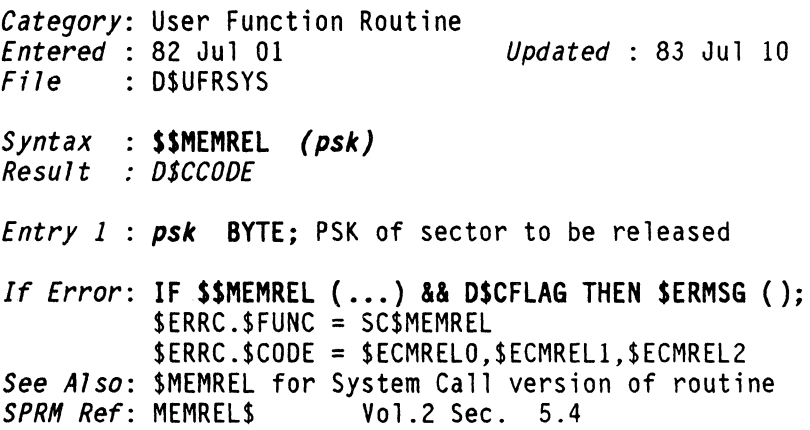

132 DASL DICTIONARY Datapoint Confidential 04Aug84

 $\sim$   $\sim$   $\sim$   $\sim$ 

 $\omega$  ,  $\omega$  and  $\omega$  ,  $\omega$  ,  $\omega$ 

والمناول والتراوي المتناول والمتنا ستسترعان التاريخ والمنسوب
**MFREMEM\$ MFREMEM\$** 

## **Name of EXTERNAL RMS UFR used by \$MMFREMEM**

*Category:* Cross Reference *Entered* : 82 Jul 01

*Updated* : 82 Dec 01

# **MGETCLR\$**

## **Name of EXTERNAL RMS UFR used by \$MMGETCLR**

*Category:* Cross Reference *Entered* : 82 Jul 01

# **MGETFST\$ Name of EXTERNAL RMS UFR used by \$MMGETFST**

*Category:* Cross Reference *Entered* : 82 Jul 01

# **MGETMEM\$**

## **Name of EXTERNAL RMS UFR used by \$MMGETMEM**

*Category:* Cross Reference *Entered* : 82 Jul 01

# **MGETPAG\$**

**Name of EXTERNAL RMS UFR used by \$MMGETPAG** 

*Category:* Cross Reference *Entered* : 82 Jul 01 *Updated* : 82 Dec 01

# **MGETCLR\$**

*Updated* : 82 Dec 01

*Updated* : 82 Dec 01

*Updated* : 82 Dec 01

## **MGETMEM\$**

**MGETPAG\$** 

**MGETFST\$** 

\$MLTPLY3 FUNCTION \$MLTPL

### Numeric, Unsigned 24-bit Multiplication

*Category:* User Function Routine *Entered* 82 Jul 01 *Updated* : 83 Apr 0 *File* D\$UFRNUM *Syntax* : SMlTPLY3 *(vall, val2, &result) Result* : *DSCCODE Entry* 1 *vall* ULONG; *Entry* 2 : *val2* UlONG; \* *Exit* 3: *result* UlONG; *If Error*: IF \$MLTPLY3 (...) && D\$CFLAG THEN overflo

*SPRH Ref:* MLTPLY3\$ Vol.2 Sec. 4.14

## \$MMFREMEM FUNCTION \$MMFREME

### Deallocate a Block of Managed Memory

*Category:* User Function Routine *Entered* 82 Jul 01 *Updated* : 83 Jul 1 *File* D\$UFRMEM *Syntax* : SMMFREMEM *(block)*  **Contractor** *Result* : *DSCCODE Entry* 1 *block* A BYTE; First user byte of block *If Error: IF \$MMFREMEM (...) && D\$CFLAG* THEN *(invalid block address passed); See Also:* \$MMINIT for remarks and list of related functions<br>SPRM Ref: MFREMEMS Vol.2 *SPRH Ref:* MFREMEM\$ Vol.2 Sec. 12.2.4

## Allocate a Cleared Block of Managed Memory

*Category:* User Function Routine *Updated* : 83 Jul 10 *File* D\$UFRMEM S*yntax* : \$<mark>MMGETCLR *(length, &block)*<br>Result *: D\$CCODE*</mark> *Result Entry 1 : length* UNSIGNED; Length of block desired \* *Exit* 2: *block* A BYTE; first byte of block allocated *If Error:* IF SMMGETCLR ( ... ) && OSCFLAG THEN *(memory not available); Remarks* : Identical to \$MMGETMEM excepts clears allocated area to binary zeros. *See Also:* \$MMINIT for remarks and list of related functions *SPRM Ref:* MGETCLR\$ Vol.2 Sec. 12.2.2

# **\$MMGETFST** FUNCTION **\$MMGETFST**

## Allocate Free Space Block of Managed Memory

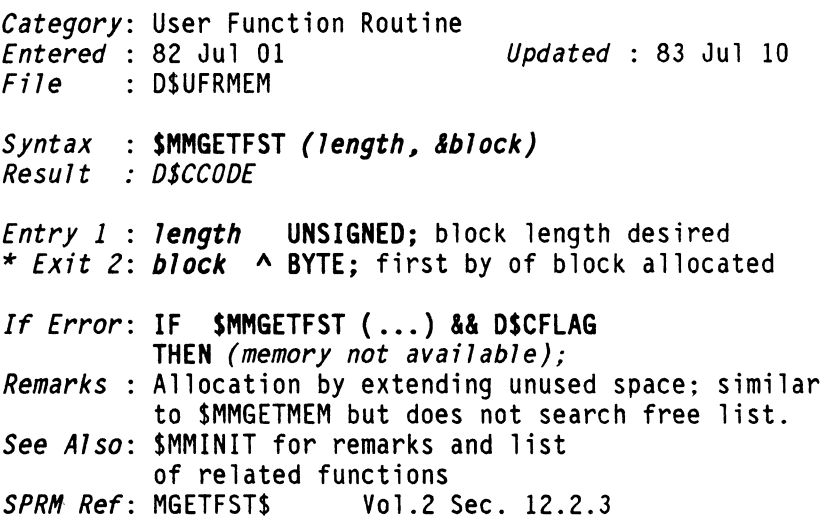

**\$MMGETMEM** FUNCTION **\$MMGETMEM** 

## Allocate a Block of Managed Memory from Free list

*Category:* User Function Routine *Updated* : 83 Jul 10 *File* OSUFRMEM *Syntax* \$MMGETMEM *(length, &block) Result* : *D\$CCODE Entry* 1 *length* UNSIGNED; Block length desired \* *Exit* 2: *block* A BYTE; first byte of block allocated If Error: IF \$MMGETMEM ( ... ) && D\$CFLAG THEN *(memory not available); See Also:* \$MMINIT for remarks and list of related functions<br>MGETMEM\$ Vol.2 Sec. 12.2.1 *SPRM Ref: MGETMEMS* 

## **\$MMGETPAG** FUNCTION \$MMGETPAG

### Obtain a Page of logical Managed Memory Space

*Category:* User Function Routine *Updated* : 83 Apr 02  $File$  : D\$UFRMEM *Syntax* \$MMGETPAG *(&msb) Result* . *D\$CCODE*  \* *Exit* 1: *msb* BYTE; MSB of allocated Page address If Error: IF \$MMGETPAG (...) && D\$CFLAG THEN *(no memory available); Remarks:* Pages are allocated from highest address of logical managed memory space downwards. *See Also:* \$MMINIT for remarks and list of related functions<br>MGETPAG\$ Vol.2 Sec. 12.3.1 *SPRM Ref: MGETPAGS* 

## Name of EXTERNAL RMS UFR used by \$MMINIT

*Category:* Cross Reference

*Updated* : 82 Dec 01

# **SMMINIT** FUNCTION SMMINIT

## Initialize Management of Already Mapped Memory

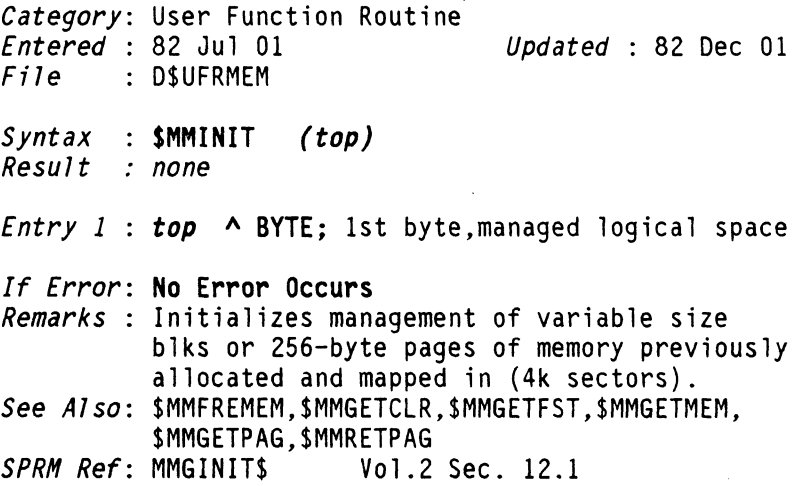

**\$MMRETPAG EUNCTION \$MMRETPAG** 

### **Release a Page of Logical Managed-Memory Space**

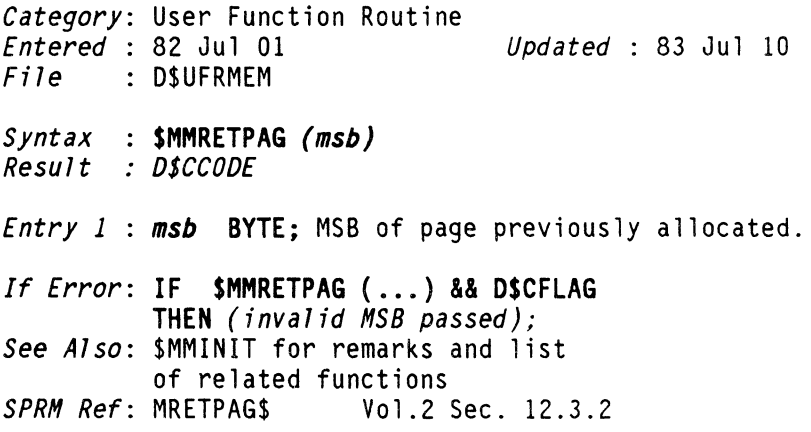

# **MRETPAG\$** FUNCTION **MRETPAG\$**

## **Name of EXTERNAL RMS UFR used by \$MMRETPAG**

*Category:* Cross Reference

*Updated* : 82 Dec 01

## Err-Msg. Locate a Message and Copy Into \$MSG

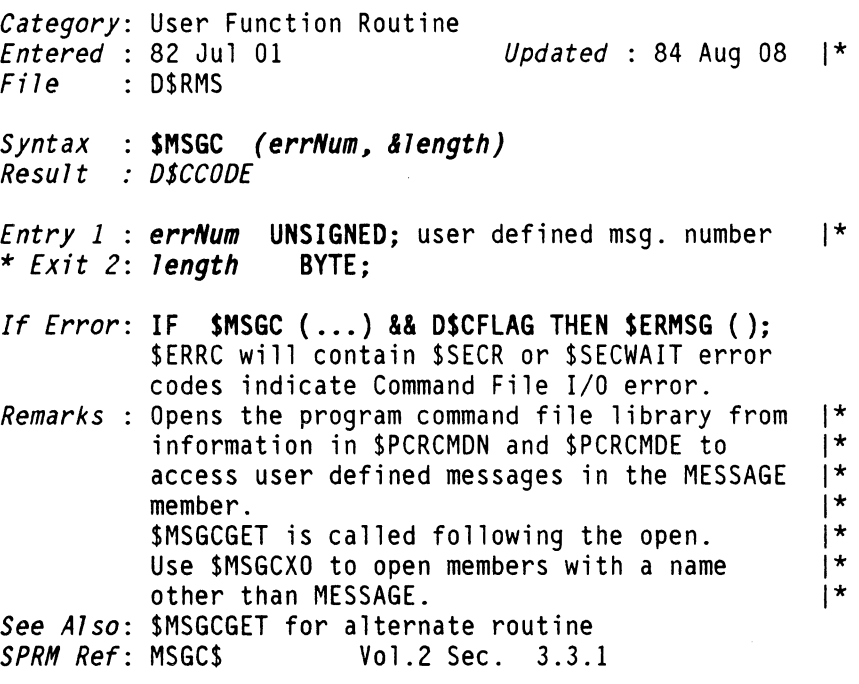

**\$MSGCGET** FUNCTION \$MSGCGET

#### Err-Msg, Locate and Deliver a Message

*Category:* User Function Routine *Entered* 82 Jul 01 *Updated* : 84 Aug 08 I *File* DSUFRERR S*yntax* : **\$MSGCGET** *(pfdb, lsn, message, &length)*<br>Result : D\$CCODE *Result Entry 1* : *pfdb*  A \$PFDB; the command file *Entry* 2 : *7sn Entry* 3 : *message* \* *Exit* 4: *length*  UNSIGNED;of member (from SLIBINFO) UNSIGNED; message code number BYTE; IF > 0 message found,  $IF = 0$  message not found *If Error*: IF \$MSGCGET (...) && D\$CFLAG THEN \$ERMSG (); SERRC will contain \$SECR or \$SECWAIT error codes indicate Command File I/O error. *Remarks:* Smaller than \$MSGC and contains no internal calls to other UFR's. Command file must be open, and message member located *See A7so:* \$MSGC for alternative routine which opens for itself. *SPRH Ref:* MSGCGET\$ Vol.2 Sec. 3.3.2

\$MSGCXO FUNCTION \$MSGCXO

## Open, Position to a Command Lib MESSAGE Member

*Category:* User Function Routine *Entered* 82 Jul 01 *Updated* : 84 Aug 08 *File* D\$UFRERR *Syntax* : \$MSGCXO *(name) Result* : *OSCCODE Entry 1 name* A SLNAMET; member name  $\overline{1}$ If Error: IF \$MSGCXO (...) && D\$CFLAG THEN *(file* / *member not found); SPRH Ref:* MSGCXOS Vol.2 Sec. 3.3.3 140 DASL DICTIONARY Datapoint Confidential 04Aug84

### Environment, Create New PCR for Independent Task

*Category:* User Function Routine *Entered* 82 Jul 01 *Updated* : 83 Jul 30 *File* O\$UFRENV

*Syntax* : \$NEWPCR *(msn l commandsl length) Result* : *D\$CCODE* 

*Entry* 1 : *msn* BYTE; MSN to be used for new PCR *Entry* 2 : *commands* A CHAR; Adr of new command stack *Entry* 3 : *length* UNSIGNED; length of new cmd stack

*If Error*: **IF \$NEWPCR (...) && D\$CFLAG THEN \$ERMSG ();**<br>Command stack overflow<br>*SPRM Ref*: NEWPCR\$ Vol.2 Sec. 2.15 **Vol.2 Sec. 2.15** 

## **\$NQOaBLO** FUNCTION **\$NQOQBLO**

### NQDQ, Build a Message Block

*Category:* User Function Routine *Entered* 82 Jul 01 *Updated* 83 Apr 02 *File* : D\$UFRNODO *Syntax* : SNQDQBLD *(list l msg l &err) Result* : *D\$CCODE Entry* 1 : *list* A A SOPENPT; adr of adr list, 22 max *Entry 2* : *msg* A \$NQDQMSG; address of output area \* *Exit* 3: *err* BYTE; If Error: IF \$NQDQBLD (...) && D\$CFLAG THEN *("err" is error code);*   $err = 14$  too many items in request err = 15 error during \$INFO \$ERRC.\$FUNC = SC\$INFO  $SERC.SCODE = see SINFO$ *SPRH Ref:* NQDQBLO\$ Vol.Z Sec. 10.3

# **\$NQOQCHK** FUNCTION **\$NQOQCHK**

## NQOQ, Check Limited Request

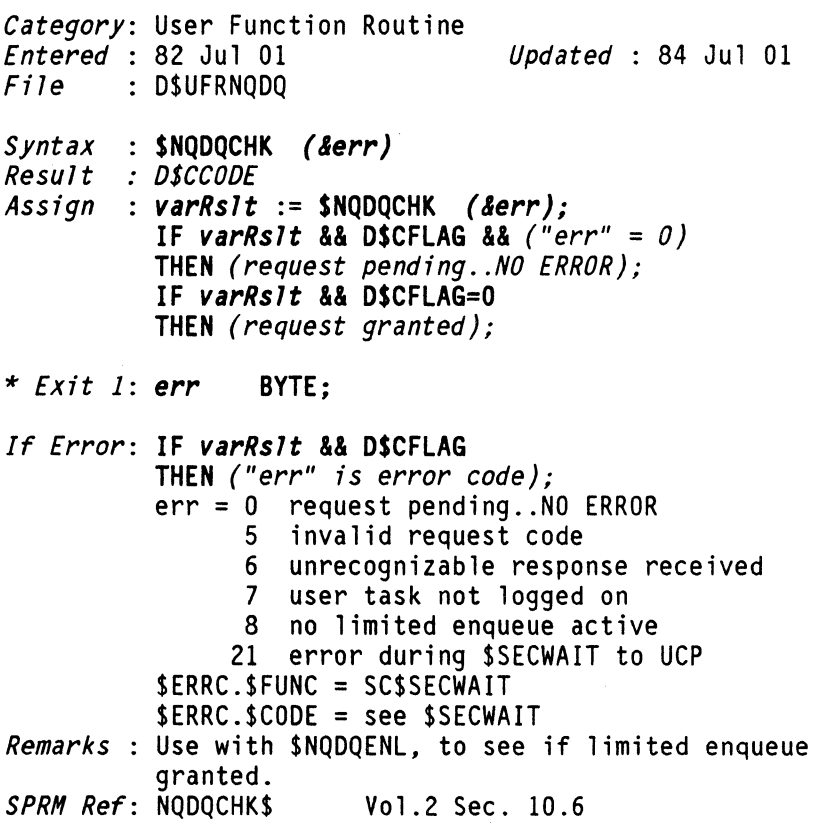

**\$NQDQENL** FUNCTION **\$NQDQENL** 

# NQDQ. Request a Limited Enqueue

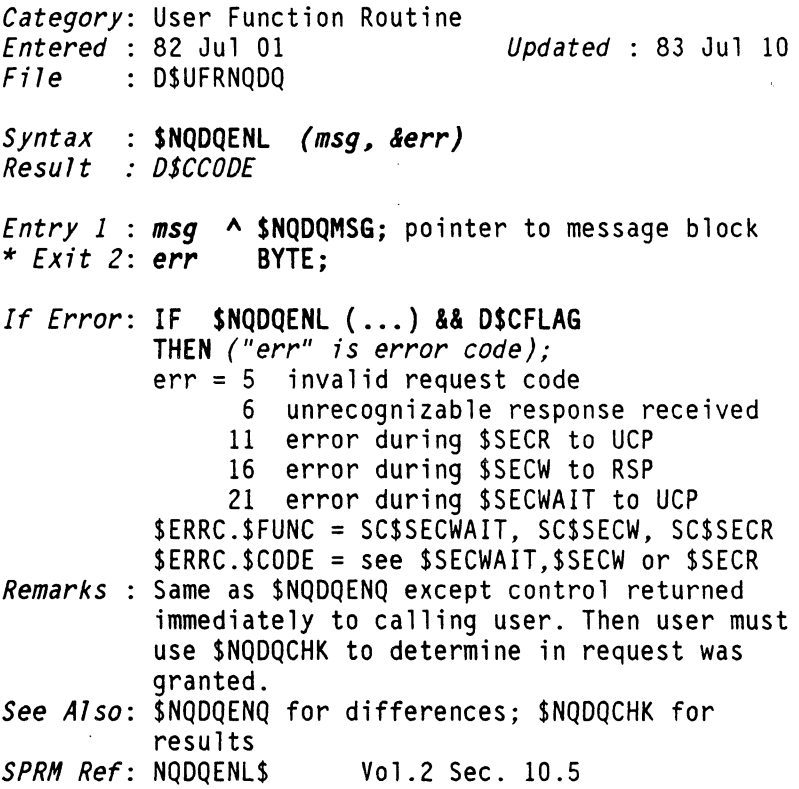

**\$NQDQENQ** FUNCTION

**\$NQOQENQ** 

## NQDQ. Enqueue on a Resource

*Category:* User Function Routine *Entered* : 82 Jul 01 *Updated* : 83 May 03 *File* D\$UFRNQDQ *Syntax* : SNQDQENQ *(msg. &err) Result* : *D\$CCODE Entry 1* : *msg* A SNQDQMSG; pointer to message block \* *Exit 2*: *err* If Error: IF \$NQDQENQ (...) && D\$CFLAG THEN *("err" is error code);*  err = 5 invalid request code 6 unrecognizable response received 7 user task not logged on 11 error during \$SECR to UCP 16 error during \$SECW to RSP 21 error during \$SECWAIT to UCP \$ERRC.\$FUNC = SC\$SECWAIT, SC\$SECW, SC\$SECR \$ERRC.\$CODE = see \$SECWAIT,\$SECW or \$SECR *SPRH Ref:* NQDQENQ\$ Vol.2 Sec. 10.4

**\$NQDQLGF**  $F$ UNCTION **\$NQDQLGF** 

## NQDQ, Disconnect from the System

*Category:* User Function Routine *Entered* 82 Jul 01 *Updated* : 83 Apr 02 *File* D\$UFRNQDQ *Syntax* : \$NQDQLGF *(&err) Result* : *D\$CCODE*  \* *Exit* 1: *err* BYTE; If Error: IF \$NQDQLGF (...) && D\$CFLAG THEN *("err"=error code);*   $err = 7$  user task not logged on 16 error during \$SECW to RSP 17 error during \$CLOSE \$ERRC.\$FUNC = SC\$SECW or SC\$CLOSE \$ERRC.\$CODE = see \$SECW or \$CLOSE *SPRM Ref:* NQDQLGF\$ Vol.2 Sec. 10.2

**\$NQDQLGN** FUNCTION **\$NQDQLGN** 

## NQDQ, Connect to the System

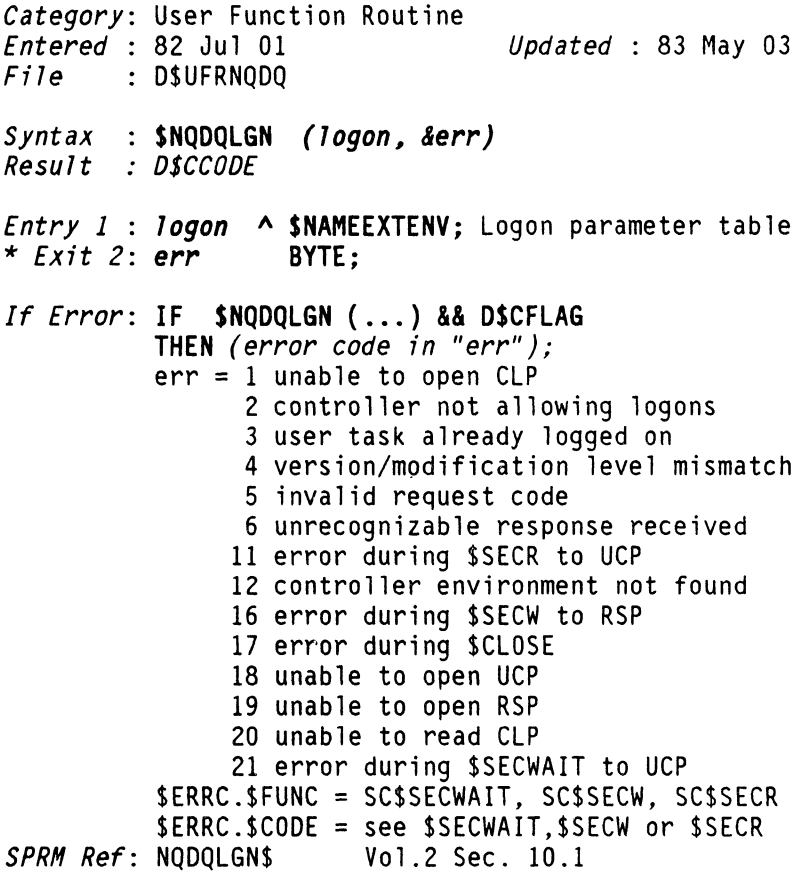

**\$NQOQREL** FUNCTION **\$NQOQREL** 

 $\label{eq:3} \left\langle \left( \mathbf{z}^{\dagger},\mathbf{z}^{\dagger},\mathbf{z}^{\dagger}\right) \right\rangle _{1}=\left\langle \left( \mathbf{z}^{\dagger},\mathbf{z}^{\dagger}\right) \right\rangle _{1}=\left\langle \left( \mathbf{z}^{\dagger},\mathbf{z}^{\dagger}\right) \right\rangle _{1}=\left\langle \left( \mathbf{z}^{\dagger},\mathbf{z}^{\dagger}\right) \right\rangle _{1}=\left\langle \left( \mathbf{z}^{\dagger},\mathbf{z}^{\dagger}\right) \right\rangle _{1}=\left\langle \left($ 

and the company of the company of the company of the company of the company of the company of the company of the company of the company of the company of the company of the company of the company of the company of the comp

## NQOQ, Release a Resource

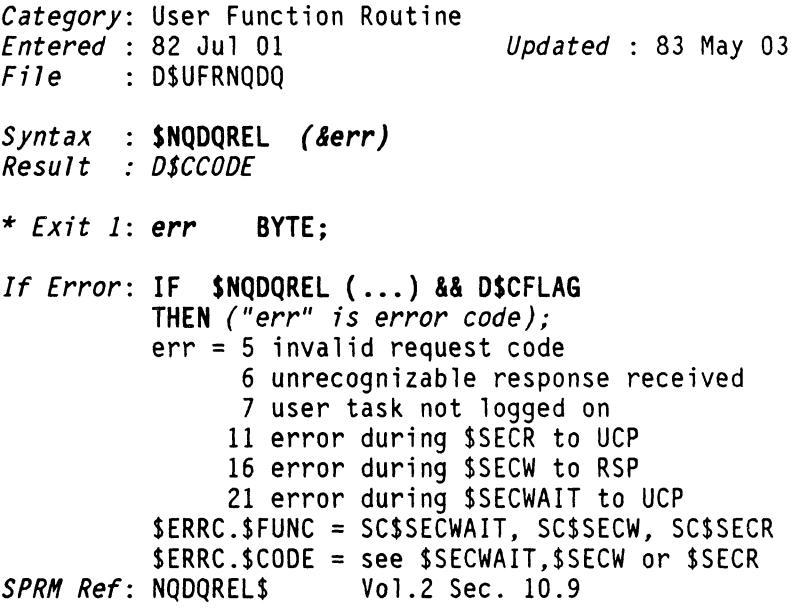

**\$NQOQRST** FUNCTION **\$NQOQRST** 

#### **NQDQ, Reset the Controller 4-byte Counters**

*Category:* User Function Routine *Entered* 82 Jul 01 *Updated* : 83 May 03 *File* D\$UFRNQDQ *Syntax* : **\$NQDQRST** *(&err) Result* : *OSCCOOE*  \* *Exit* 1: *err* **BYTE;**  *If Error:* **IF \$NQDQRST** ( ... ) **&& DSCFLAG THEN** *("err" is error code);*  err = 7 user task not logged on 16 error during \$SECW to RSP \$ERRC.\$FUNC = SC\$SECW \$ERRC.\$CODE = see \$SECW *Remarks:* Resets counters \$NQDQSTAT.CNTENQ thru \$NQDQSTAT.CNTTO *SPRH Ref:* NQDQRST\$ Vol.2 Sec. 10.11

**\$NQOQSTA** FUNCTION **\$NQOQSTA** 

## **NQDQ, Acquire Controller Statistics**

*Category:* User Function Routine *Endered* : 83 May 03 *File* : D\$UFRNODO *Syntax*  **SNQDQSTA** *(stat, &err) Result D\$CCODE Entry* 1 : *stat* **A \$NQDQSTAT;** counters \* *Exit* 2: *err* **BYTE;**  *If Error:* **IF SNQDQSTA** ( ... ) **&& DSCFLAG THEN** *("err" is error code);*  err = 5 invalid request code 6 unrecognizable response received 7 user task not logged on 11 error during \$SECR to UCP 16 error during \$SECW to RSP 21 error during \$SECWAIT to UCP \$ERRC.\$FUNC = SC\$SECWAIT or SC\$SECW or SC\$SECR \$ERRC.\$CODE = see \$SECWAIT,\$SECW or \$SECR *SPRM Ref:* NQDQSTA\$ Vol.2 Sec. 10.10

**\$NQDQSTP** FUNCTION **\$NQDQSTP** 

المحارب السار ففقيها المساري المتعاد

## NQDQ, Terminate an In-Progress Limited Enqueue

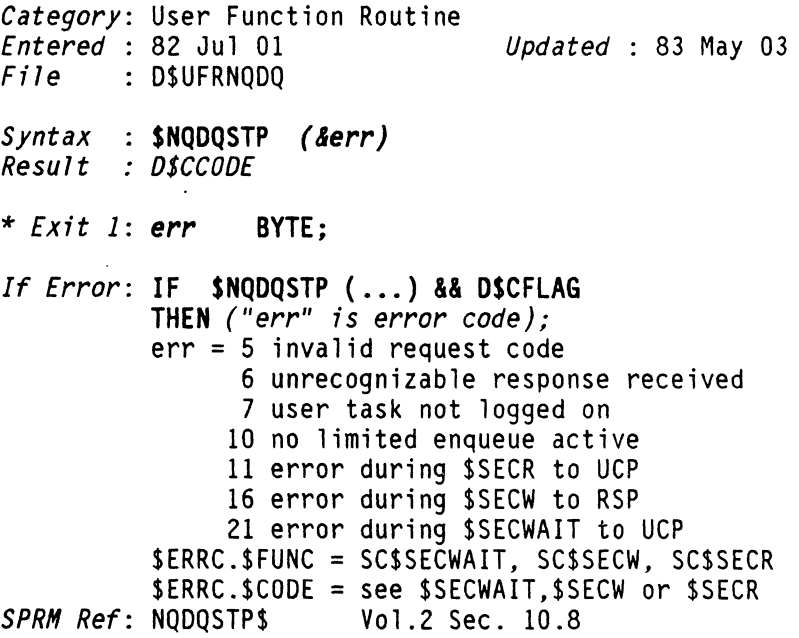

**\$NQOQWAT** FUNCTION **\$NQOQWAT** 

## NQDQ, Wait for a Limited Enqueue Request

*Category:* User Function Routine *Entered* 82 Jul 01 *Updated* : 83 Apr 02 *File* D\$UFRNQDQ *Syntax* : <mark>\$NQDQWAT *(&err)*<br>Result *: D\$CCODE*</mark> *Result*  \* *Exit* 1: *err* BYTE; If Error: IF \$NQDQWAT (...) && D\$CFLAG THEN *("err" is error code);*  err = 5 invalid request code 6 unrecognizable response received 7 user task not logged on 9 no limited enqueue active 21 error during \$SECWAIT to UCP \$ERRC.\$FUNC = SC\$SECWAIT \$ERRC.\$CODE = see \$SECWAIT *SPRH Ref:* NQDQWAT\$ Vol.2 Sec. 10.7

\$OPEN FUNCTION \$OPEN

## Open a File; Search for ENV, which is not specified

*Category:* User Function Routine *Entered* 82 Jul 01 *Updated* : 83 Jul 01 *File* D\$RMS *Syntax* : \$OPEN *(mode, openptj Result* : *D\$CCODE Entry 1* : *mode* BYTE; open modes (\$0M...) *Entry* 2 : *openpt* A \$OPENPT; *If Error*: **IF \$OPEN (...) && D\$CFLAG THEN \$ERMSG ();**<br>\$ERRC.\$FUNC = SC\$OPENENV \$ERRC.\$CODE = see \$OPENENV error codes \$ERRC.\$FUNC = \$UECOPN \$ERRC.\$CODE = \$UECOPNO,\$UECOPN1,\$UECOPN2, \$UECOPN3 *See Also:* \$OPENENV for Open Modes, Access Codes, Formats<br>*SPRM Ref*: \$OPEN *SPRH Ref:* \$OPEN Vol.2 Sec. 5.1

**90PENENV EUNCTION \$OPENENV** 

a nama kalendar ya katika mwana

 $\alpha$  and  $\beta$  , where  $\alpha$  is the contribution of the contribution of the contribution

 $\sim 10^{11}$ 

# Open a File with Specified ENY

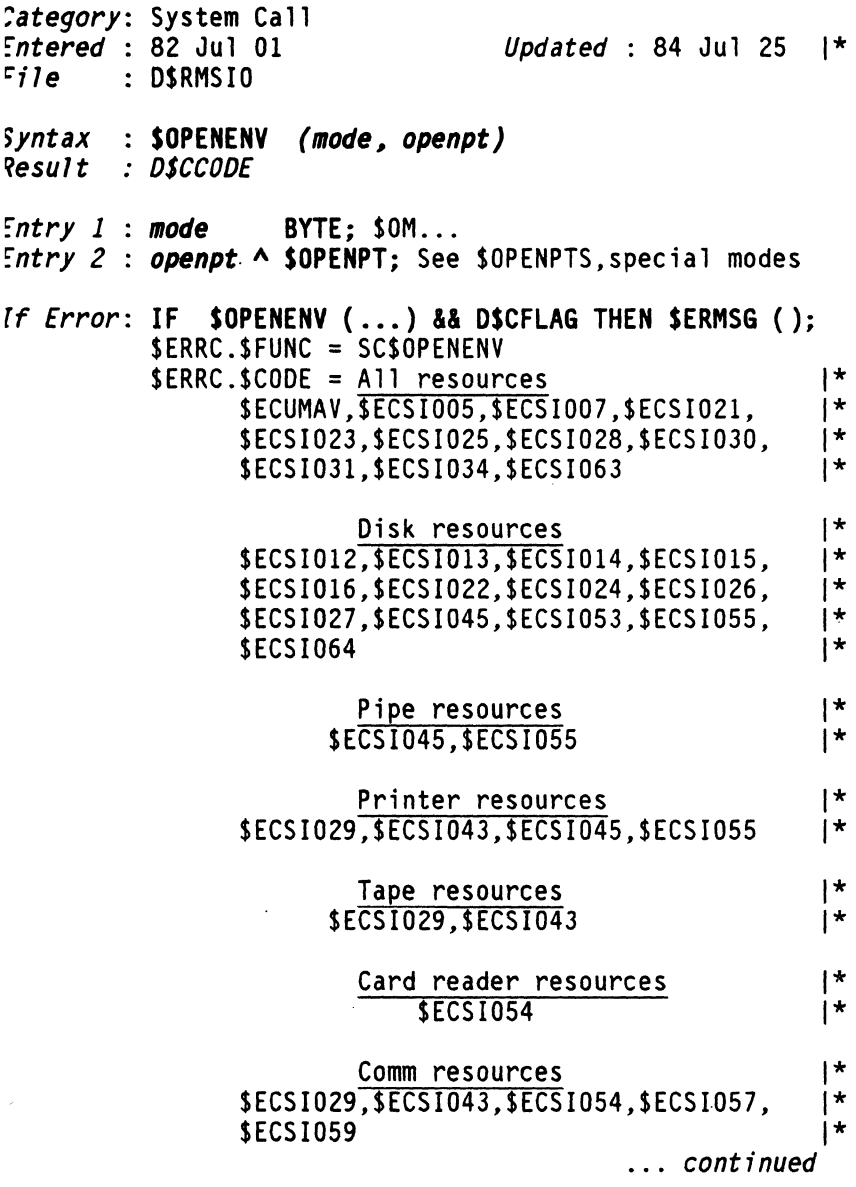

 $Remarks : Open Models.$ : \$OMREAD, \$OMEXCL, \$OMSHARE, \$OMCREAT, \$OMPREP Special.: *SPRH Ref:*  \$OPENENV Vol.4 Sec. 7.4.1 *SPRH Ref: SPRH Ref:*  \$OPENENV Vol.4 Sec. 8.4.1 *SPRH Ref: SPRH Ref: SPRH Ref: SPRH Ref: SPRH Ref:*  \$OMCHECK.\$OMREPAR (use \$OPENPTS ) Access Codes.: \$ACATALG,\$ACKILL,\$ACREAD,\$ACREATE,\$ACRENM, \$ACREPX,\$ACSECQ,\$ACWRIT,\$ACMAX File Formats.: SFFMT... SOPENENV Vol.4 Sec. 9.1.1.3 SOPENENV Vol.4 Sec. 9.2.1.1 \$OPENENV Vol.4 Sec. 9.3.1.1 \$OPENENV Vol.4 Sec. 9.4.1.1 SOPENENV Vol.4 Sec. 10.1.1 SPRM Ref: SUPENENV VOL.4 Sec. 10.1<br>SPRM Ref: \$OPENENV Vol.4 Sec. 11.1

\$PAKPW

FUNCTION **\$PAKPW** 

#### Environment, Pack ACSII String Into Password

*Category:* User Function Routine *Entered* 82 Jul 01 *Updated* : 83 Apr 02  $File$  : DSUFRENV S*yntax* : \$PAKPW (uncomp, comp, &invalid) *Result : OSCCOOE Assign : varRslt := \$PAKPW (uncomp, comp, &invalid);*<br>IF *varRslt &&* D\$CFLAG=0 & *varRslt &&* IF *varRslt* && D\$CFLAG=0 & *varRslt* &&<br>D\$ZFLAG=0 THEN *(good password);*<br>IF *varRslt* && D\$CFLAG=0 & *varRslt* && D\$ZFLAG THEN *(null password); Entry* 1 : *uncomp*  A SUNPACKPW; *Entry* 2 : *comp*  A SPACKPW; \* *Exit* 3: *invalid* A CHAR; *If Error: IF varRslt & B*D\$CFLAG THEN invalid password *SPRM Ref: PAKPW\$* Vol.2 Sec. 2.10

154 DASL DICTIONARY Datapoint Confidential 04Aug84

المتواطن والمتواطن والمتعاط

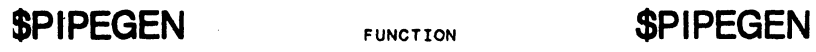

## Create a Pipe Resource

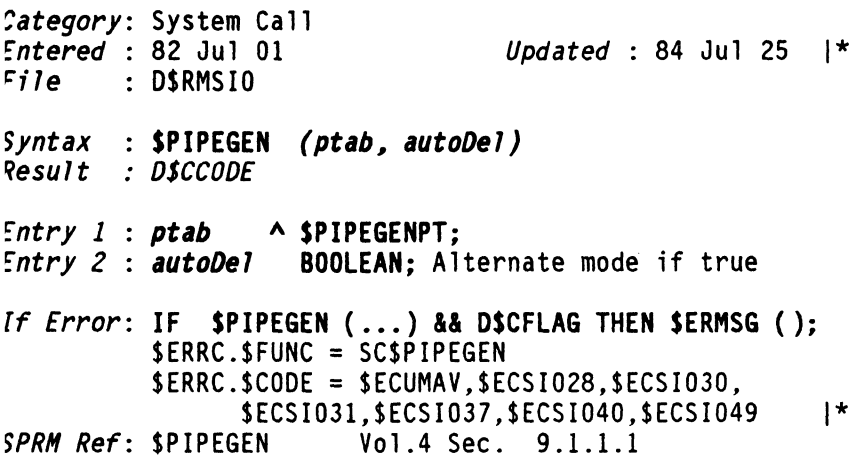

# **SPIPEUSE** FUNCTION SPIPEUSE

## Check Local Pipe-in-use Status

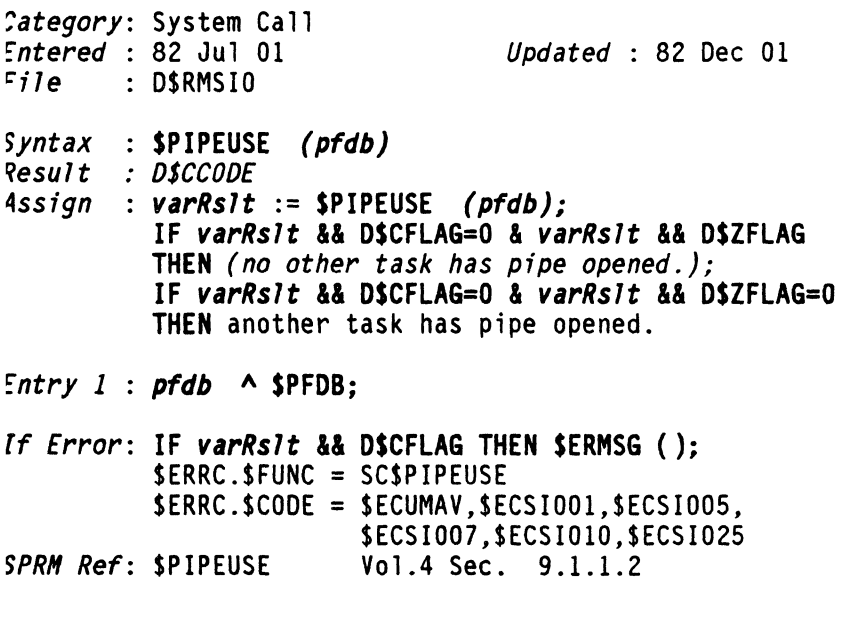

Document 61585-01 FUNCTIONS 155

**SPUTELGX** 

**SPUTELGX** 

## Workstation-IF, Log Message

*Category:* User Function Routine *Entered* 82 Jul 01 *Updated* 83 Jul *File* D\$UFRWS *Syntax* : \$ PUTELGX (message~ &hor~ *&ver) Result* : *DSCCODE Entry* 1 : *message* A CHAR; Message terminated by \$ES Entry 1 .  $m = 0.5$ <br>
Entry 2 : hor<br>
Entry 3 : ver<br>
\* Exit 2: hor<br>
\* Exit 3: ver<br>
\* Exit 3: ver<br>
\* BYTE; Ending cursor position<br>
\* Exit 3: ver<br>
\* BYTE; Ending cursor position *If Error*: IF \$PUTELGX (...) && D\$CFLAG THEN \$ERMSG ();<br>*Remarks* : Entry requires \$WSIO mode bits in PUTWSMD\$ (usually O's). SWCONFIG for screen size. *SPRM Ref:* PUTElGX\$ Vol.2 Sec. 7.1

\$PUTELOG FUNCTION \$PUTELOG

## Workstation-IF, Home-Down Roll, Log Error Message

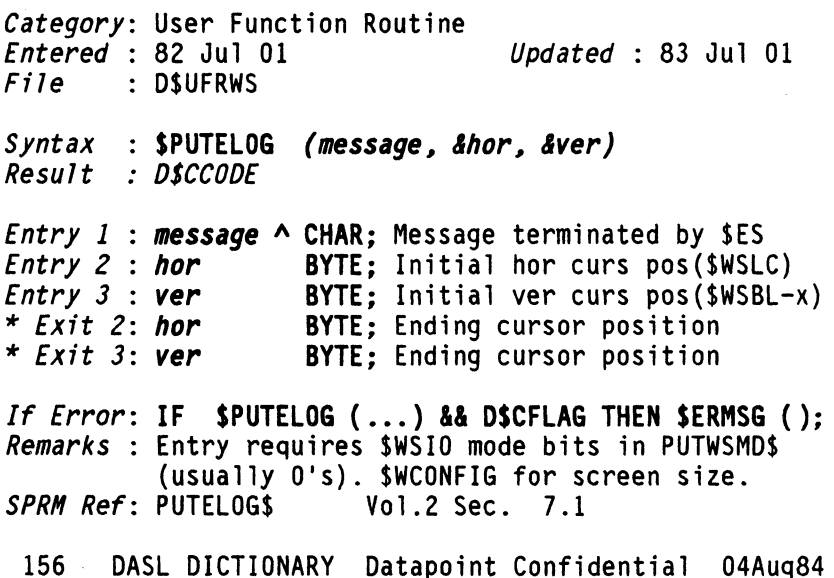

\$PUTERP FUNCTION \$PUTERP

Workstation, Home-Down Roll, Log/Display SMSG, Error

*Category:* User Function Routine *Entered* 82 Jul 01 *Updated* : 83 Jul 01  $File$  **: DSUFRWS** *Syntax* : SPUTERP (&hor~ *&ver) Result* : *O\$CCOOE Entry 1* : *hor* BYTE; Initial hor curs pos(\$WSLC) *Entry* 2 : *ver*  \* *Exit* 1: *hor Entry 1*: *hor* BYTE; Initial hor curs pos(\$WSLC)<br> *Entry 2*: *ver* BYTE; Initial ver curs pos(\$WSBL-x)<br> *\* Exit 2*: *ver* BYTE; Ending cursor position<br> *\* Exit 2*: *ver* BYTE; Ending cursor position *If Error*: **IF SPUTERP** (...) && DSCFLAG THEN SERMSG ();<br>*Remarks* : Entry requires SWSIO mode bits in PUTWSMDS (usually O's). Message is in SMSG. SWCONFIG for screen size.<br>SPRM Ref: PUTERPS Vol.2 Sec. **Vol.2 Sec. 7:1** 

**\$PUTERPX** FUNCTION \$PUTERPX

## Workstation, Log/Display from SMSG, Error

*Category:* User Function Routine *Entered* 82 Jul 01 *Updated* : 83 Jul 01  $File$  : DSUFRWS *Syntax* : \$PUTERPX *(&hor, &ver) Result* : *OSCCOOE Entry* 1 *hor Entry* 2 : *ver*  \* *Exit* 1: *hor*  \* *Exit* 2: *ver*  BYTE; Initial hor curs pos(SWSLC) BYTE; Initial ver curs pos(SWSBL-x) BYTE; Ending cursor position BYTE; Ending cursor position *If Error*: **IF \$PUTERPX (...) && D\$CFLAG THEN \$ERMSG ();**<br>*Remarks* : Entry requires \$WSIO mode bits in PUTWSMD\$ (usually 0's). Message is in \$MSG externally<br>defined buffer. \$WCONFIG for screen size.<br> $SPRM$  Ref: PUTERPX\$ Vol.2 Sec. 7.1 *Vol.2 Sec. 7.1* 

Workstation, Home-Down Roll, Log/Display, Error

*Category:* User Function Routine *Entered* 82 Jul 01 *Updated* : 83 Jul 01  $File$  : D\$UFRWS *Syntax* : SPUTERRR *(message, Ihor, Iver) Result* : *DSCCODE Entry* 1 : *message* A CHAR; Message terminated by \$ES *Entry* 2 : *hor* BYTE; Initial hor curs pos{\$WSLC) *Entry* 3 : *ver* BYTE; Initial ver curs pos{\$WSBL-x) \* *Exit* 2: *bor* BYTE; Ending cursor position \* *Exit* 3: *ver* BYTE; Ending cursor position *If Error*: **IF SPUTERRR (...) && DSCFLAG THEN SERMSG ();**<br>*Remarks* : Entry requires \$WSIO mode bits in PUTWSMDS (usually 0's). \$WCONFIG for screen size.<br>PUTERRR\$ Vol.2 Sec. 7.1 *SPRM Ref: PUTERRRS* 

**\$PUTERRX** FUNCTION **\$PUTERRX** 

### Workstation, Log/Display Message, Error

*Category:* User Function Routine *Entered* 82 Jul 01 *Updated* : 83 Jul 01  $File$  : D\$UFRWS *Syntax* : SPUTERRX *(message, Ihor, Iver) Result* : *DSCCODE Entry* 1 : *message* A CHAR; Message terminated by \$ES Entry 2 : hor<br>
Entry 3 : ver<br>
\* Exit 2: hor<br>
\* Exit 3: ver<br>
\* Exit 3: ver<br>
\* Exit 3: ver<br>
\* BYTE; Ending cursor position<br>
\* Exit 3: ver<br>
\* BYTE; Ending cursor position *If Error*: **IF \$PUTERRX (...) && D\$CFLAG THEN \$ERMSG ();**<br>*Remarks* : Entry requires \$WSIO mode bits in PUTWSMD\$ (usually O's). \$WCONFIG for screen size. *SPRH Ref:* PUTERRX\$ Vol.2 Sec. 7.1

158 DASL DICTIONARY Datapoint Confidential 04Aug84

**\$PUTLINE** FUNCTION **\$PUTLINE** 

## Workstation, Home-Down Roll, Display Message

*Category:* User Function Routine *Entered* 82 Jul 01 *Updated* : 83 Jul 01 *File* DSUFRWS *Syntax* : **SPUTLINE** *(message, &hor,&ver) Result* : *D\$CCODE*  Entry 1 : message ^ CHAR; Message terminated by \$ES *Entry 2 Entry 3*  \* *Exit 2:*  \* *Exit 3: hor* BYTE; *ver* BYTE; *hor* BYTE; *ver* BYTE; Initial hor curs pos(\$WSLC) Initial ver curs pos(SWSBL-x) Ending cursor position Ending cursor position *If Error*: **IF SPUTLINE (...) && DSCFLAG THEN SERMSG ();**<br>*Remarks* : Entry requires \$WSIO mode bits in PUTWSMDS (usually O's). \$WCONFIG for screen size. *SPRM Ref:* PUTLINES Vol.2 Sec. 7.1

# **SPUTLINX** FUNCTION

## **\$PUTLINX**

## Workstation, Display Message

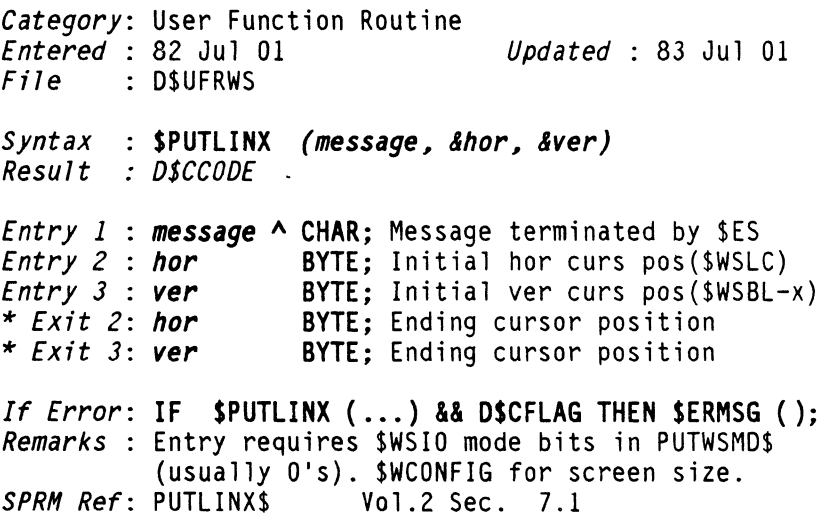

## Workstation, Home-Down Roll, Display from \$MSG

*Category:* User Function Routine *Entered* 82 Jul 01 *Updated* : 83 Jul 01 *File* D\$UFRWS *Syntax* : **SPUTLNP** *(&hor. &ver) Result* : *DSCCODE Entry* 1 *hor Entry* 2 *ver*  \* *Exit* 1: *hor*  \* *Exit* 2: *ver*  BYTE; Initial hor curs pos(\$WSLC) BYTE; Initial ver curs pos(\$WSBL-x)<br>BYTE: Ending cursor position BYTE: Ending cursor position *If Error: IF \$PUTLNP (...) && D\$CFLAG THEN \$ERMSG (); Remarks* : Entry requires \$WSIO mode bits in PUTWSMD\$ (usually O's). Message is in \$MSG externally defined buffer. \$WCONFIG for screen size. *SPRM Ref: PUTLNP\$* 

## **\$PUTLNPX** FUNCTION

**\$PUTLNPX** 

### Workstation, Display from \$MSG

*Category:* User Function Routine *Entered* 82 Jul 01 *Updated* 83 Jul 01 *File* D\$UFRWS *Syntax* : \$PUTLNPX *(&hor, &ver) Result* : *DSCCODE Entry* 1 *hor Entry* 2 *ver*  \* *Exit* 1: *hor*  \* *Exit* 2: *ver*  BYTE; Initial hor curs pos(\$WSLC) BYTE; Initial ver curs pos(\$WSBL-x) BYTE; Ending cursor position BYTE; Ending cursor position If Error: IF \$PUTLNPX (...) && D\$CFLAG THEN \$ERMSG (): *Remarks* : Entry requires \$WSIO mode bits in PUTWSMD\$ (usually O's). Message is in \$MSG externally defined buffer. \$WCONFIG for screen size. *SPRM Ref: PUTLNPX\$* 

160 DASL DICTIONARY Datapoint Confidential 04Aug84

### Workstation, Home-Down Roll, Log Message

*Category:* User Function Routine *Entered* 82 Jul 01 *Updated* : 83 Jul 01 *File* D\$UFRWS *Syntax* : SPUTLOG (message~ *&hor, &ver) Result* : *DSCCODE Entry* 1 : *message* A CHAR; Message terminated by \$ES *Entry* 2 : *hor* BYTE; Initial hor curs pos(\$WSLC) *Entry* 3 : *ver* BYTE; Initial ver curs pos(\$WSBL-x) \* *Exit* 2: *hor* BYTE; Ending cursor position \* *Exit* 3: *ver* BYTE; Ending cursor position *If Error*: **IF \$PUTLOG (...) && D\$CFLAG THEN \$ERMSG ();**<br>*Remarks* : Entry requires \$WSIO mode bits in PUTWSMD\$ (usually 0's). \$WCONFIG for screen size.<br>SPRM Ref: PUTLOG\$ Vol.2 Sec. 7.1 *Vol.2 Sec. 7.1* 

## **\$PUTLOGX** FUNCTION **\$PUTLOGX**

## Workstation, Log Message

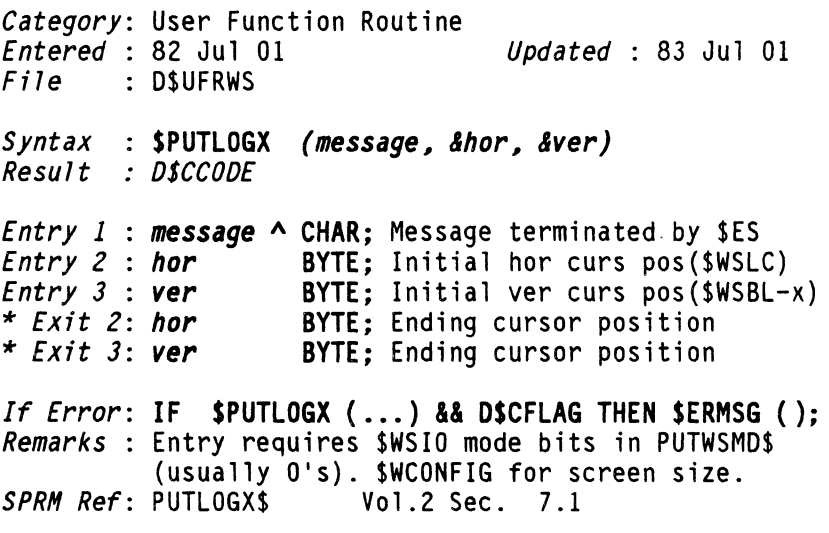

Workstation, Home-Down Roll, Log/Display from \$MSG

*Category:* User Function Routine *Entered* 82 Jul 01 *Updated* : 83 Jul 01  $File$  : D\$UFRWS *Syntax* : SPUTNOP *(&hor, &ver) Result* : *OSCCOOE Entry* 1 *hor*  BYTE; Initial hor curs pos(\$WSLC) *Entry* 2 : *ver*  \* *Exit* 1: *hor*  \* *Exit* 2: *ver*  BYTE; Initial ver curs pos(\$WSBL~x) BYTE; Ending cursor position BYTE; Ending cursor position *If Error: IF \$PUTNOP (...) && D\$CFLAG THEN \$ERMSG (); Remarks* : Entry requires \$WSIO mode bits in PUTWSMO\$ (usually 0's). Message is in \$MSG externally<br>defined buffer. \$WCONFIG for screen size.<br> $SPRM$  Ref: PUTNOP\$ Vol.2 Sec. 7.1

*SPRH Ref:* PUTNOP\$ Vol.2 Sec. 7.1

**\$PUTNOPX** FUNCTION **\$PUTNOPX** 

### Workstation, Log/Display from \$MSG

*Category:* User Function Routine *Entered* 82 Jul 01 *Updated* : 83 Jul 01 *File* D\$UFRWS *Syntax* : \$PUTNOPX *(&hor, &ver) Result* : *O\$CCODE Entry* 1 : *hor Entry* 2 : *ver*  \* *Exit* 1: *hor*  \* *Exit* 2: *ver*  BYTE; Initial hor curs pos(\$WSLC) BYTE; Initial ver curs pos(\$WSBL-x) BYTE; Ending cursor position BYTE; Ending cursor position If Error: IF \$PUTNOPX (...) && D\$CFLAG THEN \$ERMSG (); *Remarks* : Entry requires SWSIO mode bits in PUTWSMO\$ (usually 0's).Message is in \$MSG externally<br>defined buffer. \$WCONFIG for screen size.<br>SPRM Ref: PUTNOPX\$ Vol.2 Sec. 7.1 *Vol.2 Sec. 7.1* 

162 DASL DICTIONARY Datapoint Confidential 04Aug84

**\$PUTNOTE** FUNCTION **\$PUTNOTE** 

Workstation, Home-Down Roll, Log/Display Message

*Category:* User Function Routine *Entered* 82 Jul 01 *Updated* : 83 Jul 01 *File* D\$UFRWS S*yntax* : \$PUTNOTE *(message, &hor, &ver) Result DSCCODE Entry 1 message* A CHAR; Message terminated by \$ES *Entry 2 Entry* J : \* *Exit 2:*  \* *Exit* J: *hor* BYTE; *ver* BYTE; *hor* BYTE; *ver* BYTE; Initial hor curs pos(\$WSLC) Initial ver curs pos(\$WSBL-x) Ending cursor position Ending cursor position *If Error:* IF \$PUTNOTE ( ... ) && D\$CFLAG THEN \$ERMSG (); *Remarks* : Entry requires \$WSIO mode bits in PUTWSMD\$ (usually O's). \$WCONFIG for screen size. *SPRN Ref:* PUTNOTE\$ Vol.2 Sec. 7.1

# **\$PUTNOTX** FUNCTION **\$PUTNOTX**

Workstation, Log/Display Message

*Category:* User Function Routine *Entered* : 82 Jul 01 *Updated* : 83 Jul 01 *File* D\$UFRWS *Syntax* : \$PUTNOTX *(message, Ihor, &ver) Result* : *DSCCODE*  Entry 1 : message ^ CHAR; Message terminated by \$ES *Entry* 2 : *Entry* J : \* *Exit 2:*  \* *Exit* J: *hor* BYTE; *ver* BYTE; *hor* BYTE; *hor* BYTE; Initial hor curs pos(\$WSLC)<br>**ver** BYTE; Initial ver curs pos(\$WSBL-x)<br>*hor* BYTE; Ending cursor position<br>**ver BYTE**; Ending cursor position *If Error*: **IF \$PUTNOTX (...) && D\$CFLAG THEN \$ERMSG ();**<br>*Remarks* : Entry requires \$WSIO mode bits in PUTWSMD\$ (usually O's). SWCONFIG for screen size. *SPRN Ref:* PUTNOTX\$ Vol.2 Sec. 7.1

**RASLEND\$** FUNCTION **RASLEND\$** 

#### Turn Off RASl Traps in Program Running RASl

*Category:* DASL External Function

- *Endered*: 84 Jul 25 1\*  $File$  : D\$INC
- *Syntax* : RASLEND\$ ()<br>*Result* : D\$CCODE 1\*
- *Result*

*If Error*: IF RASLENDS (...) && DSCFLAG THEN SERMSG (); 1\* *Remarks:* This function may be called in a program that initially was running RASL. There is a separate RASL Document: The RASL Report: A Symbolic Debugger for DASL

RASLRES\$

**RASLRES\$** 

#### Invoke the DASl Debugger

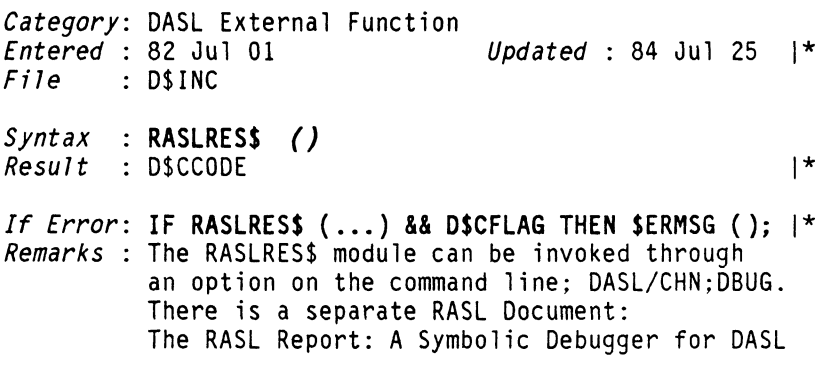

## Specifies Function may be Called Recursively

*Category:* DASL Declaration Word *<u>Updated : 82 Dec 01</u>* 

*Syntax* : RECURSIVE *func (params) resultType:=statmnt; DASL Doc: 24.77.78* 

# **\$RELFAVS** FUNCTION **\$RELFAVS**

## Release All Locked FAV's

*Category:* System Call *Entered* : 82 Dec 01 *File* D\$RMSSPEC *Updated* : 83 Feb 01

*Syntax* : \$RELFAVS () *Result* : *D\$CCODE* 

*If Error:* IF \$RELFAVS ( ... ) && D\$CFLAG THEN \$ERMSG ();

**RECURSIVE FUNCTION RECURSIVE** 

#### Multi-Resource, Change a Oisk File Name

*Category:* System Call *Entered* : 82 Jul 01  $File$  **D\$RMSIO** *Syntax* : SRENENV *(openpt) Result* : *D\$CCODE Updated* : 84 Jul 25 1\* *Entry 1* : *openpt* A SOPENPT; PFDB of open file with  $\uparrow$   $\uparrow$  new name and HSI new name and HSI 1\* *If Error*: **IF SRENENV (...) && DSCFLAG THEN SERMSG ();** \$ERRC.\$FUNC = SC\$RENENV \$ERRC.\$CODE = Single- and multi-file |\*<br>\$ECUMAV.\$FCSION1 \$ECSION5 \$ECSION7 |\* \$ECUMAV.\$ECSI001.\$ECSI005.\$ECSI007, \$ECSIOIO,\$ECSIO21,\$ECSIO30,\$ECSIO31, |\*<br>\*FCSIO33 \$ECSIO45 \*ECSI033, \*ECSI045<br>\* 1\* Multi-file resources only Multi-file resources only |\*<br>\$FCSI013.\$FCSI014.\$FCSI015. I\* \$ECSIOI2,\$ECSI013,\$ECSIOI4,\$ECS1015, 1\* \$ECSI016, \$ECSI024 *SPRH Ref:* \$RENENV Vol.4 Sec. 8.4.6 **\$REOPEN** FUNCTION **\$REOPEN**  Multi-Resource, Reopen a File With New Passwords *Category:* System Call *Entered* : 82 Jul 01 *File* D\$RMSIO *Syntax* : SREO.PEN *(openpt) Result* : *D\$CCODE Updated*: 84 Jul 25 |\* *Entry 1 : openpt*  $\land$  \$OPENPT; of file opened in \$OMEXCL |\*<br> $\frac{1}{\ast}$ mode *If Error: IF SREOPEN (...) && DSCFLAG THEN SERMSG ():* \$ERRC.\$FUNC = SC\$REOPEN  $$ERRC.SCODE = $ECUMAV.SECSIO01.SECSIO05,$  |\* \$ECSI007,\$ECSIOI0,\$ECSIOI2,\$ECSI014,\$ECSIOI6, 1\* \$ECSI021,\$ECSI025,\$ECSI028,\$ECSI045,\$ECSI053, 1\* *SPRH Ref:* \$REOPEN Vol.4 Sec. 8.4.2

## Assign a Value to the Result of a Function

*Category:* DASl Control Word  $Expected : 83$  Jul 19 *Updated* :</u>

*Syntax* : RESULT := *expression;* 

*Remarks* : This is used when writing the code to define a "function" type variable. Assigning a value to a Macro function (like all of these RMS System Function interfaces) is done in a DEFINE statement. If the last expression in the DEFINE statement is NOT an assignment, but an expression (like a variable name or parameter), that value will be assigned to the Macro as a "resultant" value.<br>[ DASL Doc: 77.78 February February 1983 *See Also:* DEFINE

## Return From Abort Key Seq Interrupt

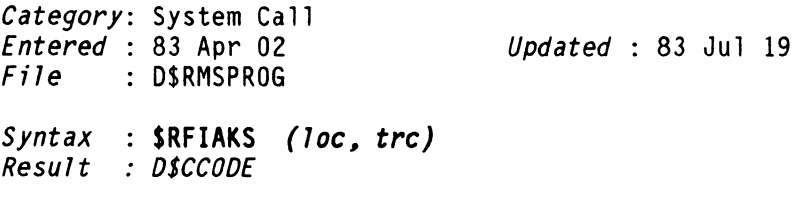

*Entry* 1 *loc* A SINTS; State table *Entry* 2 *trc* BYTE; 0 resets trap, or \$RFITRC

*If Error*: **IF \$RFIAKS** (...) && D\$CFLAG THEN \$ERMSG ();<br>\$ERRC.\$FUNC = SC\$RFI \$ERRC.\$CODE = \$ECRFIO,\$ECRFIl

## **\$RFIDKS** FUNCTION **\$RFIDKS**

## Return from \$TRAPDKS Interrupt

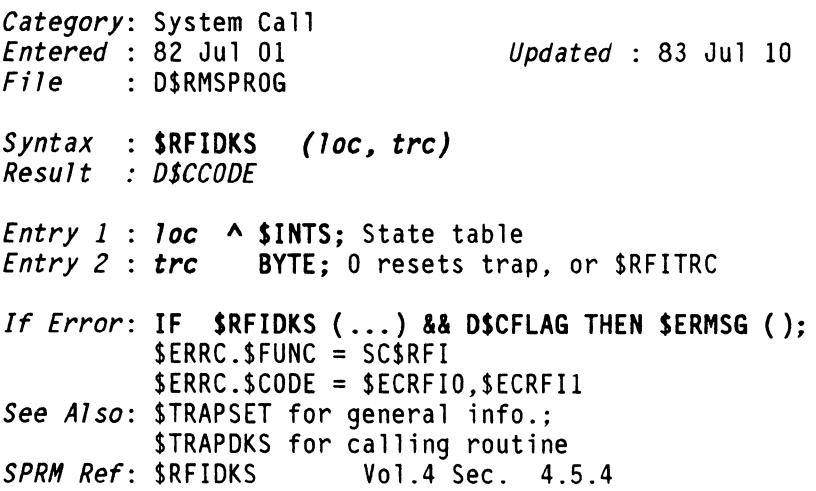
# **\$RFIFK** FUNCTION **\$RFIFK**

# Return from STRAPFK Interrupt

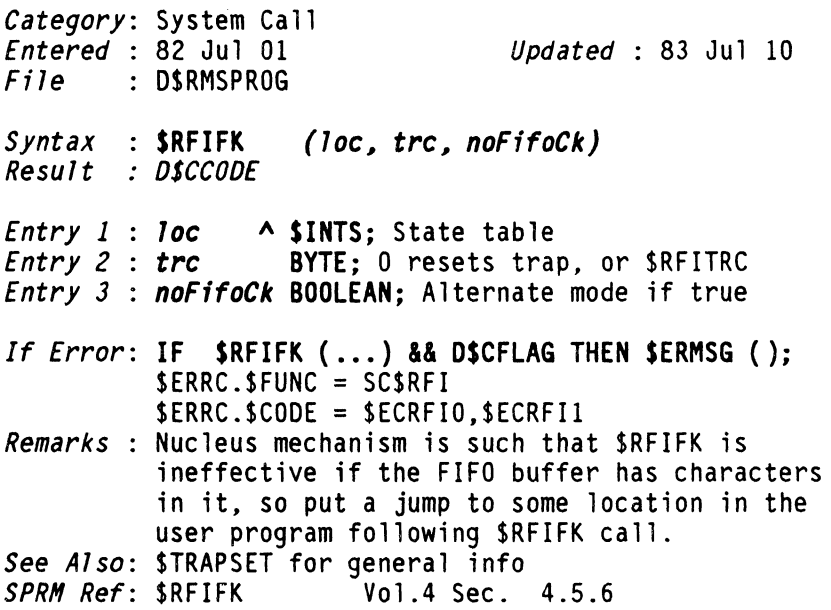

# \$RFIKKS FUNCTION \$RFIKKS

# Return From STRAPKKS Interupt

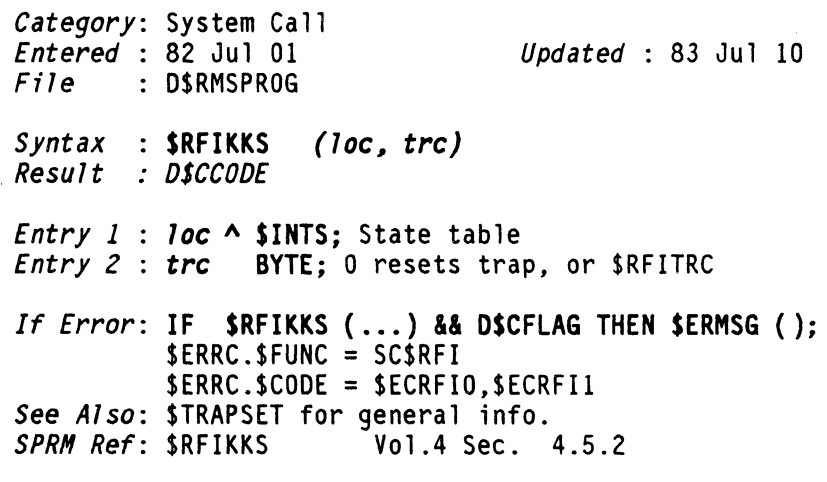

Document 61585-01 FUNCTIONS 169

# **\$RFILKS**

**\$RFILKS** 

### Return From \$TRAPLKS Interupt

*Category:* System Call *Entered* : 83 Jul 19 *File* D\$RMSPROG *Syntax* : \$RFILKS *(lac, trc) Result* : *DSCCODE Entry 1 : loc* ^ \$INTS; State table *Updated Entry* 2 *trc* BYTE; 0 resets trap, or \$RFITRC *If Error*: **IF \$RFILKS (...) && D\$CFLAG THEN \$ERMSG ();**<br>\$ERRC.\$FUNC = SC\$RFI \$ERRC.\$CODE = \$ECRFIO,\$ECRFI1 *See Also:* \$TRAPSET for general info. \$TRAPLKS for calling routine

# **\$RMSMSG** FUNCTION **\$RMSMSG**

# Err-Msg, RETURN RMS MESSAGE

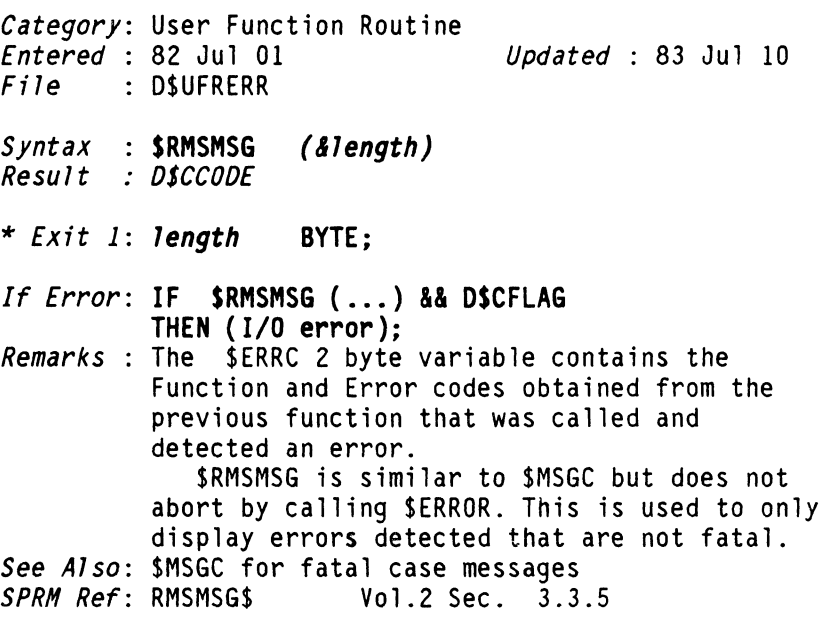

**\$RUN** FUNCTION **\$RUN** 

#### Load and Run a Program

*Category:* System Call *Entered* : 82 Jul 01<br>*File* : D\$RMSPROG *Updated* : 84 Jul 25 |\* *Syntax* : \$RUN *(pfdb, lsn, asIs) Result* : *OSCCOOE Entry* 1 : *pfdb* A \$PFDB; *Entry* 2 : *lsn* . UNSIGNED; *Entry* 3 : *asIs* BOOLEAN; ? *If Error*: **IF \$RUN (...) && D\$CFLAG THEN \$ERMSG ();**<br>\$ERRC.\$FUNC = SC\$RUN  $$ERRC.SCODE = $ECUMAV, $ECSIO01, $ECSIO05, |* \n5ECSIO10$ \$ECSI010 Note: \$RUN does not normally return, it runs a new program. Also can return to Command Interpreter with following codes on top of stack: \$CISMEM,\$CISFMT,\$CISREAD. *Remarks* : \$\$RUN Should be used to guarantee compatibility with interface compatibility of CHAIN and LOG utilities.<br>SPRM Ref: \$RUN Vol.4 Sec. 4 *Vol.4 Sec. 4.1* 

# Workstation, Interface to \$RUN System Call

*Category:* User Function Routine *Entered* 82 Jul 01 *Updated* : 82 Dec 01  $File$  : D\$UFRWS *Syntax* : \$\$RUN *(pfdb# lsn) Result* : *D\$CCODE Entry* 1 *pfdb* A \$PFDB; *Entry* 2 *lsn* UNSIGNED; *If Error: IF \$\$RUN (...) && D\$CFLAG THEN \$ERMSG (); Remarks* : \$\$RUN Should be used to guarantee compatibility with interface compatibility of CHAIN and LOG utilities. *See Also:* \$RUN for error messages *SPRM Ref:* RUN\$ Vol.2 Sec. 7.22

# CmdInt, Read and Scan User Configuration File

```
Category: User Function Routine<br>Entered : 82 Jul 01
                                          <u>Updated : 83 Apr 23</u>
File D$UFRSCAN 
Syntax : $SCANCFG (pfdb, cfghdr) Result : DSCCODE 
Entry 1 : pfdb A $PFDB; 
Entry 2 : cfghdr A $CFGHDR; 
If Error: IF $SCANCFG ( ..• ) && D$CFLAG 
             THEN { 
                 IF ($ERRC.$FUNC = SC$SECR I 
                  $ERRC.$FUNC = SC$SECWAIT) THEN {I/O error} 
                  ELSE {header not found in file}; 
                 }; 
Remarks : used to declare data structures for specifying 
            contents of a user configuration file, scan 
data and determine results<br>SPRM Ref: SCANCFG$ Vol.2 Sec. 6
                          SPRM Ref: SCANCFG$ Vol.2 Sec. 6.7.4
```
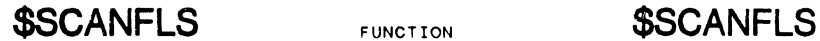

### CmdInt, Scan File Specs According to Table

*Category:* User Function Routine *Entered* 82 Jul 01 *Updated* : 83 Jul 30 *File* D\$RMS *Syntax* : SSCANFlS *(fileSpk, num) Result* : *DSCCODE Entry* 1 *fileSpk* A SFIlESPK; Table of file specs *Entry 2 : num* **BYTE:** Number of specs to scan *If Error*: **IF \$SCANFLS** (...) && D\$CFLAG THEN \$ERMSG ();<br>\$ERRC.\$FUNC = \$UECSFL \$ERRC.\$CODE = \$UECSFLO,\$UECSFL1,\$UECSFL2, \$UECSFL3,\$UECSFL4 *Remarks:* Evaluates first by symbolic file names, then by positional file names. *SPRH Ref:* SCANFLS\$ Vol.2 Sec. 6.1.2

# \$SCANFS FUNCTION \$SCANFS

# CmdInt, Scan a File Specification

*Category:* User Function Routine *Entered* 82 Jul 01 *Updated* : 83 Apr 23 *File* D\$UFRSCAN Syntax : \$SCANFS *(&scanpt, sfent) Result : DSCCODE Use* : IF \$SCANFS (...) && D\$ZFLAG=0 THEN *(invalid terminator); Entry* 1 *scanpt*  A CHAR; *Entry* 2 : *sfent* \* *Exit* 1: *scanpt*  A CHAR; A SSFENT; *If Error:* none occurs *Remarks*: scans a string of operands delimited by<br>standard characters (:,/,=) and breaks data into 4 right-blank-filled fields.<br>SPRM Ref: SCANFS\$ Vol.2 Sec. 6.1.3 *Vol.2 Sec. 6.1.3* 

Document 61585-01 FUNCTIONS 175

**SSCANHSI** FUNCTION **\$SCANHSI** 

# Environment, Compress HSI

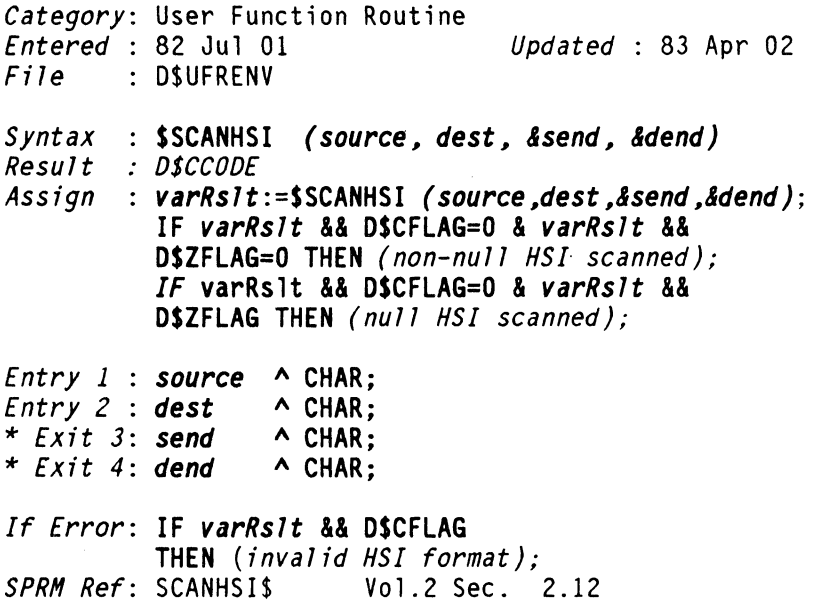

# **\$SCANNB**

**\$SCANNB** 

# CmdInt, Scan to Next Non-Blank

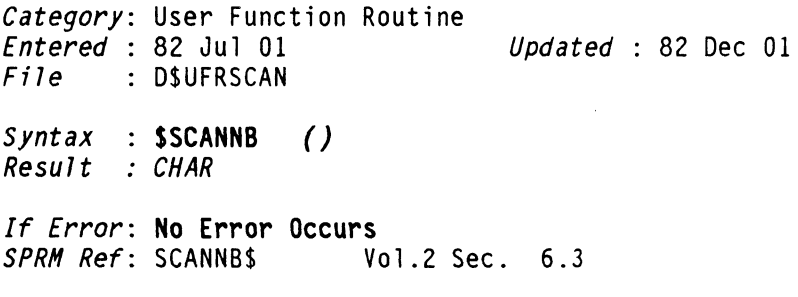

**\$SCANOS** FUNCTION \$SCANOS

# CmdInt. Scan Options Specification

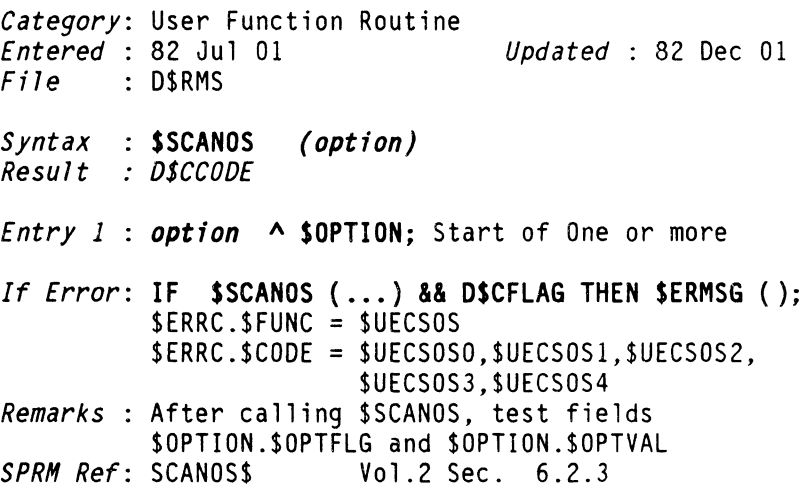

# \$SCANSYM FUNCTION \$SCANSYM

### CmdInt. Scan a Symbol

*Category:* User Function Routine *<u>Updated : 83 Apr 23</u> File* D\$UFRSCAN *Syntax* : \$SCANSYM *(max, output) Result* : *O\$CCOOE Entry 1* : *max* BYTE; *Entry* 2 *output* A CHAR; If Error: IF \$SCANSYM (...) && D\$CFLAG THEN (symbol was truncated) *Remarks* : scans a single symbol from a string and puts it into output area...terminates on first delimiter encountered in input string

*SPRH Ref:* SCANSYM\$ Vol.2 Sec. 6.4

### **CmdInt, Scan Two Word Lists for Matches**

*Category:* User Function Routine *Entered* 82 Ju1 01 *Updated* : 83 Apr 23 *File* D\$UFRSCAN S*yntax* : \$SCANWRD *(input, check, &count) Result O\$CCOOE Entry 1 input Entry* 2 *check*  **A CHAR;** list to check against \* *Exit* 3: *count*  **A CHAR;** potentially duplicated words **A BYTE;** string of numbers whose position corresponds to the word position in input string and value corresponds to number of occurances found in check string If Error: IF \$SCANWRD (...) && D\$CFLAG THEN *(duplicate words were found in "input" list); Remarks*: Word lengths limited to 12 characters long...<br>Word list can be up to 8 words long and are separated by comma and terminated by \$ES

*SPRH Ref:* SCANWRDS Vo1.2 Sec. 6.5

# **SSDIVID3**

**SSDIVID3** 

# Numeric, Signed 24-bit Division

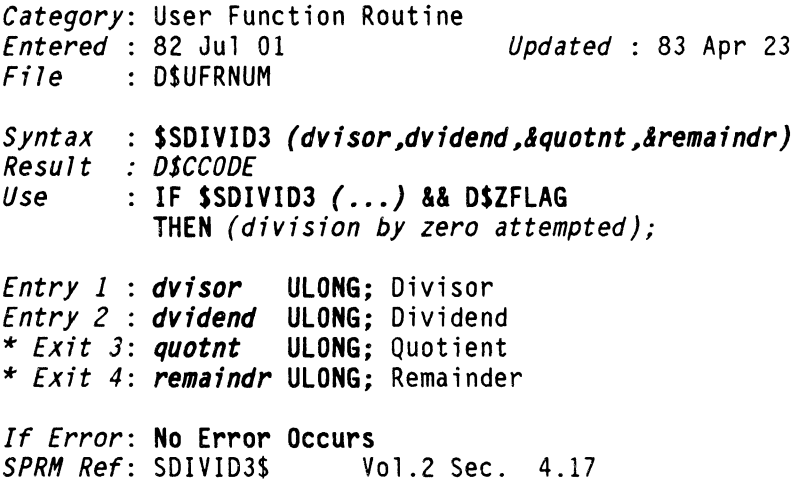

# **\$SECCHK** FUNCTION **\$SECCHK**

# **Check Operation Status**

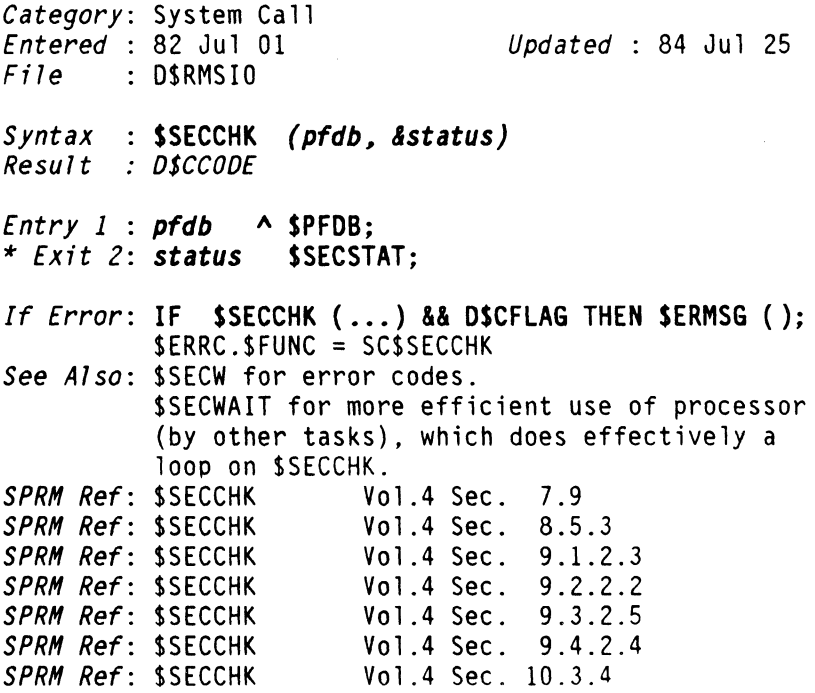

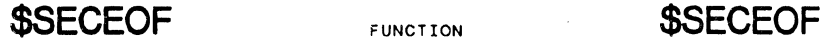

# Obtain or Set End Of File Location

*Category:* System Call *<u>Updated : 84 Jul 25</u> I<sup>\*</sup> File* D\$RMSIO *Syntax* : \$SECEOF *(mode, pfdb, wOyte, &rOyte) Result* : *D\$CCODE Entry* 1 : *mode*  BYTE; \$EOFGET, \$EOFSET, \$EOFWRIT *Entry* 2 : *pfdb*  A \$PFDB; *Entry* 3 : *wOyte* \* *Exit* 4: *rOyte*  BYTE; BYTE; *If Error*: IF \$SECEOF (...) && D\$CFLAG THEN \$ERMSG ();<br>\$ERRC.\$FUNC = SC\$SECEOF \$ERRC.\$CODE = \$ECUMAV,\$ECSI001,\$ECSI005, \$ECSI007,\$ECSI009,\$ECSI010,\$ECSI012, |\*<br>\$ECSI013,\$ECSI015,\$ECSI021,\$ECSI032, |\* \$ECSI013,\$ECSI015,\$ECSI021,\$ECSI032, |<sup>3</sup><br>\$ECSI034.\$ECSI045 \$ECSI034.\$ECSI045 **SPRM Ref: \$SECEOF** Vol.4 Sec. 7.11<br>**SPRM Ref: \$SECEOF** Vol.4 Sec. 8.5.5 *SPRH Ref:* \$SECEOF Vol.4 Sec. 8.5.5 *SPRH Ref:* \$SECEOF Vol.2 Sec. 13.5.3 *SPRH Ref:* \$SECEOF Vol.2 Sec. 13.5.4

# **\$SECR** FUNCTION **\$SECR**

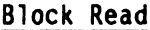

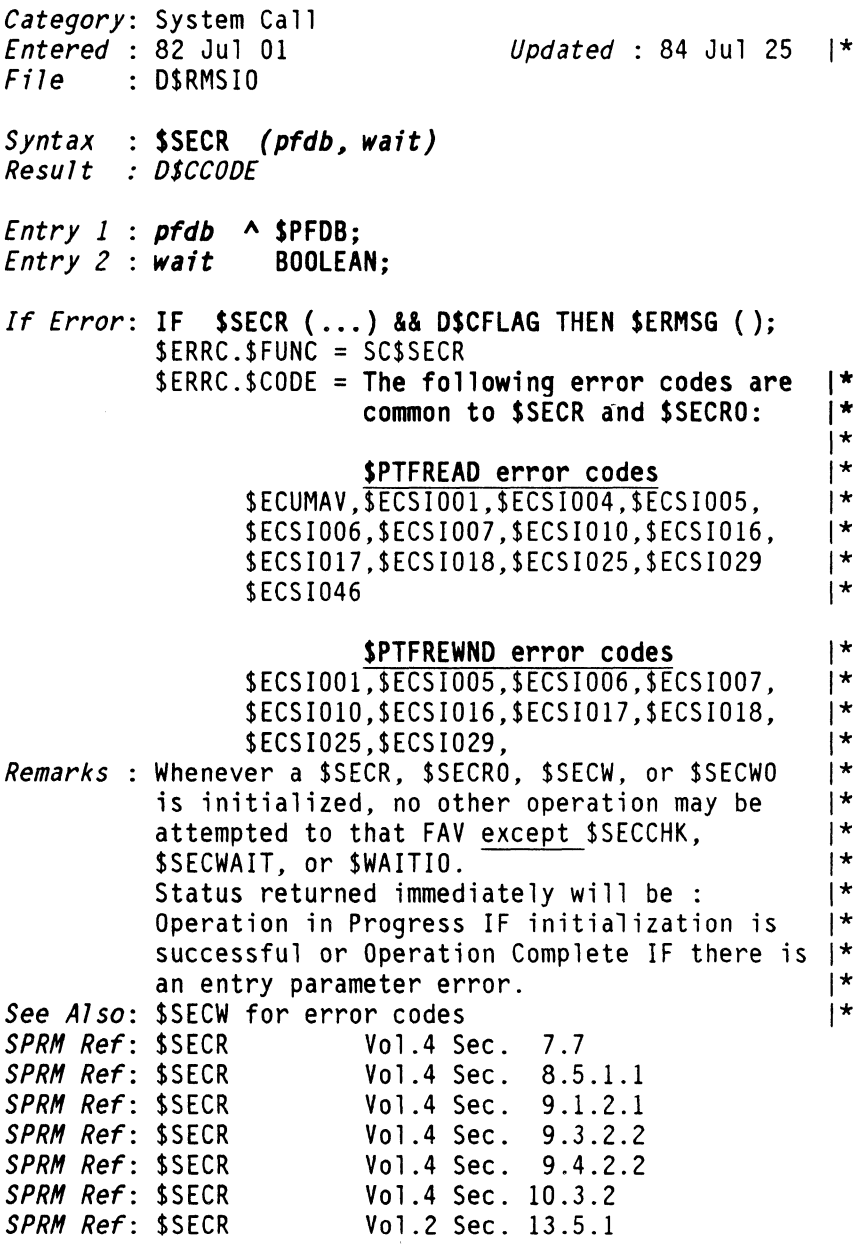

**\$SECRO** FUNCTION **\$SECRO** 

# **Block Read Optimum**

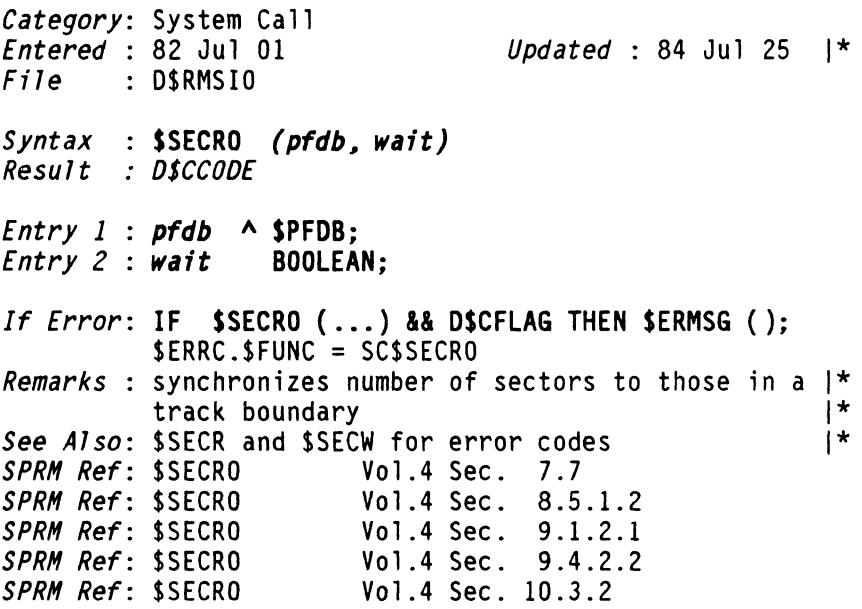

# Multi-Resource. Change Disk File Security

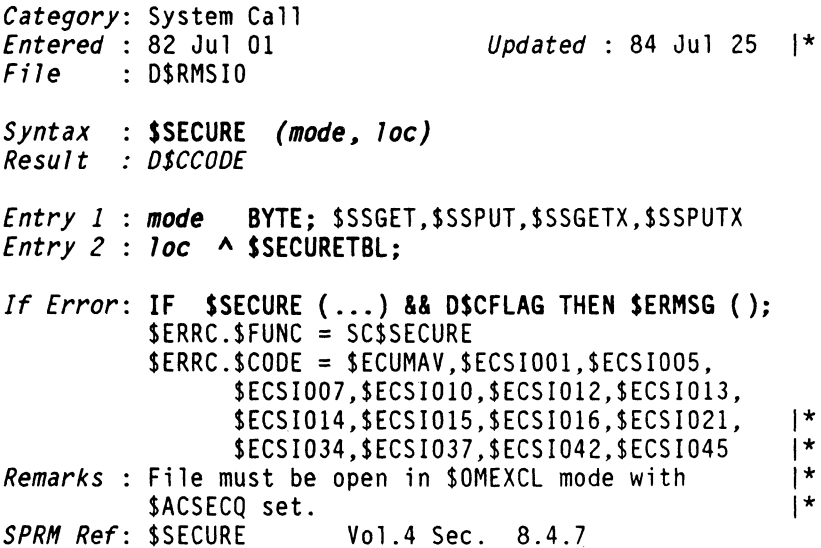

# **\$SECW**

FUNCTION

# **\$SECW**

 $\mathcal{L}_{\text{max}}$  . Then a set  $\mathcal{L}_{\text{max}}$  is a set of the set of  $\mathcal{L}_{\text{max}}$ 

# Block Write

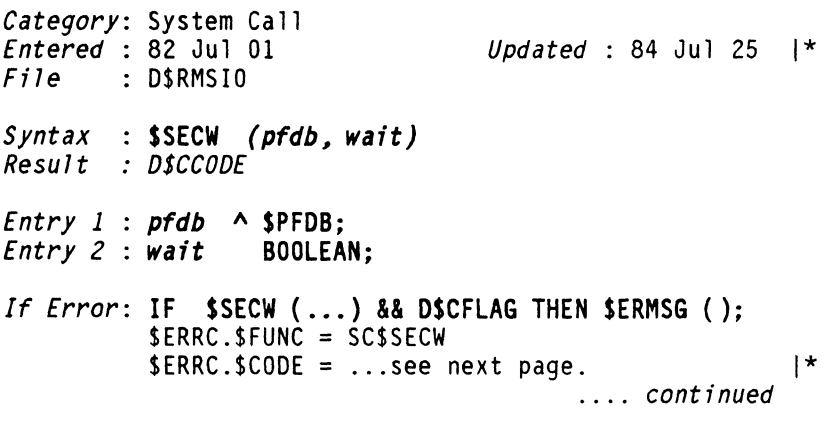

184 DASL DICTIONARY Datapoint Confidential 04Aug84

مساريون مواركات والروازيت المسابسة

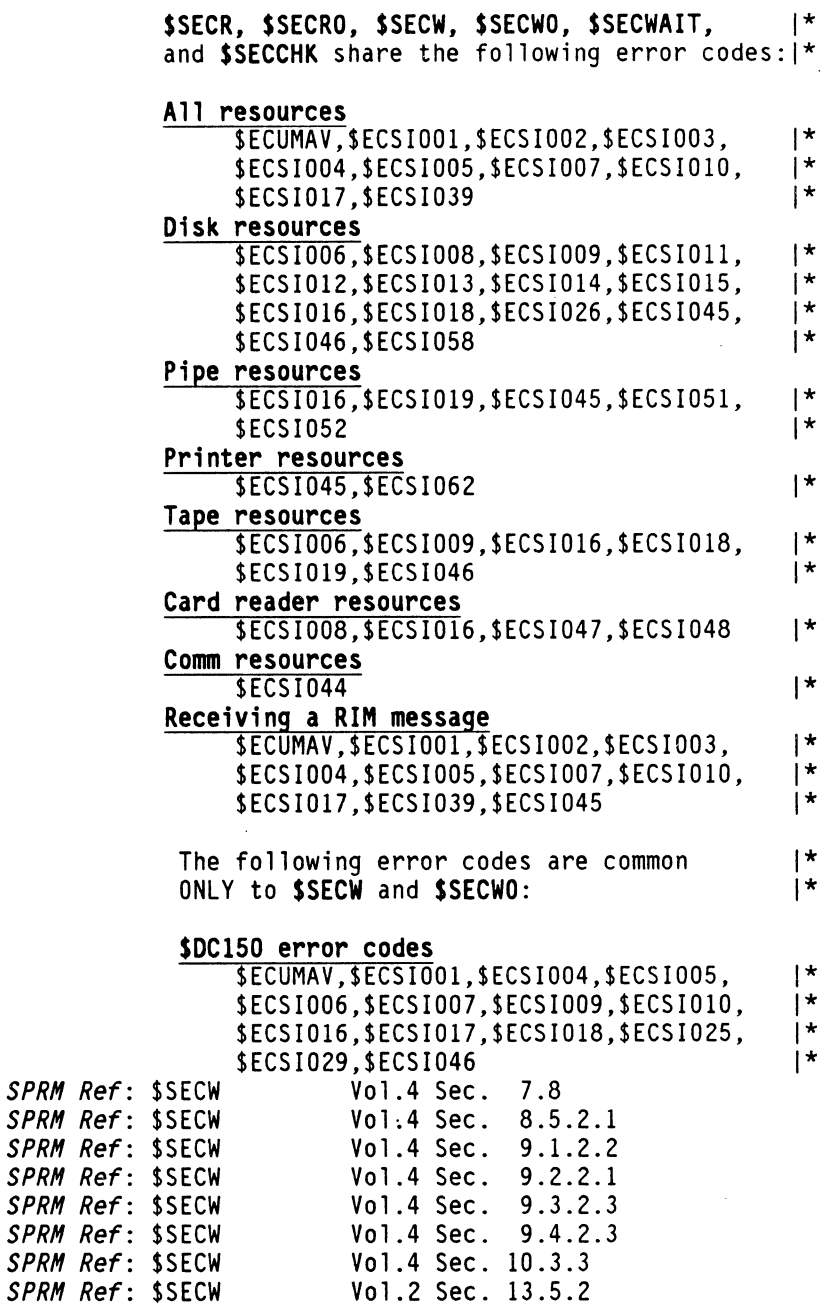

**\$SECWAIT** FUNCTION **\$SECWAIT** 

#### **Wait for Operation Complete**

*Category:* System Call *Updated* : 84 Jul 25 I'  $File$  : D\$RMSIO S*yntax* : \$SECWAIT *(pfdb, &status) Result D\$CCODE Entry* 1 : *pfdb* **A SPFOB;** \* *Exit* 2: *status* **SSECSTAT; If** *Error:* **IF SSECWAIT** ( ... ) **&& OSCFLAG THEN SERMSG** (); \$ERRC.\$FUNC = SC\$SECWAIT *See Also*: **\$SECW** for error codes I' *SPRM Ref:* \$SECWAIT Vol.4 Sec. 7.10<br>*SPRM Ref:* \$SECWAIT Vol.4 Sec. 8.5.4 *SPRM Ref*: \$SECWAIT vol.4 Sec. 8.5.4<br>*SPRM Ref*: \$SECWAIT vol.4 Sec. 9.1.2.3 *SPRM Ref*: \$SECWAIT<br>*SPRM Ref*: \$SECWAIT *Vol.4 Sec. 9.2.2.3*<br>*Vol.4 Sec. 9.3.2.4 SPRH Ref:* \$SECWAIT Vol.4 Sec. 9.3.2.4 *SPRM Ref:* \$SECWAIT Vol.4 Sec. 9.4.2<br>*SPRM Ref:* \$SECWAIT Vol.4 Sec. 10.3.5 *SPRM Ref: \$SECWAIT* 

**\$SECWO** FUNCTION **\$SECWO** 

#### Block Write Optimum

*Category:* System Call *Entered* : 82 Jul 01 *Updated* : 84 Aug 08 *File* D\$RMSIO *Syntax* : \$SECWO *(pfdb, wait) Result D\$CCODE Entry* 1 *pfdb* A SPFDB; *Entry* 2 *wait* BOOLEAN; *If Error*: **IF \$SECWO** (...) && D\$CFLAG THEN \$ERMSG ();<br>\$ERRC.\$FUNC = SC\$SECWO *Remarks*: synchronizes number of sectors to those in |\* track boundary *See Also:* **\$SECW** for error codes 1\* *SPRM Ref:* \$SECWO Vol.4 Sec. 7.8

**SET** FUNCTION **SET** 

### Define Variable Type BYTE and Define Powers of 2

*Category:* DASL Include Macro *Updated* : 83 Jul 10 *File* D\$INC *Syntax*  SET *(argl, arg2, .... argB) Result : BYTE Use Remarks*  TYPDEF *xvar* SET *(argl, arg2, .... argB);* or *xvar* SET *(arg1, arg2,....arg8);*<br> *xvar* SET *(arg1, arg2,....arg8);*<br>
Equivalent to: TYPDEF xvar BYTE; DEFINE(arg1,1) DEFINE(arg2,2) DEFINE(arg3,4) DEFINE(arg8,128) *See Also:* SETV for Ascending powers of two SETW for unsigned variables

Document 61585-01 FUNCTIONS 187

# **\$SETABTF** FUNCTION **\$SETABTF**

#### Workstation, Set CHAIN Abort Flag

*Category:* User Function Routine *Endered* : 84 Aug 08 |  $File$  : D\$UFRWS *Syntax* : **\$SETABTF** *(flag)*<br>*Result : none* 

*Entry 1 f7ag* BYTE; \$PCRAFGA in PCR

*If Error:* No Error Occurs *See Also:* CHAIN Language in RMS User's Guide *SPRH Ref:* SETABTF\$ Vol.2 Sec. 7.17

# **\$SETIME** FUNCTION **\$SETIME**

#### Set The Current System Time

*Category:* System Call *Updated* : 84 Jul 01 *| File* : D\$RMSGEN *Syntax* : **\$SETIME** *(src, utc)*<br>Result *: D\$CCODE Result Entry 1 sre* A SSETTIMEP; *Entry* 2 *ute* BOOLEAN; Use Alternate SC if TRUE *If Error*: **IF \$SETIME (...) && D\$CFLAG THEN \$ERMSG ();**<br>\$ERRC.\$FUNC = SC\$SETIME \$ERRC.\$CODE = \$ECUMAV,\$ECSTM1,\$ECSTM2, \$ECSTM3  $\mathsf{I}$ Remarks 9 byte field used to compensate for accuracy ageing, etc. of oscillator for system clock as well as to set clock When you use the alternate System Call, you | must use the syntax:  $\overline{\phantom{a}}$  $\overline{1}$ SSETIME «ASSETIMEP> *dest,* TRUE) where: *dest* is a A\$SYSTINFO.  $\overline{1}$ *Vol.4 Sec. 3.2* 

188 DASL DICTIONARY Oatapoint Confidential 04Aug84

 $\overline{1}$ 

\$SETMAX FUNCTION \$SETMAX

### Set Maximum Memory Requirement

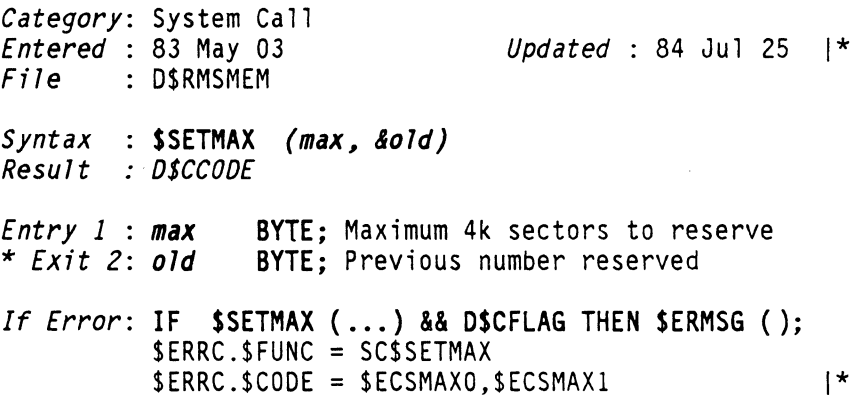

# \$SETMIN FUNCTION \$SETMIN

### Set Minimum Memory Requirement

*Category:* System Call *Updated* : 84 Jul 25 |\* *File* D\$RMSMEM *Syntax* : \$SETMIN *(nSec, &old) Result* : *D\$CCODE Entry* 1 : *nSec* BYTE; 4k sectors to be reserved \* *Exit* 2: *old* BYTE; Previous number reserved *If Error*: IF \$SETMIN (...) && D\$CFLAG THEN \$ERMSG ();<br>\$ERRC.\$FUNC = SC\$SETMIN  $SPRM$  Ref:  $SSENN$   $SPRM$  Ref:  $SSETMN$   $Vol.4$  Sec.  $5.2.6$ *SPRH Ref:* \$SETMIN Vol.4 Sec. 5.2.6

\$SETPRI FUNCTION \$SETPRI

### Set User Task Priority Level

*Category:* System Call *Entered* : 82 Jul 01<br>*File* : D\$RMSPR0G *Updated* : 83 Jul 01 *Syntax*  \$SETPRI *(pri, &prevPri) Result OSCCOOE Entry* 1 *pri* \* *Exit* 2: *prevPri*  BYTE; 0 to \$PRIMAX (\$PRINORM) BYTE; 0 is highest level *If Error:* No Error Occurs *SPRM Ref:* \$SETPRI Vol.4 Sec. 4.6

# \$SETSQL FUNCTION \$SETSQL

 $\sim$   $\sim$ 

# Set Independent Task Security Level

*Category:* System Call *Updated* : 84 Aug 08 I *Entered* : 82 Jul 01 *File* D\$RMSGEN S*yntax* : **\$SETSQL** *(sql, &old)*<br>Result *: D\$CCODE Result Entry* 1 *sql* BYTE; 0 to \$SQLMAX \* *Exit* 2: *old* BYTE; see also: \$SQLCHEK, \$SQLREPR *If Error:* No Error Occurs REMARKS: can be used to determine or set a task's security level, but cannot raise it above  $\mathbf{I}$ user's task level.  $\overline{1}$ *SPRM Ref:* \$SETSQL Vol.4 Sec. 3.3

190 DASL DICTIONARY Datapoint Confidential 04Aug84

# Define Ascending Powers of 2 from Initial Value

*Category:* DASL Include Macro *<u>Updated : 83 Jul 10</u>* File D\$INC *Syntax* : SETV *(initialValue, arg1, arg2,....arg8)*<br>Result : Defines values of argument identifiers *Remarks* : SETV is similar to SET except that a) Defined values begin at the initialValue and may be as large as (2 to the 15th).<br>b) SETV does not define a variable type. See Also: SET for powers of two and variable type BYTE SETW for unsigned variables<br>90 March 1982 *DASL Doc:* 90

# **SETW** FUNCTION **SETW**

### Define Variable Type UNSIGNED; Define Powers of 2

*Category:* DASL Include Macro *Updated* : 83 Jul 10  $File$  : D\$INC *Syntax*  SETW *(argl, arg2, ••.• arg8) Result UNSIGNED Use Remarks* : SETW is like SET except result is UNSIGNED See Also: SET for powers of two and variable type BYTE *DASL Doc:*  TYPDEF *xvar* SETW *(argl, arg2, ..•. arg8);*  or *xvar* SETW *(argl, arg2, .•.. arg8);*  SETV for Ascending powers of two March 1982

**\$SIGNON** 

# Force User Signon

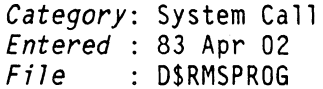

*Updated* 

- *Syntax* : \$SIGNON ()
- *Result* : *OSCCOOE*

If Error: IF \$SIGNON (...) && D\$CFLAG THEN \$ERMSG (); \$ERRC.\$FUNC = SC\$SIGNON  $SERRC.SCODE = ?$ 

**\$SINDEP** FUNCTION **\$SINDEP** 

# Start an Independent Task

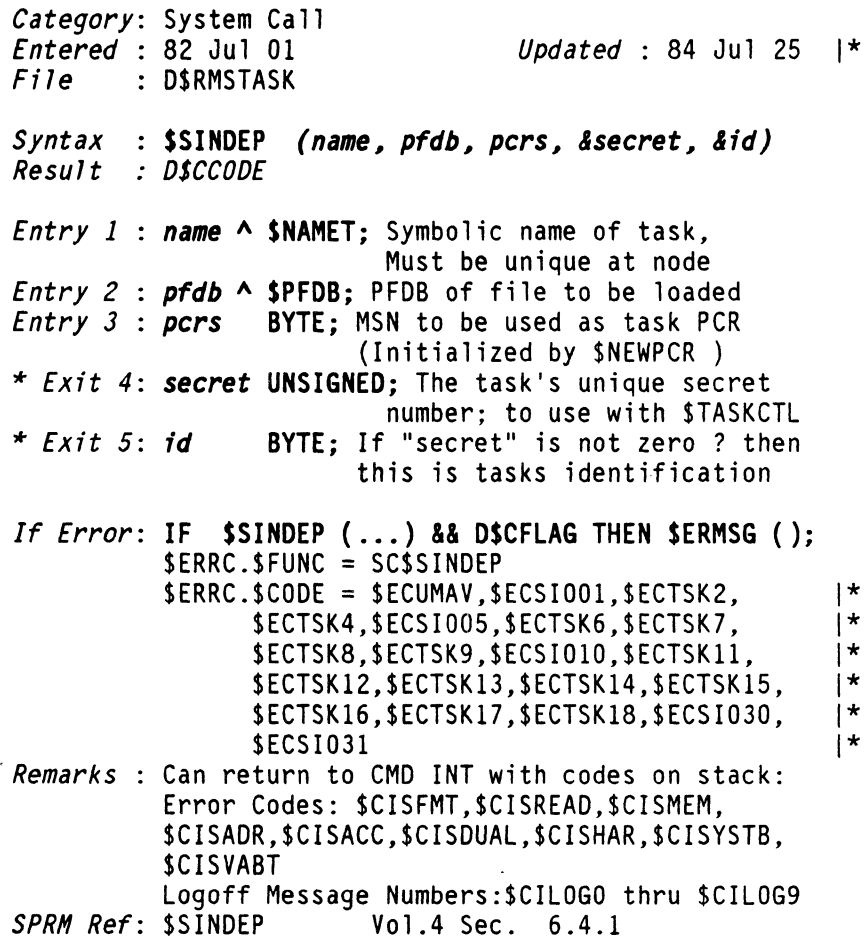

# Operator Which Gives Size in Bytes of Argument

*Category:* DASL Reserved Word *Entered* : 82 Jul 01 *Updated* : 82 Dec 01

*Syntax* : SIZEOF *[expression] or* [ < *type> ] Result* : *UNSIGNED constant* 

*DASL Doc: 68* 

**\$SLOCAL** FUNCTION

# **\$SLOCAL**

March 1982

#### Start Local Task

*Category:* System Call *Entered* : 82 Jul 01 *Fjle* D\$RMSTASK *Syntax* : **\$SLOCAL (name, sadr)**<br>Result : D\$CCODE *Result Entry 1 name* A \$NAMET; *Entry* 2 : *sadr* \$STARTADR; *Updated* : 84 Jul 25 | *If Error*: **IF \$SLOCAL** (...) && D\$CFLAG THEN \$ERMSG ();<br>\$ERRC.\$FUNC = SC\$SLOCAL \$ERRC.\$CODE = \$ECUMAV,\$ECTSK3,\$ECTSK4,  $$ECSI030, $ECSI031$ <br> $SPRM Ref: $SLOCA1$  Vol.4 Sec. 6.4.2 *Vol.4 Sec. 6.4.2* 

\$SMLPLY3 FUNCTION \$SMLPLY3

### Numeric, Signed 24-bit Multiplication

*Category:* User Function Routine *Entered* 82 Jul 01 *Updated* : 83 Apr 23 *File* D\$UFRNUM *Syntax* \$SMLPLY3 *(vall, va12, &result) Result* . *O\$CCOOE Entry* 1 *va1l*  ULONG; Signed Multiplicand *Entry* 2 *va12.*  \* *Exit* 3: *resu1t*  ULONG; Signed Multiplier ULONG; Signed Product *If Error*: **IF \$SMLPLY3** (...) && D\$CFLAG<br>**THEN** (overflow on multiplication): THEN *(overflow on multiplication); SPRM Ref:* SMLPLY3\$ Vol.2 Sec. 4.16

# STATIC FUNCTION STATIC

### Prevents Re-allocation of Var. in Recur. Function

- *Category:* DASL Declaration Word *Entered* 82 Jul 01 *Updated* : 83 Jul 19
- *Syntax VAR STATIC* name type ;
- *Remarks* : The variable may also be initialized in the declaration statement. However, any static variable will be initialized only the first time the statement is executed. If the statement is inside a function definition, the variable will retain its previous value when the function is called after the first time. (the variable may be ASSIGNED new values like any other variable.)

*OASL Doc: 25,75,76* March 1982

# Stop All Data Movement

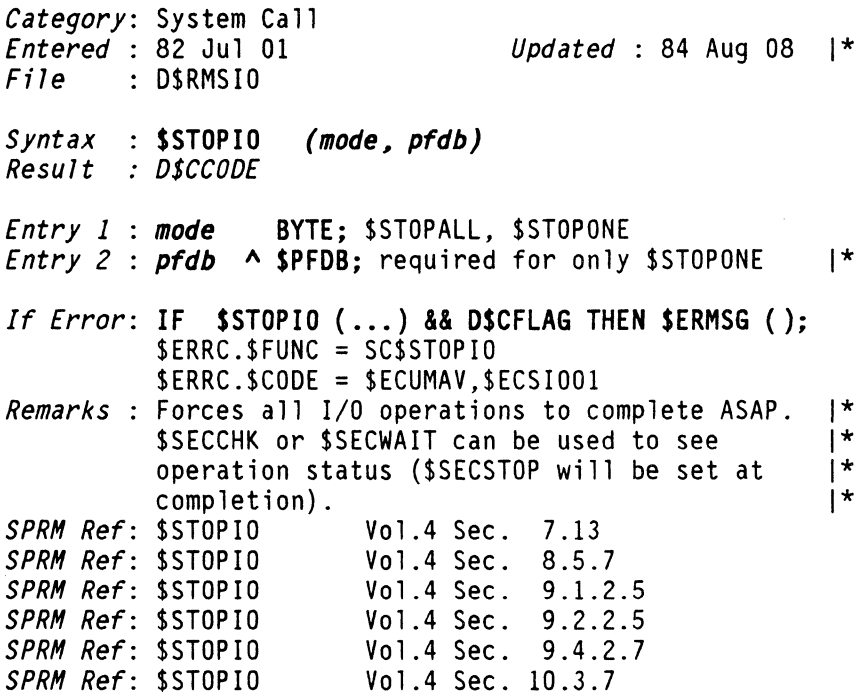

 $\mathcal{L}_{\mathcal{A}}$ 

# Named Member Consisting of Several Named Members

*Category:* DASl Declaration Word *Entered* 82 Jul 01 *Updated* : 83 Jul 19 *Syntax x* STRUCT *{var type; var type;[ .. var type;]}; Remarks* : A structure is any variable made up of more than one variable. *OASL Doc:* 16,59,60 March 1982

# **SUBSTR** FUNCTION **SUBSTR**

# Select Part of String, Begin at Start for length

*Category:* DASL Compiler Macro *Entered* 82 Jul 01 *Updated* : 83 Jul 10 *Syntax* : SUBSTR *(string, startNumber, 1engthNumber) Result* : *part of string, (0 is first character)* 

See Also: DEFINE for string definition<br>*DASL Doc:* 29.33.81-82<br>March 1982 *DASL Doc:* 29.33.81-82

**STRUCT** FUNCTION **STRUCT** 

# **SYSTEM EUNCTION SYSTEM**

### Reserved for Future Code Generators

*Category:* DASL Reserved Word *Entered* : 82 Jul 01

*Updated* : 82 Dec 01

*Syntax* : None: *Reserved Wond* 

**\$TAPEREWIND** 

# **\$TAPEREWIND**

# Rewind Tape

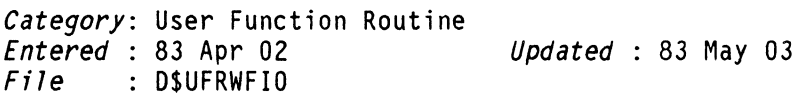

- *Syntax* : \$TAPEREWIND *(fcb)*<br>*Result : D\$CCODE Result*
- *Entry* 1 *feb* A \$WFCB;

*If Error*: IF \$TAPEREWIND (...) && D\$CFLAG THEN \$ERMSG ();

**\$TAPEUNLOAD** FUNCTION **\$TAPEUNLOAD** 

# Rewind Tape and Unload

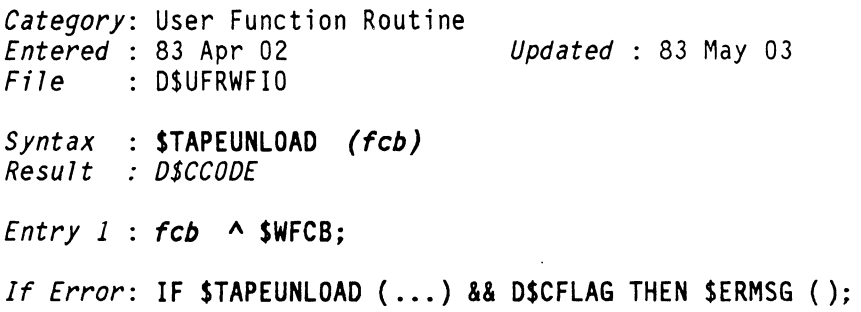

# **\$TASKCTL** FUNCTION **\$TASKCTL**

# Exert Control Over an Independent Task

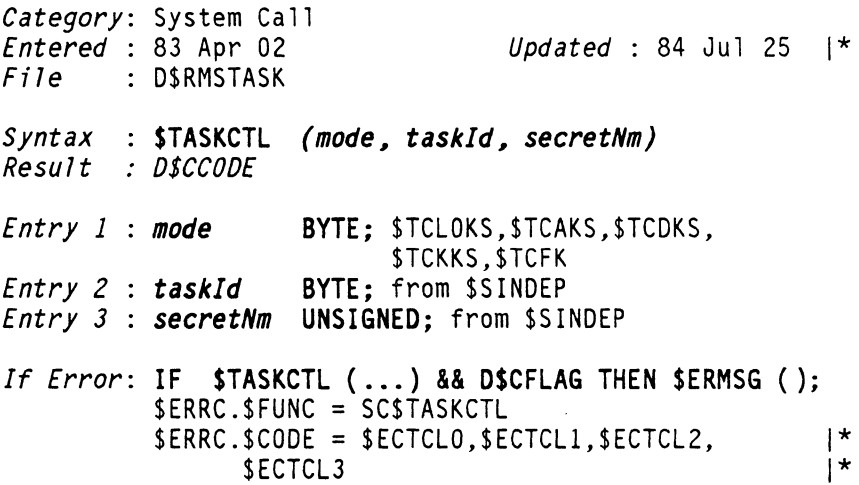

# Part of IF THEN ELSE Execution Control

*Category:* DASL Control Word *Entered* : 82 Jul 01

*Updated* : 83 Jul 10

*See Also:* IF for usage syntax *DASL Doc: 73* 

March 1982

# **\$TIMER** FUNCTION

# **\$TIMER**

#### Reset System Timer

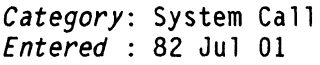

*File* D\$RMSPROG

*Updated* : 84 Jul 25 |\*

- *Syntax* : \$TIMER *(time, pfdb) Result* : *DSCCODE*
- *Entry* 1 : *time* BYTE;
- *Entry* 2 : *pfdb* A \$PFDB;
- *If Error*: **IF \$TIMER** (...) && D\$CFLAG THEN \$ERMSG ();<br>\$ERRC.\$FUNC = SC\$TIMER \$ERRC.\$CODE = \$ECUMAV,\$ECSIOOl,\$ECSI007, \$ECSI039,\$ECSI041<br>Vol.4 Sec. 4.7 *SPRM Ref: STIMER*

200 DASL DICTIONARY Datapoint Confidential 04Aug84

**\$TRAPAKS** FUNCTION **\$TRAPAKS** 

# **Trap Abort Key Sequence**

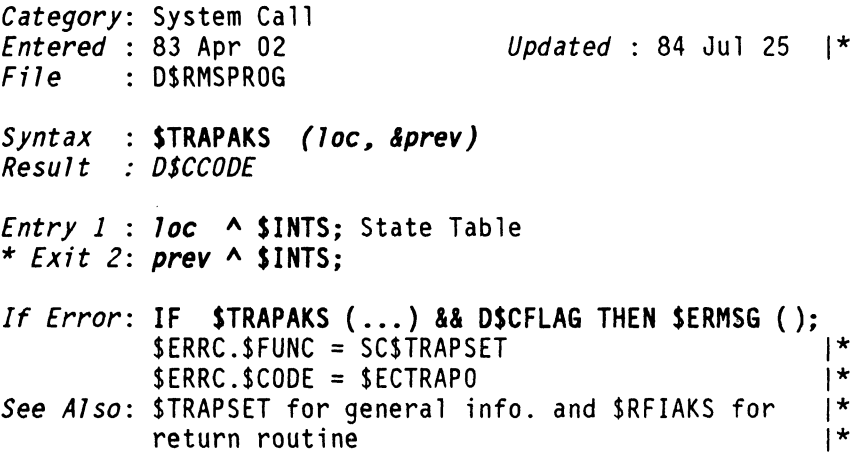

# **\$TRAPDKS** FUNCTION **\$TRAPDKS**

# **Trap DISPLAY-CANCEL-DISPLAY Key Sequence**

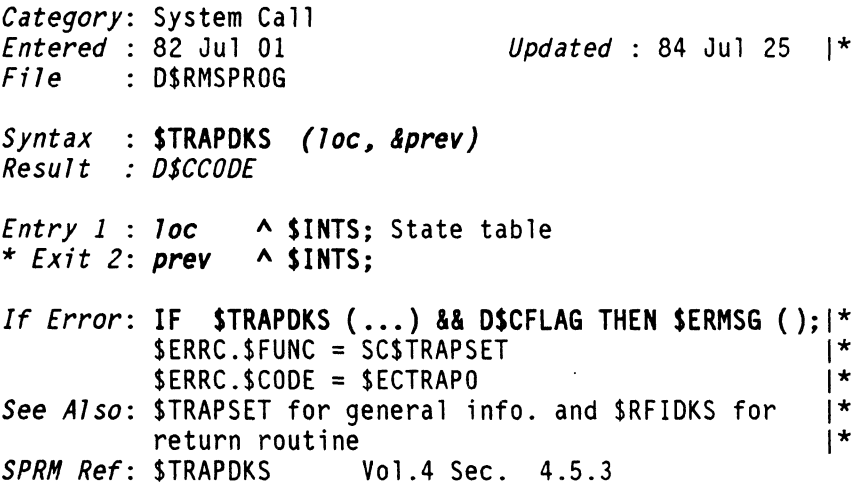

### **Trap Function Key Strokes**

*Category:* System Call *Entered* : 82 Jul 01  $File$  : D\$RMSPROG *Updated* : 84 Jul 25 1\* *Syntax* : **STRAPFK** *(Toc, &prev) Result* : *D\$CCODE Entry* 1 *Toc* **A SINTS;** State table \* *Exit* 2: *prev* **A SINTS;**  *If Error:* **IF STRAPFK** ( ... ) **&& OSCFLAG THEN SERMSG ();** 1\* SERRC.SFUNC = SCSTRAPSET 1\* \*ERRC.\$CODE = \$ECTRAPO<br>\$TRAPSET for general info, and \$RFIFK for l\* *See Also*: \$TRAPSET for general info. and \$RFIFK for  $\vert \cdot \vert$ return routine<br>SPRM Ref: \$TRAPFK *SPRM Ref:* STRAPFK Vol.4 Sec. 4.5.5

**\$TRAPKKS** FUNCTION **\$TRAPKKS** 

#### **Trap Keyboard Key Sequence**

*Category:* System Call *Entered* : 82 Jul 01<br>*File* : D\$RMSPR0G *Filipolated* : 84 Jul 25 1\* *Syntax* : **STRAPKKS** *(Toc, &prev) Result* : *D\$CCODE Entry* 1 : *Toc* **A SINTS;** State table \* *Exit* 2: *prev* **A SINTS;**  *If Error:* **IF STRAPAKS (...) && DSCFLAG THEN SERMSG ();?**<br>\$ERRC.\$FUNC = SCSTRAPSET 1\*<br>\$ERRC.\$CODE = \$ECTRAPO 1\*  $SERRC.SCODE = SECTRAPO$  |\*<br> $STRAPSET for general info, and SRFIKKS for$  |\* *See Also:* STRAPSET for general info. and SRFIKKS for 1\* return routine *SPRM Ref:* STRAPKKS Vol.4 Sec. 4.5.1

2D2 OASL DICTIONARY Datapoint Confidential D4Aug84

**\$TRAPLKS** FUNCTION **\$TRAPLKS** 

# Trap LOG-OFF Key Sequence

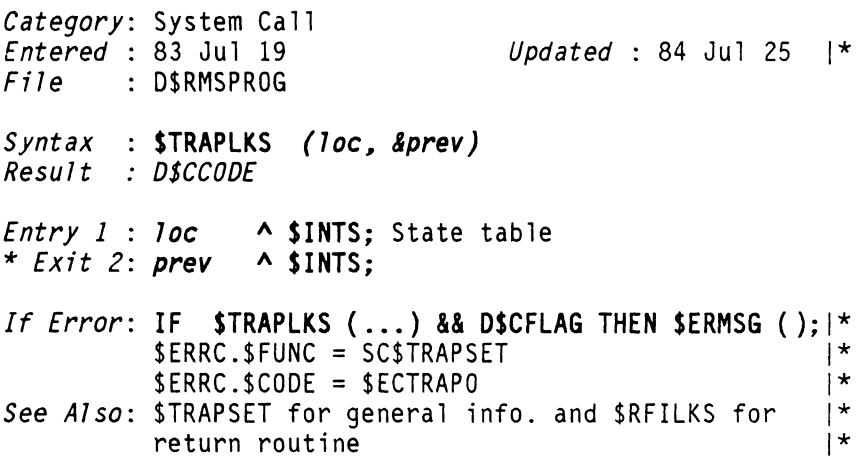

#### **Trap Setting System Call, Used Indirectly**

*Category:* System Call

*<i>Dpdated*: 84 Aug 08 1\*

- *Entered* : 82 Jul 01<br>*File* : D\$RMSPROG
- *Syntax* **DASL** *FUNCTION DEFINITION HACRO*
- Remarks : Used to define the second parameter passed to SYSTEM CALL (40) by several TRAP SETTING DASL FUnction Macros.

NOTE: If more than one trap is set concurrently, each must have its own private \$INTS state table (see  $SRF1...$ ).

FAST CODE: Trap routine code must be declared FAST "code."

RESULT: This prevents a stack problem with<br>\$RFI. \$RFI.

*See Also:* \$TRAPDKS \$TRAPFK \$TRAPKKS \$TRAPUMV \$TRAPLKS for specific traps, and \$RFIDKS \$RFIFK \$RFIKKS \$RFILKS for returns. *SPRH Ref:* (Traps ) Vol.4 Sec. 4.5
## Trap User Mode Violations, Used Indirectly

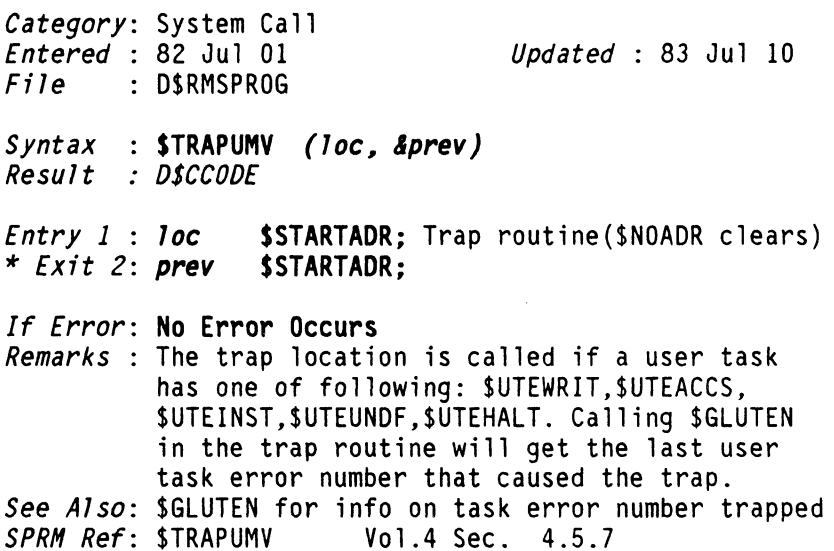

# \$TXBKSP FUNCTION \$TXBKSP

### Backspace a logical record

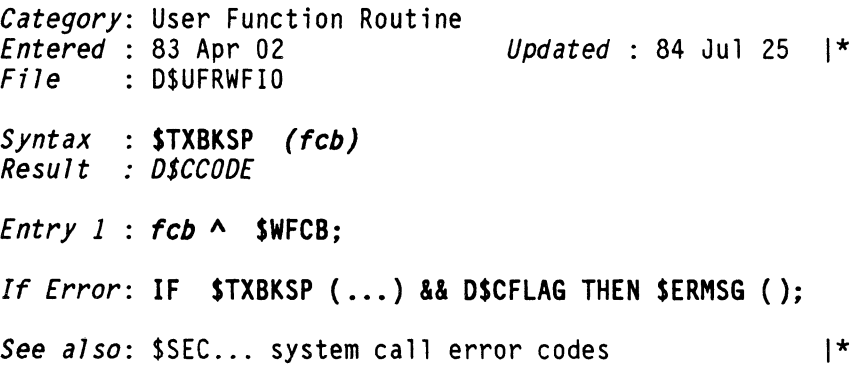

# **\$TXCLOSE** FUNCTION **\$TXCLOSE**

### Terminate Processing for a Text-File

*Category:* User Function Routine

*Updated* : 82 Dec 01

- *Syntax* : STXClOSE *(feb) Result* : *O\$CCOOE*
- 

*File* D\$UFRWFIO

*Entry 1 feb* A SWFCB;

*If Error*: **IF \$TXCLOSE (...) && D\$CFLAG THEN \$ERMSG ();**<br>\$ERRC.\$FUNC = SC\$SECW,SC\$SECWAIT or SC\$SECEOF \$ERRC.\$CODE = see \$SECW,\$SECWAIT,\$SECEOF<br>SPRM Ref: TXCLOSE\$ Vol.2 Sec. 13.3.3 *Vol.2 Sec. 13.3.3* 

## **\$TXDEL** FUNCTION **\$TXDEL**

#### Delete a Logical Text Record

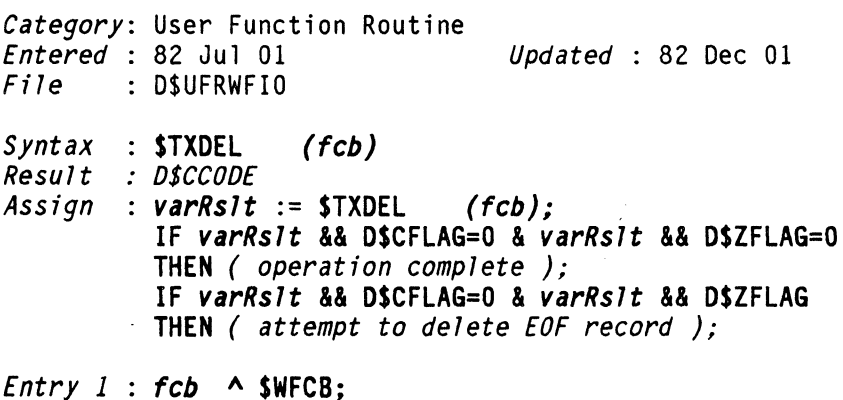

*If Error:* IF *varRslt* && D\$CFLAG THEN \$ERMSG (); *See also:* \$SEC... system call error codes  $\vert *$ <br>*SPRM Ref*: TXDEL\$ Vol.2 Sec. 13.3.10 *Vol.2 Sec. 13.3.10* 

**\$TXOPEN** FUNCTION **\$TXOPEN** 

#### Prepare an Opened Text-File for Access

*Category:* User Function·Routine *Updated* : 82 Dec 01 *File* DSUFRWFIO *Syntax* : STXOPEN (feb~ *openpt) Result* : *D\$CCODE Entry 1 feb* A SWFCB; *Entry* 2 *openpt* A \$OPENPT; of \$OPEN'ed file

*If Error*: IF \$TXOPEN (...) && D\$CFLAG THEN \$ERMSG; \\* *SPRM Ref:* TXOPENS Vol.2 Sec. 13.3.2

## **\$TXOPENP** FUNCTION **\$TXOPENP**

## Open Using Specified Physical I/O Routine

*Category:* User Function Routine *Endered* : 84 Jul 25 1\*  $File$  : D\$UFRWFIO *Syntax* : STXOPENP (feb~ *openpt) Result* : *DSCCODE Entry 1 feb* A SWFCB; *Entry* 2 : *openpt* A SOPENPT; of \$OPEN'ed file If Error: IF \$TXOPENP (...) && D\$CFLAG THEN \$ERMSG ();

See Also: \$OPENENV for error codes. 1\*

 $\mathcal{L}^{\mathcal{L}}$ 

# \$TXPOSEF FUNCTION \$TXPOSEF

#### Position to Text-File EOF

*Category:* User Function Routine *Entered* 82 Jul 01 *Updated* 82 Dec 01 *File* DSUFRWFIO

*Syntax* : STXPOSEF *(feb) Result* : *OSCCOOE* 

*Entry* 1 *feb* A SWFCB;

*If Error:* No Error Occurs *SPRM Ref:* TXPOSEFS Vol.2 Sec. 13.3.5

**\$TXPOSIT** 

\$TXPOSIT

#### Position Text-File to File Pointer

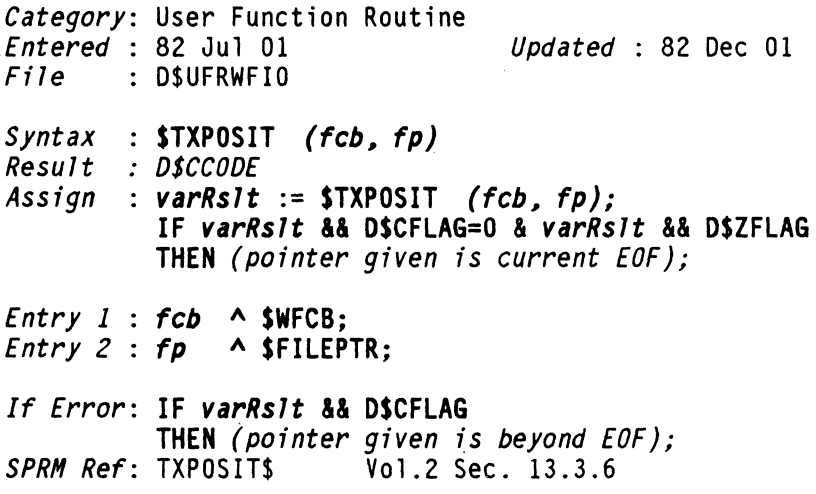

208 DASL DICTIONARY Datapoint Confidential 04Aug84

المراجع المرامين مستشركات الشراسا المرامي

\$TXPREP FUNCTION \$TXPREP

#### Prepare a New Text-File for Access

*Category:* User Function Routine *Endeted* : 84 Aug 08 1\* *File* D\$UFRWFIO *Syntax* : STXPREP (feb~ *openpt) Result* : *DSCCODE Entry* 1 *feb* A SWFCB; *Entry* 2 : *openpt* A SOPENPT; of \$OPEN'ed file *If Error: IF STXPREP (...) && DSCFLAG THEN SERMSG ():*  $|$ \* *See also:* \$SEC... & \$OPENENV system call error codes |\*<br>*SPRM Ref*: TXPREP\$ 001.2 Sec. 13.3.1 *SPRM Ref:* TXPREP\$ Vo1.2 Sec. 13.3.1

## \$TXPREPP FUNCTION \$TXPREPP

#### Prepare Using Specified Physical I/O Routine

*Category:* User Function Routine *Entered* : 83 Apr 02 *Updated* : 84 Aug 08 |\* *File* D\$UFRWFIO *Syntax* : STXPREPP (feb~ *openpt) Result* : *DSCCODE Entry* 1 *feb* A SWFCB; *Entry* 2 *openpt* A SOPENPT; of \$OPEN'ed file *If Error:* IF STXPREPP ( ... ) && OSCFLAG THEN SERMSG (); See also: \$SEC... & \$OPENENV system call error codes |\*

#### Read a Logical Text-File Record

*Category:* User Function Routine *Updated* : 84 Jul 25 |\* *File* D\$UFRWFIO Syntax : \$TXREAD *(fcb, rec, size, &end) Result OSCCOOE Assign varRslt* := STXREAD *(feb, ree, size, lend);*  IF *varRslt* && DSCFLAG=O & *varRslt* && DSZFLAG=O THEN ( *record delivered* ); IF *varRslt* && DSCFLAG=O & *varRslt* && DSZFLAG THEN *(EOF encountered); Entry* 1 *feb Entry 1 : fcb ^ \$WFCB;*<br>*Entry 2 : <mark>rec ^</mark> CHAR; record area for read</mark> Entry* 3 *size*  UNSIGNED; Maximum record size allowed<br>(with \$LEOR) \* *Exit 4*: *end* A CHAR: Last character stored, usually \$LEOR or \$LEOF *If Error:* IF *varRslt* && DSCFLAG THEN \$ERMSG (); *See Also:* \$SEC... for error codes 1\* *SPRM Ref:* TXREAO\$ Vol.2 Sec. 13.3.7

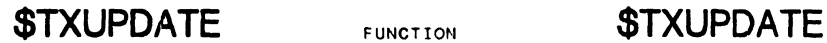

### Update a Logical Text Record

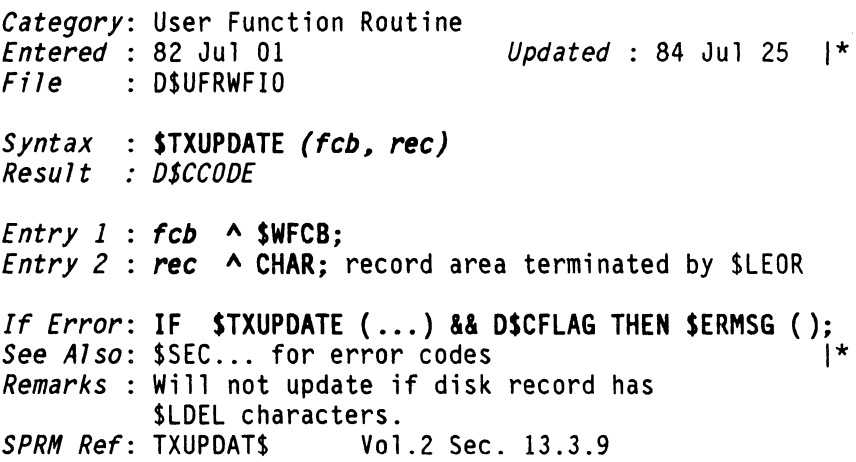

## \$TXWEOF FUNCTION \$TXWEOF

#### Write EOF at Current Text-File Position

*Category:* User Function Routine *Entered* 82 Jul 01 *Updated* : 82 Dec 01 *File* DSUFRWFIO *Syntax* : STXWEOF *(feb) Result* : *OSCCOOE Entry* 1 *feb* A SWFCB; *If Error*: **IF STXWEOF (...) && DSCFLAG THEN SERMSG ();**<br>\$ERRC.\$FUNC = SCSSECR,SCSSECW or SCSSECWAIT \$ERRC.\$CODE = (see SSECR,\$SECW,\$SECWAIT) *SPRH Ref:* TXWEOF\$ Vol.2 Sec. 13.3.4

\$TXWRITB FUNCTION \$TXWRITB

#### Write Text-file Record with specified length

*Category:* User Function Routine  $Expected : 84$  Jul 15 *Updated* :</u> *File* OSUFRWFIO *Syntax* : STXWRITEB *(feb l reel reeSize) Result* : *D\$CCODE*  1\* 1\* 1\* 1\* 1\* *Entry 1* : *fcb* ^ \$WFCB; 1\* *Entry 2 ree* A CHAR; record area terminated by SLEOR 1\* *Entry 3* : *recSize* UNSIGNED;  $\vert$ \* *If Error*: **IF STXWRITB** (...) && DSCFLAG THEN SERMSG ();  $\vert \cdot \vert$ <br>See Also: SSEC for error codes See Also: \$SEC... for error codes **STXWRITE** FUNCTION Write a Logical Text-File Record *Category:* User Function Routine \$TXWRITE *Updated*: 84 Jul 25 |\*  $File$  : D\$UFRWFIO *Syntax* : \$TXWRITE *(fcb, rec) Result* : *D\$CCODE Entry* 1 : *feb* A SWFCB; *Entry* 2 : *ree* A CHAR; record area terminated by \$LEOR *If Error: IF STXWRITE (...) && DSCFLAG THEN SERMSG ();* See Also: \$SEC... for error codes *Remarks:* Will write only if disk record has SLOEL's. *SPRM Ref:* TXWRITES Vol.2 Sec. 13.3.8 TYPDEF FUNCTION TYPDEF Give a Type a Name that may be Used as a Type *Category:* DASL Declaration Word *Updated* : 82 Dec 01 *Syntax* : TYPDEF *name type; DASL Doc:* 17,58,75 March 1982 212 DASL DICTIONARY Oatapoint Confidential 04Aug84

**\$UCSCHK** FUNCTION **\$UCSCHK** 

### Check a User Created Semaphore

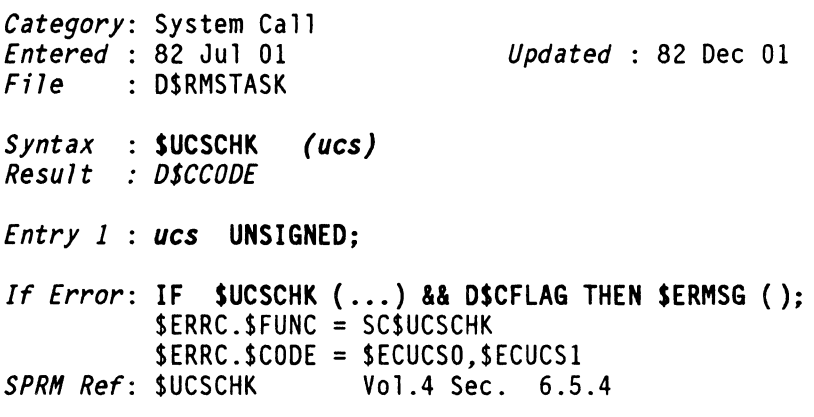

# **\$UCSDEL** FUNCTION **\$UCSDEL**

### Delete a User Created Semaphore

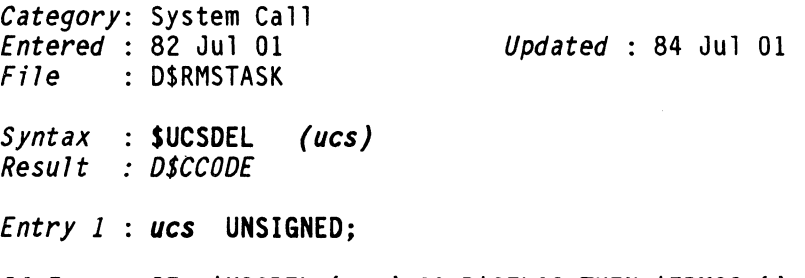

*If Error*: **IF \$UCSDEL (...) && D\$CFLAG THEN \$ERMSG ();**<br>\$ERRC.\$FUNC = SC\$UCSDEL |\*<br>\$ERRC.\$CODE = \$ECUCSO.\$ECUCS1.\$ECUCS2 |\* \$ERRC.\$CODE = \$ECUCSO,\$ECUCS1,\$ECUCS2

### Generate a User Created Semaphore

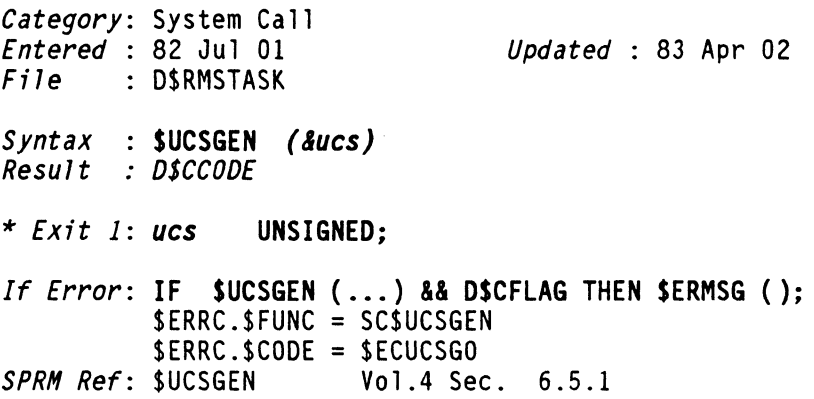

# **\$UCSSIG** FUNCTION **\$UCSSIG**

## Signal a User Created Semaphore

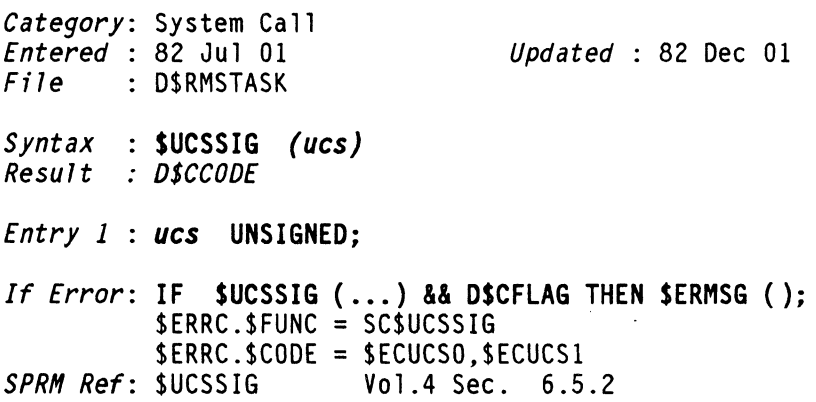

**\$UCSWAIT** FUNCTION **\$UCSWAIT** 

## Wait on a User Created Semaphore

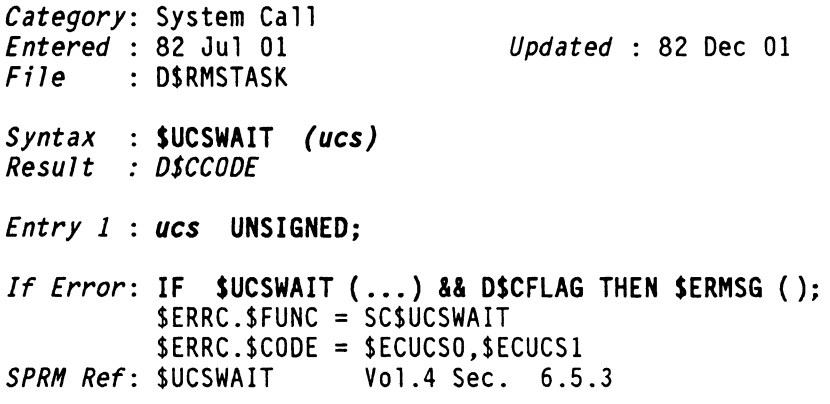

# **\$UERMSG** FUNCTION **\$UERMSG**

## Store User Error Message on Command Stack

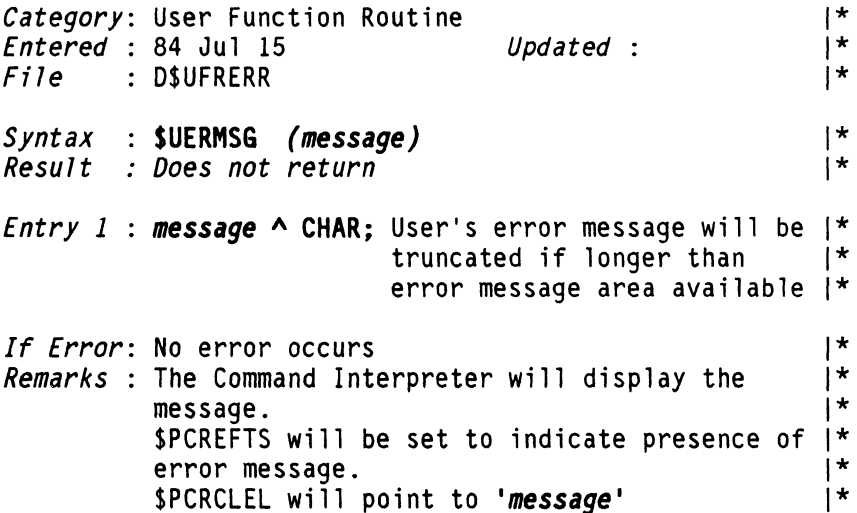

UNION FUNCTION **UNION** 

#### Named Member Contains Different Possible Members

*Category:* DASL Declaration Word *Entered* : 82 Jul 01 *Updated* : 82 Dec 01

*Syntax* : *x* UNION { *Vir type; Vir type;[ .• Vir type;]};* 

*Remarks* : Allocates memory large enough to hold longest<br>member group.<br>*DASL Doc*: 16,59.60 March 1982

*DASL Doc*: 16,59,60

\$UNLKRIM FUNCTION \$UNLKRIM

¥.

### Release RIM from Pipe ? (on hold)

*Category:* User Function Routine *Updated* : 83 Jul 10 File : D\$UFRSYS *Syntax*  \$UNLKRIM *(pfdb) Result none Entry* 1 : *pfdb* A \$PFDB; Same as used by \$LOCKRIM *If Error:* ? *See Also:* SLOCKRIM for Pipe opening, RIM lockout *SPRH Ref:* \$LOCKRIM Vol.2 Sec. 5.6.2

\$UNPAKPW FUNCTION \$UNPAKPW

Environment, Unpack password into ASCII string

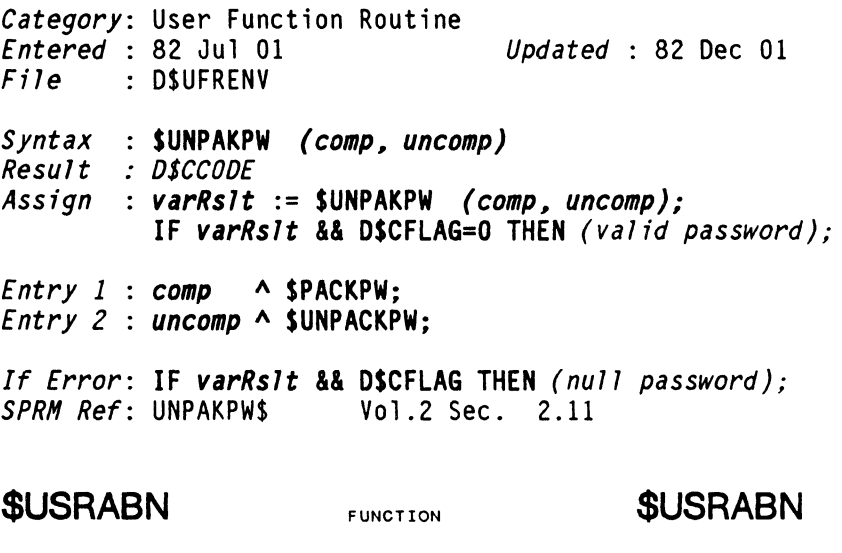

### User Abend Facility

*Category:* System Call *Entered* : 83 Apr 02<br>*File* : D\$RMSPR0G *Updated* : 84 Jul 25 |\* *Syntax* : SUSRABN *(mode, fav, name, &prev) Result* : *O\$CCOOE Entry* 1 : *mode* BYTE; \$UABSET,\$UABSETO,\$UABCLR  $Entry 2 : fav$ *Entry* 3 : *name* A SNAMET; \* *Exit* 4: *prev* UNSIGNED; *If Error*: **IF \$USRABN (...) && D\$CFLAG THEN \$ERMSG ();** \$ERRC.\$FUNC = SC\$USRABN  $SERRC.SCODE = SECUMAV.SECSIO01.SECUAB2.$ \$ECUAB3,\$ECUAB4,\$ECUAB5,\$ECUAB6, |\*<br>\$ECSION7 \$ECSION0 \$ECSI007.\$ECSI010

Indicates local Variable Definitions Follow

*Category:* DASL Declaration Word *Entered* 82 Jul 01 *Updated* 83 Jul 19

*Syntax* : VAR *varname [...,varname] type;* ••• *[varname type;]*  or VAR STATIC *varname type [:= initializer];* 

*Remarks* Local variables that are initialized in a declaration statement, must be declared STATIC. But, variables declared STATIC do not necessarily need to be intialized.

*DASL Doc: 3* March 1982

 $\mathcal{L}_{\mathcal{A}}$ 

218 DASL DICTIONARY Datapoint Confidential 04Aug84

**\$VGETBUF** FUNCTION **\$VGETBUF** 

#### Obtain Buffer Group from Virtual Pool

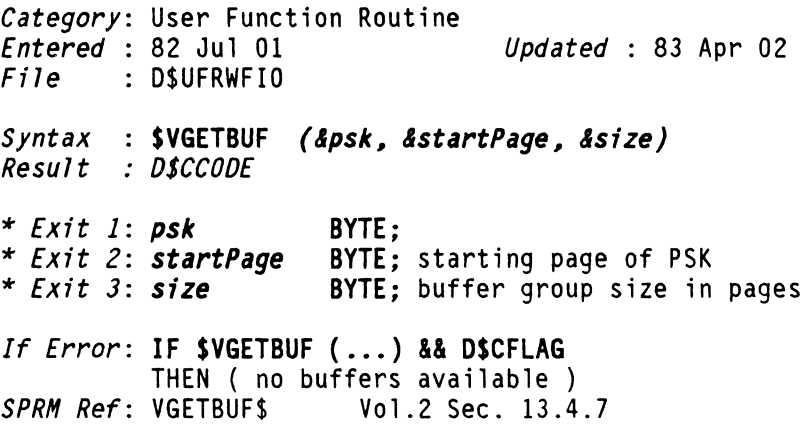

## **\$VINIT** FUNCTION **\$VINIT**

#### Initialize Virtual I/O Management

*Category:* User Function Routina *Entered* 82 Jul 01 *Updated* : 83 Jul 30 *File* D\$UFRWFIO S*yntax* : **\$VINIT (start, size, groupSize, numQueues)**<br>Result : D\$CCODE *Result Entry* 1 *start* A BYTE; Start of buffer descriptor pool & Hash queue *Entry* 2 *size* UNSIGNED; Hash queue length to maintain *Entry* 3 *groupSize* BYTE; Base I/O size in sectors *Entry* 4 *numQueues* BYTE; Number of Hash queues *If Error:* No Error Occurs *SPRM Ref:* VINIT\$ Vol.2 Sec. 13.4.3

### Donate a PSK to Virtual Management

*Category:* User Function Routine *Entered* 82 Jul 01 *Updated* : 82 Dec 01

*File* OSUFRWFIO

- *Syntax* : \$VMAPPSK *(psk) Result* : *DSCCODE*
- 
- *Entry* 1 *psk* BYTE;

If *Error*: IF **SVMAPPSK** (...) && DSCFLAG THEN *(no more buffer descriptor space); SPRM Ref:* VMAPPSKS Vol.2 Sec. 13.4.6

## **\$VPUTBUF** FUNCTION **\$VPUTBUF**

#### Return a Buffer Group to Virtual Pool

*Category:* User Function Routine *Updated* : 82 Dec 01 *File* O\$UFRWFIO

- *Syntax* : \$VPUTBUF *(psk l startPage) Result* : *DSCCODE*
- *Entry* 1 : *psk* BYTE; *Entry* 2 : *startPage* BYTE; page from SVGETBUF

If *Error:* IF \$VPUTBUF ( ... ) && D\$CFLAG THEN (PSK / page was invalid or not found); *SPRM Ref:* VPUTBUF\$ Vol.2 Sec. 13.4.8

**\$VSETWIN** FUNCTION **\$VSETWIN** 

#### **Establish Memory Window Areas, Virtual**

Category: User Function Routine<br>*Entered* : 82 Jul 01 *Updated* : 82 Dec 01 *File* D\$UFRWFIO *Syntax*  **\$VSETWIN** *(winNsnTbl) Result DSCCODE Entry* 1 : *winNsnTbl* **A BYTE;** MSN list, terminated 0377 *If Error:* **No Error Occurs**  *SPRM Ref:* VSETWIN\$ Vol.2 Sec. 13.4.4

#### Wait for any FAY Operation to Complete

*Category:* System Call *Updated*: 84 Aug 08 1\* *File* DSRMSIO *Syntax* : \$WAITIO *(&fav, wait) Result* : *DSCCODE Entry* 1 : *fav Entry* 2 : *wait*  \* *Exit* 1: *fav*  UNSIGNED; a selected FAV BOOLEAN;<br><mark>UNSIGNED;</mark> returned if more than one FAV was complete. *If Error: IF \$WAITIO (...) && D\$CFLAG THEN \$ERMSG ();* SERRC.SFUNC = SCSWAITIO SERRC.SCOOE = \$ECSI020 1\* 1\* 1\* *Remarks* : IF any FAV was a higher number than the 1\* specified FAV, then the lowest of those is  $1*$ <br>returned. IF all FAVs were lower than the  $1*$ returned. IF all FAVs were lower than the  $\vert \star$ <br>specified FAV, then the lowest of those is  $\vert \star \vert$ specified FAV, then the lowest of those is  $1*$ <br>returned. This is useful for complicated  $1*$ returned. This is useful for complicated  $\vert \star$ <br>round-robin (FMT) schemes. round-robin (FMT) schemes. 1\* *SPRH Ref:* \$WAITIO Vol.4 Sec. 7.12 *SPRM Ref*: \$WAITIO<br>*SPRM Ref*: \$WAITIO *SPRH Ref:* \$WAITIO Vol.4 Sec. 9.1.2.4 *SPRM Ref*: **\$WAITIO** Vol.4 Sec. 9.2.2.4<br> *SPRM Ref*: **\$WAITIO** Vol.4 Sec. 9.4.2.6 *Vol.4* Sec. 9.4.2.6<br>Vol.4 Sec. 10.3.6 *SPRM Ref:* \$WAITIO

**\$WAITIOS** FUNCTION **\$WAITIOS** 

#### Wait for Selected Status Bit Change

*Category:* System Call *Endeted* : 84 Jul 25 1\* *File* DSRMSIO *Syntax* : \$WAITIOS *(&fav, &status, wait) Result* : *D\$CCODE Entry 1* : *fav* UNSIGNED; selected FAV 1\*<br> *Fntry 2* : *status SWSTAT* · selected bits 1\* *Entry* 2 : *status* \$WSTAT; selected bits 1\* *Entry* 3 : *wait* BOOLEAN; Select Alt SC if true \* *Exit* 1: *fav* UNSIGNED; see \$WAITIO 1\* \* *Exit* 2: *status* \$WSTAT; *If Error*: **IF \$WAITIOS (...) && D\$CFLAG THEN \$ERMSG ();**<br>\$ERRC.\$FUNC = SC\$WAITIOS<br>\$ERRC.\$CODE = \$ECSIO20  $SERRC.SCODE = SECSIO20$ 

 $\label{eq:1} \mathcal{L}_{\text{max}} = \mathcal{L}_{\text{max}} + \mathcal{L}_{\text{max}} + \mathcal{L}_{\text{max}} + \mathcal{L}_{\text{max}} + \mathcal{L}_{\text{max}}$ 

# Workstation, Get Configuration

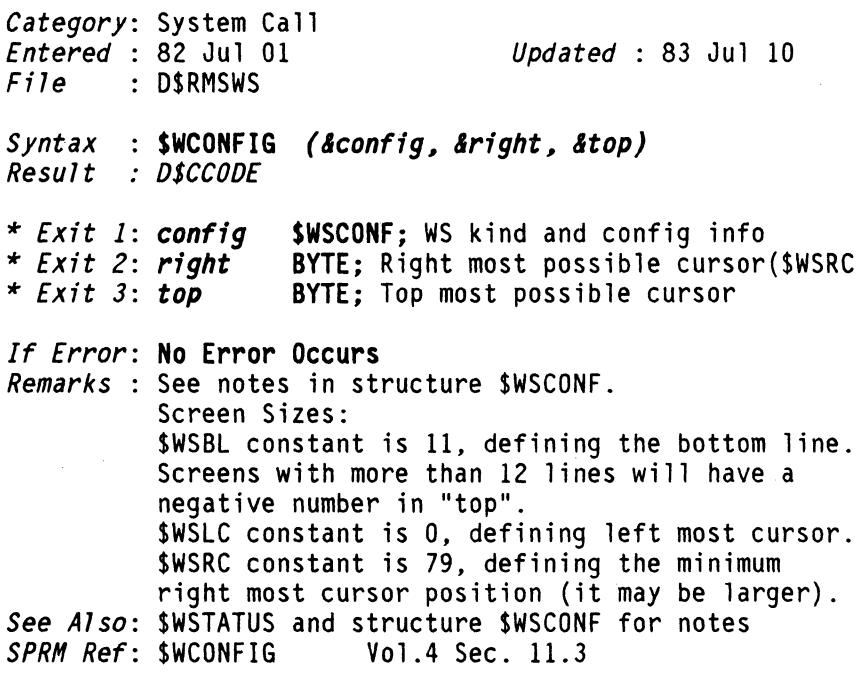

**\$WFCLOSE** FUNCTION **\$WFCLOSE** 

### Work-File, Terminate Processing of Work File

*Category:* User Function Routine *Entered* 82 Jul 01 *Updated* : 82 Dec 01 *File* D\$UFRWFIO *Syntax* : SWFCLOSE *(feb) Result* : *D\$CCODE Entry* 1 *feb* A SWFCB; *If Error*: **IF SWFCLOSE (...) && DSCFLAG THEN SERMSG ();**<br>\$ERRC.\$FUNC = SC\$SECW,SC\$SECWAIT or SC\$SECEOF \$ERRC.\$CODE = (see \$SECW,\$SECWAIT,\$SECEOF)

*SPRH Ref:* WFCLOSE\$ Vol.2 Sec. 13.2.3

# **\$WFFLUSH** FUNCTION **\$WFFLUSH**

### Dump Pending Write Buffers to Disk

*Category:* User Function Routine *Entered* 83 Apr 02 *Updated* : 83 May 03 *File* D\$UFRWFIO

*Syntax* : \$WFFLUSH *(fcb)*<br>*Result : D\$CCODE* 

*Entry* 1 *feb* A SWFCB;

*If Error*: **IF SWFFLUSH** (...) && D\$CFLAG THEN \$ERMSG ();<br>\$ERRC.\$FUNC = SC\$ ?  $SERRC.SCODE = ?$ 

#### Work-File, Prepare an Open Work File For Access

*Category:* User Function Routine *Entered* 82 Jul 01 *Updated* : 82 Dec 01 *File* D\$UFRWFIO *Syntax* : \$WFOPEN (fcb~ openpt~ *recSize) Result* : *DSCCODE Entry* 1 : *fcb* A \$WFCB; *Entry 2 : openpt* A \$OPENPT; of \$OPEN'ed file *Entry* 3 : *recSize* UNSIGNED; Record size *If Error:* No Error Occurs *SPRH Ref:* WFOPEN\$ Vol.2 Sec. 13.2.2

## **\$WFOPENP** FUNCTION **\$WFOPENP**

#### Open Using Specified Physical I/O Routine

*Category:* User Function Routine *Entered* 83 Apr 02 *Updated* : 83 May 03 *File* D\$UFRWFIO S*yntax* : WFOPENP (fcb, openpt, recSize) *Result : DSCCODE Entry 1 fcb* \$WFCB; *Entry 2 openpt* A SOPENPT; of \$OPEN'ed file *Entry 3 recSize* UNSIGNED; Record size *If Error*: **IF SWFOPENP (...) && DSCFLAG THEN SERMSG ();** SERRC.SFUNC = SCS ?  $$ERRC.SCODE = ?$ 

\$WFPOSEF FUNCTION \$WFPOSEF

### Work-File, Position to File's EOF

*Category:* User Function Routine *Entered* 82 Jul 01 *Updated* : 82 Dec 01 *File* DSUFRWFIO *Syntax* : SWFPOSEF *(feb) Result* : *DSCCODE Entry 1 feb* A SWFCB; *If Error:* No Error Occurs

*Remarks:* Moves file's EOF pointer to CURRENT *SPRM Ref:* WFPOSEFS Vol.2 Sec. 13.2.5

**SWFPOSIT** FUNCTION SWFPOSIT

### Work-File, Position To File Pointer

*Category:* User Function Routine *Entered* 82 Jul 01 *Updated* : 84 Jul 01 *File* DSUFRWFIO *Syntax* : SWFPOSIT *(feb l fp) Result* : *DSCCODE Assign* : *varRslt* := \$WFPOSIT *(feb. fp);* 1\* IF *varRslt* && D\$CFLAG=O & *varRslt* && D\$ZFLAG THEN *(pointer given* is *current EOF); Entry 1* : *feb* A \$WFCB;  $Entry 2 : fp \rightarrow$  **\$FILEPTR**; *If Error:* IF *varRslt* && D\$CFLAG THEN *(pointer given is beyond EOF); SPRM Ref:* WFPOSIT\$ Vol.2 Sec. 13.2.6

#### Work-File. Prepare a New Work File For Access

*Category:* User Function Routine *Updated* : 84 Aug 08 |\* *File* D\$UFRWFIO *Syntax* : \$WFPREP *(feb. openpt, reeSfze) Result* : *D\$CCODE Entry* 1 *feb* A \$WFCB; *Entry* 2 : *openpt* A \$OPENPT; of \$OPEN'ed file *Entry* 3 : *reeSize* UNSIGNED; Record size *If Error*: **IF \$WFPREP (...) && D\$CFLAG THEN \$ERMSG ();** |\*<br>See also: \$SEC... and \$OPENENV system calls for error |\* See also: \$SEC ... and \$OPENENV system calls for error Ii codes. *SPRH Ref:* WFPREP\$ Vol.2 Sec. 13.2.1

 $\omega$  and  $\omega$  . In the  $\omega$ 

### Prepare Using Specified Physical I/O Routine

*Category:* User Function Routine *Updated*: 84 Aug 08 |\* *File* D\$UFRWFIO *Syntax* : SWFPREPP (feb~ openpt~ *reeSize) Result* : *DSCCODE Entry 1 feb* A \$WFCB; *Entry* 2 : *openpt* A \$OPENPT; of \$OPEN'ed file *Entry* 3 : *recSize* UNSIGNED; Record size *If Error*: **IF \$WFPREPP** (...) && D\$CFLAG THEN \$ERMSG ();<br>See also: \$SEC... and \$OPENENV system calls for error |\*<br>codes.  $\zeta$  codes .  $\ddot{\phantom{a}}$ 

 $\frac{1}{2}$ 

**\$WFREAD** 

 $\mathcal{L}^{\mathcal{L}}(\mathcal{L}^{\mathcal{L}})$  , and  $\mathcal{L}^{\mathcal{L}}$  and

## Work-File, Read a Logical Record

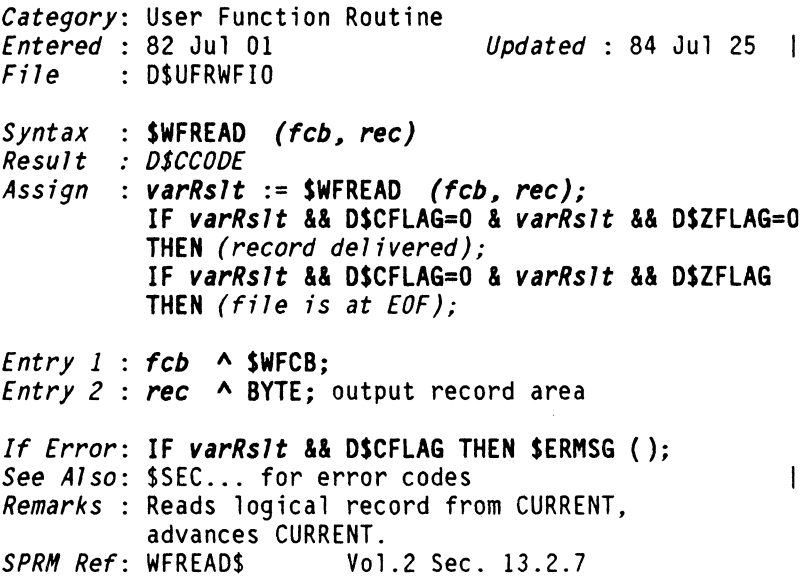

230 OASL DICTIONARY Datapoint Confidential 04Aug84

 $\mathbf{r}$ 

**\$WFREADL** FUNCTION **\$WFREADL** 

### Work-File, Read in LOCATE Mode

Category: User Function Routine<br>*Entered* : 82 Jul 01 *Updated* : 84 Jul 25 1\*  $File$  : DSUFRWFIO *Syntax* : \$WFREADL *(feb, &ree) Result : D\$CCODE Entry 1 : fcb* A \$WFCB;<br>\* *Exit 2: rec* A BYTE; start of record in buffer *If Error*: **IF \$WFREADL (...) && D\$CFLAG THEN \$ERMSG ();**<br>See 41se: \$SEC, for error codes See Also: \$SEC... for error codes *SPRH Ref:* WFREAOLS Vol.2 Sec. 13.2.10

## Name of EXTERNAL RMS UFR used by \$WFUPDATE

*Category:* Cross Reference *Entered* : 82 Jul 01

*Updated* : 82 pec 01

# **SWFUPDATE**

# *SWFUPDATE*

 $\mathcal{L}_{\text{max}}$  and  $\mathcal{L}_{\text{max}}$  and

## Work-File, Update a Logical Record

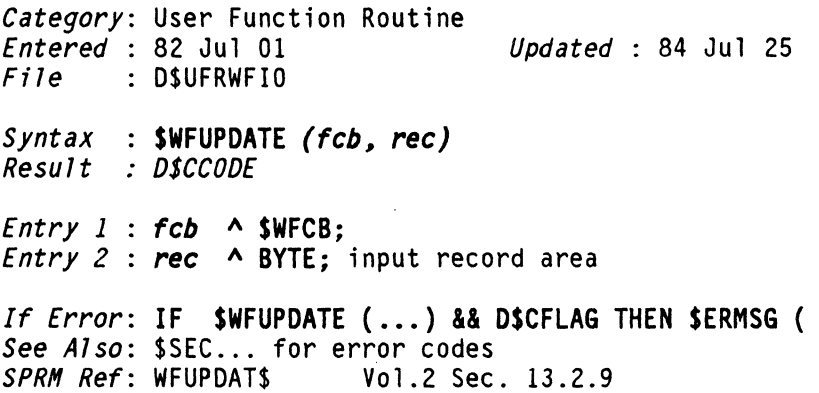

232 DASL DICTIONARY Datapoint Confidential 04AugS

 $\alpha_{\rm c}$  and  $\alpha_{\rm c}$  are  $\alpha_{\rm c}$  and  $\alpha_{\rm c}$ 

 $\sim$   $\sim$ 

**\$WFUPDATEL** FUNCTION **\$WFUPDATEL** 

### Work-File, Update a Record in LOCATE Mode

*Category:* User Function Routine *Updated* : 84 Jul 25 |\* *File* D\$UFRWFIO *Syntax*  \$WFUPDATEL *(feb# &ree) Result OSCCOOE Entry 1* : *feb* \* *Exit* 2: *ree*  A \$WFCB; A BYTE; Start of record in buffer *If Error*: **IF \$WFUPDATEL (...) && D\$CFLAG THEN \$ERMSG ();**<br>See Also: \$SFC, for error codes *See Also:* \$SEC ... for error codes 1\* *Vol.2 Sec. 13.2.12* 

WFUPDTL\$ **FUNCTION WFUPDTLS** 

### Name of EXTERNAL RMS UFR used by \$WFUPDATEL

*Category:* Cross Reference *Entered* : 82 Jul 01

*Updated* : 82 Dec 01

FUNCTIONS 233

### Work-File, Write EOF At Current File Position

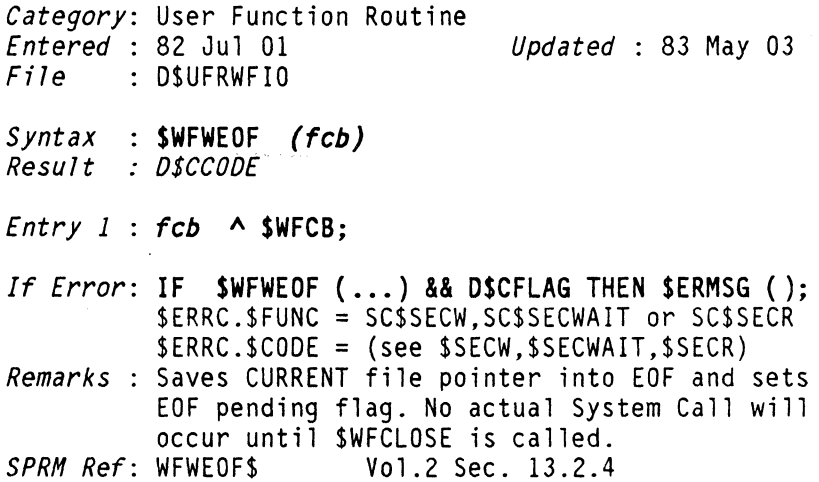

# **\$WFWRITE** FUNCTION **\$WFWRITE**

## Work-File, Write a Logical Record

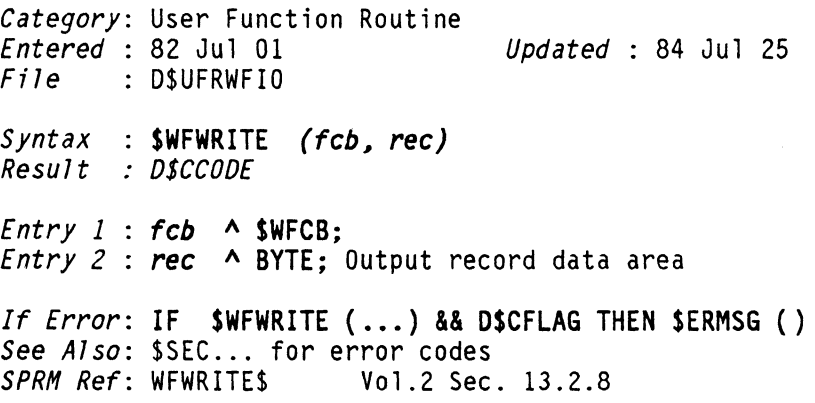

234 DASL DICTIONARY Datapoint Confidential 04Aug8

**\$WFWRITEL** FUNCTION **\$WFWRITEL** 

#### Work-File, Write a Record in LOCATE Mode

*Category:* User Function Routine *<u>Updated: 84 Jul 25</u> 1\* File* D\$UFRWFIO *Syntax* : SWFWRITEl *(feb, ree) Result* : *DSCCODE Entry 1 feb* A \$WFCB; *Entry 2 : rec* A A BYTE; Start of record in buffer *If Error*: **IF SWFWRITEL (...) && DSCFLAG THEN SERMSG ();**<br>See Also: SSEC, for error codes See Also: \$SEC... for error codes *SPRH Ref:* WFWRITL\$ Vol.2 Sec. 13.2.11

# **WFWRITL\$** FUNCTION **WFWRITL\$**

### Name of EXTERNAL RMS UFR used by \$WFWRITEL

*Category:* Cross Reference *Entered* : 82 Jul 01

*Updated* : 82 Dec 01

# WHILE **WHILE EUNCTION**

### Part of LOOP WHILE Execution Control

*Category:* DASL Control Word

*Updated* : 82 Dec 01

*Syntax* : see *LOOP function OASL Doc: 73,74* March 1982

## **\$WIPEBT** FUNCTION

### \$WIPEBT

#### Clear an Area of Memory to SPACES

*Category:* User Function Routine *Entered* 82 Jul 01 *Updated* : 83 JulIO *File* D\$UFRGEN *Syntax* : **\$WIPEBT** *(dest, length)*  $Result$  : *none Entry* 1 : *dest* A BYTE; Start of area to be cleared *Entry* 2 : *length* UNSIGNED: Length to be cleared *If Error:* No Error Occurs *See Also:* \$WIPEBTA for clear to constant value *SPRH Ref:* WIPEBT\$ Vol.2 Sec. 8.2

## 236 DASL DICTIONARY Datapoint Confidential 04Aug84

## Clear an Area of Memory to Constant Value

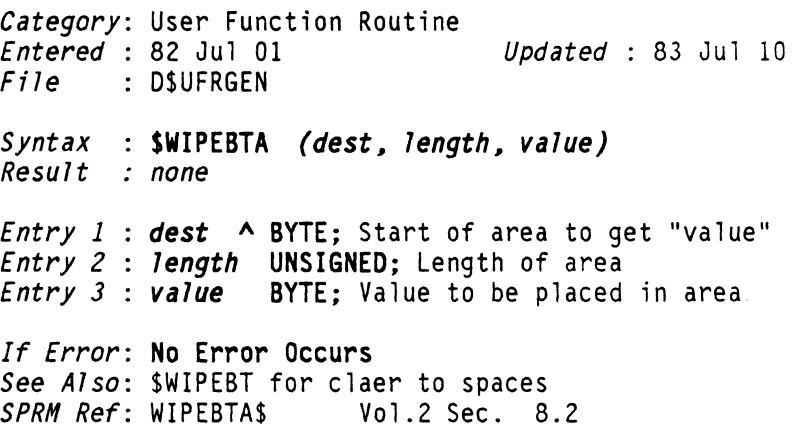

# \$WSCTL FUNCTION \$WSCTL

## Workstation Control Code Function, Used Indirectly

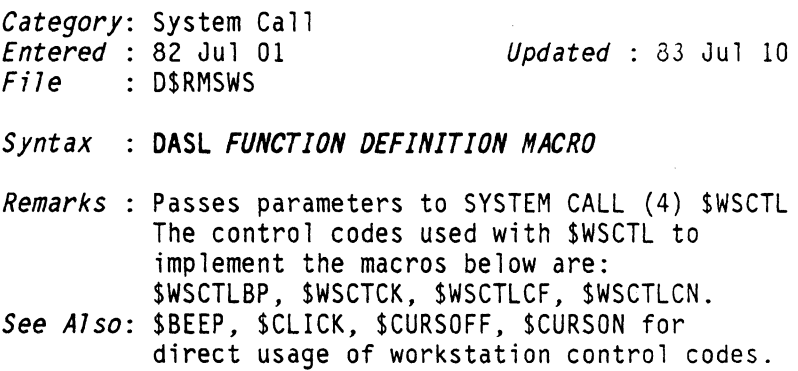

**\$WSGETCH FUNCTION \$WSGETCH** 

### Workstation, Obtain One Keyboard Buffer Character

*Category:* System Call *Entered"* 82 Ju1 01 *Updated* : 84 Ju1' 01 1\* *File* D\$RMSWS *Syntax* : SWS6ETCH *(&char) Result* : *D\$CCODE*  \* *Exit* 1: *char* CHAR; Character from keyboard If Error: IF SWSGETCH ( ... ) && DSCFLAG THEN { IF SERRC.SCODE = SECWSGCO THEN *{Kbd Buffer Empty}*  ELSE SERMS6 () /\* \$ECWSGC1 \*/ }; \$ERRC.\$FUNC = SCSWSGETCH \$ERRC.\$CODE = SECWSGCO keyboard buffer empty SECWSGC1 workstation offline *Remarks* : SWSTATUS should be used to determine if the keyboard is character ready ( SWSRDY true) so as to avoid error, also to see static status of function keys (if \$WCONFIG indicates static status available). The "char" value returned has not been passed through the user's translate table but control keys have been converted to special or standard codes.<br>There is a 63 character FIFO queue between the keyboard and the keyboard entry function. Function key upstroke and downstroke codes go through the queue, but the static status indications are real time. 1\*

.... continued

238 DASL DICTIONARY Datapoint Confidential 04Aug84

### *Generating Codes on 6600 wlo F-Keys:*

\$WSFIK thru \$WSF5K: digit 1-5 with DISPLAY \$WSATTK: digit 0 key with DISPLAY key down \$WSINTK: period key (.) with DISPLAY Note: above, downstroke codes are generated. The static bits stay true while DISPLAY key is down (see \$WSTATUS). No upstroke codes are generated.

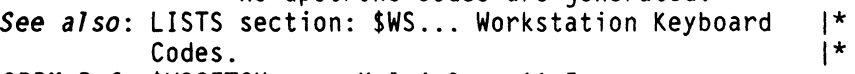

*SPRH Ref:* \$WSGETCH Vol.4 Sec. 11.5

 $\alpha$  ,  $\beta$  ,  $\alpha$  ,  $\beta$  ,  $\alpha$ 

#### Perform Workstation I/O

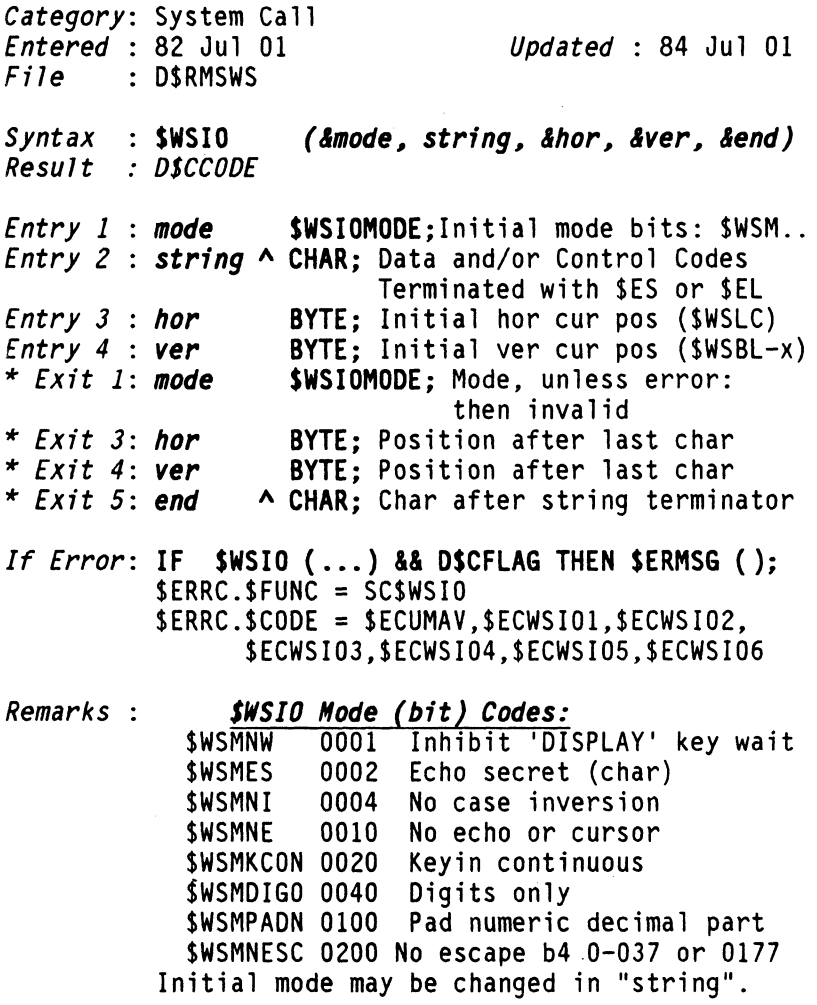

## *SWSIO String Data Char Range:*

a como la como um contro

o thru \$WSIOFCF-1. If \$WSMNESC mode bit set, 0 thru 040 be interpreted as control codes and will not be displayed.
# *SWSIO String Control Code Range:* \$WSIOFCF thru \$WSIOFCL

## *SWSIO CONTROL CODES*

Note: Some of the control codes require a one byte value following the code, indicated (). Some require a two byte value, indicated  $(())$ . Some require some of each.

## *CURSOR CONTROL*

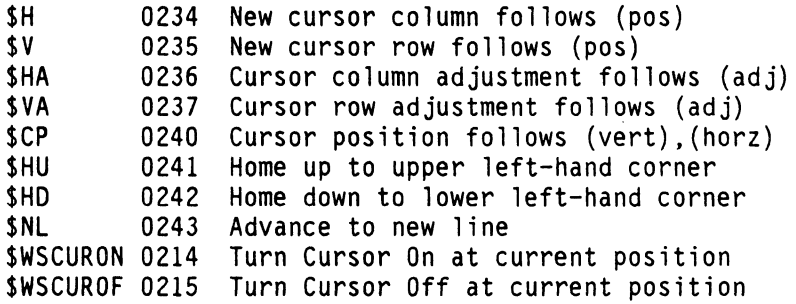

## *GENERAL*

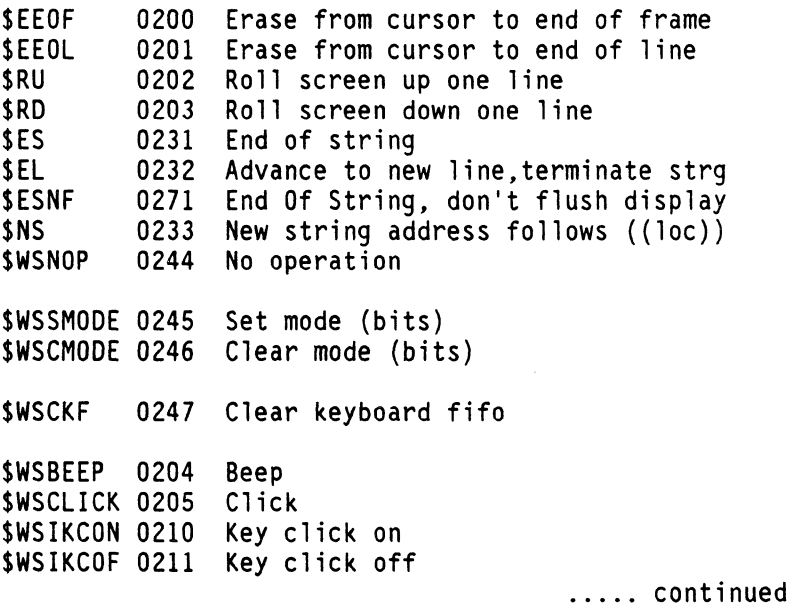

Document 61585-01 FUNCTIONS 241

\$WSATTEN 0216, Enable KDS 3 Attributes; underline & 2-level video on 8600 console. Has no effect on other workstations.

\$WSCONFD 0272 WS Config data (Len),((Loc))<br>\$WSRECON 0273 WS Reconfig data (Len).((Loc WS Reconfig data (Len), ((Loc)) where  $((Lo\check{c}))$  has the format: Mask 0, Value 0, Mask 1, Value 1  $Mask^{-}(Len-1)$ , Value (Len-1)

### *VIDEO*

\$WSVI 0206 Video inverted \$WSVN 0207 Video normal<br>\$WSSVMOD 0264 Set video moo Set video mode (mode) VIDEO MODES follow \$WSSVMOD: SWSVM2L 0000 Vid Mode: Bold-face, double intensit: SWSVMUNL 0001 Video Mode: Underline \$WSVMBNK 0002 Video Mode: Blink Video Mode: Alternate font

NOTE: Video mode is set to NORMAL at beginning of each \$WSIO function. The last \$WSSVMOD function in any string sets the mode for the entire string, therefore, only one mode can be effected per string.

### *PRINTER*

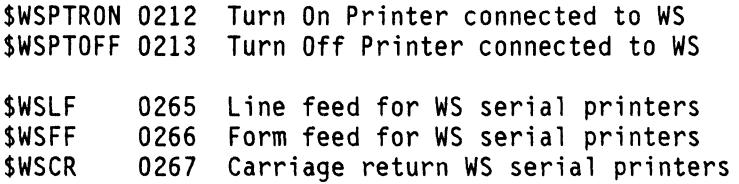

## INSERT, DELETE, OPEN, CLOSE, and SCROLL WINDOW

NOTE: in the current RMS workstation, sub window functions work only if the tube is configured for sub windows (in which case the scroll window does NOT work). The roll/scroll window mode will be phased out and all programs should use the sub-window mode.

\$WSRESET 0217 Reset Window to Default Screen size \$WSRESTR 0225, Same as \$WSRESET except 8600 KDS attributes are not disabled

\$WSSWTB 0222 Set sub window (vert-top), (vert-bot)<br>\$WSSWLR 0223 Set sub window (horz-left), (horz-right)

\$WSIDOCS 0224 (INS, DEL, OPEN, CLOSE, SCROLL codes)

Codes following \$WSIDOCS: \$WSINSCH 0000 Insert space under cursor, shift down \$WSDELCH 0001 Delete char under cursor, shift up<br>\$WSINSLN 0002 Roll down lines from cursor to bottom<br>\$WSDELLN 0003 Delete line under cursor and roll up \$WSOPENL 0004 Open line from under cursor rolling<br>\$WSCLOSL 0005 Close line from under cursor rolling

The scroll commands are followed by the characters that are to make up the column to be scrolled onto the screen. In the current RMS workstation, this string of characters can have imbedded video modifications. \$WSIO does not check if other functions are tried.

 $$WSSCRL$  0006 Scroll left < followed by data > \$WSSCRR 0007 Scroll right < followed by data> \$WSSCRE 0010 End of scroll data

..... continue

### *OUT and IN Strings*

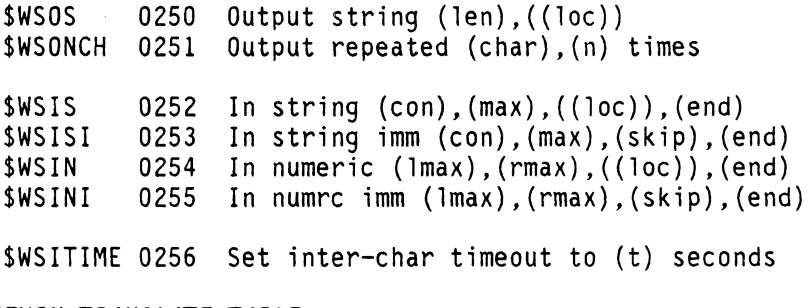

*KEYIN TRANSLATE TABLE:* 

Least sig 7 bits = \$WSCURS for terminate \$WSIO. Sign bit on characters less than 0100 for terminate | \$WSIO on Control Chars between 0200 and 0277. Sign bit on Characters greater than or equal to 0100 for character invertable by logical XOR with 040.

 $\overline{1}$  $\mathbf{I}$  $\overline{1}$ 

ł

\$WSSKXTA 0257 Set keyin translate table at ((lac)) Set keyin xlate table at  $((\text{loc}))$ , $(psk)$ \$WSKEYCH 0270 Keyin un-xlated character at ((Loc)) \$WSK1CHR 0276 Keyin un-xlated character at ((LOC)) with cursor on/off \$WSECHOS 0262 Set echo secret disply char (char) \$WSTWAIT 0263 Perform n second wait (n)

*CHARACTER FONT SET:* 

The character font set is denoted by a table that is identical to that used by DOS.

\$WSLCFS 0260 Load char font set from ((loc))<br>\$WSCURDF 0275 Return to default cursor font Return to default cursor font \$WSCURFL 0274 Load cursor font from ((Loc))

The \$WSLCFS control code causes the character font set for the screen to be loaded from [loc] if the capability exists.

The Character Font table comprises six bytes per en-

244 DASL DICTIONARY Datapoint Confidential 04Aug84

try. The first byte represents the character that is to be displayed on the screen (as a 5 by 7 dot matrix character in this example). The remaining five bytes contain vertical dot positions. One entry in the table might look like this entry for the letter A:

char (byte 1 byte 2 byte 3 byte 4 byte 5) BITS 01234567<br>CHAR 11000001 CHAR 11000001 [ binary representation of char A ] byte 1 00111111 [ byte descriptor in binary ] byte 2 01001000 [ byte descriptor in binary ] byte 3 01001000 [ byte descriptor in binary ] byte 4 01001000 [ byte descriptor in binary ] byte 5 00111111 [ byte descriptor in binary ]

The value 11000001 represents the octal value of A with the sign bit set.

When the bits of the five bytes are listed horizontally, with the 1 bits representing the dots in a matrix, the result looks like this:

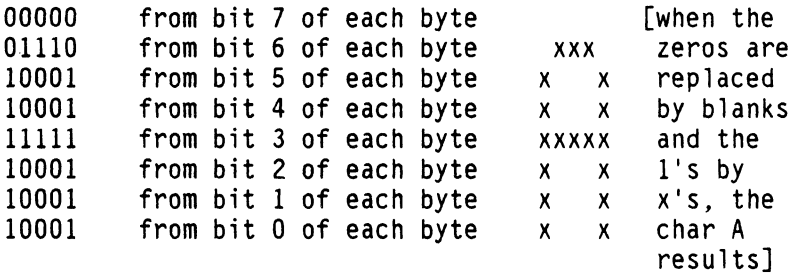

If the first byte in the group (that represents the character to be translated) does not have the sign bit set, an \$ECWSI06 error is returned.

Hint: Using the RMS Utility CHAREDIT, the octal string for a character may be verified.

See also: \$WCONFIG for screen size.

.... continued

Document 61585-01 FUNCTIONS 245

*SWSIO ESCAPE SEQUENCE* 1 *codes for the Extended Function Keyboard*  **======================================================**  \$WSESC1 0226 indicates that \$WSIO 'escape-sequence-1' 1\* codes follow. Last control code values (for testing):  $1*$ \$WSESC1L 1, \$WSEFCTL;Last escape-seq-1 control code. |\*<br>\$WSEFCL 016. \$WSEFST2:Last EFK Control code value. |\* \$WSEFCL 016, \$WSEFST2; Last EFK Control code value. These codes may follow \$WSESC1:  $\vert$ \*<br>
\$WSDSCNT 0 Disconnect datastation  $\vert$ \* \$WSDSCNT 0 Disconnect datastation 1\* \$WSEFCTL 1 Expanded Function Keyboard control. 1\* See the Escape-Sequence-1 codes that  $1*$ <br>follow this code: helow follow this code: below... *Escape* 1 *Sequences that may be used via:*  o Keycode Translate Module path, or o General Purpose Keyboard Emulation path. All sequences begin: \$WSESC1.\$WSEFCTL •... ... \$WSEFRST 0 Same as \$WSRESET except reset all but |\*<br>\* Revoode Xlate Module path Keycode Xlate Module path 1\* 1\* ...\$WSEFLOW 1 followed by (CONTROL);<br>\* Expanded function KBD Flow control = 1\* Expanded function KBD Flow control  $\frac{1}{1}$ \*| CONTROL bit definitions:<br>| SWSLENON | 001 Enable Kevcode Translate Module \$WSLENON 001 Enable Keycode Translate Module 1\* path; nicknamed 'LENS' 1\* \$WSPUPOF 002 Disable Locked Key Processing; 1\* nicknamed 'PUPIL' 1\* \$WSDKPOF 004 Disable Dead Key Processor 1\* %D10 Get data from Internal Buffer |\*<br>\* Module: nicknamed 'BIFOCAL' |\* Module; nicknamed 'BIFOCAL' 1\* \$WSLNTOF 020 Disable Keycode Translate Module 1\* path: nicknamed 'LENS'

246 DASL DICTIONARY Datapoint Confidential 04Aug84

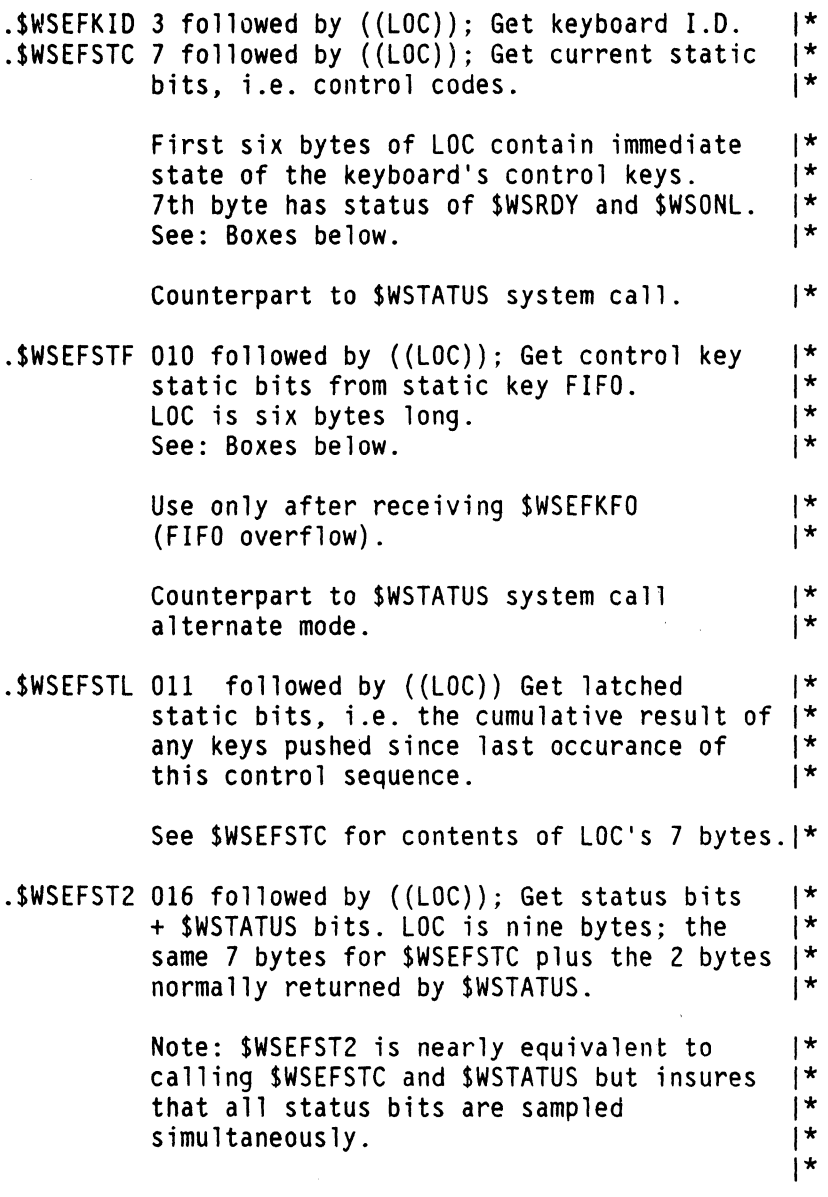

.... continued

ł,

---------~--~-----------~------~------"":""~-f-----:---~-----. *BYTES a THRU5* **:** *(Returned by SWSEFSTC, SWSEFSTF, and SWSEFSTL) .*  These six bytes are a bit vector for the 48 possible control keys available on the extended function keyboard. The bits in this vector are numbered starting with 0 (for byte 0, bit 0) to 060 (for byte 5, bit 7). To find which bit corresponds to a particular control code, subtract 0200 from the control code and divide the result by 2 (to eliminate upstroke codes). Examples : | \$WSSYSD and \$WSSYSU correspond to bit 0<br>| (byte 0, bit 0) | \$WSTRIAD and \$WSTRIAU correspond to bit 023 (19) (byte 2, bit 3)

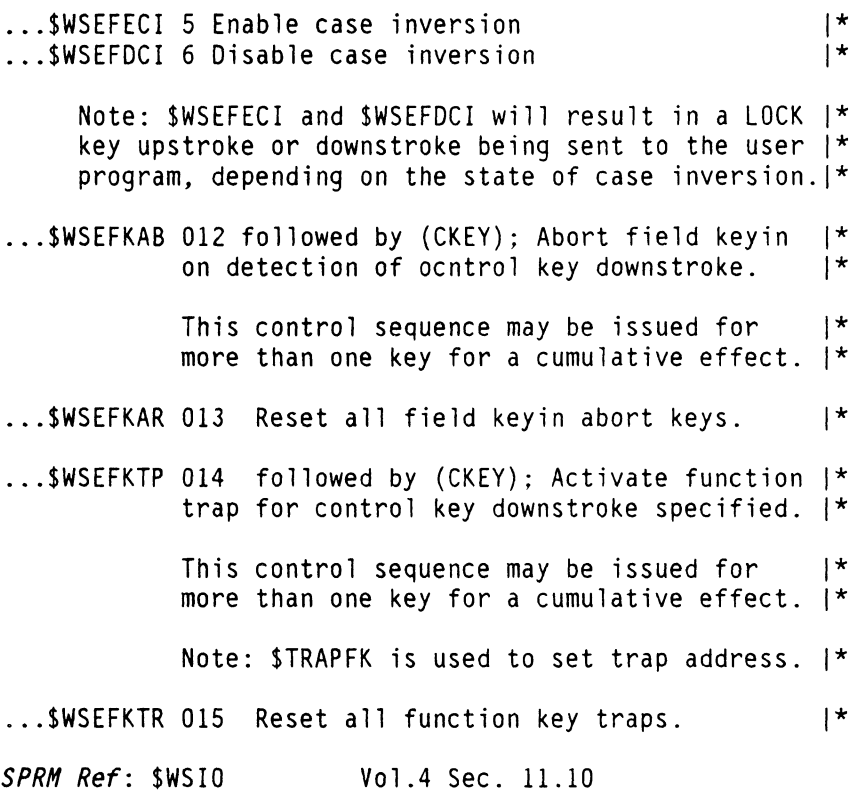

## **\$WSTATUS** FUNCTION **\$WSTATUS**

## Workstation, Get Current Status Bits

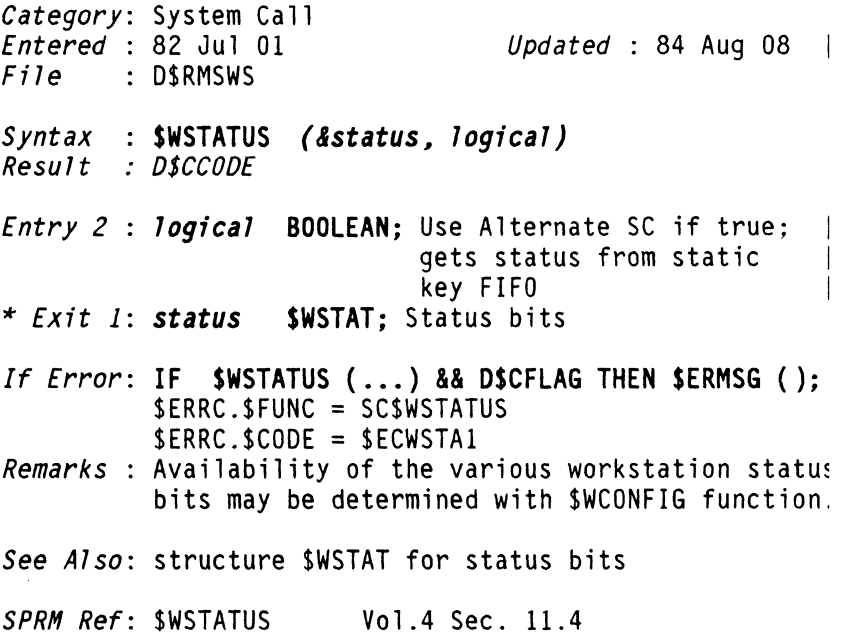

## **\$WSWAIT** FUNCTION **\$WSWAIT**  Datastation, Enable Port and Wait for Character *Category:* System Call *Entered* : 82 Jul 01 *Fi7e* D\$RMSWS *Syntax*  SWSWAIT () *Result D\$CCODE If Error:* No Error Occurs *Updated* : 82 Dec 01 *SPRM Ref:* \$WSWAIT Vol.4 Sec. 11.2

252 DASL DICTIONARY Datapoint Confidential 04Aug84

المارين والمساور المرتبط للمرتبط

 $\Delta \vec{r}$  and  $\Delta \vec{r}$  are  $\Delta \vec{r}$  and

Following is a complete list of all downstroke codes:

O-\$WSSYSD 0200 20-\$WSCIRCD 0250 36-\$WSALT2D 0310 1-\$WSVIEWD 0202 21-\$WSCKULD 0252 37-\$WSALT3D 0312 ł 2-\$WSQUITD 0204<br>3-\$WSPNTD 0206 38-\$WSENT2D 0314  $\overline{\phantom{a}}$ 23-\$WSCKURD 0256  $-$ \$WSENTD 39-\$WSBAK2D 0316 1 4-\$WSUNDOD 0210 24-\$WSCKCLD 0260 -\$WSBAKSD 0316 1 5-\$WSHELPD 0212 25-\$WSCKCCD 0262<br>1 6-\$WSC0PYD 0214 26-\$WSCKCRD 0264 6-\$WSCOPYD 0214 26-\$WSCKCRD 0264 40-\$WSTABD 0320 27-\$WSCKDLD 0266 41-\$WSNPTBD 0322 42-\$WSNPE2D 0324 I 8-\$WSINSTD 0220 28-\$WSCKDCD 0270 -\$WSNPEND 0324 9-\$WSRECLD 0222 29-\$WSCKDRD 0272 43-\$WSLOCKD 0326 10-\$WSEFF7D 0224 30-\$WSCMDD 0274 -\$WSCASED 0326 11-\$WSEFF8D 0226 31-\$WSENT1D 0276 44-\$WSSHFLD 0330 12-\$WSEFF1D 0230 32-\$WSNPE1D 0300 -\$WSSHF1D 0330 13-\$WSEFF2D 0232 33-\$WSBAK1D 0302 45-\$WSSHFRD 0332 -\$WSSHF3D 0332 14-\$WSEFF3D 0234 34-\$WSSHF2D 0304 I 15-\$WSEFF4D 0236 35-\$WSSHF4D 0306 46-\$WSALTLD 0334 I -\$WSALTlD 0334 16-\$WSEFF5D 0240 47-\$WSALTRD 0336 17-\$WSEFF6D 0242 -\$WSALT4D 0336 I 18-\$WSSQARD 0244 19-\$WSTRIAD 0246 IBYTE 6 : (Returned only by \$WSEFSTC and \$WSEFSTL) **ISWSEFRDY** I\$WSEFRDY 0001 Key ready I\$WSEFONL 0200 'ONLINE' status (always true)

continued

*Escape 1 Sequences that require that the o Keycode Translate Hodule path be enabled.*  All sequences begin: \$WSESCl,\$WSEFCTL, ... ... \$WSEFLCD 2 followed by (MASK),(CONTROL) LCD display seqment control MASK and CONTROL bit definitions (are the same): \$WSLCDLC 0001 LOWER CASE "a" *(011)* (OFF/ON) \$WSLCDUC 0002 UPPER CASE "A" *(011)* (OFF/ON) \$WSLCDDP 0004 DISPLAY *(011)* (OFF/ON) \$WSLCDSQ 0020 SQUARE  $(0/1)$  (OFF/ON) \$WSLCDTR 0040 TRIANGLE *(011)* (OFF/ON) \$WSLCDCR 0100 CIRCLE *(011)* (OFF/ON) Note: If the MASK bit is set, the CONTROL bit is interpreted, otherwise the CONTROL bit is ignored. ... \$WSEFRPT 4 followed by (TIME); set repeat key timeout in increments of 16 milliseconds.  $\mathbf{I}$ IIf TIME is.. THEN action taken by Nucleus is... 1-----------------------------------------------------1 1 IF keycode is ready, THEN return it. IIF not. THEN return \$WSRPTK. 1-----------------------------------------------------1  $1 - 076$  Set timer to go off after (TIME)\*16. 1 IIF keycode is received before timeout, 1 ITHEN disable timer AND return keycode. I 10THERWISE, return \$WSRPTK after timeout. 1 1-----------------------------------------------------1 | 077 - 0377 | Disable repeat key timeout.

.... continued

250 DASL DICTIONARY Datapoint Confidential 04Aug84

# **TYPES AND STRUCTURES**

### FORMAT HEADINGS

ENTERED........: Date the TYPE was added to Dictionary UPDATED........: Date TYPE definition or comments were changed in the Dictionary. INCLUDE FILE....: DASL file where this TYPE is defined USED by FUNCTION: Functions who use this TYPE argument USED in TYPE....: TYPES that use this TYPE as a field POINTED TO in...: TYPES that have pointers to this TYPE

## Primary DASL Variable Types

All other variable types are constucted from these primary types, using structures, unions and arrays.

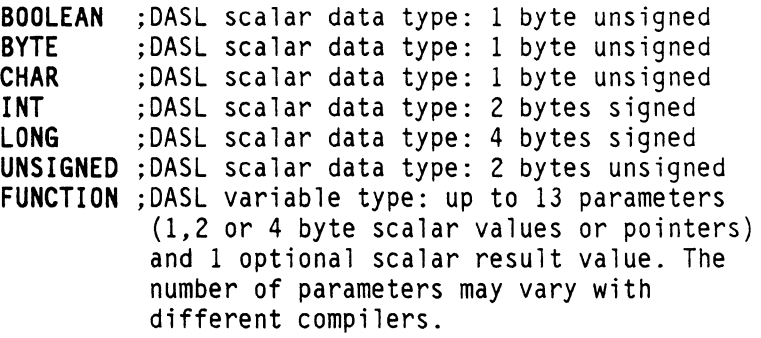

NOTE: PCR the *Program Communications Region* 

is listed here as a TYPE, but it is *not.* 

The PCR is an EXTERNALLY DEFINED group of variables.

2 DASL DICTIONARY Datapoint Confidential 04Aug84

 $\bar{z}$ 

## Library Absolute Element Header Sector

ENTERED........: 82 Jul 01 UPDATED.: 84 Jul 01 INCLUDE FILE....: D\$RMSSTRUCT USED in TYPE ..... \$LIBSECTOR TYPDEF *SABSHOR* STRUCT { *SLIBMAP* [64] BYTE; Primary MAP First byte ENUMV(O,\$LIBMT,\$LIBPRIV,\$LIBSHAR,\$LIBTBAD) *SLIBNAA* UNSIGNED; Next Available Address **SLIBUCS UNSIGNED:** Two Bytes Used: Must be set -1 *SLIBEPT* UNSIGNED; Entry Point Address *SLIBNOPG* BYTE; Number of Page Groups<br>
DEFINE(\$LIBMXPG,57) 1\* *SLIBPG1* [\$LIBMXPG] UNION { Page Groups<br>STRUCT { *SLIBNPAG* BYTE; Number of pages *SLIBFPAG* UNSIGNED; First page } ; *SLIBNPAT* UNSIGNED; Number of patch blocks }; *SLIBXX* [2] BYTE; Unused **SLIBSPID SNAMET**; Shared Program I.D. 1\* };

**\$ACS** TYPE **\$ACS** 

### Aim Control Block

ENTERED.........: 82 Jul 01 UPDATED.: 84 Jul 01<br>Include file....: D\$FAR USED in TYPE....: **\$FCBA** TYPDEF *SACB* STRUCT { AIM control block *SACBSTAT* BYTE; AIM status byte *SACBIOST* BYTE; AIM I/O status byte **BYTE**: Index config byte *SACBACC* BYTE; File access flags (\$ACCODES) *SACBLUP* CHAR; Lowest upper-case character **CHAR**: Highest upper-case character *SACBIGNR* CHAR; Don't care character *SACBKEYN* BYTE; Number of keys configured *SACBKEYL* BYTE; Aggregate key length *SACBEXCL* [7] BYTE; Map of excluded key fields *SACBINOX* \$LSN; LSN of current index header *SACBSLOC* A CHAR; Pri recd select key location *SACBSLGT* BYTE; Pri recd select key length *SACBSKEY* [8] BYTE; Pri recd select key *SACBPCNT* UNSIGNED; Nbr of primary maps *SACBPSEG* BYTE; Nbr of primary segments/sector *SACBPSLN* BYTE; Primary segment length *SACBELSN* \$LSN; LSN of extension index **UNSIGNED:** Number of extension maps *SACBETXT* [4] BYTE; Start of data expansion *SACBCALL* UNSIGNED; AIM user *SACBFALS* UNSIGNED; False hits *SACBBUFS* BYTE; Nbr of buffers (todo) *SACBCLSN* \$LSN; Current LSN *SACBMLSN* SLSN; LSN of current AIM map<br>SACBBASE SLSN: Data file base LSN *SACBBASE* \$LSN; Data file base LSN *SACBMSTR* BYTE; Number of master keys **UNSIGNED:** Map number *SACBMCUR* UNSIGNED; Access map cursor *SACBFCUR* BYTE; Free float buffer curso *SACBOCUR* \$FILEPTR; Data file cursor *SACBPMLN* BYTE; Length of primary maps [32] BYTE; Current triplet map

.... continued

4 DASL DICTIONARY Datapoint Confidential 04Aug84

*SACBWFOB*  **\$PFDB;** Start of the work buffer PFDB *SXl SACBPFOB*  **\$PFDB;** Start of the AIM index PFDB *SX2*  **[4-1] \$PFDBBUF; }; [8-1] \$PFDBBUF;** 

**\$ACCODES** TYPE **\$ACCODES** 

### **File Access Codes**

ENTERED.........: 82 Jul 01 UPDATED.: 82 Dec 01<br>INCLUDE FILE....: D\$RMSIO<br>USED in TYPE....: \$FILEKEY \$PIPEGENPT \$SECURETBL

TYPDEF *SACCOOES* File Access Codes SET(\$NEWFILE,\$ACREAD,\$ACWRIT,\$ACATALG, \$ACREATE,\$ACRENM,\$ACKILL,\$ACSECQ);

DEFINE(\$ACREPX,\$ACSECQ)<br>DEFINE(\$ACMAX,(\$ACSECQ+\$ACKILL+\$ACRENM+  $SACREATE+ SACATALG+ SACWRIT+ SACREAD)$ )

## DASL scalar data type: 1 byte unsigned

ENTERED.........: 83 Apr 20 UPDATED.: **\*\*\*** DASL COMPILER DEFINED, primary data TYPE **\*\*\*** 

## **BYTE BYTE**

### DASL scalar data type: 1 byte unsigned

ENTERED.........: 83 Apr 20 UPDATED.: **\*\*\*** DASL COMPILER DEFINED, primary data TYPE **\*\*\*** 

**\$CFGEND** TYPE **\$CFGEND** 

### \$SCANCFG Keyword List Terminator

ENTERED.........: 82 Jul 01 UPDATED.: 82 Dec 01 INCLUDE FILE....: D\$UFRSCAN USED in TYPE....: (With \$CFGEND)

*TYPDEF* \$CFGEND BYTE; \$SCANCFG Keyword List Terminator

6 DASL DICTIONARY Datapoint Confidential 04Aug84

## **\$CFGHDR** TYPE **\$CFGHDR**

## **\$SCANCFG Configuration Header**

ENTERED.........: 82 Jul 01<br>INCLUDE FILE....: D\$UFRSCAN<br>USED by FUNCTION: \$SCANCFG UPDATED.: 82 Dec 01

## TYPDEF *SCFGHOR* **[13] CHAR;**

**Note:** A \$CFGHDR type variable is typically followed by a \$CFGEND, or by 'n' \$CFGKEY's and one \$CFGEND.

## **\$CFGKEY** TYPE **\$CFGKEY**

### **\$SCANCFG Keyword Parameters**

ENTERED.........: 82 Jul 01 UPDATED.: 82 Mar 02 /<br>INCLUDE FILE....: D\$UFRSCAN<br>USED in TYPE....: (with \$CFGEND)

TYPDEF *SCFGKEY* **STRUCT** { \$SCANCFG Keyword Parameters *SCFGKEYW* **[9] CHAR;** Keyword *SCFGFLAG* **BYTE;** Control byte Masks: \$CFGNOVM, \$CFGLONG, \$CFGGTN \$CFGVPT, \$CFGFND *SCFGNOKS* **BYTE;** Number of values *SCFGTYPE* **BYTE;** Type flag *SCFGVLGT* **BYTE;** Value length *SCFGAOOR* **A BYTE;** Output address **};** 

**CHAR** TYPE **CHAR** 

## DASL scalar data type: 1 byte unsigned

 $ENTERED$ ........: 83 Apr 20 UPDATED.: **\*\*\*** DASL COMPILER DEFINED, primary data TYPE **\*\*\*** 

## **\$CVSTBL** TYPE **\$CVSTBL**

 $\label{eq:1.1} \begin{split} \mathcal{L}_{\text{max}}(\mathcal{L}_{\text{max}}) = \mathcal{L}_{\text{max}}(\mathcal{L}_{\text{max}}) + \mathcal{L}_{\text{max}}(\mathcal{L}_{\text{max}}) \end{split}$ 

### \$CVSTIME Output Area

ENTERED........: 82 Jul 01 UPDATED.: 83 Apr 23 INCLUDE FILE....: D\$UFRGEN USED by FUNCTION: \$CVSTIME

TYPDEF **\$CVSTBL** STRUCT { \$CVSTIME Output Area *SCVSTOOW* BYTE; Day of Week , 0-6 (O=sunday) *SCVSTHON* BYTE; Month of Year, 0-11(O=Jan) *SCVSTOAY* BYTE; Day of Month , 0-30(O=lst) *SCVSTYR* UNSIGNED; Year , 1901-2100 *SCVSTJO* UNSIGNED; Julian Date (Day of Year),O-365 *SCVSTHH* BYTE; Hour of Day , 0-23 *SCVSTHH* BYTE; Minute of Hour, 0-59 *SCVSTSS* BYTE; Second of Minute, 0-59 };

 $\mathcal{A}$  and  $\mathcal{A}$  are  $\mathcal{A}$  and  $\mathcal{A}$  are  $\mathcal{A}$  and  $\mathcal{A}$ 

## Declare Name to be a Callable Function Type Routine

ENTERED........: 82 Jul 01 UPDATED.: 84 Aug 08 INCLUDE FILE •••• : D\$INC POINTED TO in...: \$STARTADR USED by FUNCTION: DSCALL, DSJUMP 1\*

TYPDEF *DSCALLF ()*; Declares a Function type with no parameters, and no RESULT. The function may be defined later in the code, or externally.

## **D\$CCODE** TYPE **D\$CCODE**

## Condition Code Flags

ENTERED.........: 82 Jul 01 UPDATED.: 82 Dec 01 INCLUDE FILE .... : D\$INC

## TYPDEF *O\$CCOOE*  SET{D\$CFLAG, D\$ZFLAG, D\$SFLAG, D\$PFLAG);

These are the Condition Code assignments which are valid after a system function has been executed. Often the function RESULT value is TYPE D\$CCODE.

### Data File Control Block

ENTERED........: 82 Jul 01 UPDATED.: 83 Jul 01 INCLUDE FILE....: DSFAR USED in TYPE....: SFCBA SFCBD SFCBIS TYPDEF SDCB STRUCT { Data File Control Block *SDCBFLGl* BYTE; DFCB flag byte 1 *SDCBFLG2* BYTE; DFCB flag byte 2 *SDCBACC* BYTE; file access flags (\$ACCODES)<br>**SDCBBLK** BYTE: Block size from \$MFDBLSZ *SDCBBLK* BYTE; Block size from \$MFDBLSZ<br>**SDCBCLRP** \$FILEPTR; Logical record ptr ( *SDCBCLRP* SFILEPTR; Logical record ptr (LSB..MSB)<br>**SDCBCLFP** SFILEPTR; Curnt (real) file ptr (LSB..M *SDCBCLFP* SFILEPTR; Curnt (real) file ptr (LSB..MSB)<br>*SDCBEOFP* SFILEPTR; EOF pointer *SDCBEOFP* SFILEPTR; EOF pointer *SDCBCBFP* BYTE; Current buffer **BYTE**; High dirty buffer pointer *SDCBCPFO* A \$PFDB; Current PFDB pointer *SDCBAPFO* A SPFDB; Alternate PFDB pointer UNION { } ; STRUCT { *SDCBPFOB* \$PFDB; Data file PFDB *SX7* [16-1] \$PFDBBUF; 15 more buffers };<br>\$DCBMAB \$MAB; Managed DCB redefinition of PFDB };

## **\$DISTBl** TYPE **\$DISTBl**

### \$DISORT Parameter Table

ENTERED ......... : 82 Jul 01 UPDATED.: 83 Jul 23 INCLUDE FILE •••• : D\$UFRGEN USED by FUNCTION: \$ DIS ORT

TYPDEF **SDISTBL STRUCT** { \$DISORT Parameter Table *SOISNUM* UNSIGNED; Number of table entries *SOISTAB* A BYTE; Location of table *SOISRLEN* UNSIGNED; Length of table entry *SOISKEY* UNSIGNED; Displacement of key within entry *SOISKEYL* UNSIGNED; Length of key *SOISWORK* A BYTE; Location of work area };

## **\$DSTINFO** TYPE **\$DSTINFO**

## Daylight Savings Time Start/Stop Table

ENTERED.........: 83 Jul 23 UPDATED.: INCLUDE FILE....: D\$RMSGEN USED in TYPE....: \$SYSTINFO

TYPDEF *SOSTINFO* STRUCT { *STMOSTMN* BYTE; Month to Start/End DST *STMOSTWO* BYTE; Day of Week to Start/Stop DST **STMDSTDC BYTE;** Number of Days to Count<br>**STMDSTFG** DST Start/Stop Flags **SET(\$TMDSTDI)**; l=From End O=From Start *STMOSTHR* BYTE; Hour Start/Stop DST };

## **\$ENVN**

**\$ENVN** 

### **Environment Name**

ENTERED.........: 82 Jul 01 UPDATED.: 82 Dec 01<br>INCLUDE FILE....: D\$RMS<br>USED by FUNCTION: \$ENVDEL \$ENVLOC<br>USED in TyPE....: \$ENVT \$NAMEEXTENV \$SFENT<br>POINTED TO in...: \$FILESPK

TYPDEF *SENVN* **[8] CHAR;** Environment Name

## **SENVT**

## **\$ENVT**

### **User Environment Table Entry**

ENTERED.........: 83 Apr 02 UPDATED.: 84 Aug 08<br>INCLUDE FILE....: D\$UFRENV USED by FUNCTION: \$ENVFNDM \$ENVINS \$ENVLGET \$ENVLOC \$ENVPDAT \$ENVPEEL \$ENVPHSI \$ENVPNAM \$ENVPNET \$ENVPNOD \$ENVPPAS \$ENVPRES \$FILEPCN POINTED TO in ••• : \$ENVT (itself, linking action) TYPDEF *SENVT* **STRUCT** { Environment Table Entry *NAME* **SENVN;** Environment name *LINK* **A SENVT;** Link to next entry (set by UFR) *DATA* **[0] CHAR;** Environment data (Net, Node, }; HSI, Passwords, Access Codes); See \$OPENPT.\$OTENV Note: Blank fill with \$WSBLANK characters

## **\$ERRCODE** TYPE **\$ERRCODE**

## RMS Standard Error Code

ENTERED.........: 82 Jul 01 UPDATED.: 84 Aug 08 INCLUDE FILE....: D\$RMS USED in TYPE....:  $SERC$  (an external variable)  $*$ 

TYPDEF *SERReOOE* STRUCT { RMS Standard Error Code *seOOE* BYTE; Error number **SFUNC BYTE:** Routine number } ;

**\$EXTT** TYPE **\$EXTT** 

## File Extension

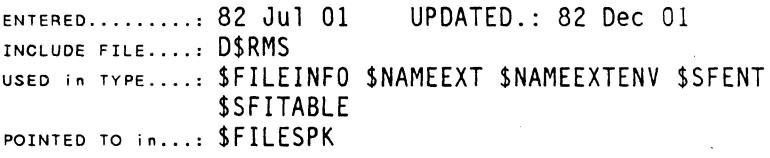

TYPDEF *SExrr* [4] CHAR;; File Extension

Note: Blank fill with \$WSBLANK characters or regular blanks.

### File Control Block for AIM File Structure

ENTERED........: 82 Jul 01 UPDATED.: 83 Mar 02 INCLUDE FILE....: DSFAR USED by FUNCTION: \$ACLOSE \$ADELCR \$AINS \$AIOCLR \$AOPEN \$APOS \$AREAD \$AREADCR SAREADKG SARWRTCR SAWRITE USED in TYPE....: SFCBAIM TYPDEF *SFCBA* STRUCT { *SFCBFLGI* BYTE; Flag byte 1 Type Mask: SFCSTMSK Types: \$FCSTICB, \$FCSTDCB, \$FCSTSIB, SFCSTPRT, SFCSTPRU, \$FCSTACB, \$FCSTSAB Other Bits: SFCSOVER, SFCSCMPR, SFCSBIN, \$FCSOPEN, SFCSMNGD *SFCBUREC* A CHAR; User record address *SFCBRLGT* UNSIGNED; Length of the user record *\$FCBDBFS* BYTE; Numbr of buffers assciatd with D.PFDB<br>*\$FCBFLG2* BYTE: AIM flag byte Bits: AŠABORT, ASAPMISS, ASPRISEL ASUPCASE, ASSHARE *SFCBKEY* A A CHAR; Pointer to user's key list See example in \$FCBAIM *SFCBKLGT* BYTE; Number of keys in key list *SFCBBLKL* BYTE; Number of AIM PFDB buffers *SFCBLINK* [2] UNSIGNED; Primary links *SFCBSLLH* [2] UNSIGNED; Secondary links *SFCBHASH* BYTE: Hash code for data file name *SFCBACB* **SACB**: Start of the ACB<br>**SFCBDCB SDCB**: Start of the DFCI **SDCB:** Start of the DFCB (data file) }:

**\$FCBAIM** TYPE **\$FCBAIM** 

## Macro to Configure AIM File Control Block

ENTERED ••••••••• : 82 Jul 01 INCLUDE FILE •••• : D\$FAR UPDATED.: 83 Apr 12 DEFINE (SFCBAIM, #[ STRUCT { SFCBA SFCBA; }  $IFELSE(H1, ., #[:=$FCBAIMI(H1, #2, #3, #4, #5, #6) #])$ #] ) PROGRAM EXAMPLE: /\* User's Key List <length> number of ASCII bytes in specification 1 Index to first character 'NNS<key>' Key specification where: NN is field:2 decimal digits or blank, decimal digit S specifies search type  $(X, L, R, or F)$ <key> is the actual key characters Note: var [] CHAR := ... Automatically counts array size assigned.  $*$ / keyl [] CHAR := {<length>,l,'NNS<key>'}; key2 [] CHAR := key  $\begin{bmatrix} 1 \end{bmatrix}$   $\land$  CHAR := { &key1[0], &key2[0]}; /\* Pointer Array \*/ /\* Macro Parameters: &record[O] Address of first character in record maxrcdln Max Record Length &key[O] Address of first Key Pointer keyln Number of Keys<br>[,rbuf] Number of Data Buffers [1 if no spec]<br>[,ibuf] Number of Index Buffers[1 if no spec] \*/ aim file \$FCBAIM ( &record[0], maxrcdln, &key[0],<br>keyln [,rbuf] [,ibuf]); {  $a$ im file.\$FCBA.\$FCBFLG1 := ? ; ? = some flag IF \$AIOCLR(&work, &aim file.\$FCBA) && DSCFLAG THEN \$ERMSG(); }

\* \* \* \* \* \* \* \* \* \* \* \* \* \* \* \* \* \* \* \*

\* \* \*

## Initializer Macro used by Macro SFCBAIM

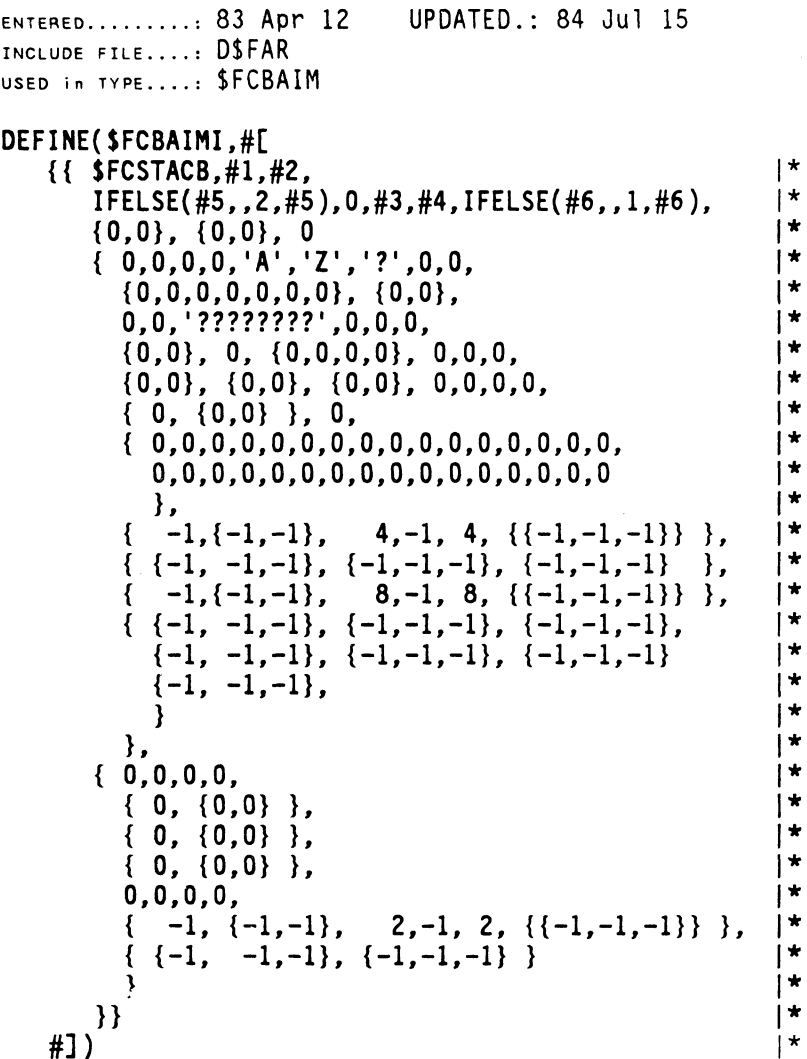

**\$FCBO** TYPE **\$FCBO** 

## **File Control Block for Direct File**

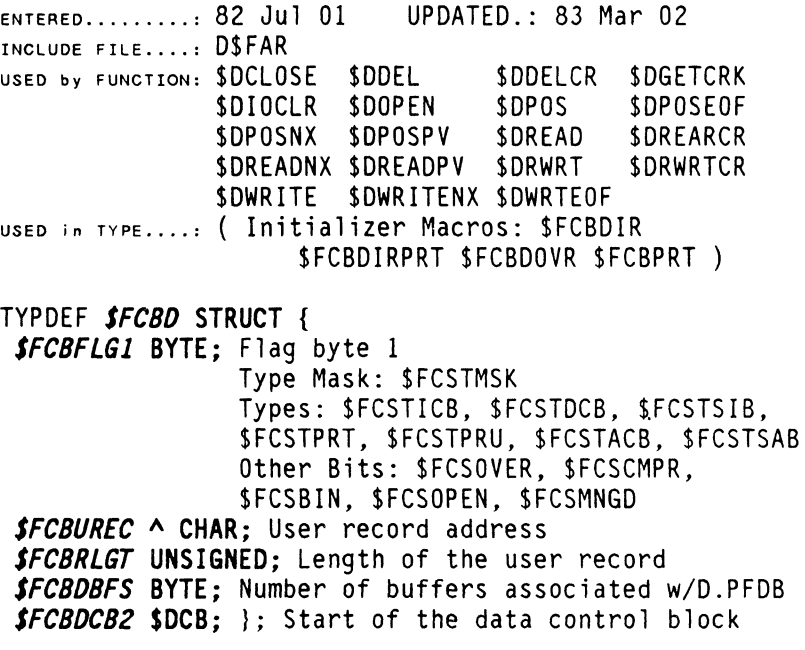

## **Macro to Configure Direct File Control Block**

ENTERED........: 82 Jul 01 UPDATED.: 82 Dec 01 INCLUDE FILE •••• : D\$ FAR

## **DEFINE (SFCBDIR. #[ SFCBDIRPRT(#I.#2.#3.SFCSTDCB) #]**

see structure macro: \$FCBDIRPRT

PROGRAM EXAMPLE: (see parameters in \$FCBAIM )

direct file \$FCBDIR (&record[O],maxrcdln[,nbuf]);

{ direct  $file.FCBD.FCBFLG1 := ?$ ; IF \$DIOCLR{&work, &direct file.\$FCBD) && D\$CFLAG THEN  $SERNSG() :$ 

## **\$FCBDIRPRT** TYPE **\$FCBDIRPRT**

### **Macro used by Macros SFCBPRT,\$FCBDIR.SFCBDOVR**

ENTERED.........: 82 Jul 01 UPDATED.: 83 Apr 12 INCLUDE FILE .... : D\$FAR USED in TYPE....: \$FCBDIR \$FCBDOVR \$FCBPRT **DEFINE (\$FCBDIRPRT. #[ STRUCT** { **\$FCBD \$FCBD; IFELSE(#5 ••• \$pfdb \$PFDB; \$pfdbb [16-1] SPFDBBUF;)**  } **IFELSE(#I ••• #[:=SFCBDIRPRTI(#I.#2.#3,#4)#]) #] )**  EXAMPLES OF USE: DEFINE (\$FCBDIR, #[ \$FCBDIRPRT(#I,#2,#3,\$FCSTDCB)#]) DEFINE (\$FCBDOVR, #[\$FCBDIRPRT(#I,#2,#3,\$FCSTDCB+\$FCSOVER,I)#]) DEFINE (\$FCBPRT, #[\$FCBDIRPRT{#I,#2,#3,\$FCSTPRT,I)#])

, 18 DASL DICTIONARY Datapoint Confidential 04Aug84

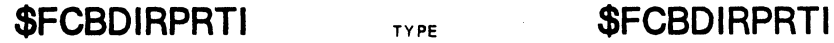

## Initializer Macro used by Macro SFCBDIRPRT

ENTERED ......... : 83 Apr 12 UPDATED. : INCLUDE FILE....: D\$FAR USED in TYPE....: SFCBDIRPRT

DEFINE {SFCBDIRPRTI.  $#$ [{{#4.#1.#2.IFELSE(#3..1.#3)}}#])

**\$FCBDOVR** TYPE **\$FCBDOVR** 

### Macro to Configure Direct-Overlapped I/O FCB

ENTERED........: 82 Jul 01 UPDATED.: 82 Dec 01 INCLUDE FILE....: DSFAR

## DEFINE (SFCBDOYR. #[ SFCBDIRPRT{#1,#2,#3,SFCSTDCB+SFCSOYER,1) #] )

see structure macro: \$FCBOIRPRT

PROGRAM EXAMPLE: (see parameters in \$FCBAIM )

dir ovr file \$FCBDOVR (&record[O],maxrcdln[,nbuf]);

 $\{$  dir ovr file.\$FCBD.\$FCBFLG1 := ?: IF IOIOCLR(&work, &dir ovr file.\$FCBD) && O\$CFLAG THEN SERMSG(); } --

**\$FCBIS** TYPE **\$FCBIS** 

## File Control Block for ISAM File

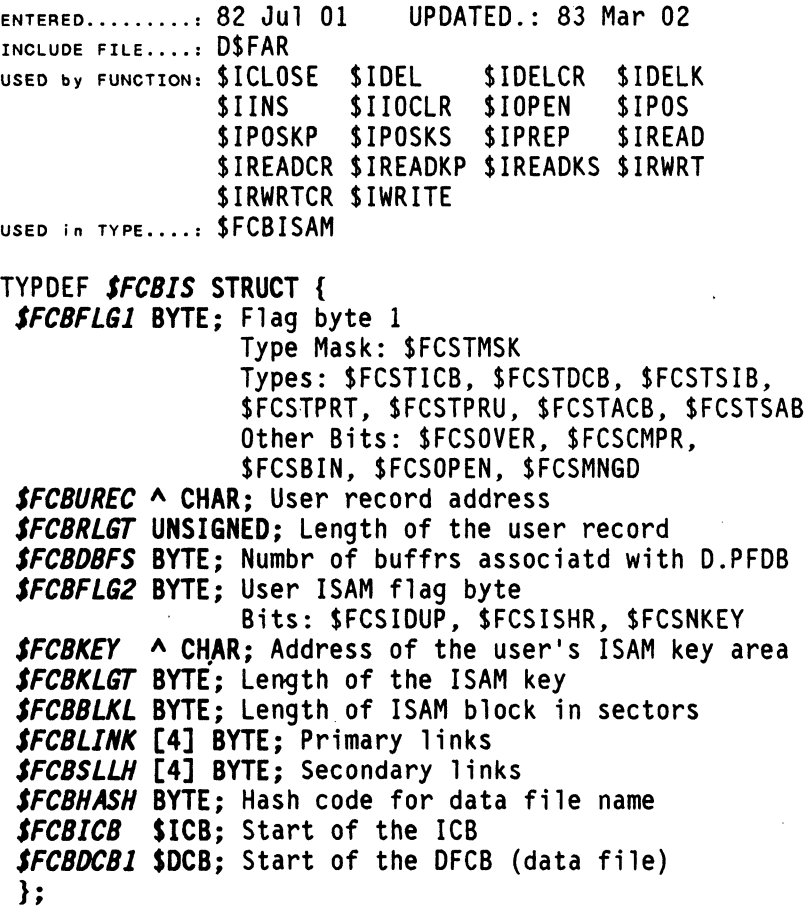

## Macro to Configure ISAM File Control Block

ENTERED........: 82 Jul 01 UPDATED.: 83 Apr 12 INCLUDE FILE....: D\$FAR DEFINE (SFCBISAM, #[ SFCBIS SFCBIS:  $sk [1+ IFELSE(H4, 0, (#4)) ] BYTE;$ }  $IFELSE(H1, . .#[:=$FCBISAMI(H1, #2, #3, #4, #5) #])$ #] ) PROGRAM EXAMPLE: (see parameters in \$FCBAIM ) isam\_file \$FCBISAM ( &record[0], maxrcdln, &key[0],<br>keyln [,nbuf] );  $\{$  isam file. SFCBIS. SFCBFLG1 := ?  $\}$ : IF SIIOCLR(&work, &isam file.SFCBIS) && DSCFLAG THEN  $SERNSG() : \}$ 

**\$FCBISAMI** TYPE **\$FCBISAMI** 

## Initializer Macro used by Macro SFCBISAM

ENTERED.........: 83 Apr 12 UPDATED.:<br>Include file....: D\$FAR<br>USED in TyPE....: \$FCBISAM

DEFINE(SFCBISAMI,

#[{{\$FCSTICB.#1.#2.IFELSE(#5 •• 1,#5).O.#3.#4.0}}#])

## Macro to Configure Print File Control Block

ENTERED........: 82 Jul 01 UPDATED.: 82 Dec 01 INCLUDE FILE....: DSFAR

## DEFINE (SFCBPRT, #[ SFCBDIRPRT{#1,#2,#3,SFCSTPRT,1)#])

see structure macro: \$FCBDIRPRT

PROGRAM EXAMPLE: (see parameters in \$FCBAIM )

direct file \$FCBDIR (&record[O],maxrcdln[,nbuf]);

{ direct file.\$FCBD.\$FCBFLG1  $:= ?$ ; IF \$OIOCLR(&work, &direct file.\$FCBD) && D\$CFLAG THEN  $$ERMSG()$ ;  ${}$ 

من المنابع التي يتم التي تسلسل من السلسل التي تتم التي تتم التي تتم التي التي تتم التي تتم التي تتم ا

## FFMTABL\$ TYPE FFMTABL\$

## File Format Table

ENTERED.........: 82 Jul 01 UPDATED.: 83 Jul 01<br>INCLUDE FILE....: D\$UFRGEN

EXTERN **FFMTABLS** [0] STRUCT{ File Format Table *SFFTCODE* BYTE; File Format Code (\$FFMT ... ) *SFFTNANE* [4] CHAR; File Format Name };

## \$FILEINFO TYPE \$FILEINFO

## Info Returned by SFILENAM Mode of SFILES

ENTERED.........: 82 Jul 01 UPDATED.: 83 Jul 01<br>Include file....: D\$RMSIO<br>USED by FUNCTION: \$\$FILENAM<br>POINTED TO in...: \$FILESTBL

TYPDEF *SFlLEINFO* STRUCT { *SFILFNAN* SNAMET; File name *SFILFEXT* SEXTT; Extension *SFILFLEN* SLSN; LSN of EOF sector *SFILFINC* UNSIGNED; File increment in sectors *SFILFFNT* BYTE; File format code (\$FFMT ... ) *SFILFCT* STIME; File creation time *SFILSE6N* BYTE; Number of used segments, 32 max *SFILALLO* SLSN; LSN of last allocated sector };

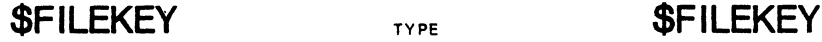

## File Key Structure

INCLUDE FILE....: D\$RMSIO<br>USED in Type....: \$FILEKEYS ENTERED........: 82 Jul 01 UPDATED.: 82 Dec 01

TYPDEF *SFILEKEY* STRUCT { File-Key Structure *SFDTKEYL* \$PACKPW; Packed Password *SFDTACCO* \$ACCODES; Access Code };

## **\$FILEKEYS** TYPE \$FILEKEYS

### File Key list Array

ENTERED.........: 82 Jul 01 UPDATED.: 82 Dec 01<br>INCLUDE FILE....: DSRMSIO<br>USED in TYPE....: SPIPEGENPT SSECURETBL

## TYPDEF *SFlLEKEYS* [\$FDTKEYN] \$FILEKEYi Array of 9 (SFDTKEYN) keys (password. access code)

24 DASL DICTIONARY Datapoint Confidential 04Aug84
**\$FILEPTR** TYPE **\$FILEPTR** 

## File Pointer Structure

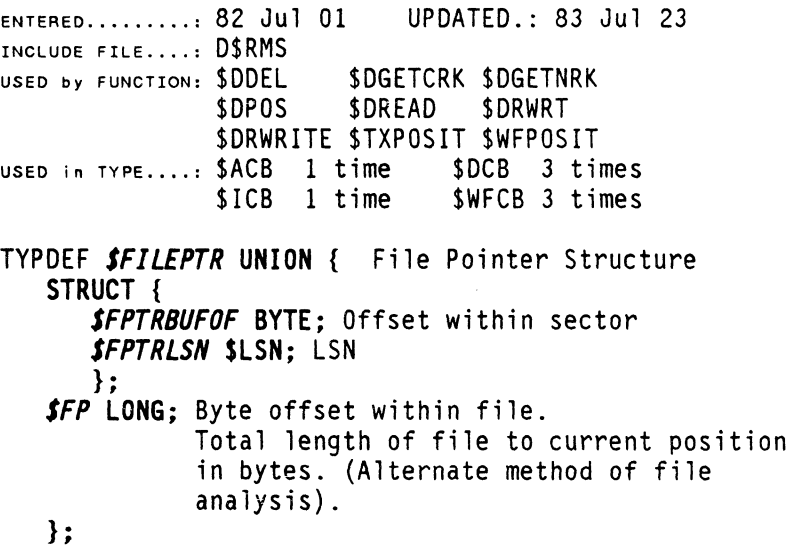

 $\bar{\tau}$ 

 $\label{eq:2.1} \mathcal{L}_{\text{max}}(\mathcal{L}_{\text{max}}) = \mathcal{L}_{\text{max}}(\mathcal{L}_{\text{max}})$ 

 $\mathcal{L}^{\text{max}}_{\text{max}}$  and  $\mathcal{L}^{\text{max}}_{\text{max}}$ 

## \$SCANFLS File Specification

ENTERED ......... : 82 Jul 01 UPDATED.: 83 Feb 01 INCLUDE FILE....: D\$RMS USED by FUNCTION: \$SCANFLS

TYPDEF *SFILESPK* STRUCT { *SFSOSFT* SSFENT; Symbolic file table SET(\$FILNAMR, \$FILEXTR, \$FILENVR, \$FILANYR, \$FILFDEF, \$FILQMOK, \$FILNDSP); *SFSOONAN* A SNAMET; Default name pointer *SFSOOEXT* A SEXTT; Default extension pointer *SFSOOENV* A SENVN; Default environment pointer };

PROGRAM EXAMPLE:

Use of file name scanner:

fileSpk  $[]$  \$FILESPK := { { { 'IN '<\$NAMET>" , <\$ EXTT>, " <\$ENVN>" }, \$FILNAMR, \$NOADR, &<\$EXTT> , TEXT' , &<\$ENVN>" }, \$FILNAMR, \$NOADR, &<\$EXTI> LEAL, &<\$ENVN>'' },<br>{ { 'OUT ', <\$NAMET>'',<\$EXTT>'', <&\$ENVN>'' }<br>\$FILNDSP, &fileSpk[O].\$FSOSFT.\$SFTNAM,<br>&<\$ENVN>'' } } ;

IF \$SCANFLS(&fileSpk[O], 2) && D\$CFLAG THEN \$ERMSG();

## Redefinition of \$PFDB, Multi-File System Calls

ENTERED......... 82 Jul 01 UPDATED.: 84 Aug 08 INCLUDE FILE....: D\$RMSIO USED by FUNCTION: \$FILES \$GETSFI TYPDEF *SFILESTBL* STRUCT { *SPFVID* UNSIGNED; File access variable 1\* identification from \$PFDB UNION { }; STRUCT { ... for \$GETSFI |\*<br>\$FX1 [6] BYTE: unused |\* \$FX1 [6] BYTE; unused |\*<br>\$SFIP A \$SFITARLE: HSI etc |\* |\* \$SFIP A \$SFITABLE; HSI, etc. 1\* }; *STRUCT* { Structure for \$FILEPCN,\$FILENAME mode *SFPCNP* A UNSIGNED; Pointer to PCN's \$FX2 BYTE; *SFTODO* UNSIGNED; Number of PCN's to convert \$FX3 BYTE; **SFNAMP ^ SFILEINFO:** File info storage pointr }; *STRUCT* { Structure for \$FILECHK mode *SFPCN* UNSIGNED; PCN of file *SFFLAG* BOOLEAN; File open flag }; };

# "FUNCTION" **TYPE** "FUNCTION"

### DASL Function variable data type

ENTERED........: 83 Jul 23 UPDATED.: \*\*\* DASL COMPILER DEFINED, primary data TYPE \*\*\* The word "Function" is not used to declare function variable types; the parenthesis symbols are used: ().

Example: *FuncName (paraml type l ••• param13 type) resultType* := VAR *variables types;* { *Defining code* };

 $$HSI$ 

# \$HSI

## Hierarchical' Structure Information Array

ENTERED........: 82 Jul 01 UPDATED.: 82 Dec 01 INCLUDE FILE....: D\$RMS USED in TYPE....: \$SFITABLE

### TYPDEF *SHSI* [32] CHAR;

The high order bit of the last character of each catalog file name is set.

Example: Catalog HSI seen in use as A.DOG.DATA is stored as

ADOGDATA Octal MSBits 31131113 00100020 LSBits 14774141

### ISAM Control Block

ENTERED ••••••••• : 82 Jul 01 UPDATED.: 83 Jul 01 INCLUDE FILE....: D\$FAR USED in TYPE....: SFCBIS

TYPDEF *SICB* STRUCT { ISAM Control Block *SICBFLG1* BYTE; Flag byte 2(see \$IFSTB LRIOCDEF/SRC)<br>SICBACC BYTE: Index file access flags (\$ACCODES) BYTE; Index file access flags (\$ACCODES) *SICBLFP* \$lSN; LSN of the ISAM LFP (LSB.MSB) *SICBrOp* \$lSN; LSN of top of tree (LSB.MSB) **SICBCURS** A BYTE; Current block and offset (LSB, MSB) *SlCBDCUR* \$FIlEPTR; Data file cursor (LSB.MSB) *SlCBNXKL* BYTE; Maximum key length *SICBCKEY* A CHAR; Address of the key save area *SICBPFOB* \$PFDB; Start of the index PFDB *SXl* [8-1] \$PFDBBUF; 7 more buffers };

# ILONG TYPE ILONG

### 24 Bit Number Structure

ENTERED.........: 82 Jul 01 UPDATED.: 82 Dec 01 INCLUDE FILE....: D\$INC

TYPDEF *lLONG* STRUCT { 24 Bit Number Structure *LSN* UNSIGNED; Least significant 16 bits *NSB* BYTE; Most siginificant byte };

### Info Returned by SINFO

ENTERED........: 82 Jul 01 UPDATED.: 84 Aug 08 INCLUDE FILE....: D\$RMSGEN USED by FUNCTION: \$INFO TYPDEF *SINFOITEM* UNION { Info Returned by \$INFO<br>STRUCT { RESOURCES RESOURCES *SIRONAME* SNAMET; Resource name *SIROKINO* BYTE; Resource kind ( \$DK ... ) *SIROSUBK* BYTE; Resource sub-kind ( \$SK ... ) *SIROFLAG* \$RSRCFLAGS; Resource flags (\$IRF..)<br>
UNION { DISKS,MAG-TAPE,CASSETTES.COMM }; *SIROSFTR* UNSIGNED; Soft read error counter *SIROHROR* UNSIGNED; Hard read error counter *SIROSFTW* UNSIGNED; Soft write error counter *SIROHRDW* UNSIGNED; Hard write error counter *SIRORDCT* ULONG; Read activity counter *SIROWRCT* ULONG; Write activity counter UNION {<br>STRUCT { o}; DISKs MAG-TAPE, CASSETTES *SIROSUBD* BYTE; Physical sub-device number *SIROFREC* UNSIGNED; Free clusters (DISK ONLY) *SIROMAXC* UNSIGNED; Max cluster avail ( " ) *SIROSCLU* BYTE; Sec. per cluster (" ) *SIROFCNT* UNSIGNED; Open files counter ( 11 ) **SIROTIME STIME**; Time of last access (  $^{\frac{1}{1}}$  ) *SIROCVID* UNSIGNED; Contrlr var.serial num(")? }; STRUCT { COMM DEVICE RESOURCE ONLY *(SIRCDRVR* BYTE; Driver overlay ident. number *SIRCOMET* BYTE; Error threshold \}; }; *SIROERCT* UNSIGNED; Error counter CARD READER }; LINE PRINTER

...... cont i nued

30 DASl DICTIONARY Datapoint Confidential 04Aug84

STRUCT { \_CQN3ROLJERS \_\_ *SICIO* UNSIGNED; Controller variable identifier **SICKIND ENUM** Controller kind (\$CK...) UNION {<br>STRUCT { (\$CK9350, \$CK9370, \$CK9374, \$CK9390, \$CK88D1, \$CK88MEM); ENUMV(6, \$CK9301, \$CK9310, \$CK1403, \$CK9315, \$CK9324); \$CK9350,9370,9374,9390 *SICPORT* BYTE; Logical port number **SICACCNT** [4] BYTE: Activity counter, read & wrt |\* *SICECNTI* UNSIGNED; Error counter 1 }; *SICECNT2* UNSIGNED; Error counter 2 *SICECNT3* UNSIGNED; Error counter 3 *SICECNT4* UNSIGNED; Error counter 4 *SICECNTS* UNSIGNED; Error counter 5 } ; STRUCT { \$CK88MEM }; *SICHBANK* BYTE; Memory bank number of CTV *SICHBITS* [22] BYTE; 22 bit err counters in CTV } ; STRUCT { TASKS *SITONAME* \$NAMET; Task name *SITOHINH* BYTE; Minimum number of sectors *SITOACTH* BYTE; Actual number of memory sectors **SITOID** BYTE: Task identification 1\* *SITOFATH* BYTE; Father task identification *SITOPRTY* BYTE; Priority 0 - \$PRIMAX (\$PRINORM) *SITOHAXH* BYTE; Maximum Number of Memory sectors Requested (PCR Utility, \$MAXMEM) STRUCT { **SISPNAME NAMET; Shared Program Name** *SISPSTAT* BYTE; Shared Program Status DEFINE( \$ISPMEM,037)<br>SETV( 1<<7,\$ISPLOK ) **\$ISPUSER BYTE; Shared Program User Count** };

...... conti nued

**STRUCT {** NODE Startup / Boot Data *SINSTART* **\$TIME;** Startup time *SINVRP* **[5] CHAR;** Ver/Rev/Pre ASCII lettrs vvrrp *SINBNLPT* **BYTE;** Nucleus library processor type *SINBNLSL* **CHAR;** Nucleus library suffix letter *SINBCLSL* **CHAR;** Command/DLL library suffix lettr *SINBNETN* **\$NAMET;** Boot net name *SINBNODN* **\$NAMET;** Boot node name *SINBRESN* **\$NAMET;** Boot resource name }; *5* /,v *r'* '~:- /'/ ,) **STRUCT {**  $A^{\mu}$  , nodes *SINETNAN* **\$NAMET;** Network name *SINONANE* **\$NAMET;** Node name *SINFLAG* **\$NODEFLAGS;** Flags ( \$INF ... ) *SINDID* **BYTE;** Destination identification

};

STRUCT {  $\frac{1}{2}$   $\frac{L_{\text{max}}}{L_{\text{max}}}$  connection links, and *SILNANE* **\$NAMET;** Network Name *SILFLAGS* **\$NODEFLAGS;** Flags ( \$INF ... ) *SILRXMES* **ULONG;** Received message counter *SILTXMES* **ULONG;** Transmitted message counter *SILIGeNT* **UNSIGNED;** Ignored received message cnt *SILTXERR* **UNSIGNED;** Transmission Error Count *SILTXABT* **UNSIGNED;** Transmsn aborted(TA timeout) *SILRCONF* **UNSIGNED;** Reconfiguration counter };

...... continued

**STRUCT {** BESOURCE UTILIZATION INFO *SIRUFLAG* **\$IRUFlAGS;** Flags ( \$IRU .. ) *SIRUTBUF* **BYTE;** Total number of incoming buffers *SIRUFBUF* **BYTE;** Number of free incoming buffers *SIRUTFAV* **BYTE;** Total number of incoming FAVs *SIRUCFAV* **BYTE;** Number of consumed incoming FAVs *SIRUWFAV* **BYTE;** Num.incomng FAVs waitng on bufrs *SIRUNENA* **UNSIGNED;** Nbr of available mem sectors *SIRUSTFA* **UNSIGNED;** System table first address *SIRUSTEA* **UNSIGNED;** System table end address *SIRUNBUF* **BYTE;** Peak value of(\$IRUTBUF-\$IRUFBUF) *SIRUNFAV* **BYTE;** Peak value of \$IRUCFAV *SIRUNKBC* **BYTE;** Nbr of buffrs usd for FAV markrs *SIRUNKFC* **UNSIGNED;** Number of free FAV markers *SIRUOVAC* **UNSIGNED;** Overlay access counter *SIRUOVLD* **UNSIGNED;** Overlay load counter **SIRUOVWT BYTE;** Overlay wait counter  $\uparrow$  1\*<br>**SIRUSRWT BYTE:** Nbr of users waiting to execute  $\downarrow$  1\* *SIRUSRWT* BYTE: Nbr of users waiting to execute };

*SDELINT* **[16] BYTE;** Name delimiter characters (Get info about Delimiters ?)

## *SINFOOUNNY* **[50] BYTE;**  };

Note: See SPRM Vol. 4 Sec. 3.4 Figure 3-1 (Info Item Structure)

Note: RMSCDEFS/SRC also provides definition of these elements

DASL scalar data type: 2 bytes signed

 $ENTERED$ ........: 83 Apr 20 UPDATED.: \*\*\* DASL COMPILER DEFINED, primary data TYPE \*\*\*

# $$INTS$

\$INTS

## Interupt State Table

ENTERED........: 82 Jul 01 UPDATED.: 82 Dec 01 INCLUDE FILE....: D\$RMSPROG USED by FUNCTION: \$RFIAKS \$RFIDKS \$RFIFK \$RFIKKS \$TRAPAKS \$TRAPDKS \$TRAPFK *STRAPKKS* 

TYPDEF *SINTS* STRUCT { *SINTSCC* BYTE; Condition code *SINTSREG* [8] BYTE; Registers *SINTSRAO* A BYTE; Return address *SINTSXAO* \$STARTADR; Execute address };

See SPRM Vol. IV Sec 2.4

## **\$IRUFLAGS** TYPE \$IRUFLAGS

 $\epsilon_{\rm{max}}$ 

### Resource Utilization Flags

ENTERED........: 82 Jul 01 UPDATED.: 83 Apr 12 INCLUDE FILE....: D\$RMSGEN USED in TyPE •••• : \$INFOITEM

TYPDEF *SIRUFLAGS*  SET( \$IRUx, \$IRUIFH, \$IRUOFH, \$IRUIFA);

## Library Directory Entry

ENTERED......... 82 Jul 01 UPDATED.: 83 Jul 01 INCLUDE FILE •••• : D\$RMSSTRUCT USED in TYPE....: \$LIBSECTOR (an array of \$LIBENTRY )

TYPDEF *SLIBENTRY* STRUCT { *SLIBHTYP* SLIBTYPE; Type of this member: See \$LIBTYPE structure (names & values) *SLIBNNAN* SLNAMET; Member name *SLIBNLSN* UNSIGNED; First LSN *SLIBNLEN* UNSIGNED; Length in sectors **SLIBMVRN BYTE**; 3-bits version, 5-bits revision *SLIBNLHD* UNSIGNED; Last modification date };

# **\$LIBSECTOR** TYPE \$LIBSECTOR

## Library Sector Formats

ENTERED.........: 82 Jul 01 UPDATED.: 84 Aug 08 INCLUDE FILE....: D\$RMSSTRUCT

TYPDEF *SLIBSECTOR* UNION { *SLIBDIR* [16] SLIBENTRY; Library directory Absolute member sectors *SLAHDR* SABSHDR; absolute header *SLACODE* [256] BYTE; absolute code Use this to analyse a file. with unspecified format. *SRELSECTOR* STRUCT { Relocatable sectors *SLIBSCODE* \$RELCODE; Relocatable sector type UNION { *SLRPID* SRELPID; Rel program 10 sector *SLROBJ* SRELOBJ; Rel object code sector *SLRXDEF* SRELXDEF; Rel external def sector *SLRXREF* SRELXREF; Rel external ref sector *SLRXFER* SRELXFER; Rel starting adr sector *SLRXEPN* SRELEPNS; Rel entry point member sectr *SLRLINE* \$RELLINE; Rel DEBUG line numbers sectr };  $}$ ; NOTE: This type is used to read and write  $| *$ <br>library file sectors.  $\}$ :  $\qquad \qquad$  library file sectors.

# **\$LlBTYPE** TYPE **\$LlBTYPE**

## Library Directory Entry Types

ENTERED......... 82 Jul 01 UPDATED.: 83 Feb 01 INCLUDE FILE....: D\$RMSSTRUCT USED in TYPE....: **\$LIBENTRY** 

TYPDEF *SLIBTYPE*  \$LIBABSO,\$LIBRELL,\$LIBT006);<br>ENUMV(INCR(\$LIBT006),\$LIBEPN,\$LIBT008,<br>\$LIBT009,\$LIBT010,\$LIBT011)<br>ENUMV(INCR(\$LIBT011),\$LIBDLL)

**\$LNAMET** TYPE **\$LNAMET** 

### Library Member Name

ENTERED.........: 82 Jul 01 UPDATED.: 82 Dec 01 INCLUDE FILE....: D\$RMS USED by FUNCTION, \$LBDEL \$LBFIND \$LBGTLSN \$MSGCXO USED in TYPE....: \$LIBENTRY \$MEMBER \$RELPID

TYPDEF *SLNAHET* [8] CHAR;

 $\alpha$  , as a small section of the  $\alpha$  -section of the  $\alpha$ 

## DASL scalar data type: 4 bytes signed

ENTERED........: 83 Apr 20 UPDATED.: \*\*\* DASL COMPILER DEFINED, primary data TYPE \*\*\*

LSW.lSB lSW.MSB MSW.lSB MSW.MSB ?

# **\$LSN** TYPE

# \$LSN

## Logical Sector Number

ENTERED.........: 82 Jul 01 UPDATED.: 82 Dec 01 INCLUDE FILE....: DSRMS USED in TYPE....: \$ACB 4 times \$FILEINFO 2 times \$ICB 2 times \$FIlEPTR \$OPENPT \$PFDB \$SECURETBL

TYPDEF *SLSN* UlONG;

# $$MAB$

# \$MAB

## Managed File Access Block

ENTERED........: 82 Jul 01 UPDATED.: 82 Dec 01 INCLUDE FILE....: DSFAR USED in TYPE....: \$DCB (managed)

TYPDEF *SNAB* STRUCT {

*SNABID* UNSIGNED; 10 of entity being managed **STRUCT {** *SNABUAT*  UNSIGNED; User access token (UAT) 10 *SNABLGON*  UNSIGNED; log-on pipe FAV *SNABRQIN*  UNSIGNED; Request init pipe FAV *SNABPRIV*  UNSIGNED; Private pipe (request+response)FAV *SLNKl* UNSIGNED; *SLNK2* UNSIGNED; };

};

### Library Member Structure

ENTERED......... 82 Jul 01 UPDATED.: 83 Jul 01 INCLUDE FILE....: D\$UFRLIB USED by FUNCTION: \$LBADD \$LBFIND

TYPDEF *SHEHSER* STRUCT { *SLISMTYP* BYTE; Type of this member (\$LIB ... ) *SLISHNAM* SLNAMET; Member name *SLISHLSN* UNSIGNED; First LSN *SLISHLEN* UNSIGNED; Length in sectors **SLIBMVRN BYTE:** 3-bits version, 5-bits revision *SLISHLHO* UNSIGNED; Last modification date };

NOTE: \$MEMBER and \$LIBENTRY are "identical" except \$LIBMTYP is type BYTE in \$MEMBER and type \$LIBTYPE in \$LIBENTRY

\$NAMEEXT TYPE \$NAMEEXT

### Name, and Extension

ENTERED........: 82 Jul 01 UPDATED.: 82 Dec 01 INCLUDE FILE....: D\$RMS POINTED TO in...: \$OPENPT

TYPDEF *SNAMEEXT* STRUCT { *SNAME* SNAMET; Name SEXT SEXTT: Extension };

NOTE: Blank fill with \$WSBLANK character or normal blanks.

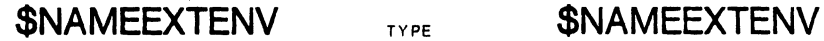

## Name, Extension, and Environment

ENTERED ••••••••• : 82 Jul 01 UPDATED.: 82 Dec 01 INCLUDE FILE....: D\$RMS USED by FUNCTION: \$AOPEN \$GENSMSK \$GENSTST \$IOPEN \$IPREP \$NQDQLGN

TYPDEF *SNANEEXTENV* STRUCT { *SNANE* SNAMET; Name *SEXT* SEXTT; Extension *SENV* SENVN; Environment };

NOTE: Blank fill with \$WSBLANK character or normal blanks.

\$NAMET TYPE \$NAMET

### File Name Type

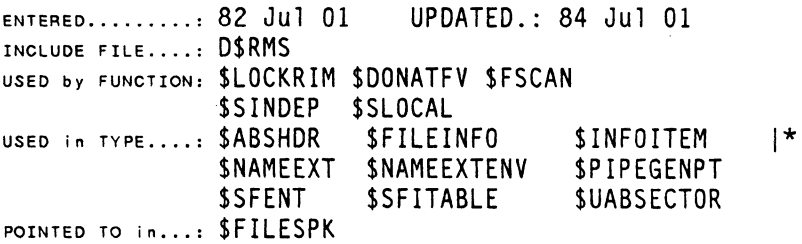

### TYPDEF *SNANEr* [12] CHAR;

NOTE: Blank fill with \$WSBLANK character or normal blanks.

**\$NOOEFLAGS** TYPE **\$NOOEFLAGS** 

## Node Definition Flags in \$INFO

ENTERED......... 82 Jul 01 INCLUDE FILE....: D\$RMSGEN USED in TYPE....: SINFOITEM UPDATED.: 84 Aug 08

TYPDEF *SNOOEFLAGS*  SET{SINFOFF, \$INFTXER, \$INFCONG, \$INFCFU, \$INFIFS, \$INFFMA);

**\$NOOOITEM** TYPE **\$NOOOITEM** 

### NQDQ List Item

ENTEREC ••••••••• : 82 Jul 01 UPDATED.: 83 Feb 01 INCLUDE FILE ....: D\$UFRNODO USED in TYPE....: \$NQDQMSG array

TYPDEF *SNQOQITEM* [6] BYTE;

# **\$NaoQMSG** TYPE **\$NOOQMSG**

## NQDQ Message

ENTERED........: 82 Jul 01 UPDATED.: 82 Dec 01 INCLUDE FILE....: D\$UFRNODO USED by FUNCTION: \$NQDQBLD \$NQDQENL \$NQDQENQ

TYPDEF *SNQOQMSG* STRUCT { *SNQOQCNT* BYTE; Item count *SNQOQLIST* [0] \$NQDQITEM; Item list };

# **\$NQDQSTAT** TYPE **\$NQDQSTAT**

### **NQDQ Statistics**

ENTERED........: 82 Jul 01 UPDATED.: 82 Dec 01 INCLUDE FILE....: DSUFRNODO USED by FUNCTION: \$NQDQSTA TYPDEF *SNQDQSTAT* **STRUCT** { NQDQ Statistics *CTNQACT* **UNSIGNED;** Number of active enqueues *CTNQWAIT* **UNSIGNED;** Nmbr of enqueues currently waiting *CTREQPND* **UNSIGNED;** Number of requests pending *CTFREECB* **UNSIGNED;** Nmbr of free control blocks (this is also the number of additional users that could logon) *CTINACT* **UNSIGNED;** Number of inactive users (users *w*/ no active enqueue<br>and no pending request) *CTFRERLE* **UNSIGNED;** Nmbr of free request list elements *CTUSERLE* **UNSIGNED;** Nmbr of used request list elements *CTFREBUF* **UNSIGNED;** Free buffers **UNSIGNED;** Current number of logged on users *CTUSEBUF* **UNSIGNED;** Number of used buffers *CNTENQ* **LONG;** Number of enqueue requests *CNTDEQ* **LONG;** Number of dequeue requests *CNTLOGN* **LONG;** Number of logon requests *CNTLOGF* **LONG;** Number of logoff requests *CNTINV* **LONG;** Number of invalid requests LONG: Number of timed out enqueues } ;

**\$OPENPT b**  $T$ <sup>YPE</sup> **\$OPENPT** 

# **Open Parameter Table**

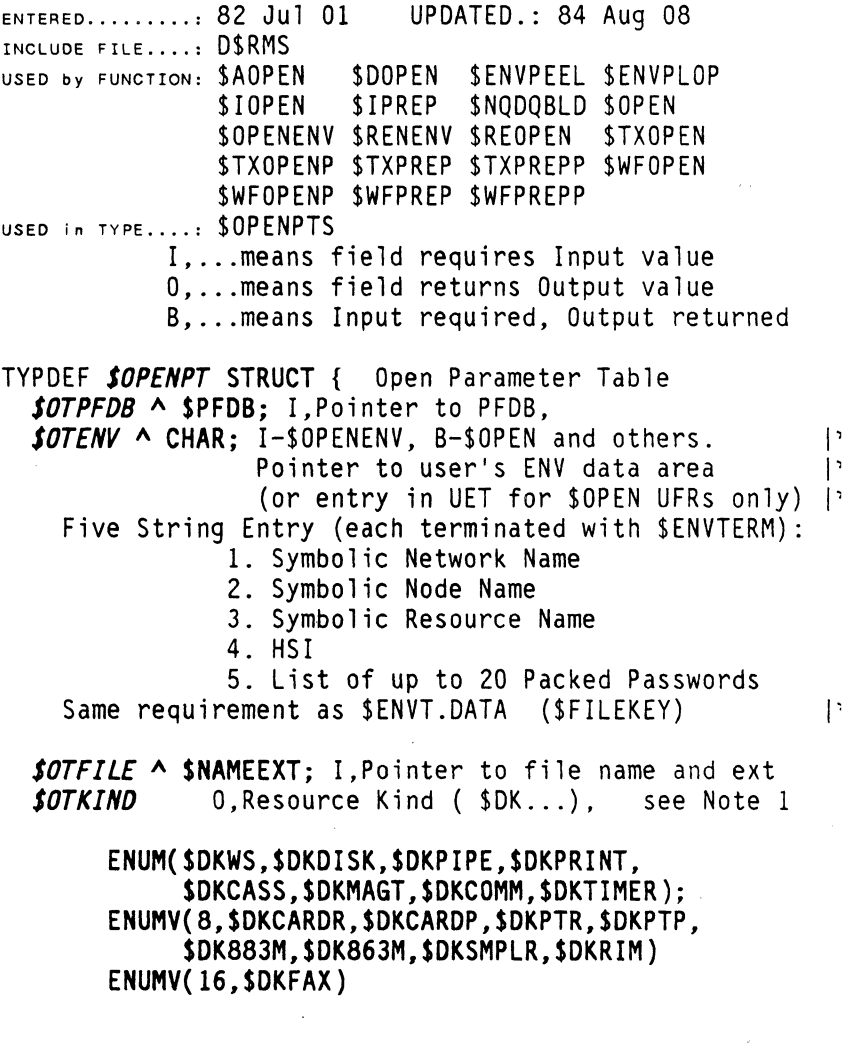

..... continued

42 DASL DICTIONARY Datapoint Confidential 04Aug84

 $\ddot{\phantom{0}}$ 

*SOTSUBK* **BYTE;** O,Resource sub-kind( \$SK .. )see Note 1 *SOTFEOFB* **BYTE;** O,End-of-File byte pointer *SOTFLEN* **\$LSN;** B,End-of-File location LSN, **SOTFINC UNSIGNED;** B, Space increment in sectors,<br> **SOTFMT** B.Format ( SFFMT...) **B.Format ( \$FFMT...)** Must be set to create. ENUM(\$FFMTSYS,\$FFMTTMP,\$FFMTTXT,\$FFMTISM,<br>\$FFMTL55,\$FFMTRAC,\$FFMTDBC);<br>ENUMV( 7,\$FFMTBAS,\$FFMTMAC,\$FFMTWPS,\$FFMTJOB,<br>\$FFMTBIN,\$FFMTUTX,\$FFMTMFD)<br>ENUMV(14,\$FFMTUPF,\$FFMTWPF,\$FFMTAIM,\$FFMTXFD) |\* **ENUMV(20,\$FFMTL66,\$FFMTL80) DEFINE(\$FFMTRPM,32) ENUMV{\$FFMTRPM,\$FFMTR55,SFFMTR66,SFFMTR80) ENUMV(40,\$FFMTPTR)**  *SOTTINE* **\$TIME;** O,Time of creation in binary *SOTSQL* **BYTE;** B,Security level;O to \$SQLMAX (\$SQL ... ) *SOTCODE* **BYTE;** O,Access code (\$ACCODES) or file created flag *SOTONOS* **BYTE;** O,Optimum number of sectors to do; nbr 1\* of sectors in a track (\$SECWO,\$SECRO) 1\* *SOTFID* **UNSIGNED;** O,File identification FDT-PCN *SOTRID* **BYTE;** O,Resource identifier ARV serial nbr *SOTNID* **UNSIGNED;** ? };

Note 1: Value returned by \$OPENENV function if open is successful or if Error condition is other than \$ECUMAV,\$ECSI021, or \$ECSI022.

Note : Refer to SPRM Vol.4 Sec. 2.2.1

### Special \$OPENENV in \$OMCHECK.\$OMREPAR Modes

ENTERED........: 82 Jul 01 UPDATED.: 82 Dec 01 INCLUDE FILE....: DSRMSIO USED by FUNCTION: \$OPENENV (in \$OMCHECK, \$OMREPAR Modes) I, ... means function requires Input vaiue O, ... means function returns Output value TYPDEF *SOPENPTS* UNION { *SO* \$OPENPT; STRUCT { *SOTXl* [9] BYTE; *SOTHFDLSN* BYTE; O,LSN of first HFD sector (9) *SOTHFDLGT* UNSIGNED; O,Nbr hash file directry sect *SOTIDLSN* BYTE; O,Disk LSN of identification sector }; *STRUCT* TAPES }; *SOTX2* [8] BYTE; *SOTRTRY* BYTE; I,Maximum number of retries *SOTBLKL* UNSIGNED; O,Maximum block length } ;

المستحدث المستحدث

**\$OPTION** TYPE **\$OPTION** \$SCANOS Option Specification ENTERED ••••••••• : 82 Jul 01 UPDATED.: 83 Apr 12 INCLUDE FILE....: D\$RMS USED by FUNCTION: \$SCANOS TYPDEF *SOPTION* STRUCT { *SOPTSON* \$SONT; Option field name Flags: Set by \$SCANOS or \$0PTFQOK initialized by code. SET(\$OPTFDEF.\$OPTFVAL.\$OPTFQOK); *SOPTVAL* BYTE; Option value length Must be initialized to \$OPTVCLR. \$SCANOS sets to \$OPTVSET if the option is found. ENUMV{254, \$OPTVSET, \$OPTVCLR) *SOPTHAX* BYTE; Option value maximum length (Initialize to 0 unless other value is applicable) *SOPTSTR* [0] CHAR; Option value string. *}i* Should be GLOBAL variables for future to guarantee consecutive memory. PROGRAM EXAMPLE: Use of option scanner: One or more \$OPTIONs must be followed by \$OPTTAIL.  $opt1$  \$OPTION  $:= \{$  'HELP opt2 \$OPTION := { 'CODE  $opt2s [6] CHAR := '$  ; ', 0, \$OPTVCLR, 0 }; ', 0, \$OPTVCLR, 6 };  $optt$  \$OPTTAIL := { \$OPTTERM, 0 }; IF \$SCANOS(&opt1) && D\$CFLAG THEN \$ERMSG(); \$OPTTAIL TYPE \$OPTTAIL \$SCANDS \$OPTIDN List Terminator ENTERED.........: 82 Jul 01 UPDATED.: 83 Jul 01 INCLUDE FILE....: D\$RMS USED in TYPE....: (follows 'n' \$OPTION's) TYPDEF *SOPTTAIL* STRUCT { *SSOPTTERN* BYTE; \$OPTTERM is defined 0377 *SOPTTOT* BYTE; Option global total count };

Document 61585-01 TYPES 45

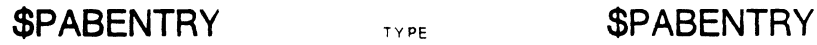

### Relocatable Program 10 Sector PAB Entry

ENTERED..........: 82 Jul 01 UPDATED.: 82 Dec 01<br>INCLUDE FILE....: D\$RMSSTRUCT<br>USED in TyPE....: \$RELPID

TYPDEF *SPABENTRY* STRUCT { Program address block entry *SPABTBFLG* SPABFLAGS; PAB Flags ( \$PAB ... ) *SPABTBNAM* [8] CHAR; PAS name *SPABTBAOR* UNSIGNED; PAB address *SPABTBLGT* UNSIGNED; PAB length } ;

**\$PABFLAGS** TYPE \$PABFLAGS

## Relocatable Program 10 Sector PAB Flags

ENTERED.........: 82 Jul 01 UPDATED.: 84 Aug 08<br>Include FILE....: D\$RMSSTRUCT<br>USED in TYPE....: \$PABENTRY

### TYPDEF *SPABFLAGS*  SET(\$PABF000,\$PABF001,\$PABFDATA,\$PABFCOMN, | SPABFPS,\$PABFTP,\$PABFREL,\$PABASS);

NOTE: Refer to the LINK Utility in the RMS User's  $\begin{bmatrix} 1 \\ 2 \end{bmatrix}$ Guide.  $\qquad \qquad$ 

# **\$PACKPW TYPE SPACKPW**

### **Packed Password**

ENTERED.........: 82 Jul 01 UPDATED.: 82 Dec 01<br>Include File....: D\$RMS UPDATED.: 83 Jun 09 INCLUDE FILE....: D\$RMS USED by FUNCTION: \$GETPASS \$PAKPW \$UNPAKPW USED in TYPE....: **SFILEKEY** 

### TYPOEF *SPACKPW* **[6] BYTE;**

Passwords are stored in Environment Data after packing: each 8 character password is packed into 6 bytes in the following fashion: 040 is subtracted from each byte: the two high order bits are then discarded. The eight characters each now have six bits: these 48 bits are now taken as 6 bytes. EXAMPLE:

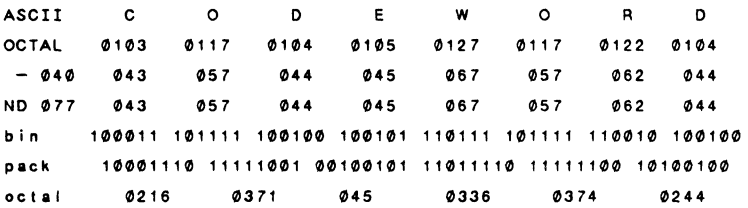

Constraint: the first two characters must not compress into all ones (0377) as this is interpreted as the end of available passwords. This seems to work out that any character except for (0137: underbar) is okay for the first character of password.

## Program Control Region (externally defined)

ENTERED........: 82 Jul 01 UPDATED.: 84 Jul 01 INCLUDE FILE....: D\$PCR with exceptions (\*): D\$RMS defines four locations. UFRCDEFS/TXT defines six locations not defined in DASL.

NOTE:

The PCR is the area at the logical beginning of memory allocated to each task operating in any RMS controlled processor. All locations are extenally defined by RMS so the DASL definition for each is of the form: EXTERN *name type;* 

*Flag values* are DEFINED in the DASL file D\$PCR.

( The items which occur only in the RMS source file UFRCDEFS/TXT would also be defined as EXTERN if they had been implemented in DASL).

The word EXTERN has not been printed here due to space limits. Instead, the relative memory address in octal has been provided. The items have been arranged in order of memory location with the lowest location first.

*The memory locations may in some cases change with RNS updates. Remember not to reference these locations by number, but by Location Name. (F7ags shou7d a7so be referenced by Name.)* 

(Some documentation puts the highest location first and refers to this as the TOP of the PCR.) First of FIXED PCR Region and PCR Sector Definitions 000000 *SPCRSECF* [0] BYTE; First byte of PCR sector. **BYTE: Default bottom UET/CMD** stack address *007207 SPCRFOF* [0] BYTE; First byte of fixed PCR area *" SPCRCIF2* UNSIGNED; 2nd Command Interpreter Flags and the set of  $\mathbf{I}^{\star}$ \$PCRF2AW 00001 Task Running under Attached Workstation Control Cursor Positions for Control of Main Screen Window 007211 **SPCRCWVL BYTE**; Current Window Lower Vertical |\* *007212 SPCRCWVU* BYTE; Current Window Upper Vertical *007213 SPCRCWHR* BYTE; Current Window Right Horizontal *007214 SPCRCWHL* BYTE; Current Window Left Horizontal See values \$WSLC, \$WSRC, \$WSBL Command Interpreter State Control Area Fields contain the LSNs of the Folowing Members *007215 SPCRCHOH* \$LNAMET; Member Name being executed, or spaces *007225 SPCRHLRC* UNSIGNED; Check bits for Control Area *007227 SPCRFVUP* UNSIGNED; Locked FAV for User Program *007231 SPCRFVCI* UNSIGNED; Locked FAV for CMD INT *007233 SPCRSTTE* UNSIGNED; Current Command Interpreter *007235 SPCRHHSG* UNSIGNED; "MESSAGE" membr for CMD INT *007237 SPCRHLGF* UNSIGNED; *007241 SPCRNRNL* UNSIGNED; State Flags (pointer to LSN) "LOGOFF" "RUNLINE"

- *007243 SPCRHNXL* UNSIGNED; "NEXTLINE"
- *007245 SPCRNNAL* UNSIGNED; *007247 SPCRHRET* UNSIGNED; *007251 SPCRHLGN* UNSIGNED; "MAIL" "RETURN" "LOGON"

..... continued

## Batched Job Facility Control Information

*007253 SPCRBJCM* \$LNAMET; BJF "WAIT" module membr name *007263 SPCRBJCN* \$NAMEEXT;BJF "WAIT" module name/ext *007303 SPCRBJC£* \$ENVN; BJF "WAIT" module extension

### Partition Memory Allocation Control Flags

*007313 SPCRPSKA* BYTE; Current number of PSKs allocatd *007314 SPCRPSKM* BYTE; Maximum number of PSKs allowed

### Command Interpreter Flags

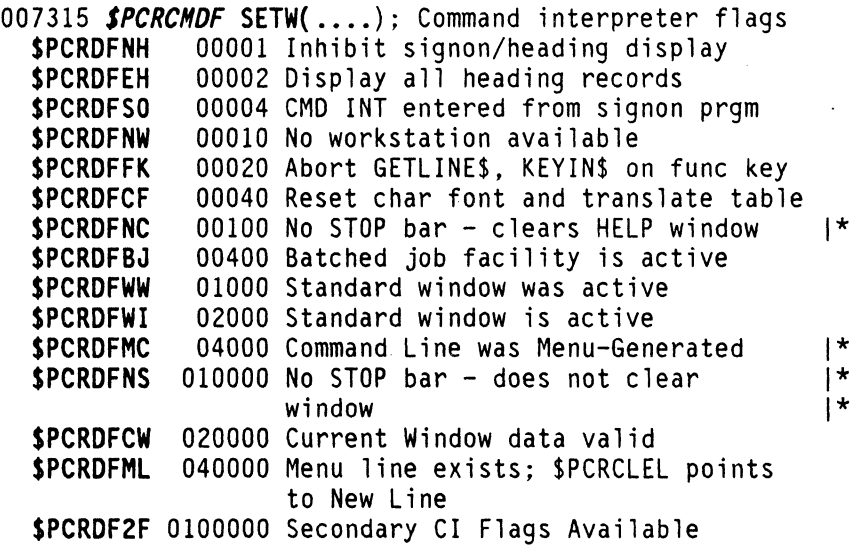

### Printer Information

007317 **\$PCRCPFL BYTE**; Current printer form length<br>**\$PTRFLDV** 66 Printer Form Length DEFAULT Value

50 DASL DICTIONARY Datapoint Confidential 04Aug84

and the company of the company of the company

# **Chaining Information**

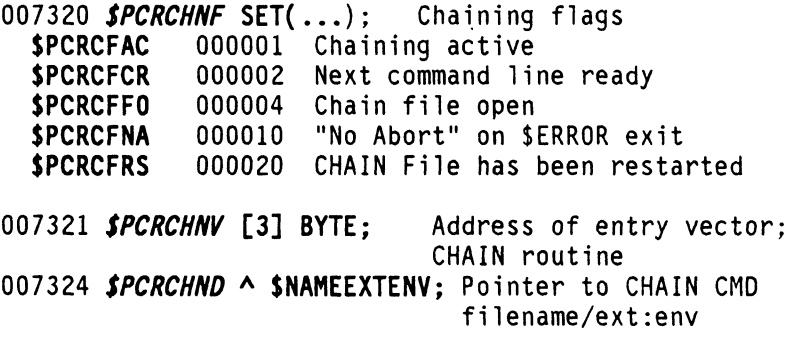

**Logging Information** 

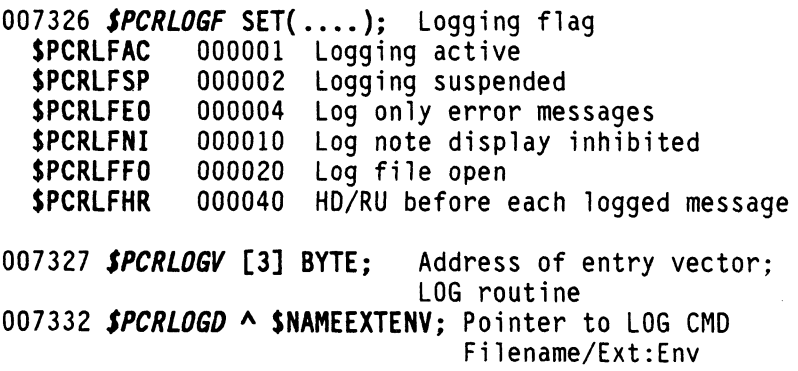

...... continued File-In-Error Informaton Returned by \$GETSFI

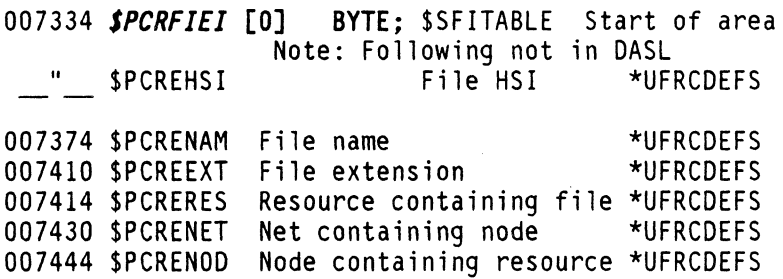

## ERROR Information

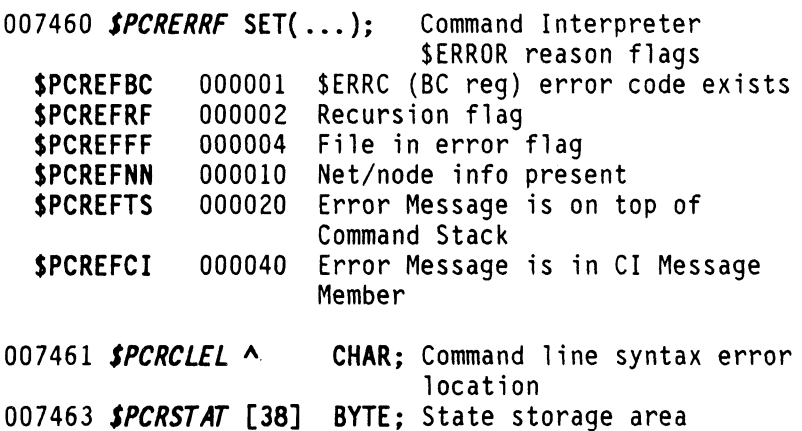

007531 **SPCRABTF SET(...);** Abort reason flgs \* D\$RMS<br>**SPCRAFGA** 000001 General abort \* D\$RMS \$PCRAFGA 000001 General abort

## COMMAND File NAME/EXT:ENV

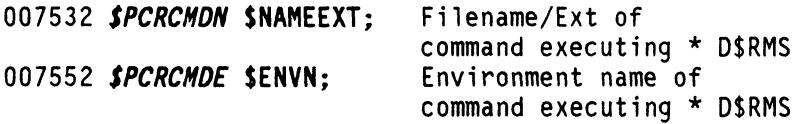

52 DASL DICTIONARY Datapotnt Confidential 04Aug84

and came and completely control.

### KEYIN Translate Table

*007562 SPCRKXT* [128] CHAR; Keyboard translate table; this workstation

## "YES" and "NO" First Letters

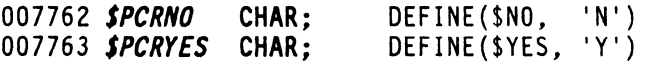

## PCR Region Pointers

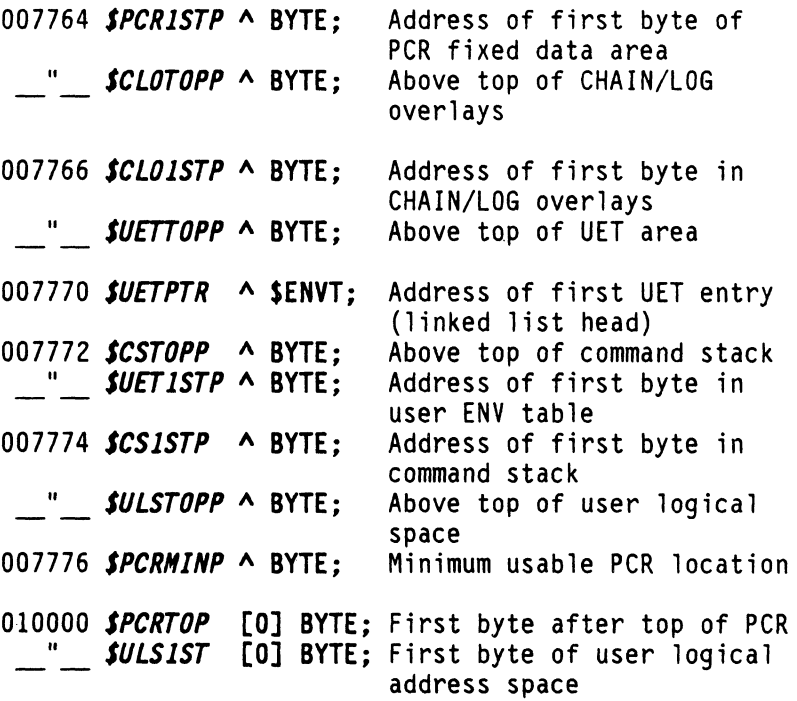

*.... this is where you may put your program.* 

**\$PFDB** TYPE **\$PFDB** 

## Physical File Descriptor Block

ENTERED........: 82 Jul 01 UPDATED.: 83 Apr 12 INCLUDE FILE....: D\$RMS USED by FUNCTION: \$CLOSE \$DONATFV \$\$FILEPCU \$FORMAT<br>\$LBADD \$LBDEL \$LBFIND \$LBFRES \$LBDEL \$LBFIND \$LBFRES \$LBGTLSN \$LOAD \$LOCKFAV \$LOCKRIM \$MAP4K \$MSGCGET \$PIPEUSE \$RUN \$\$RUN \$SCANCFG \$SECCHK \$SECEOF \$SECR \$SECRO \$SECW \$SECWAIT SSECWO SSINDEP SSTOPIO STIMER SUNLKRIM USED in TYPE....: \$ACB 2 times \$DCB \$ICB \$FCBDIR SFCBDIRPRT SFCBDOVR \$FCBPRT POINTED TO in...: \$DCB 2 times \$0PENPT \$RLPARAM \$WFCB 2 times TYPDEF *SPFOB* STRUCT { *SPFVIO* UNSIGNED; 16-bit FAV Identification Returned by OPEN function (Undefined for WORKSTATION) (Only field required for TIMER) UNION { *SPCLSN* SLSN; Logical Sector Number DISK: Set to first sector to read or write. STRUCT { UNION { *SPBLKL* UNSIGNED; Blk 19th;bytes:PIPE,TAPE Read: returns number of bytes read. If SSECERR bit set, read incomplete. Write: Set to number to be written. (Returns number of bytes transfered.) STRUCT { }: *SPSYSCOOE* BYTE; DIRECT RIM system code *SPTASKIO* BYTE; DIRECT RIM task 10 };

..... conti nued

54 DASL DICTIONARY Datapoint Confidential 04Aug84

UNION { *SPTINER* BYTE; Timeout count in seconds: Actual timeout varies -0 +1 secs. \$FOREVER waits until write occurs. PIPE,OIRECT RIM *SPSUBF* BYTE; Sub-functon code: TAPE Read Codes: \$PTFREAO,\$PTFRORV, }; \$PTFFSPB,\$PTFBSPB,\$PTFFSPF, \$PTFBSPF,\$PTFRWNO,\$PTFULOO }; Write Codes: \$PTFWRIT,\$PTFWRTM, \$PTFERAS }; 7-Track: \$PSUFCNV used with \$PTFREAO,\$PTFRORV,and \$PTFWRIT to un-block or block data. *SPTOOO* BYTE; Number of 256-byte sectors to do PIPE: Must be >= \$PBLKL / 256 *SPOONE* BYTE; Number of 256-byte sectors done *SPNXBF* BYTE; Maximum number of buffers on list *SPBUFL* [1] \$PFDBBUF; Start of buffer list

Must list buffers whose total size is greater than \$PTODO. See D\$BUFn's and \$MAP4K.

## **\$PFDBBUF** TYPE **\$PFDBBUF**

### PFDB Buffer List Entry

ENTERED........: 82 Jul 01 UPDATED.: 82 Dec 01 INCLUDE FILE....: D\$RMS USED in TYPE....: \$ACB 2 arrays \$DCB 1 array<br>\$ICB 1 array \$FCBDIR \$FCBDIRPRT<br>\$FCBDOVR \$FCBPRT \$PFDB \$FCBPRT

TYPDEF *SPFOBBUF* STRUCT { *PSK* BYTE; Physical Mode:PSK Logical Mode: \$NOPSK (or -1) PAGE BYTE: Physical Mode: Page number (0-15) Logical Mode: Page (0-255) in user's **SYS** UNSIGNED: System driver usage };

**\$PIPEGENPT** TYPE **\$PIPEGENPT** 

### Pipe Generation Parameter Table

ENTERED........: 82 Jul 01 UPDATED.: 82 Dec 01 INCLUDE FILE....: D\$RMSIO USED by FUNCTION: \$PIPEGEN

TYPDEF *SPIPEGENPT* STRUCT { *SPIPENAH* \$NAMET; Name of Pipe *SPIPEIAC* \$ACCODES; Initial access code *SPIPEXEY* \$FILEKEYS; Keys **SPIPETERM BYTE;** Key list terminator:<br>}; (SENVTERM) }; (\$ENVTERM)

# **\$RELCODE**

**\$RELCODE** 

and the same state of the same

## Relocatable Sector Type Codes

ENTERED........: 82 Jul 01 UPDATED.: 82 Dec 01 INCLUDE FILE....: D\$RMSSTRUCT USED in TYPE....: \$LIBSECTOR

TYPDEF *SRELCOOE* BYTE; ENUMV(0201,\$RCPID,\$RCOBJ,\$RCEXDEF, \$RCEXREF, \$RCXFER,\$RCEPN,\$RCLINEN)

56 DASL DICTIONARY Datapoint Confidential 04Aug84

**\$RELEPN** TYPE **\$RELEPN** 

## Reclocatable Entry Point Member Entry

ENTERED......... 82 Jul 01 UPDATED.: 82 Dec 01 INCLUDE FILE .... : D\$RMSSTRUCT USED in TYPE....: **\$RELEPNS** 

TYPDEF *SRELEPN* UNION { *SRELEPNHBR* STRUCT { New program entry *SRELEPNHFLG* CHAR; New program flag *SRELEPNHSKP* [5] BYTE; *SRELEPNHLSN* UNSIGNED; Program LSN }; *SRELEPNAHE* [8] CHAR; Normal entry point name };

# **\$RELEPNS** TYPE **\$RELEPNS**

## Relocatable Entry Point Member Sector

ENTERED......... 82 Jul 01 UPDATED.: 82 Dec 01 INCLUDE FILE....: D\$RMSSTRUCT USED in TYPE....: **\$LIBSECTOR** 

TYPDEF *SRELEPNS* [31] \$RELEPN;

### Relocatable DEBUG Line Numbers Sector

ENTERED......... 82 Jul 01 UPDATED.: 82 Dec 01 INCLUDE FILE....: D\$RMSSTRUCT USED in TyPE .... : \$LIBSECTOR

TYPDEF *SRELLINE* [84J \$RELLNENT;

**\$RELLNENT** TYPE **\$RELLNENT** 

## Relocatable DEBUG Line Number Entry

ENTERED......... 82 Jul 01 UPDATED.: 82 Dec 01 INCLUDE FILE....: D\$RMSSTRUCT USED in TyPE .... : \$RELLINE

TYPDEF *SRELLNENT* STRUCT { *SRLNEPAB* BYTE; Line number PAB *SRLNEOFFS* UNSIGNED; Line number offset };

# **\$RELOBJ** TYPE **\$RELOBJ**

## Relocatable Object Code Sector

ENTERED ......... : 82 Jul 01 UPDATED.: 82 Dec 01 INCLUDE FILE....: D\$RMSSTRUCT USED in TYPE....: **\$LIBSECTOR** 

TYPDEF *SRELOBJ* [255J BYTE;

# Document 61585-01 TYPES 59

Relocatable Program ID Sector

**\$RELPID** TYPE \$RELPID

ENTERED ••••••••• : 82 Jul 01 UPDATED.: 82 Dec 01 INCLUDE FILE....: D\$RMSSTRUCT USED in TYPE....: \$LIBSECTOR

TYPDEF *IRELPIO* STRUCT { *IRPDXDPTR* UNSIGNED; External definition pointer *IRPDPGMNAN* \$LNAMET; Program name *IRPDPABTABLE* [16] \$PABENTRY; PAS table };

\$RELXDEF TYPE \$RELXDEF

## Relocatable External Definition Sector

ENTERED........: 82 Jul 01 UPDATED.: 82 Dec 01 INCLUDE FILE....: D\$RMSSTRUCT USED in TYPE....: **\$LIBSECTOR** 

TYPDEF *IRELXDEF* [22] \$RELXDENT;

# \$RELXDENT TYPE \$RELXDENT

Relocatable External Definition Entry

ENTERED........: 82 Jul 01 UPDATED.: 82 Dec 01 INCLUDE FILE....: D\$RMSSTRUCT USED in TYPE....: SRELXDEF

TYPDEF *SRELXDENT* STRUCT { *SRXDENAHE* [8] CHAR; name *SRXDEPAB* BYTE; PAS SRXDEVAL UNSIGNED: value };

### Relocatable Starting Address Sector

ENTERED........: 82 Jul 01 UPDATED.: 82 Dec 01 INCLUDE FILE....: D\$RMSSTRUCT USED in TYPE....: **\$LIBSECTOR** 

TYPDEF *SRELXFER* STRUCT { *SRELXFERPAB* BYTE; PAB *SRELXFEROFFS* UNSIGNED; Offset } ;

**\$RELXREF** TYPE **\$RELXREF** 

### Relocatable External Reference Entry

ENTERED.........: 82 Jul 01 UPDATED.: 82 Dec 01 INCLUDE FILE....: D\$RMSSTRUCT USED in TYPE....: \$LIBSECTOR

TYPDEF *SRELXREF* [31] \$RELXRENT;

**\$RELXRENT** TYPE **\$RELXRENT** 

## Relocatable External Reference Entry

ENTERED.........: 82 Jul 01 UPDATED.: 82 Dec 01 INCLUDE FILE....: D\$RMSSTRUCT USED in TYPE....: **\$RELXREF** 

TYPDEF *SRELXRENT* UNION { *SRELXREXNAN* [8] CHAR; name *SRELXRFWD* STRUCT { Forward reference definitn *SRELFWDFLAG* BYTE; forward reference flag *SRELFWDPAB* BYTE; PAB *SRELFWDOFFS* UNSIGNED; Offset \$RELFWDSKIP [4] BYTE; };

};

 $\bullet$
## Relocatable Loader Definition Structure

ENTERED........: 82 Jul 01 UPDATED.: 82 Dec 01 INCLUDE FILE....: D\$UFRRLD POINTED TO in...: SRLPARAM 2 times

TYPDEF *SRLDEF* STRUCT { *SRLDNAHE* \$RLNAME; Name SRLDVAL UNSIGNED: Value };

# **\$RLFLAGS** TYPE **\$RLFLAGS**

## Relocatable Loader Flags

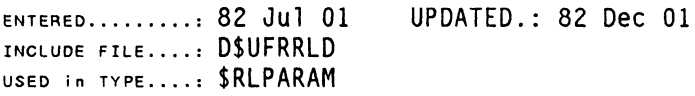

TYPDEF *SRLFLAGS* 

SET(\$RLFNSVD,\$RLFTOPD,\$RLFEXDO,<br>\$RLFRFUL.\$RLFUNDF):

## Relocatable Loader Name Type

ENTERED........: 82 Jul 01 INCLUDE FILE....: DSUFRRLD USED by FUNCTION: \$LOADREL USED in TYPE....: **SRLDEF** UPDATED.: 84 Aug 08

TYPDEF *SRLNANE* [8] CHAR;

# **\$RLPARAM** TYPE **\$RLPARAM**

## Relocatable Loader Parameters

ENTERED......... 82 Jul 01 INCLUDE FILE....: D\$UFRRLD USED by FUNCTION: \$LOADREL UPDATED.: 82 Dec 01

TYPDEF *SRLPARAN* STRUCT {

*SRLLSN* UNSIGNED; Member logical sector number *SRLAODR* A BYTE; Starting load address *SRLLIH* A BYTE; Limiting load address *SRLPFDB* A \$PFDB; Physical file descriptor blk adr *SRLDEFAO* A \$RLDEF; User definition table address *SRLDLIH* A \$RLDEF; User definition table limit adr *SRLREFAO* A \$RLREF; Usr reference work area address *SRLRLIH* A \$RLREF; Limit adr of reference wrk area *SRLUDRTN* A \$RLUDRTNF; User defined symbol routine *SRLUHEHA* A \$RLUMEMAF; User mem allocation routine *SRLFLAG* \$RLFLAGS; Load control flag };

62 DASL DICTIONARY Datapoint Confidential 04Aug84

and the contract of the state of the contract

 $\mathbf{I}$ 

## Relocatable Loader Reference Work Area

ENTERED.........: 82 Jul 01 UPDATED.: 82 Dec 01<br>Include FILE....: D\$UFRRLD POINTED TO in...: SRLPARAM 2 times

TYPDEF *SRLREF* UNSIGNED;

# **\$RLUDRTNF** TYPE **\$RLUDRTNF**

## Relocatable Loader User Routine Types

ENTERED.........: 82 Jul 01 UPDATED.: 82 Dec 01 INCLUDE FILE •••• : D\$UFRRLD POINTED TO in ... : \$RLPARAM

TYPDEF *SRLUDRTNF* ();

# **\$RLUMEMAF** TYPE **\$RLUMEMAF**

## Relocatable Loader User Routine Types

ENTERED.........: 82 Jul 01<br>Include file....: D\$UFRRLD POINTED TO in...: SRLPARAM

UPDATED.: 82 Dec 01

TYPDEF *SRLUNENAF* ( );

**\$RSRCFLAGS** TYPE **\$RSRCFLAGS** 

### **SINFO Resource Status Flags**

ENTERED..........: 82 Jul 01<br>Include FILE....: D\$RMSGEN<br>USED in TyPE....: \$INFOITEM UPDATED.: 83 Jul 23

TYPDEF *\$RSRCFLAGS*  **SET(SIRFOFF, SIRFOCP, SIRFWRP, SIRFCHK, SIRFSTP, SIRFSPC, SIRF6, SIRFBSD);** 

**\$SCFMSCODES** TYPE **\$SCFMSCODES** 

### **FAR Exception Exit Codes**

ENTERED ......... : 82 Jul 01 INCLUDE FILE •••• : 0\$ FAR UPDATED.: 82 Dec 01

TYPDEF *\$SCFMSCOOES*  **ENUM(\$XCFMSOO,SXCFMS01,SXCFMS02,SXCFMS03, SXCFMS04,SXCFMS05,\$XCFMS06,\$XCFMS07);** 

Exception conditions

 $\sigma(\sigma)$  , and  $\sigma(\sigma)$  are  $\sigma(\sigma)$  and  $\sigma(\sigma)$ 

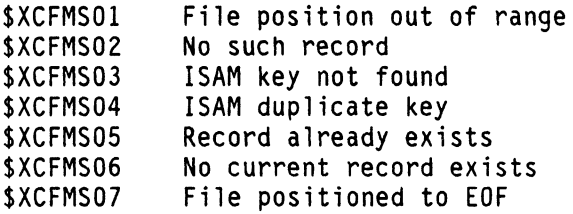

64 DASL DICTIONARY Datapoint Confidential 04Aug84

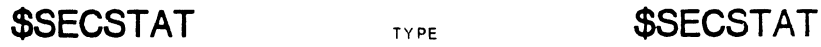

## Block I/O Status Control

ENTERED........: 82 Jul 01 UPDATED.: 84 Aug 08 INCLUDE FILE....: D\$RMSIO USED by FUNCTION: SSECCHK SSECWAIT |\*

TYPDEF *SS£CSTAT*  SET(SSECWP, SSECACT, SSECERR, SSECTMD, SSECFLOK, SSECSTOP, SSECSS, SSECBSD);

# **\$SECURETBL** TYPE **\$SECURETBL**

### SSECURE Parameter Table

ENTERED........: 82 Jul 01 UPDATED.: 84 Aug 08 INCLUDE FILE....: DSRMSIO USED by FUNCTION: \$SECURE TYPDEF *SS£CURETBL* STRUCT { *SPFVID* UNSIGNED; 16-bit FAV identifier; initialized from PFDB *SSSFINC* UNSIGNED; File increment *UNION* { *STRUCT* { \$SSGET, \$SSPUT modes *SSSFSL* BYTE; File security level  $0$  to  $$SOLMAX$   $(SSQL...)$ 1\* *SSSFIAC* SACCODES; File initial access code *SSSK£YS* SFILEKEYS; File access keys and codes 1\* *SSSX* [2] BYTE; }; }; *STRUCT* { }; SSFFMT BYTE; File format code (\$FFMT...) *SSSFCT* STIME; File creation time<br>*SSSSEGM* BYTE; Number of segments in file *SSSALLO* SLSN; LSN of last allocated sector }; \$SSGETX, \$SSPUTX modes SSSFCT STIME: File creation time

# \$SETTIMEP TYPE \$SETTIMEP

### \$SETIME Parameter Table

ENTERED.........: 82 Jul 01 UPDATED.: 82 Dec 01 INCLUDE FILE....: D\$RMSGEN USED by FUNCTION: \$SETIME

TYPDEF *SSETTIHEP* STRUCT { *SSETDIR* BYTE; Clock adjustment direction (2=up, O=down) *SSETADJ* [3] BYTE; Clock adjustment in secds pr day *SSETSEC* \$TIME; Time in secds since begning of 1901 };

# **\$SFENT** TYPE \$SFENT

 $\sim 10^{-1}$ 

## Symbolic File Table

ENTERED......... 82 Jul 01 INCLUDE FILE....: D\$RMS UPDATED.: 82 Dec 01 USED by FUNCTION: \$SCANFS USED in TYPE....: SFILESPK

TYPDEF *SSFENT* STRUCT { *SSFTSFN* \$SFNT; Symbolic field name (like 'IN' 'OUT' 'PRT' etc) *SSFTNAH* \$NAMET; File name *SSFTEXT* \$EXTT; File extension *SSFTENV* \$ENVN; File environment };

66 DASL DICTIONARY Datapoint Confidential 04Aug84

# **\$SFITABLE \$SFITABLE**

## \$GETSFI Information

ENTERED ••••••••• : 82 Jul 01 UPDATED.: 83 Jul 01 INCLUDE FILE •••• : D\$RMSIO POINTED TO in...: **\$FILESTBL** USED in TYPE....: **\$PCRFIEI** 

TYPDEF *SSFITABLE* STRUCT { *SGSFIHSI* \$HSI; File HSI *SGSFINAH* \$NAMET; File name *SGSFIEXT* \$EXTT; File extension *SGSFIRES* \$NAMET; Resource containing the file *SGSFINET* \$NAMET; Network containing the node *SGSFINOO* \$NAMET; Node containg the resource };

# **\$SFNT** TYPE **\$SFNT**

### Symbolic File Name

ENTERED........: 82 Dec 01 UPDATED.: 84 Aug 08 INCLUDE FILE....: D\$RMS USED In TYPE....: SSFENT

TYPDEF *SSFNT* [8] CHAR; like 'IN', 'OUT', 'PRT', etc. /\*

# **\$SONT** TYPE **\$SONT**

## Symbolic Option Field Name

ENTERED........: 82 Dec 01 UPDATED.: 84 Aug 08 INCLUDE FILE....: D\$RMS USEO in TyPE •••• : \$OPTION

TYPDEF *SSONT* [8] CHAR; like 'PRINT', 'INFO', 'SORT', /\* etc.  $|\star|$ 

# **\$STARTADR** TYPE **\$STARTADR**

### Starting Address Type

ENTERED........: 82 Jul 01 UPDATED.: 82 Dec 01 INCLUDE FILE....: D\$RMS USED by FUNCTION: \$LOAD \$LOADREL \$SLOCAL \$TRAPUMV USED in TYPE....: \$INTS

TYPDEF *SSTARTAOR* A O\$CALLF;

# **\$SYSTIME** TYPE **\$SYSTIME**

### System Time

ENTERED ••••••••• : 82 Jul 01 UPDATED.: 83 Jul 29 INCLUDE FILE....: D\$RMSGEN USED by FUNCTION: \$GETIME

TYPDEF *SSYSTIME* STRUCT { *SECONDS* \$TIME; Seconds since beginning of 1901 (MSB first, LSB last) *MILLISECONDS* BYTE; Eight millisecond counter: }; values between (256-125) and (256-1) **\$SYSTINFO** TYPE **\$SYSTINFO** 

System Time Information

ENTERED ••••••••• : 83 Jul 23 UPDATED.: 84 Aug 08 INCLUDE FILE....: D\$RMSGEN USED by FUNCTION:  $GETIME \n\begin{cases} \n\text{in all. S.C.} \\
\text{S.C.} \n\end{cases}$ \$SETIME (in alt. S.C.) 1\*

### TYPDEF *SSYSTINFO* STRUCT {

**STMUTC** STIME; Universal Co-ordinated Time<br>**STMTZ** STIME: Time Zone Offset from UTC **STIME;** Time Zone Offset from UTC *STMAOJOR* BYTE; Clock Adjustment Direction DEFINE(STMADJDN.O)Adjust Clock Down DEFINE(STMADJUP.2)Adjust Clock Up *STMAOJ* [3] BYTE; Clock Adj'ment in Seconds/Day 1\* *STMOSTOS* BYTE; DST Adjustment in Hours *STMOTSTR* SDSTINFO; DST Start Table *STMOTENO* SDSTINFO; DST End Table **BYTE;** Eight Millisecond Counter };

# **\$TIME** TYPE

# **\$TIME**

Time in Seconds Since Beginning of 1901

ENTERED........: 82 Jul 01 UPDATED.: 82 Dec 01 INCLUDE FILE....: D\$RMS USED by FUNCTION: \$CVSTIME \$DATETIM USED in TYPE....: \$INFOITEM \$OPENPT \$SECURETBL \$SYSTIME \$SYSTINFO \$UABSECTOR

# TYPDEF *STIME* [5] BYTE;

# ULONG **TYPE ULONG**

## 24 Bit Number Structure

ENTERED.........: 82 Jul 01 UPDATED.: 84 Aug 08 INCLUDE FILE....: D\$INC USED in TYPE....: \$INFOITEM \$LSN \$SYSTINFO D\$GET24 |\* TYPDEF *ULONG* STRUCT { *LSI(* UNSIGNED; *MSB* BYTE; }; Document 61585-01 TYPES 69

## **User Abend Header Sector Format**  ENTERED........: 83 Apr 02 UPDATED.: 83 Jul 23 INCLUDE FILE....: D\$RMSSTRUCT TYPDEF *SUABSECTOR* **UNION** { **STRUCT** { LSN 0 *SUABNANE* **SNAMET;** User task name *SUABTIHE* **STIME;** Time of abort *SUABERR* **BYTE;** Error control *SUABPROC* **BYTE;** Processor type *SUABNVER* **[5] BYTE;** Nucleus version *SUABSTKN* **BYTE;** Nbr of level in user stack *SUABSTBN* **BYTE;** Nbr of entries in usr sectr tble *SUABSTAT* **SET** User state **(SUABDUAL,\$UABPWSX,SUABPWSA, SUABSHAR,SUABLCL);** *SUABKKSS* **UNSIGNED;** Keyboard key seq trap addr *SUABDKSS* **UNSIGNED;** Display key seq trap adddr *SUABFKS* **UNSIGNED;** Function key trap addr *SUABUHVS* **UNSIGNED;** User mode violatn trap addr *SUABAKSS* **UNSIGNED;** Abort key seq trap addr *SUABLKSS* **UNSIGNED;** Logoff key seq trap addr *SUABHHIN* **BYTE;** Minimum memory allocation *SUABHCUR* **BYTE;** Current memory allocation *SUABHHAX* **BYTE;** Maximum memory allocation *SUABPCRK* **BYTE;** PCR Sector PSK *SUABPWSK* **BYTE;** PWS Sector PSK *SUABDAD* **SNAMET;** Father task name *SUABSHID* **SNAMET;** Shared program name *SUABFAVA* **BYTE;** Nbr of active 1/0 operations *SUABFAVC* **BYTE;** Nbr of complete *1/0* operations *SUABREG* **[8] BYTE;** User registers ABCDEHLX *SUABFLG* **BYTE;** User flags *SUABBR* **BYTE;** User base register *SUABSTK* **[32] UNSIGNED;** User stack *SUABSTB* **[32] BYTE;** User sector table *}i*

..... continued

70 DASL DICTIONARY Datapoint Confidential 04Aug84

*SUABPSKS* [128] STRUCT { LSN 1 & 2 *SUABPSK* BYTE; User PSK *SUABSPSK* SET Status of user PSK (SUABPRO,SUABPPRV,SUABPSHR, SUABPDAD, SUABPPCR, SUABPPWS): }; *SUABDATA* [256] BYTE; LSN 3 thru n };

USER ABEND memory allocation table format (LSN 1 & 2)

The table consists of 1 entry for each PSK allocated to the user. Each entry consists of a PSK byte followed by a status byte as defined. The table is terminated by a PSK byte of \$NOPSK. Two sectors are always allocated for the memory allocation table to allow for the maximum user allocation of 1020k.

USER ABEND memory dump (starting in LSN 3)

The USER ABEND memory dump consists of 16 disks<br>sectors per PSK allocated to the user. The memory dump order is defined by the memory allocation table in LSNs 1 and 2.

# \$UNPACKPW TYPE \$UNPACKPW

### Unpacked Password

ENTERED.........: 82 Jul 01 UPDATED.: 82 Dec 01<br>INCLUDE FILE....: D\$UFRENV<br>USED by FUNCTION: \$PAKPW \$UNPACKPW

TYPDEF *SUNPACKPN* [8] CHAR;

# UNSIGNED TYPE UNSIGNED

## DASL scalar data type: 2 bytes unsigned

ENTERED........: 83 Apr 20 UPDATED.: \*\*\* DASL COMPILER DEFINED, primary data TYPE \*\*\*

# \$WFCB TYPE \$WFCB

## Work File I/O Control Block

ENTERED........: 82 Jul 01 UPDATED.: 84 Jul 01 INCLUDE FILE....: D\$UFRWFIO<br>USED by FUNCTION: \$TAPEREWIND \$TAPEUNLOAD \$TXBKSP \$TXCLOSE \$TXDEL \$TXOPEN \$TXOPENP \$TXPOSEF \$TXPOSIT \$TXPREP \$TXPREPP \$TXREAD \$TXUPDAT \$TXWEOF \$TXWRITB \$TXWRITE \$WFCLOSE \$WFFLUSH 1\* \$WFOPEN \$WFOPENP \$WFPOSEF \$WFPOSIT 1\* \$WFPREP \$WFPREPP \$WFREAD \$WFREADL 1\* \$WFUPDATE \$WFUPDATEL \$WFWEOF<br>\$WFWRITE \$WFWRITEL POINTED TO in...: SWFIOPRTN fYPDEF *SWFCB* STRUCT { *SWFCBRSIZ* UNSIGNED; Record size *SWFCBFLAG* SWFCBFLAG; Control flag ( \$WFF ... ) *SWFCBPFDBP* A SPFDB; \$PFDB pOinter UNION { *SWFCBCURR* SFILEPTR; current pos pointer *SWFCBBLKCURR* UNSIGNED; current block pos non-disk }; UNION { }; *SWFCBEOF* SFILEPTR; EOF pointer *SWFCBBLKSIZE* UNSIGNED; current block size non-disk

..... continued

72 DASL DICTIONARY Datapoint Confidential 04Aug84

UNION { *SWFCBMAX*  \$FILEPTR; disk file maximum pntr STRUCT { *SWFCBBLKMAX*  UNSIGNED; max block size allowed *SWFCBBLKCOUNT* UNSIGNED; block I/O counter }; }; UNION {<br>SWFCBPIO **A BYTE: Physical I/O routine** table address *SWFCBPIOTAB* A \$WFIOTABPRTN; Routines ordered: read, write, EOF set, }; EOF get, seek, close, open. *SWFCBPFOBPZ* A \$PFDB; Secondary (double buffering) PFDB *SWFCBHOLO* BYTE; space compress'n hold area **\$WFCBFLAG2**; second control flag<br>byte *SWFCBRESV* [4] BYTE; Reserved Area };

\$WFCB is generally initialized by the UFR. Sometimes a \$WFF.. format must be specified.

Physical Work File I/O Driver Routines EXTERN WFPIO\$, DBLBUFF\$, PRTIO\$, PRTDIOS, PIPEIO\$, PIPEDIO\$, PIPTIMO\$ BYTE; EXTERN TAPEDIO\$, TAPEIO\$ BYTE; EXTERN VIRTUAL\$, VBASEIO\$ BYTE; Is VBASEIO\$ a routine ? EXTERN VIOINIT\$ BOOLEAN; something for VIRTUAL ?

**\$WFCBFLAG** TYPE **\$WFCBFLAG** 

## Work File I/O Flags

ENTERED ••••••••• : 82 Jul 01 UPDATED.: 83 Apr 12 INCLUDE FILE....: DSUFRWFIO USED in TYPE....: **SWFCB** 

### TYPDEF *SWFCBFLAG*

SET( \$WFFUPDEOF, \$WFFDIRTY, \$WFFSPCTXT, \$WFFUNCOMP, \$WFFSHRD, \$WFFNOTDSK, \$WFFINPROG, \$WFFEOFOK );

**\$WFCBFLAG2** TYPE **\$WFCBFLAG2** 

### Second Control Flag Byte Type

ENTERED........: 83 Apr 02 UPDATED.: INCLUDE FILE....: D\$UFRWFIO USED in TYPE....: \$WECB

### TYPDEF *SNFCBFLAGZ* SET(\$WFPACKED);

 $\Delta\Delta\phi=2\pi\pi/3$  .

**\$WFIOPRTN** TYPE **\$WFIOPRTN** 

## Physical I/O Function Routine Type

ENTERED........: 83 Apr 02 UPDATED.: INCLUDE FILE....: DSUFRWFIO USED in TYPE....: SWFIOTABPRTN

TYPDEF SWFIOPRTN *(wfcb ^ SWFCB)* D\$CCODE;

**\$WFIOTABPRTN** TYPE **\$WFIOTABPRTN** 

## Table of Pointers to Phys I/O Routines

ENTERED.........: 83 Apr 02 UPDATED.: 83 Jul 30 INCLUDE FILE....: D\$UFRWFIO POINTED TO in...: **SWFCB** 

TYPDEF SWFIOTABPRTN [7] ^ SWFIOPRTN;

 $\overline{a}$ 

**SWSCONF** TYPE **\$WSCONF** 

# SWCONFIG Status Bits

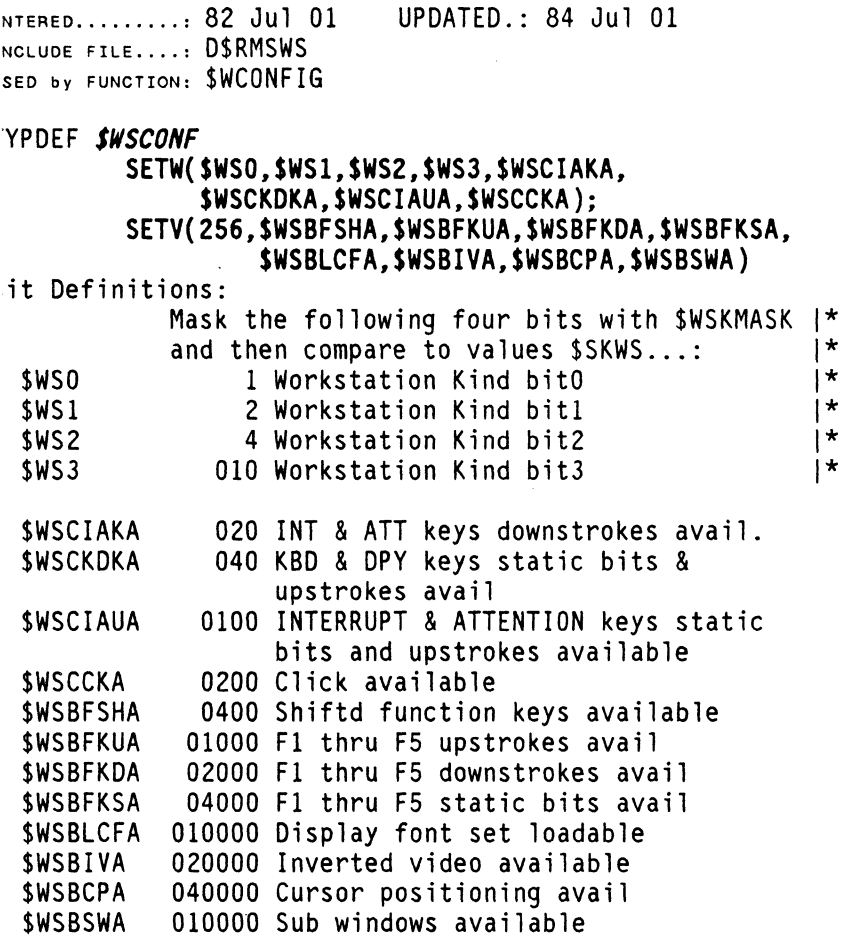

المرمون الششام والمراسي والمرمود والموارد والمرامي

 $\alpha$  , and an expectation of the set of  $\alpha$ 

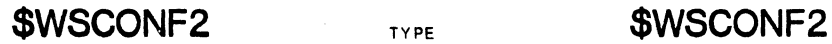

## **\$WCONFIG Third Status Byte Flags**

ENTERED........: 83 May 03 INCLUDE FILE....: D\$RMSWS USED in TYPE....: SWCONFDS UPDATED.: 84 Jul 01

### TYPDEF *SWSCONF2 SET*

**(\$WS2POW,\$WS2IPL,\$WS2CFL, SWS22LVA,SWS2ULNA,SWS2BNKA, SWS2EFKO):**  $1$  \*

Value Definitions: 1\* \$WS2POW 1 Tube just powered on \$WS2IPL 2 System just Re-Booted 4 Cursor font loadable \$WS22LVA 010 2-Level video available \$WS2ULNA 020 Underline available \$WS2BNKA 040 Blink available \$WS2EFKO 0100 Expanded function keyboard on-line 1\*

Document 61585-01 rYPES 77

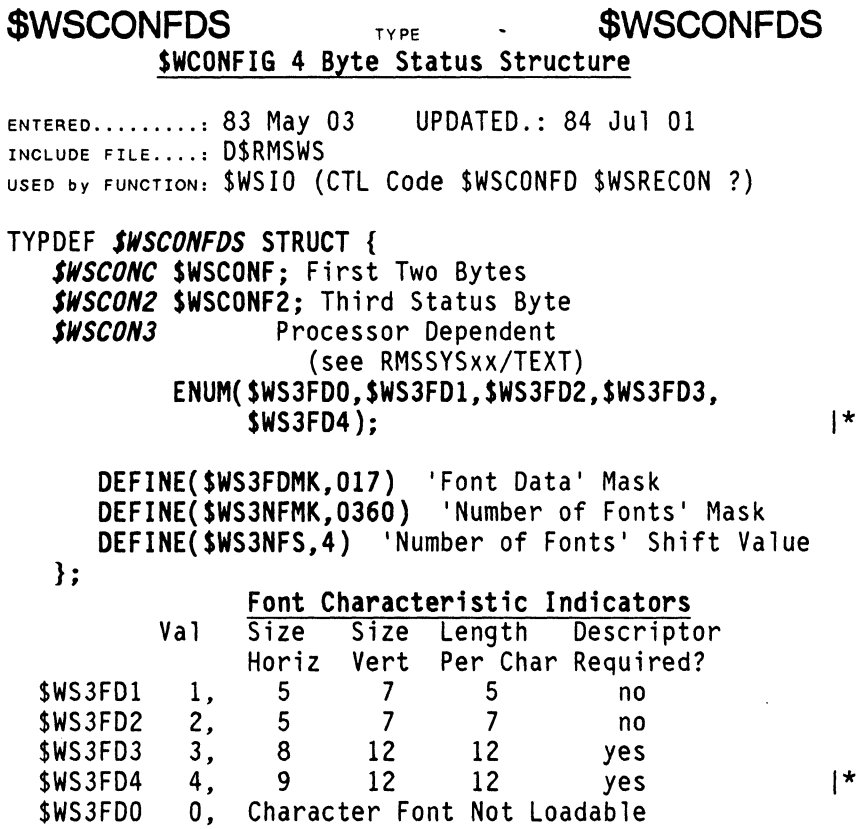

# **\$WSIOMODE** TYPE **\$WSIOMODE**

## \$WSIO Mode Bits

ENTERED.........: 82 Jul 01 UPDATED.: 83 Jul 23<br>Include file....: D\$RMSWS<br>used by function: \$WSIO

TYPDEF *SWSIOMOOE* 

SET(\$WSMNW, \$WSMES, \$WSMNI, \$WSMNE, \$WSMKCON, \$WSMDIGO, \$WSMPADN, \$WSMNESC);

Definitions:

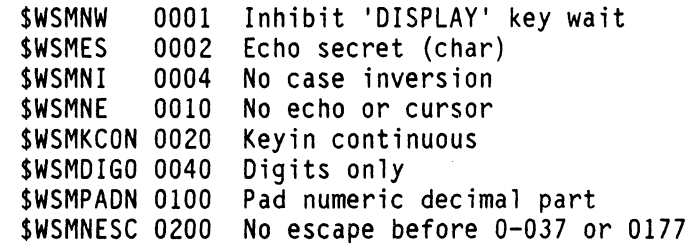

 $\mathcal{L}^{\text{max}}$  , and  $\mathcal{L}^{\text{max}}$ 

 $\sim$   $\sim$ 

 $\sim 10^{-11}$ 

# **\$WSTAT** TYPE **\$WSTAT**

## SWSTATUS Status Bits

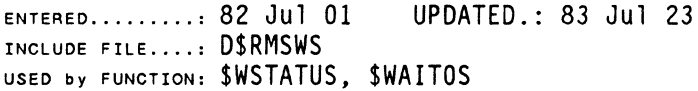

### TYPDEF **SWSTAT**

# SETW(\$WSF1,\$WSF2,\$WSF3,\$WSF4,\$WSF5,<br>\$WSDSP,\$WSKBD,\$WSONL); SETV(256, SWSRDY, SWSINT, SWSATT)

### Definitions:

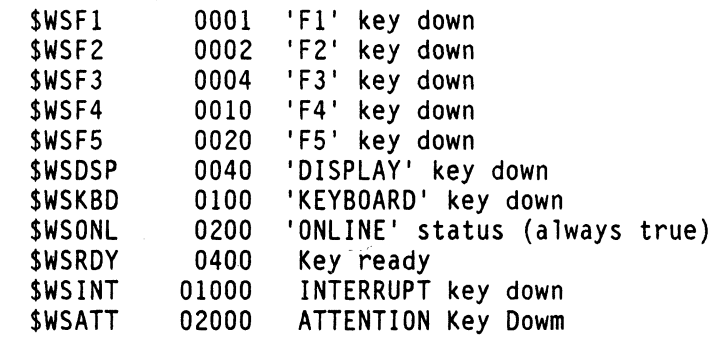

# 80 DASL DICTIONARY Datapoint Confidential 04Aug84

 $\label{eq:1} \begin{aligned} \mathcal{L}_{\text{max}}(\mathbf{r}) &= \mathcal{L}_{\text{max}}(\mathbf{r}) \end{aligned}$ 

# **CROSS REFERENCE SECTION**

### **FORMAT**

*/tIordCode /tIordName Value(Octal* if Leading O. else Oecimal) .... .... *Description ......* (: *TYPE I'ef]* : *FILE Ref*  WORD CODES *abr* Abbreviation ( does not belong in program code ) *cr* Cross Referanced Function *dcm* DASL Compiler Macro **dcw** DASL Control Word<br>ddt DASL Data Type *ddt* DASL Data Type **ddw** DASL Declaration Word<br>def DASL External Function def **DASL External Function lacro**<br>dim **DASL Include File Macro** dim **DASL Include File Macro**<br>drw DASL Reserved Word (not drw DASL Reserved Word (not dcm,dcw,ddt.ddw)<br>far File Access Routine Macro *far* File Access Routine Macro<br>*fld* Field of a TYPEDEE'd stru *fId* Field of a TYPEDEF'd structure<br>*inc* DASL INCLUDE File Name *inc* DASL INCLUDE File Name<br>sc System Call Routine Ma System Call Routine Macro **typ TYPDEF** defined Structure<br> **ufr** User Function Routine May **ufr** User Function Routine Macro<br>val Value defined in one severa Value defined in one several ways: SET. SETV. SETW. ENUM. ENUMV. DEFINE *var* Variable declared with EXTERN statement Where to find more info based on WORD CODE: *abr* No place specific, abreviations are just for help.<br>cr FUNCTIONS Section, and the System Prog. Ref. Magua *cr* FUNCTIONS Section, and the *System Prog. Ref. Manual. dcm* FUNCTIONS Section, and the *DASL Document. dcw* FUNCTIONS Section. and the *DASL Document. ddt* TYPES Section, and the *DASL Document. ddw* FUNCTIONS Section, and the *DASL Document. def* FUNCTIONS Section, and the *DASL Document. dim* FUNCTIONS Section, and the *DASL Document. drw* FUNCTIONS Section. and the *DASL Document. far* FUNCTIONS Section. and the *System Prog. Ref. Manual. fId* TYPES Section under TYPE specified at end of line.<br>*inc* LISTS section has functions and types in each file *inc* LISTS section has functions and types in each file.<br>sc FUNCTIONS Section and the System Prog. Ref. Manual *sc* FUNCTIONS Section, and the *System Prog. Ref. ManuaT. typ* **TYPES Section, shown as defined in INCLUDE File.**<br> **ufr** FUNCTIONS Section, and the System Prog. Ref. Man *ufr* FUNCTIONS Section, and the *System Prog. Ref. Manual.*  Some shown in TYPES Section with TYPE defining them. Also see LIST's section of flags and values. var Some are referenced in TYPES or FUNCTIONS using them.

*Whdt the ndmes dfter the colon medn.* 

 $\sim 10^{-5}$ 

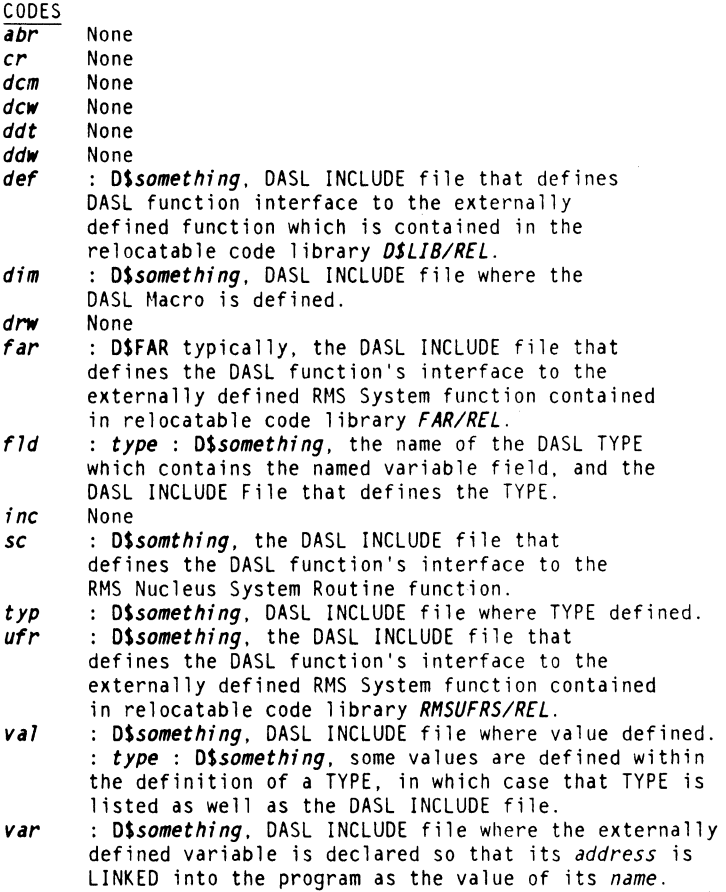

Datapoint Confidential Information - see title page

# **the WORDS**

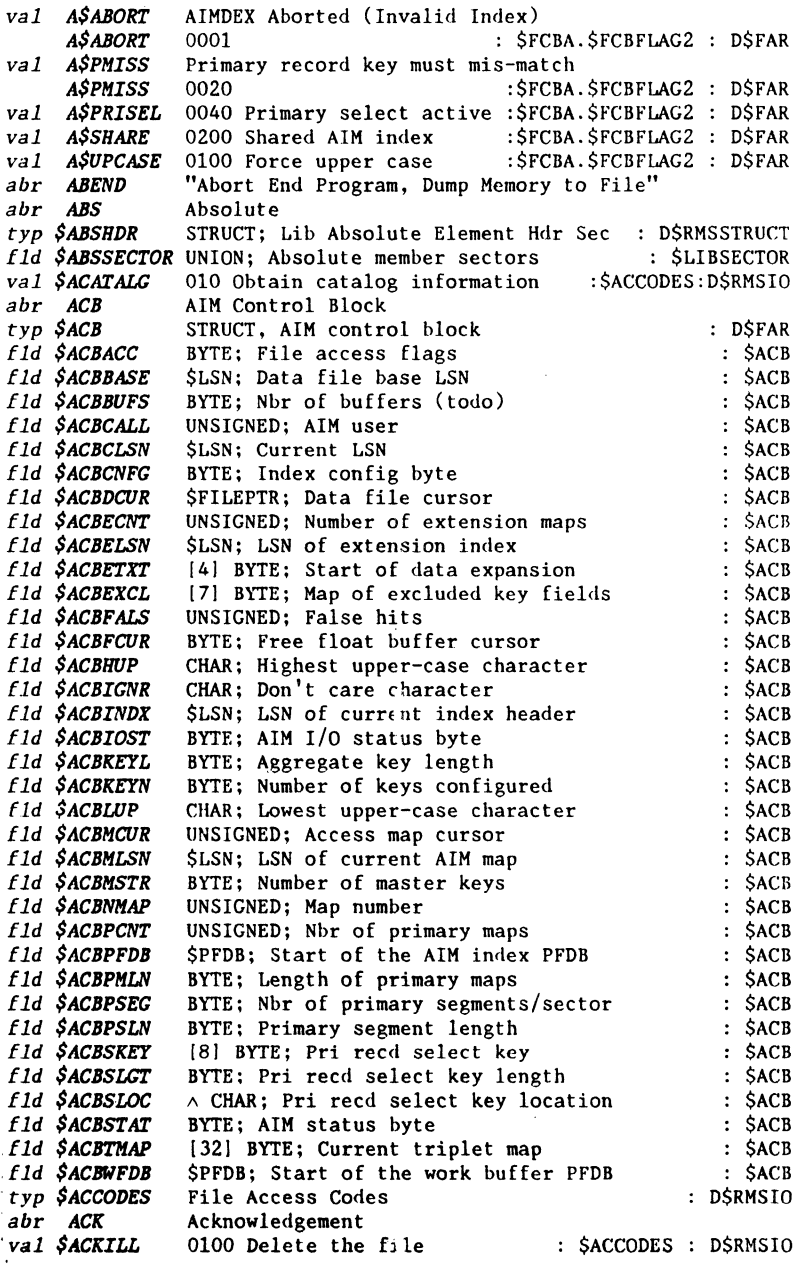

Document 61585-01: DASL DICTIONARY 04Aug84: WORDS

3

 $\vert *$ 

Datapoint Confidential Information - see title page

far \$ACLOSE Close an AIM File : DSFAR 000376 Sum of the \$ACCODES : \$ACCODES : D\$RMSIO val SACMAX val \$ACREAD 0002 Read data : \$ACCODES : D\$RMSTO val \$ACREATE 0020 Create files under this catalog **SACREATE** : \$ACCODES : D\$RMSIO VALUE OF A SACCODES : SACCODES : SACCODES : SACCODES : SACCODES : DSRINSIO<br>
VAL SACREPR DEFINE(SACREPR, SACSECO) : SACCODES : DSRINSIO<br>
SACREPR 000200 Exclusive access, disk SOMREPAR only<br>
val SACSECO 0200 Change security SACCODES : DSRMSIO<br>
FACWRIT<br>
Far SADELCR AIM Delete Cur Rec Read by SAREAD, SAREADKG : DSFAR<br>
AFN Associated File Number : SACCODES : DSRMSIO abr AFN Associated File Number<br>
abr AFN Available File Varible ?\$ECFMT 2 No more AFVs<br>
abr AIM Associative Indexed Method<br>
far \$AINS Ins Key in AIM Idx for Existing Data Recd : D\$FAR<br>
far \$AINS Complete Pend Writes, Buf Fi Available Resource Variable abr ARV far \$ARWRTCR AIM Rewrite Cur Rec after \$AREAD, \$AREADKG : D\$FAR abr ASCII American Standard Code for Information Interchange<br>abr ASCII American Standard Code for Information Interchange<br>far \$AWRITE Write Recd at End of Data, Ins Key in Index : D\$FAR *val \$BFTINDX* 000001 ISAM index buffer type : DSFAR 000003 Other buffer type *val \$BFTOTHR* : DSFAR  $cr$  BIGBCPS Compare Large Strings; Assembly Language UFR Move 16-bit Length; Assembly Language UFR BIGBT\$  $cr$ Convert 24-Bit Binary to ASCII Octal : DSUFRNUM<br>Convert 16-bit Binary to ASCII Octal : DSUFRNUM ufr \$BINOC24 ufr \$BINOCT Convert 16-bit Bina<br>abr BJF Batch Job Facility ddt BOOLEAN DASL scalar data type: 1 byte unsigned abr BUF Buffer abr BUFR Buffer  $|*$  $ddt$   $BYTE$ DASL scalar data type: 1 byte unsigned dcw CASE Transfer Control to Statement Number = Argument Cluster Allocation<br>Central Configuration File<br>Constant Definitions File<br>Constant Database  $abr$   $CAT$  $abr$   $CCF$  $abr$   $CDF$ abr CFD Document 61585-01; DASL DICTIONARY 04Aug84: WORDS  $\frac{1}{4}$ 

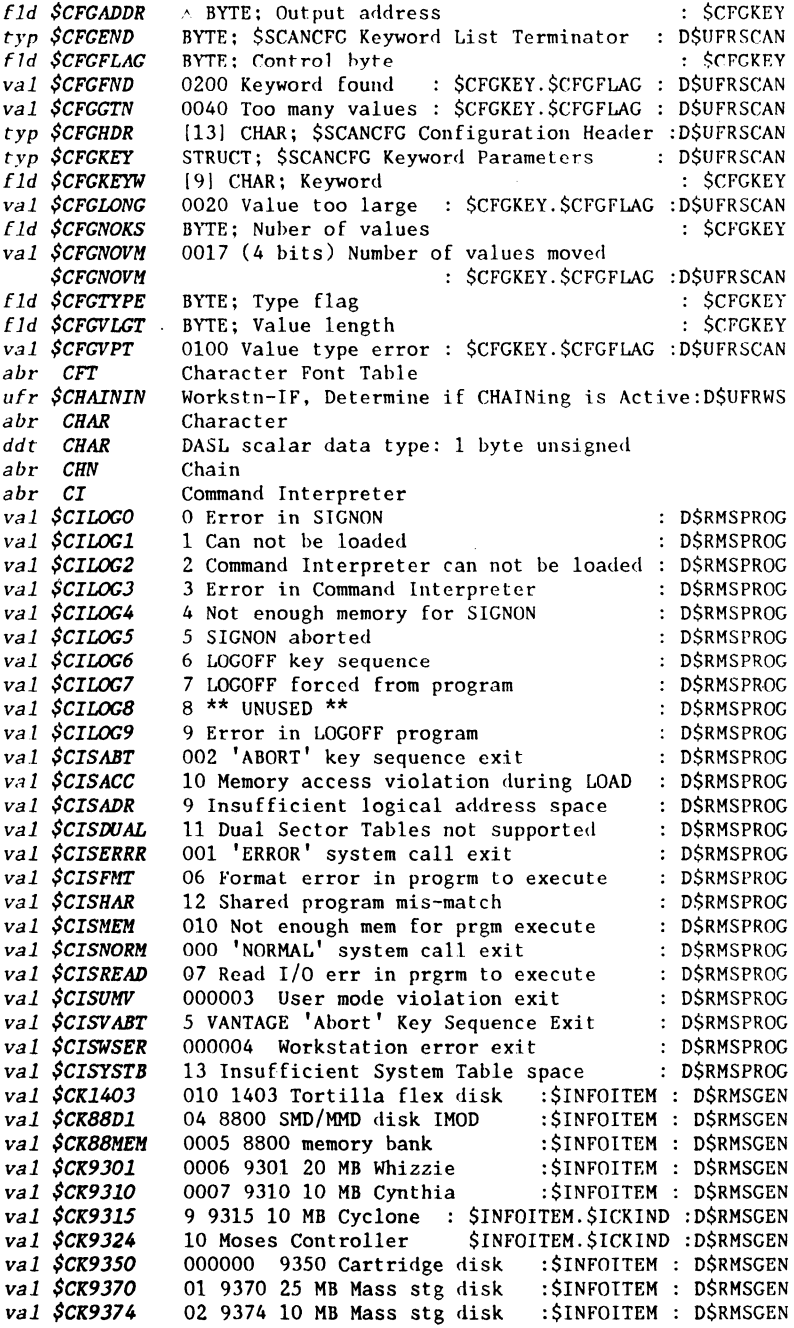

Document 61585-01; DASL DICTIONARY 04Aug84: WORDS

 $\overline{5}$ 

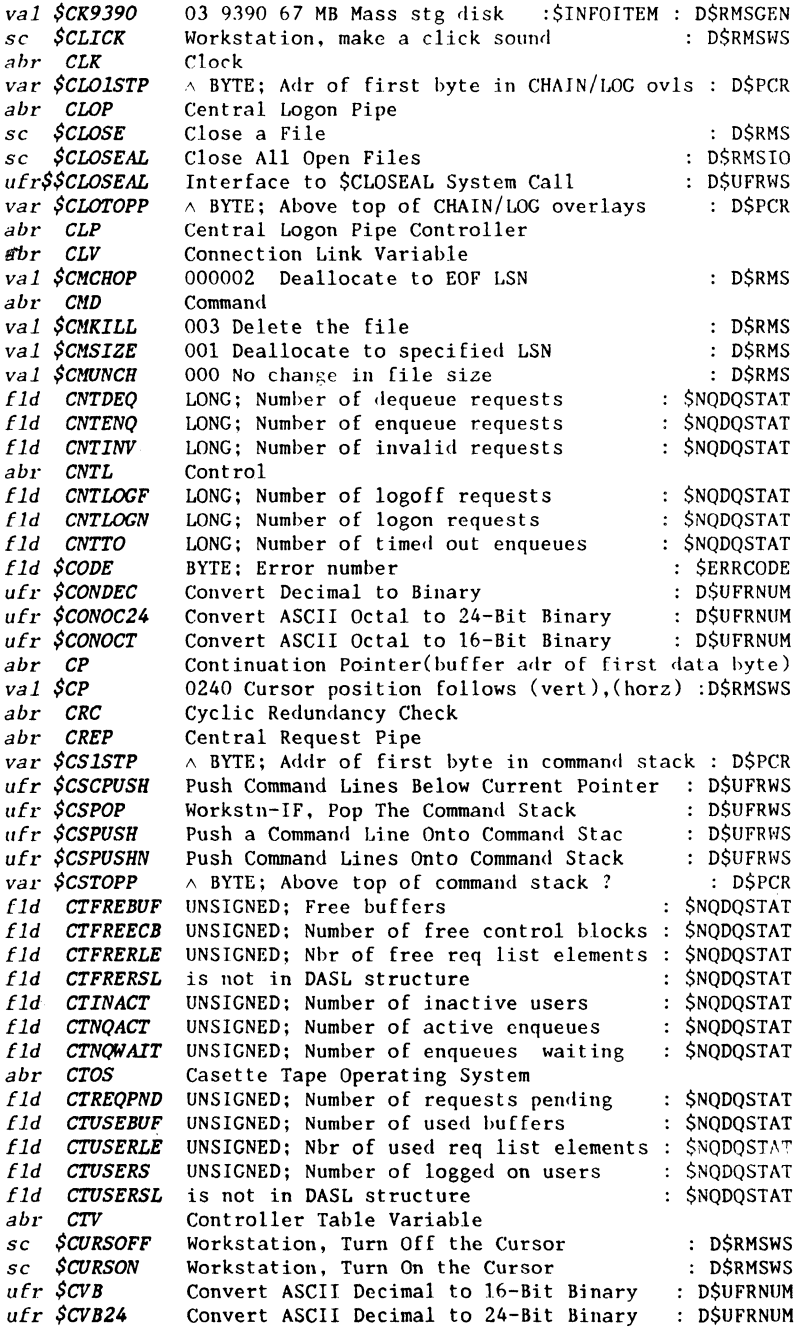

Document 61585-01; DASL DICTIONARY 04Aug84: WORDS 6

المناسب والمتحدث والمناسبات

 $\sim$ 

 $\sim$ 

# Datapoint Confidential Information - see title page

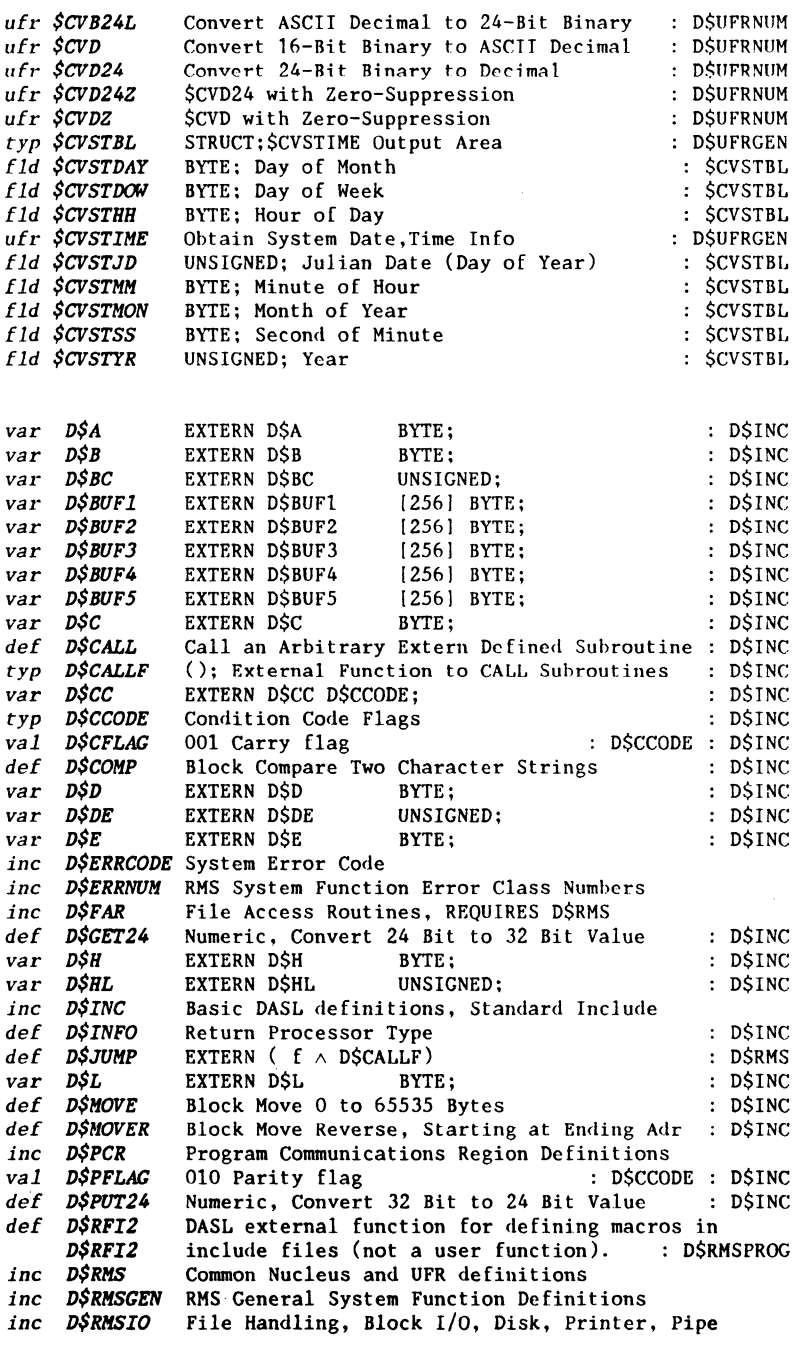

Document 61585-01; DASL DICTIONARY 04Aug84: WORDS 7

*inc D\$RMSMEN* Memory Management Definitions *inc D\$RMSPROC* Program Loading and Execution Control *inc D\$RMSSPEC* Special System Calls *inc D\$RMSSTRUCT* Disk Structure Definitions *inc D\$RMSTASK* User Multi-tasking *inc D\$RMSWS* Workstation def D\$SC Call a SYSTEM CALL External Function : D\$INC *val D\$SFLAG* 004 Sign flag : D\$CCODE : D\$INC *inc D\$UFRENV* Environment Handling *inc D\$UFRENV* Requires D\$RMSIO include if \$\$FILENAM function used *inc D\$UFRERR* Error Handling *inc D\$UFRCEN* General Utility *inc D\$UFRLIB* Library Manipulation *inc D\$UFRMEM* Memory Management *inc D\$UFRNQDQ* NQ/DQ UFR Definitions *inc D\$UFRNVM* Numeric Manipulation *inc D\$UFRRLD* Relocating Loader *inc D\$UFRSCAN* Command Interpreter (Scanning) *inc D\$UFRSYS* System Interface *inc D\$UFRWFIO* Work File I/O *inc D\$UFRWS Workstation Interface<br><i>inc D\$WORKSTN* Special Workstation Definitions *inc D\$WORKSTN* Special workstation Definitions 1\* *var D\$K* EXTERN D\$X BYTE; D\$INC *var D\$KA* EXTERN D\$XA UNSIGNED; D\$INC *val D\$ZFLAG* 002 Zero flag die eerste beste beste products beste *a/,r DASL* Datapoint Advanced Systems Language *lld DATA* 101 CHAR; Environment data \$ENVf *ufr \$DATETIM* Convert System Time to Standard : D\$UFRGEN *var DBLBUFF\$* EXTERN DBLBUFF\$ BYTE; Driver Routine 1: D\$UFRWFIO *abr DBMS* Data Base Management System *abr DBOMP* DATABUS Compiler *typ \$DCB* STRUCT; Data File Control Block : D\$FAR *fld \$DCBACC* BYTE; \$ACCODES file access flags (\$AC .. ) \$DCB  $f1d$   $$DCBAPFD$   $\land$   $$PPDB;$  Alternate PFDB pointer  $$CDB$   $$DCB$ *Eld \$DCBBLK* BYTE; Block size from \$MFDBLSZ : \$DCB *lld \$DCBBLK* BYTE; Block size from \$MFDBLSZ : \$DCB<br> *ld \$DCBCBFP* BYTE; Current buffer : \$DCB *fld \$DCBCLFP* \$FILEPTR; Current (real) file ptr (LSB..MSB) : \$DCB<br>*fld \$DCBCLRP* \$FILEPTR; Logical record ptr (LSB..MSB) : \$DCB *fld \$DCBCLRP* \$FILEPTR; Logical record ptr (LSB. MSB) : \$DCB  $f1d$  \$DCBCPFD  $\land$  \$PFDB; Current PFDB pointer  $\therefore$  \$DCB *fld \$DCBEOFP* \$FILEPTR; EOF pointer \$DCB : \$DCB *fld \$DCBFLG1* BYTE; DFCB flag byte 1 : \$DCB *fld \$DCBFLG2* BYTE; DFCB flag byte 2 : \$DCB *fld \$DCBHBFP* BYTE; High dirty buffer pointer : \$DCB *fld \$DCBMAB* \$MAB; Managed DCB redefinition of PFDB : \$DCB *fld \$DCBMAB* \$MAB; Managed DCB redefinition of PFDB : \$DCB<br>*fld \$DCBPFDB* \$PFDB; Data file PFDB : \$DCB<br>*far \$DCLOSE* Direct Access, Close : D\$FAR *Direct Access, Close* ? *abr DCR far \$DDEL* Direct Random Access, Delete **DER COSTAR** : D\$FAR f*ar \$DDELCR* Direct Sequential Access, Delete Current : D\$FAR *ufr \$DECOHSI* Environment, Decompress an HSI String : D\$UFRENV<br>dcw DEFAULT Preceeds Statement in CASE for No-match Condition<br>dcm DEFINE Define a String to be Substituted for Identifier<br>fld \$DELINT [16] BYTE; Name delimite Preceeds Statement in CASE for No-match Condition *dcm DEFINE* Define a String to be Substituted for Identifier *Fld \$DELIMT* [16] BYTE; Name delimiter characters : \$INFOITEM<br>val \$DELMENV 072 ':' Environment name follows : DSUFRSCAN val \$DELMENV 072 ':' Environment name follows :D\$UFRSCAN val \$DELMEXT 057 : ENVITONMENT hame follows : DOOTROGRAN<br>val \$DELMEXT 057 '/' File extension follows : D\$UFRSCAN

Document 61585-01; DASL DICTIONARY 04Aug84: WORDS 8

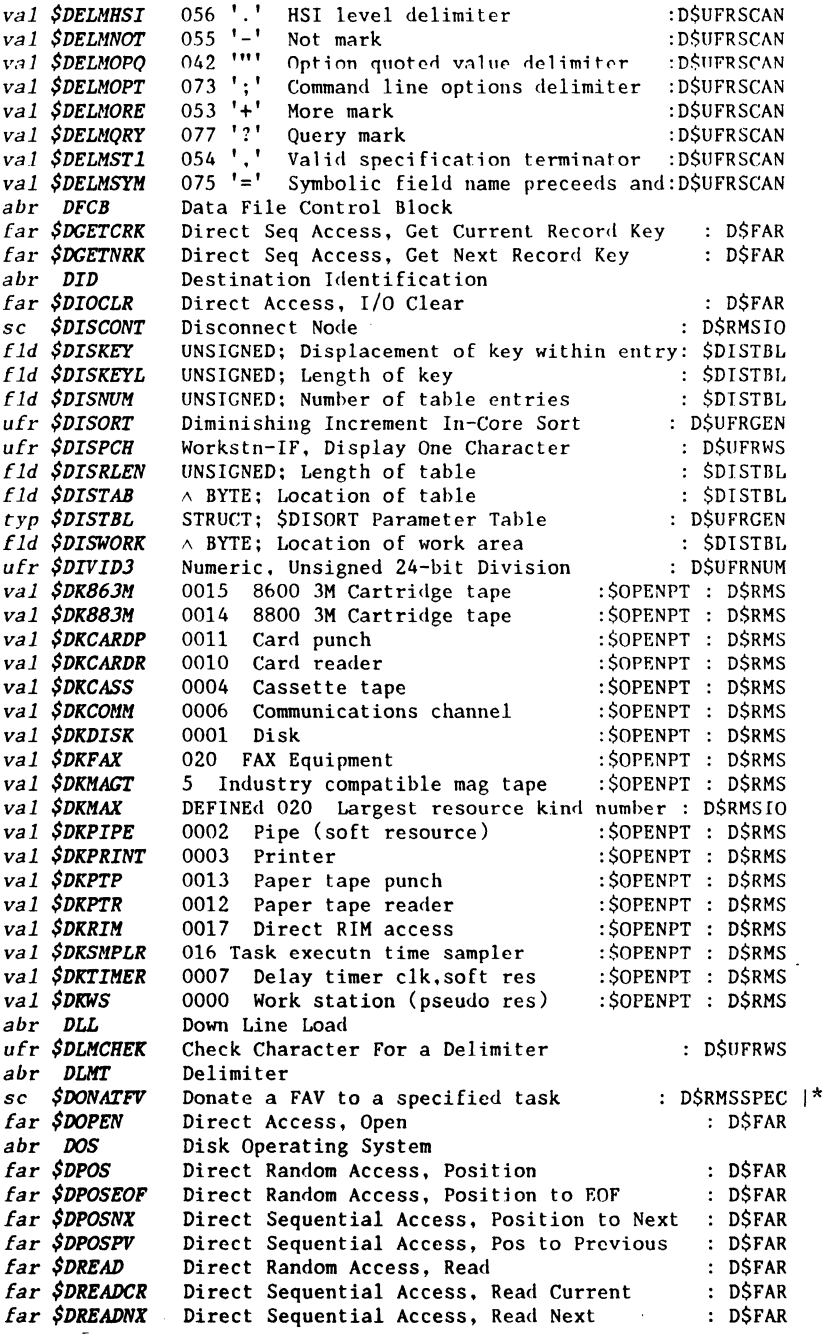

Document 61585-01; DASL DICTIONARY 04Aug84: WORDS

 $\overline{9}$ 

Datapoint Confidential Information - see title page

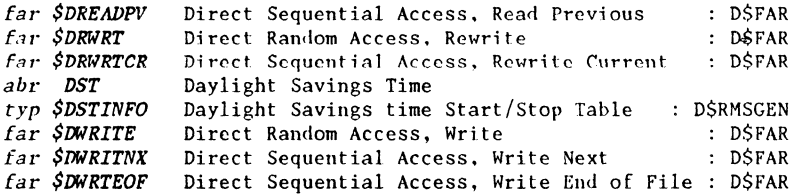

Document 61585-01; DASL DICTIONARY 04Aug84: WORDS 10

and an anchor and the continues are the contract of the contract of the contract and an analyzed and

 $\sim 7^{\circ}$ 

 $\sim 10^{-1}$ 

NOTE: In the *FUNCTIONS* section descriptions of error codes, the contents of: *val val val val val val val val val val val*  val SECFMS10 10 Record format error *val val val*  val \$ECFMS14 14 Illegal operation -- duplicate record :\* val \$ECFMS15 15 Invalid LFV type in FMT ... *val \$ECFMS16* 16 Pipe message sequence error from FMT :\* *val \$ECFMS17* val **\$ECFMS18** 18 Index file env in MFD not found .\* val \$ECFMS19 19 Data file env in MFD not found .\* *val \$ECFMS20* 20 Invalid open type for direct file .\* val *\$ECFMS21 val \$ECFMS22* 22 Buffer attempt beyond \$BPLAST :\* *val \$ECFMS23* 23 Bytes expected greater than bytes in response :\* val \$ECFMS24 24 Response byte count exceeded :\* :\* *val val val*  val \$ECFMS28 28 MFD file version incompatible :\* *val \$ECFMS29* 29 FKT version incompatible .\* val \$ECFMS30 30 Managed file access violation :\* *\$ERRC.\$FUNC* is usually *SC\$...* or *\$UEC...* and *\$ERRC.\$CODE* is usually *\$EC ••• nn* or *\$UEC ••• nn*  The *\$EC...nn* or *\$UEC...nn* ends with a decimal number which is its value. The words with a  $:$  \* at the end of the line in this section, *WORDS,* are defined in *DASL* in the *D\$ERRCODE* include file. You may use those words in statements testing the value of *\$ERRC.\$CODE,* otherwise you must use the decimal value. **\$ECDFV2** 2 Specified task does not exist .\* **\$ECFMSO** 0 FCB not open .\* \$ECFMS1 1 Invalid open mode requested .\* **\$ECFMS2** 2 Invalid FCB type for operation  $:$ \* **\$ECFMS3** 3 Open attempted on an open FCB ... \$ECFMS4 4 No remaining address space  $:$ \* *\$ECFMS5* 5 Write-protected sector mapped :\* *\$ECFMS6* 6 \$FCBNBFS is zero :\* *\$ECFMS7* 7 Requested resource not disk .\* *\$ECFMS8* 8 \*\*\* RESERVED FOR FUTURE USE \*\*\*  $:$ \* *\$ECFMS9* 9 Invalid character in output record :\* *\$ECFMSIO* 10 Record format error .\* *SECFMS11* 11 Invalid index file type .\* .\* *\$ECFMS12* 12 Insufficient buffers for ISAM block :\* *\$ECFMS13* 13 Environment entry for ISAM data file not found:\* <sup>2</sup> 17 Log-on device not a pipe ...\*<br>18 Index file env in MFD not found ...\* 21 No FMT pipes found<br>22 Buffer attempt beyond SBPLAST :\* *\$ECFMS25* 25 \$DOPEN attempted on indexed MFD :\* \$*ECFMS26* 26 Index key length exceeds FCB key length :\*<br>\$*ECFMS27* 27 Data file is MFD type :\*

NOTE: In the *FUNCTIONS* section descriptions of error codes, the contents of: *\$ERRC .\$FUNC* is usually *SC\$...* or *\$UEC...* and *\$ERRC.\$CODE* is usually *\$EC...nn* or *\$UEC...nn* The *\$EC...nn* or *\$UEC...nn* ends with a decimal number which is its value. The words with a  $: *$  at the end of the line in this section, *WORDS*, are defined in *DASL* in the *D\$ERRCODE* include file. You may use those words in statements testing the value of SERRC. SCODE, otherwise you must use the decimal value. *\$ERRC.\$CODE.* otherwise you must use the decimal value. *val \$ECFMS31 val \$ECFMS32 val \$ECFMS33 val \$ECFMS35 val \$ECFMS36 val \$ECFMS37 val \$ECFMS38 val \$ECFMS39 val \$ECFMS40 val \$ECFMS46 val \$ECFMS46 val \$ECFMS47 val \$ECFMS48 val \$ECFMS49 val \$ECFMS50*  v*al \$ECFMS51 val \$ECFMS52 val \$ECfllS53 val \$ECfllS54 va 1 \$ECFMS55 val \$ECFMS57 val \$ECFMS58 val \$ECFMS59 val \$ECFMTO val \$ECFMTl val \$ECFMT2 val \$ECfllT3 val \$ECFMT4 val \$ECFMT5 val \$ECFMT6 val \$ECFMT7 val \$ECFMT8 val \$ECFMT9 val \$ECFMTIO val \$ECFMTll val \$ECFMT12 val \$ECFMT13 val \$ECFMT14 val \$ECFMT15 val \$ECFMT16*  31 FMT connection lost 32 Unmanaged FAR not in user command file 33 Managed FAR not in user command file 35 Data read access violation 36 Data write access violation 37 Index read access violation 38 Index write access violation 39 \$IPREP: invalid \$FCBBLKL 40 \$IPREP: invalid \$FCBKLGT 46 data file not in text format 46 Data file is not in text format 47 Environment entry for data file not found 48 Insufficient buffers for AIM index 49 Bad AIM index 50 Insufficient data in key 51 Key conflict 52 Incorrect key format 53 No valid read prior to \$areadkg 54 Illegal \$ARWRTCR or \$ADELCR 55 Invalid free-float key speci fication 57 Invalid data file cursor 58 Invalid maxi associated data file spec 59 Incompatible AIM index o No more UAVs I No more LFVs 2 No more AFVs 3 Invalid version number in config rec 4 Invalid processor for configuration 5 No such debug ws 6 Debug ws name missing 7 No more logical address space 8 FMT root module invalid 9 Overlay descriptor not initialized 10 Transfer address not given (\$OVLRET) 11 Invalid \$BPFLAG field in message 12 Invalid request message length 13 Sequence error 14 Invalid operation code in req 15 Invalid working set (MOVDPT\$) 16 Req msg format error :\* .\* .\* .\* .\* .\* .\* .\* .\* :\* .\* .\* .\* .\* .\* .\* :\* .\* :\* .\* .\* :\* :\* .\* .\* .\* .\* :\* :\* .\* :\* :\* .\* :\* .\* .\* :\* .\* .\* :\*

Document 61585-01; DASL DICTIONARY 04Aug84: WORDS 12

## Datapoint Confidential Information - see title page

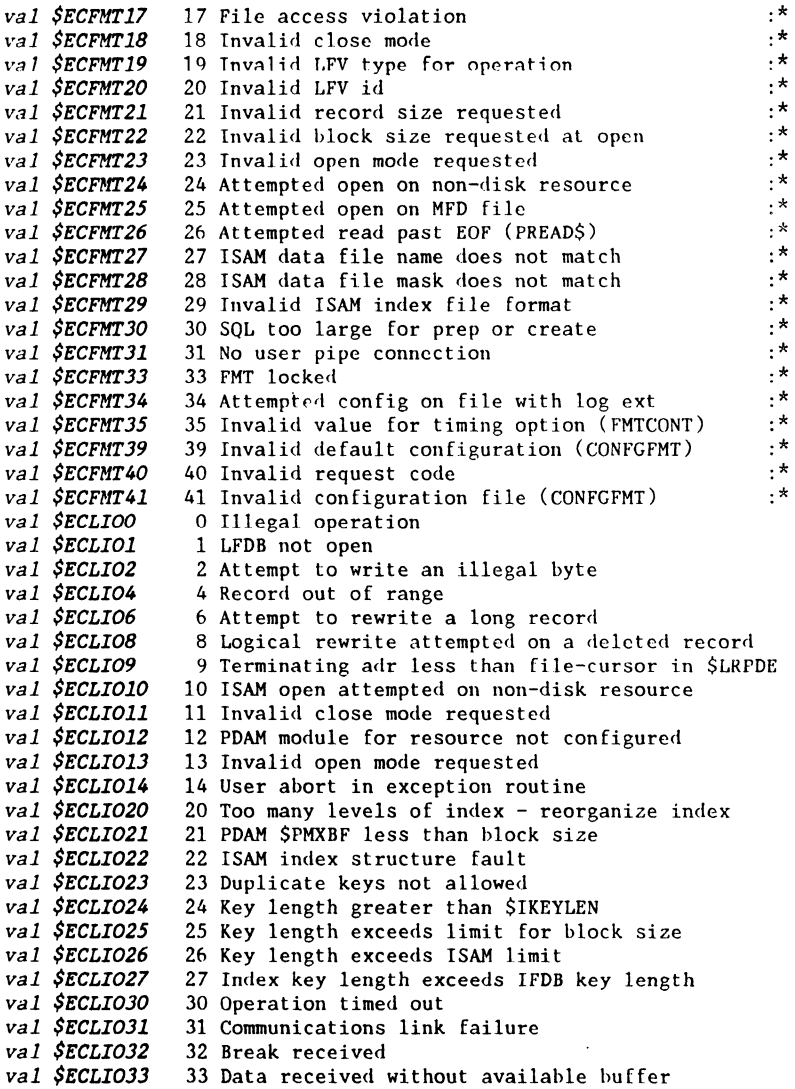

NOTE: In the *FUNCTIONS* section descriptions of error codes. the contents of: *\$ERRC .\$FUNC* is usually *SC\$...* or *\$UEC...* and *\$ERRC.\$CODE* is usually *\$EC...nn* or *\$UEC...nn* The  $$EC...nn$  or  $$UEC...nn$  ends with a decimal number which is its value. The words with a  $:$  \* at the end of the line in this section. *WORDS,* are defined in *DASL* in the *D\$ERRCODE* include file. You may use those words in statements testing the value of *\$ERRC.\$CODE,* otherwise you must use the decimal value. *val \$ECLI034 val \$ECLI035 val \$ECLI036 val \$ECLI037 val \$ECLI038 val \$ECLI039 val \$ECLI040 val \$ECLI041 val \$ECLI050 val \$ECLI051 val \$ECLI052*  52 \$FDTFLEN points to an LSN containing no EOF mark *val \$ECLI070*  70 File on tape not found *val \$ECLI071 val \$ECLI072 val \$ECLI073 val \$ECLI074 val \$ECLI075 val \$ECLI076 val \$ECLI077 val \$ECLI078 val \$ECLI079 val \$ECLI080 va 1 \$ECLI081 val \$ECLI082 val \$ECLI083 val \$ECLI084 val \$ECLI085 val \$ECLI086 val \$ECLI087 val \$ECLKF2 val \$ECLOAD2 val \$ECLOAD3 val \$ECLOAD4 val \$ECLOAD6 val \$ECLOAD7 val \$ECLOADB val \$ECLPSO*  o Bad parameter *val \$ECLPSl val \$ECLPS2 val \$ECLPS3*  34 Parity error on received data 35 Lost carrier 36 Requested function not available 37 Existing connection still present 38 No power-on indication from A.C.U. 39 A.C.U. malfunctioned 40 A.C.U. retry limit exceeded 41 Invalid character in phone number string 50 Invalid sub-function requested 51 Record format error 71 Invalid tape section mounted 72 Invalid standard level in ANSI VOL1 label 73 Invalid label type encountered 74 File on tape not expired 75 Record format error on tape 76 Invalid block count found in trailer label 77 Invalid \$TPUTEOV request for opened label-set 78 Not enough buffers to contain maximum block 79 Invalid tape resource 80 Missing VOL1 label 81 Invalid max. block size found in the HDR2 label 82 Invalid record size found in the HDR2 label 83 Missing EOV/EOF label-set 84 Invalid label-set requested at open 85 Label-set requested at open is not configured 86 Missing HDR2 label 87 Too many user labels encountered 2 Invalid mode 2 Read error in absolute code file 3 Format error in absolute code file 4 Insufficient user logical address space 6 Invalid absolute code file format 7 Read error in absolute code file 8 Load address outside user mapped space 1 Bad Zone Number 2 Release LMT 3 No Physical Memory  $: \times$  .  $*$ :\* :\* :\* .\* .\*

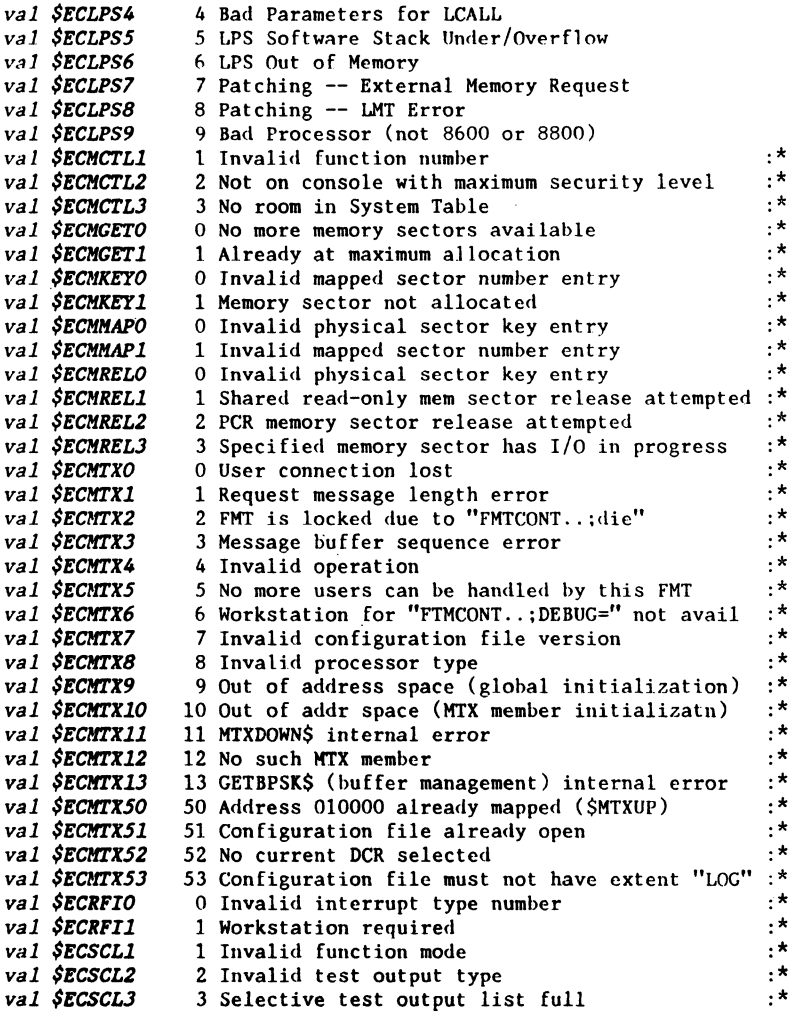

 $\mathbf{r}$  .

NOTE: In the *FUNCTIONS* section descriptions of error codes. the contents of:  $$ERRC.$ \$FUNC is usually  $SC$$ ... or  $$UEC...$ and  $$ERRC$.$  SCODE is usually  $$EC...nn$  or  $$UEC...nn$ The  $SEC. . . n$  or  $SUEC. . . n$  ends with a decimal number which is its value. The words with a  $t^*$  at the end of the line in this section. WORDS, are defined in DASL in the DSERRCODE include file. You may use those words in statements testing the value of \$ERRC.\$CODE, otherwise you must use the decimal value. val \$ECSCL4<br>
val \$ECSCL5<br>
5 No console privileges<br>
val \$ECSCL5<br>
6 Specified task does not exist<br>
val \$ECSCL7<br>
7 Not on physical system console<br>
val \$ECSCL8<br>
8 Invalid line number  $:$  \*  $\cdot$  $:$ \* .  $\star$  $\cdot$   $\star$ *val \$ECSIO01* 01 Invalid file access variable identificatn key:\* val \$ECS1002 02 Invalid physical sector key in parameter table :\*<br>val \$ECS1002 02 Invalid physical sector key in parameter table :\*<br>val \$ECS1004 04 Invalid "to do" value in parameter table :\*  $, \star$ val \$ECSI005 05 Resource no longer available val \$ECS1006 06 Hard resource error (media/contrllr)-get help!<br>val \$ECS1006 06 Hard resource error (media/contrllr)-get help!<br>val \$ECS1007 07 File access violation<br>val \$ECS1008 08 Read beyond end of physical file attempted 10 Operation still in progress on file access var:\* val *SECSIO10* val \$ECSIOI1 11 All available segments in file have been used:\*<br>val \$ECSIOI2 12 Hard disk err while using sys tables-get help!:\* val \$ECSIO13 13 Hard disk err during disk structr change-help!:\* val \$ECSIO14 14 Disk structure (system table) error-get help! :\*<br>val \$ECSIO15 15 Disk write protected (structure unchanged) :\*<br>val \$ECSIO15 15 Disk write protected (structure unchanged) :\*<br>val \$ECSIO16 16 Operation timed o  $, \star$ val SECSIO18 18 Invalid sub-func code given in param. table val \$ECSIO19 19 More data read than can fit in specified buffr:\* *val \$ECSIO20* 20 No  $I/O$  was outstanding  $\cdot^{\star}$ *val \$ECSIO21* 21 Node given in specified env does not respond :\* val \$ECSI022 22 Resource given in specified env is not online :\* val \$ECSI023 23 File could not be found using specified env :\*  $, \star$ *val \$ECSIO24* 24 Required catalog file does not exist val \$ECSI025 25 File or resource busy with other use  $\cdot^{\star}$ *val \$ECSIO26<br>val \$ECSIO27* 26 No more space on disk  $\cdot$ \*  $, \star$ 27 No more space in disk directory  $, *$ *val \$ECSI028* 28 System table space exhausted  $, \star$ *val \$ECSIO29* 29 No overlay space for resource driver  $, *$ *val \$ECSI030* 30 Name contains invalid characters val \$ECSI031 31 Name already in use  $, \star$ val \$ECSI032 32 Logical sector number outside allocated space :\*  $\cdot^*$ val \$ECSI033 33 Rename to different resource attempted  $\cdot^{\star}$ val \$ECSI034 34 Invalid mode val \$ECSI035 35 Item not found  $\cdot$  \*

Document 61585-01; DASL DICTIONARY 04Aug84: WORDS

16
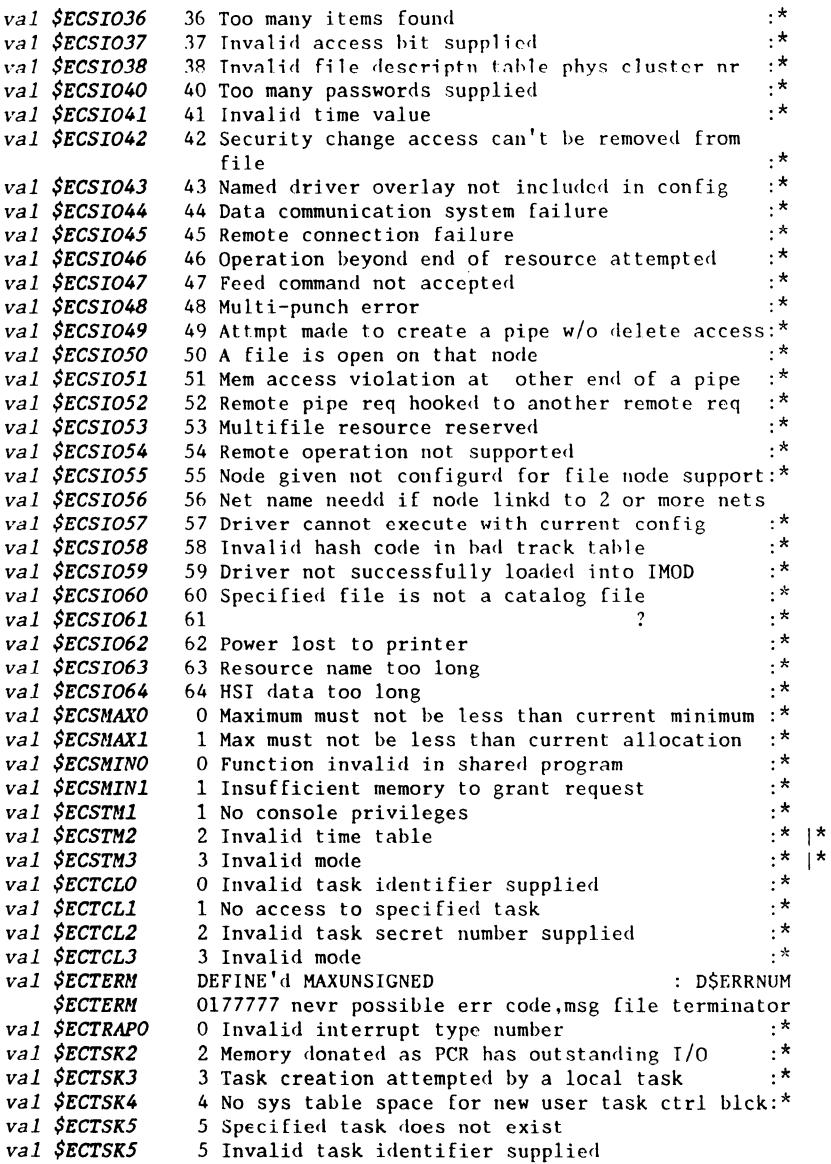

NOTE: In the FUNCTIONS section descriptions of error codes, the contents of:  $$ERRC.$ FUNC is usually  $SC$...$  or  $$UEC...$  and$  $$ERRC$.$   $$CODE$  is usually  $$EC...nn$  or  $$UEC...nn$ The  $$EC...nn$  or  $$UEC...nn$  ends with a decimal number which is its value. The words with a  $:$  \* at the end of the line in this section, WORDS, are defined in DASL in the DSERRCODE include file. You may use those words in statements testing the value of  $$ERRC. $CODE, otherwise you must use the decimal value.$ val \$ECTSK6 val \$ECTSK6 val \$ECTSKl val \$ECTSKB val \$ECTSK9 val \$ECTSKll val \$ECTSK12 val \$ECTSK13 val \$ECTSK14 14 Not enough log addr space for indep task prgm:\* val \$ECTSK15 15 Memory access viol. during indp task prgm load:\* val \$ECTSK16 16 Dual sector table unsupported for ind.tsk prgm:\* val \$ECTSKll val \$ECTSK18 val \$ECTSK29 val SECUABO 0 User ABEND already active val \$ECUAB2 val \$ECUAB3 val \$ECUAB4 val \$ECUAB5 val \$ECUAB6 val \$ECUCSO val \$ECUCSl val \$ECUCS2 val \$ECUCSGO val \$ECUMAV val \$ECWIOOl val \$ECWSCCl val \$ECWSCC2 val \$ECWSCC3 val \$ECWSGCO val \$ECWSGCl val \$ECWSIOl val \$ECWSIO2 2 Invalid cursor position .\* val \$ECWSIO3<br>val \$ECWSIO4 val \$ECWSI05 val \$ECWSI06 val \$ECWSTAl val \$ECWSWTl 6 Indepndnt task termination by task not allowed:\*<br>6 Access violation 6 Access violation :\* 7 Invalid task secret number supplied  $\cdot$  :\* 8 Insufficient memory or program address space .\* 9 Invalid mode : \* 11 Format error during indep. task program load :\*<br>12 Read error during indep. task program load :\* 12 Read error during indep. task program load 13 Not enough physical memory for indep task prgm:\* 17 Shared prgm error during indep task prgm load :\*<br>18 No room in system table for new SPV :\* 18 No room in system table for new Spy :\* 29 No room for new user task 2 User ABEND not active :\*  $\cdot$ 3 Specified task does not exist :\*  $: *$ 4 No access to task to set User ABEND :\* 5 No access to task to set USER ABEND :\* 6 Resource is a byte string device  $\cdot^*$ o Invalid usr creatd semaphore identifier suppld:\* 1 UCS not owned by this task, wrong father :\* 2 Closed semaphores cannot be deleted :\* o No systm tabl space for new usr creatd semphor:\* 0 memory access violation : D\$ERRNUM 1 No expanded function keyboard available  $\cdot$  :\* |\* 1 Workstation off line  $\cdot$  \* 2 Invalid cursor position :\*  $:$ \* 3 Invalid mode :\* o Keyboard entry fifo empty :\* 1 Workstation off line .\* .\* 1 Workstat ion off line . \* 3 Invalid control function code :\* 4 Keyin aborted by function key :\* 5 Keyin aborted due to time out :\* 6 Invalid control string parameter :\* 1 Workstation off-line :\* 1 Workstation off-line :.\*

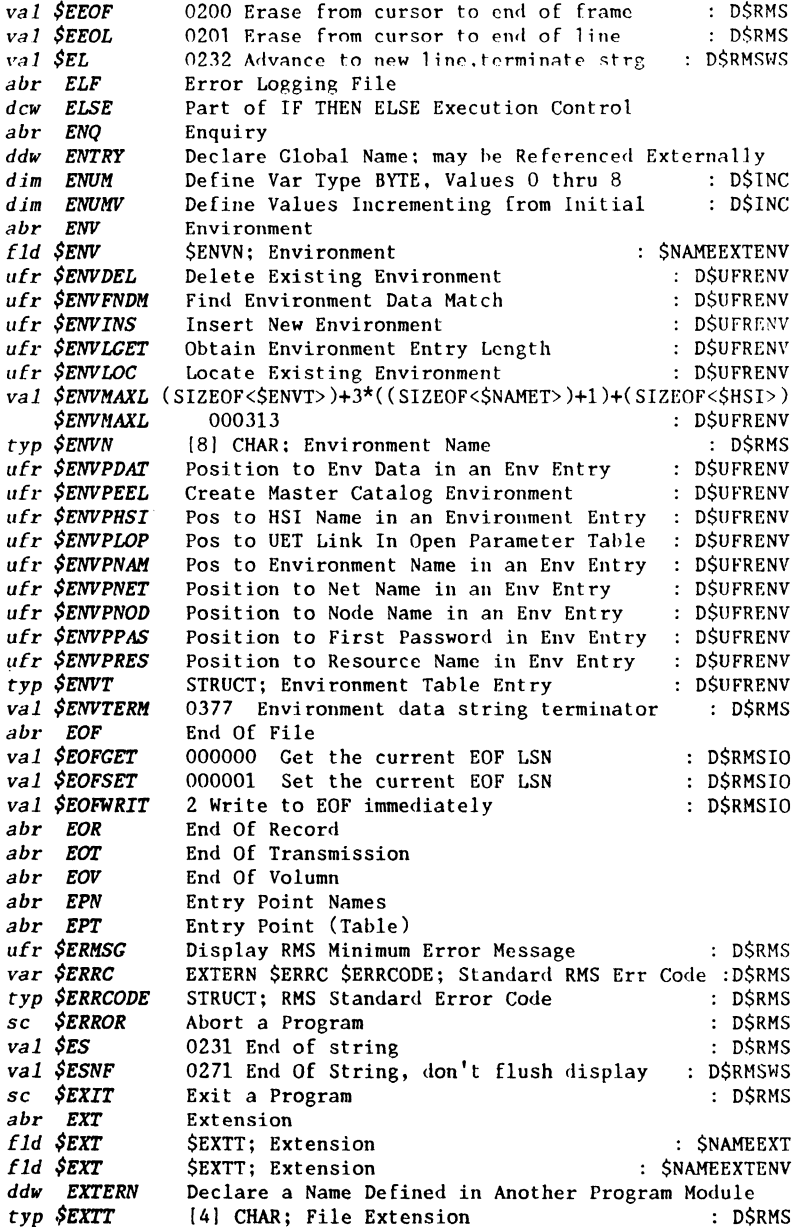

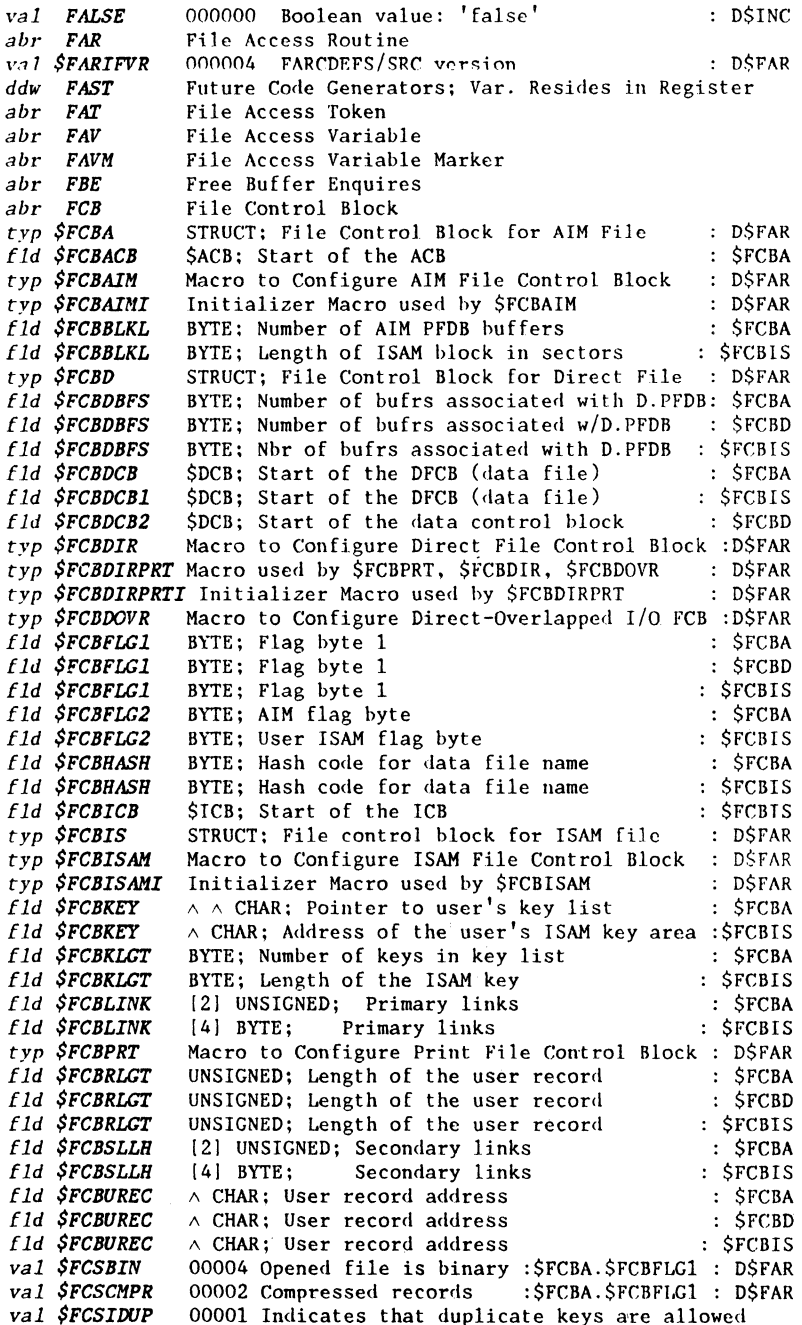

 $\frac{1}{4}$  $\overline{\phantom{a}}$ 

 $\bar{1}$ 

Document 61585-01; DASL DICTIONARY 04Aug84: WORDS 20

كمصورهم والمعتقلات فيتعارض والمتعارض والمتعارض والمتعارض والمتعارض والمتعارض والمتفقيه

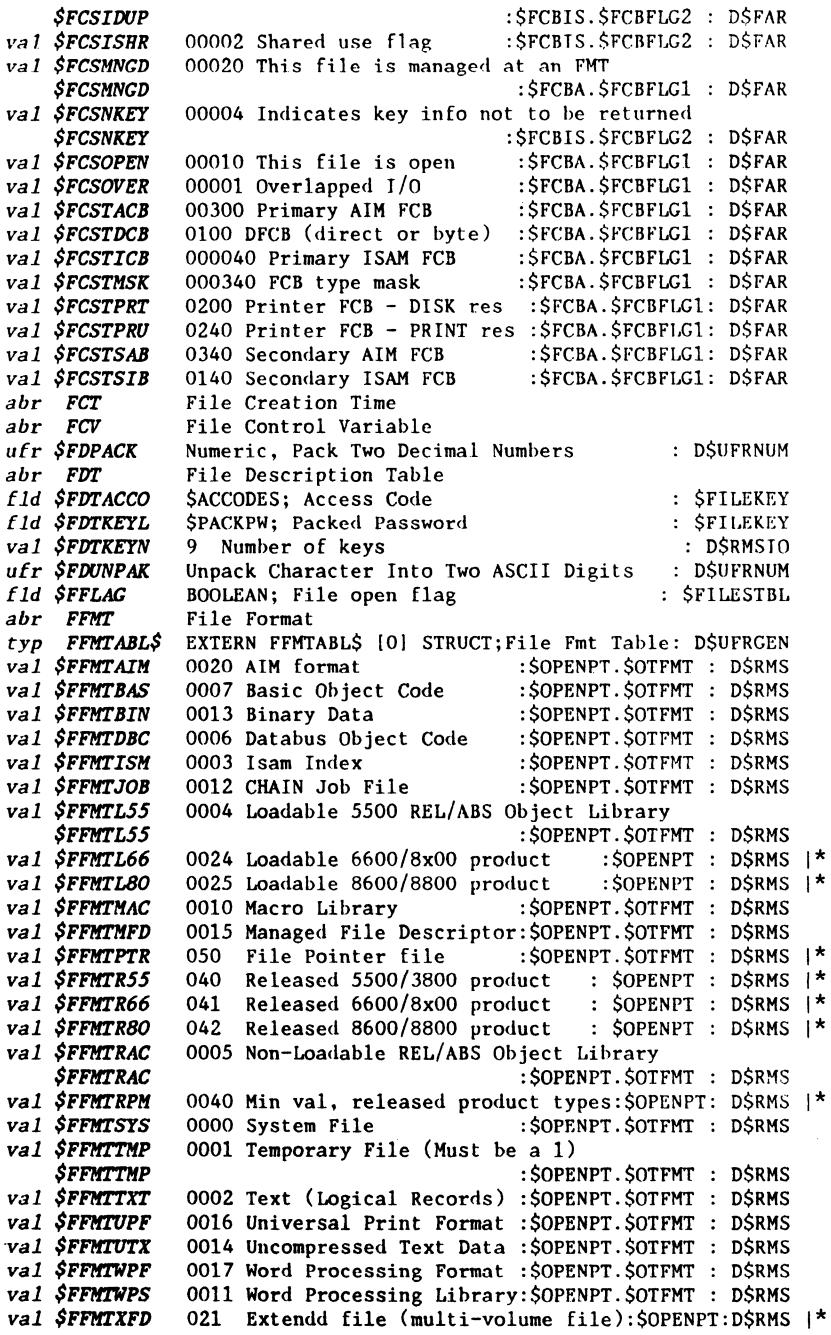

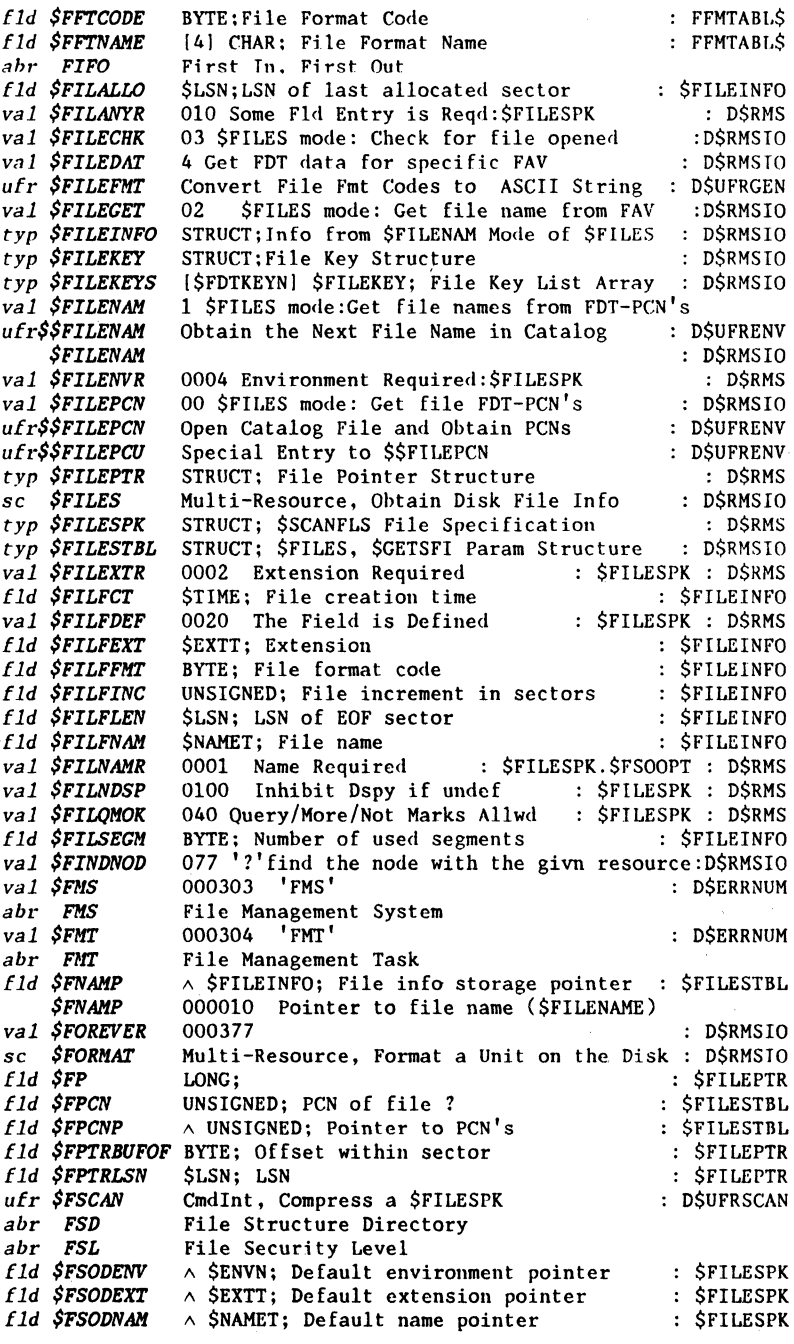

أأستنا المستمر المساري

 $\label{eq:1.1} \begin{aligned} \text{where } \mathcal{L} \text{ and } \mathcal{L} \text{ are } \mathcal{L} \text{ and } \mathcal{L} \text{ are } \mathcal{L} \text{ and } \mathcal{L} \text{ is } \mathcal{L} \text{ and } \mathcal{L} \text{ is } \mathcal{L} \text{ is } \mathcal{L} \text{ is } \mathcal{L} \text{ is } \mathcal{L} \text{ is } \mathcal{L} \text{ is } \mathcal{L} \text{ is } \mathcal{L} \text{ is } \mathcal{L} \text{ is } \mathcal{L} \text{ is } \mathcal{L} \text{ is } \mathcal$ 

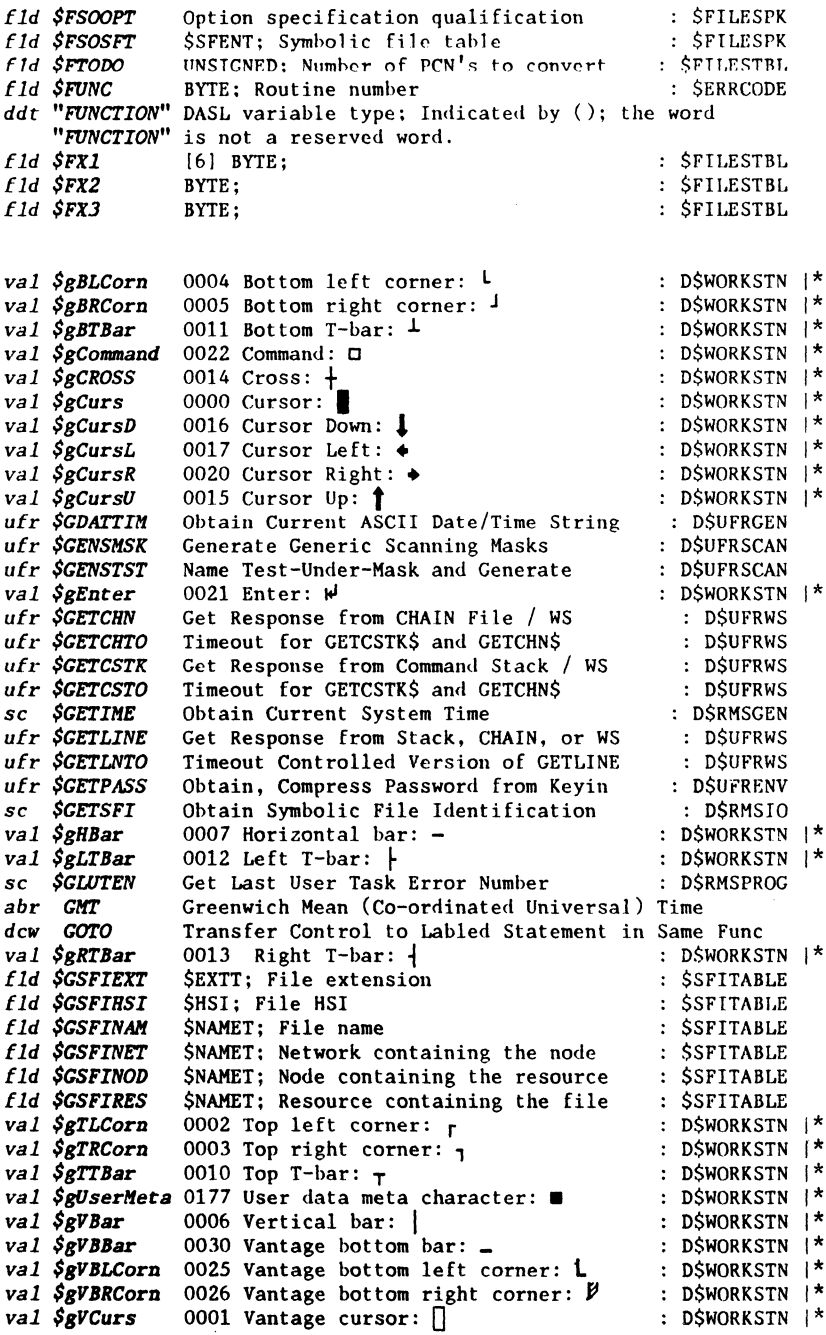

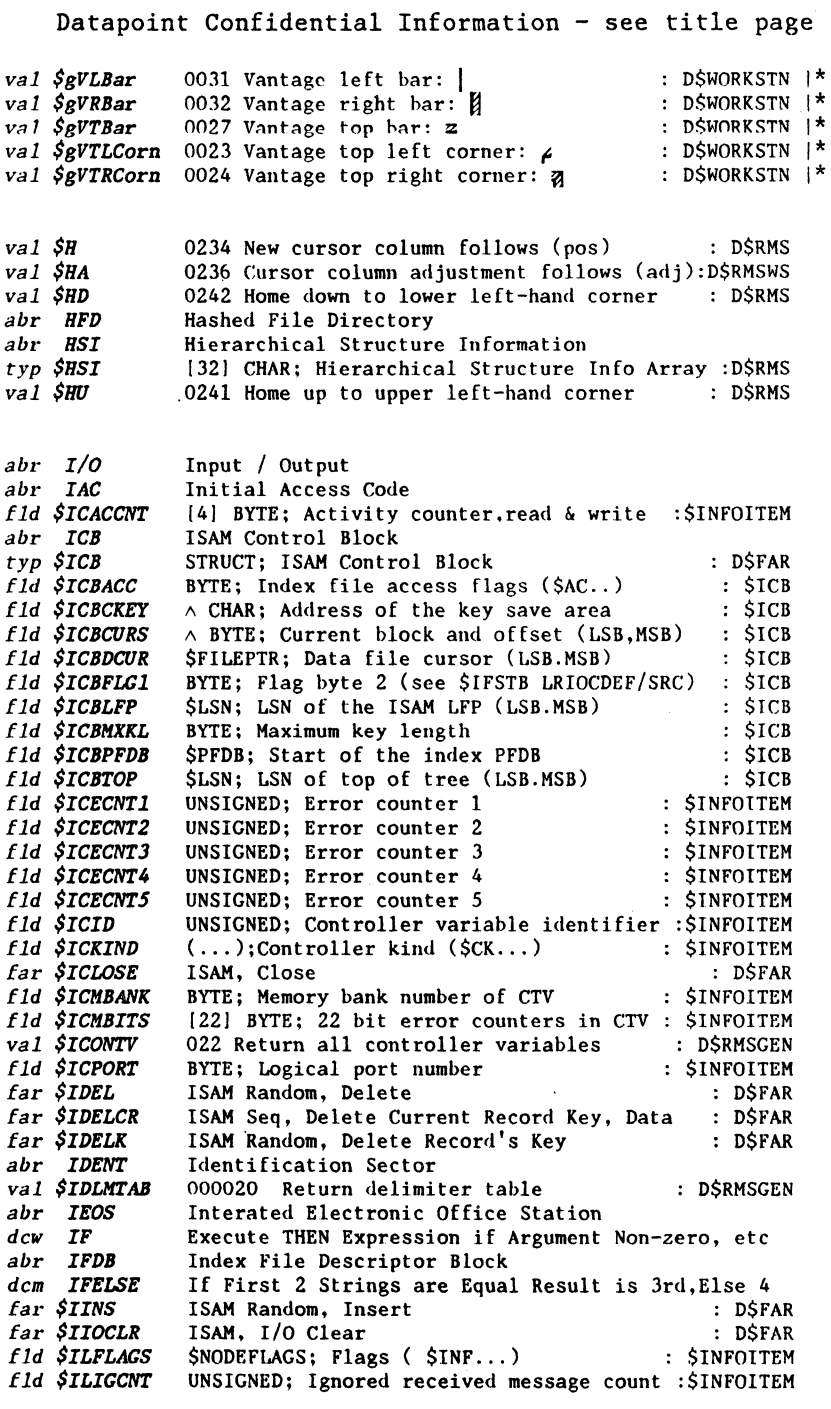

ومارده والمراجع والمستعجب والمراريب

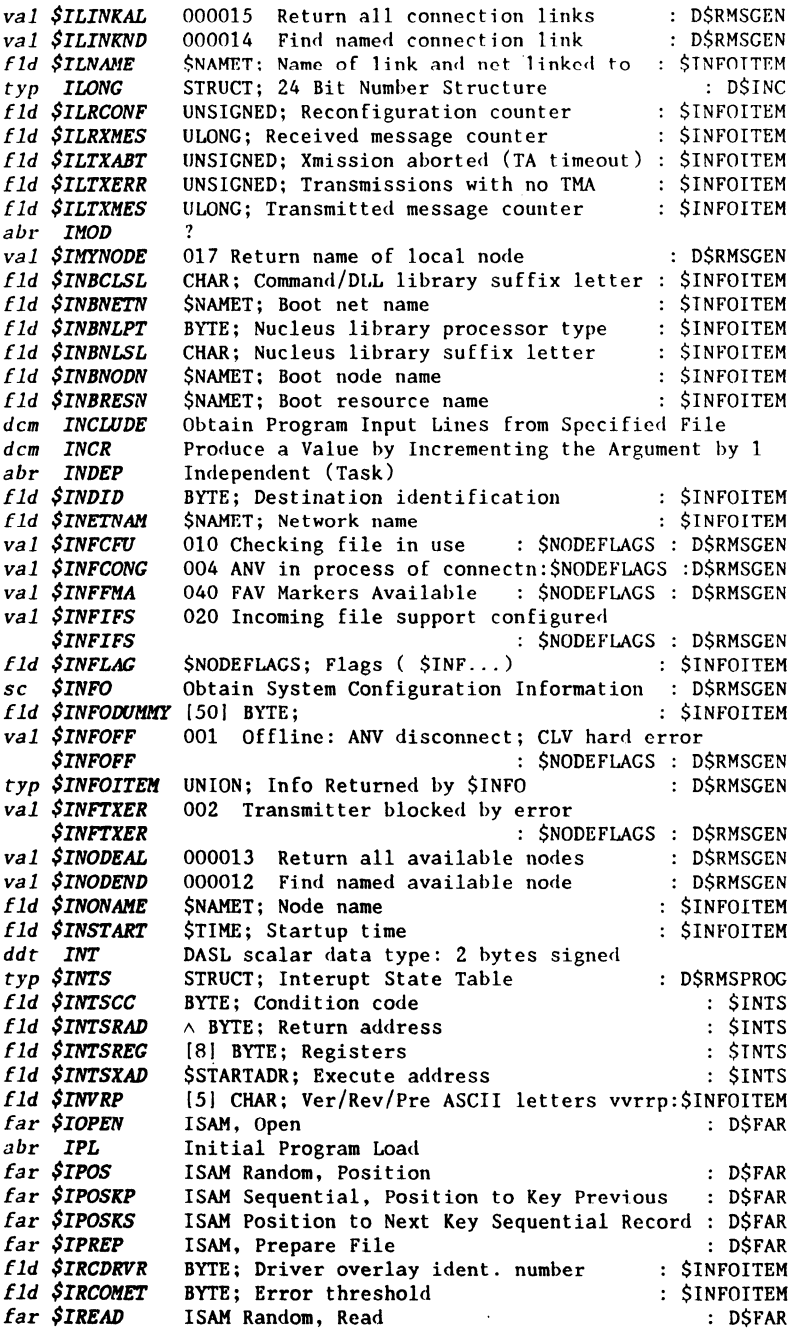

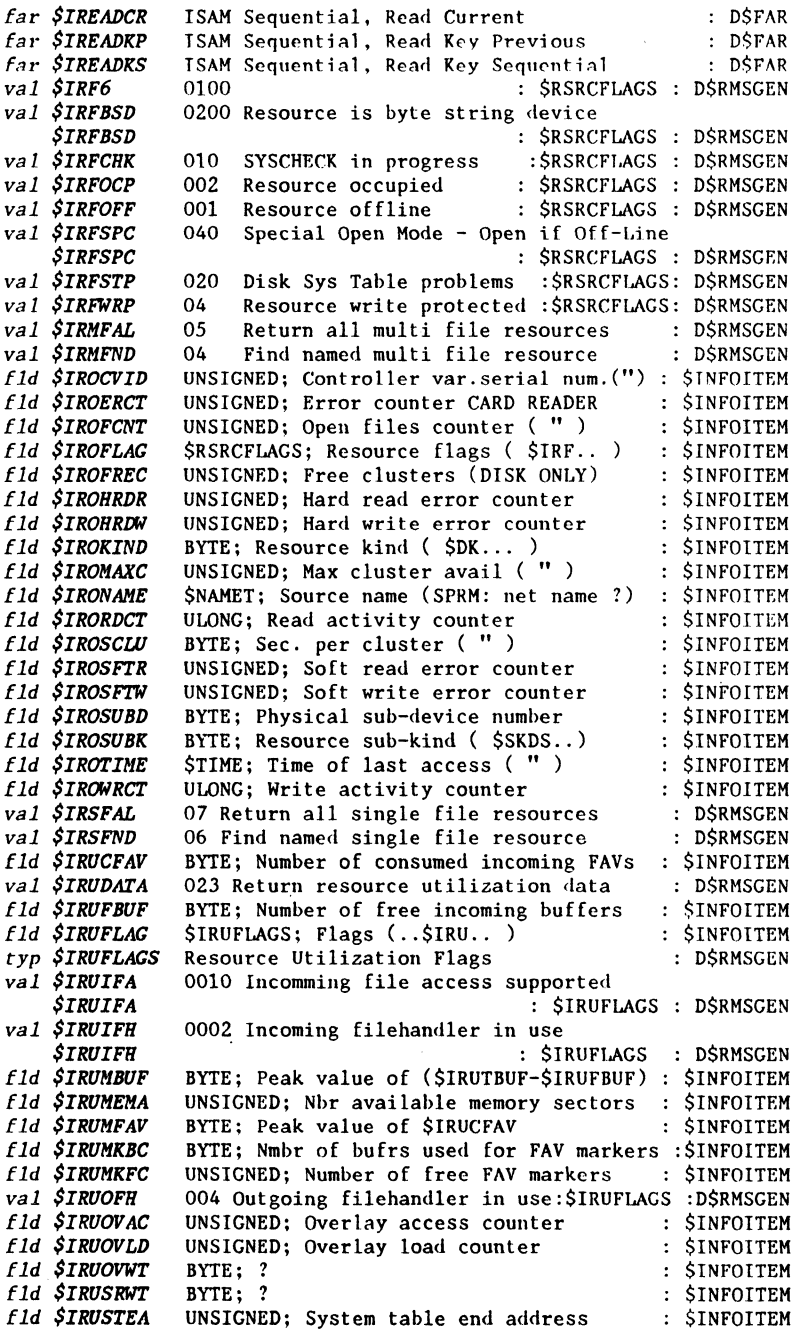

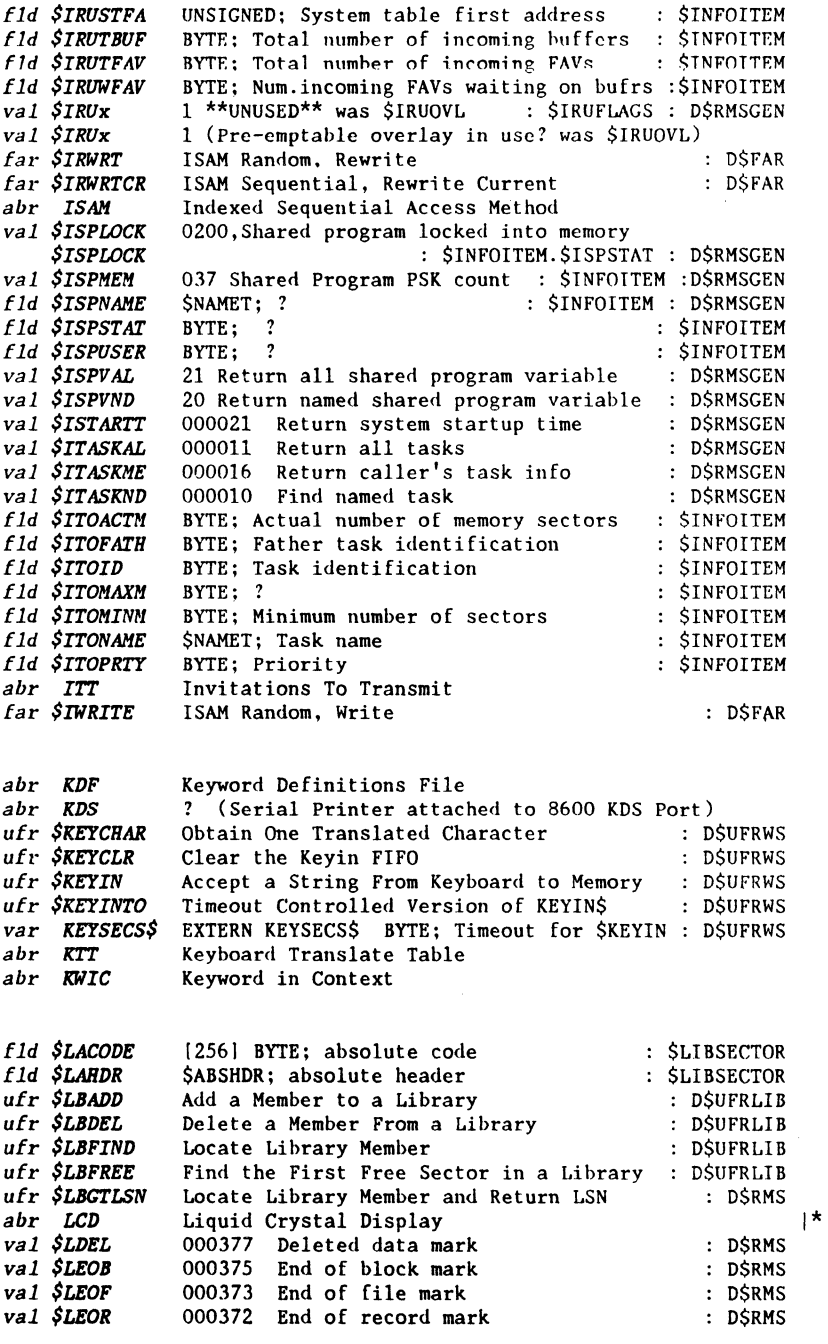

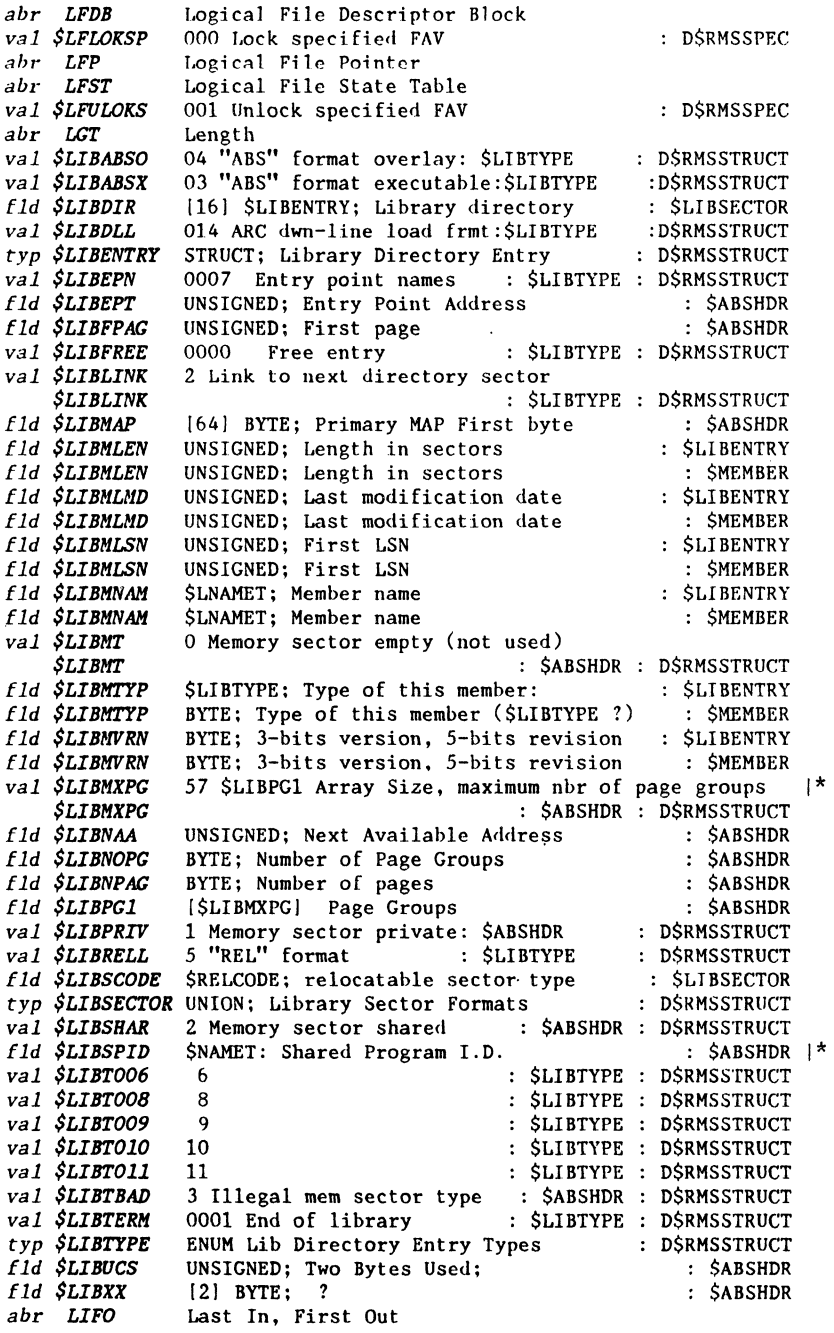

 $\hat{f}$  , and the second contract of the second contract of the second contract of

 $\sim$   $-$ 

 $\alpha = \alpha$  .

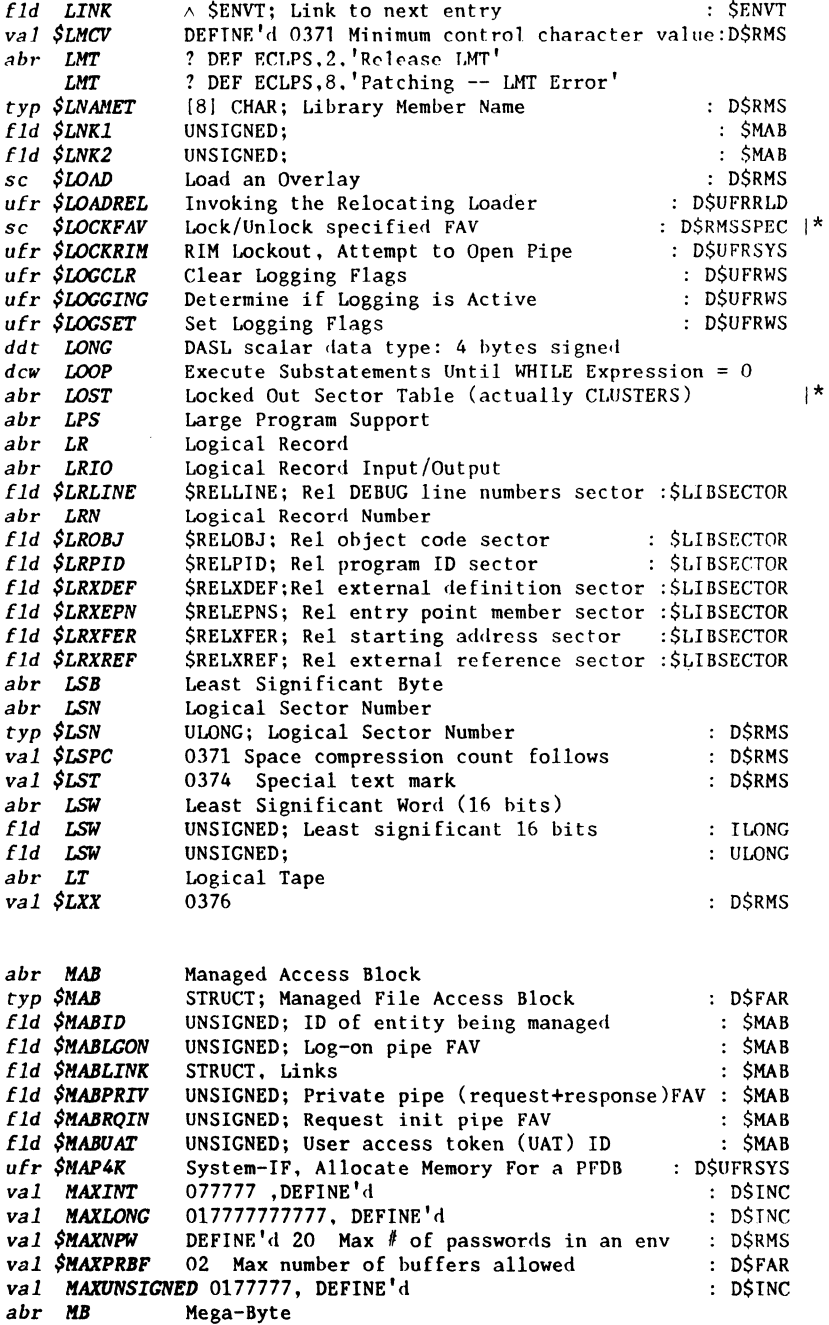

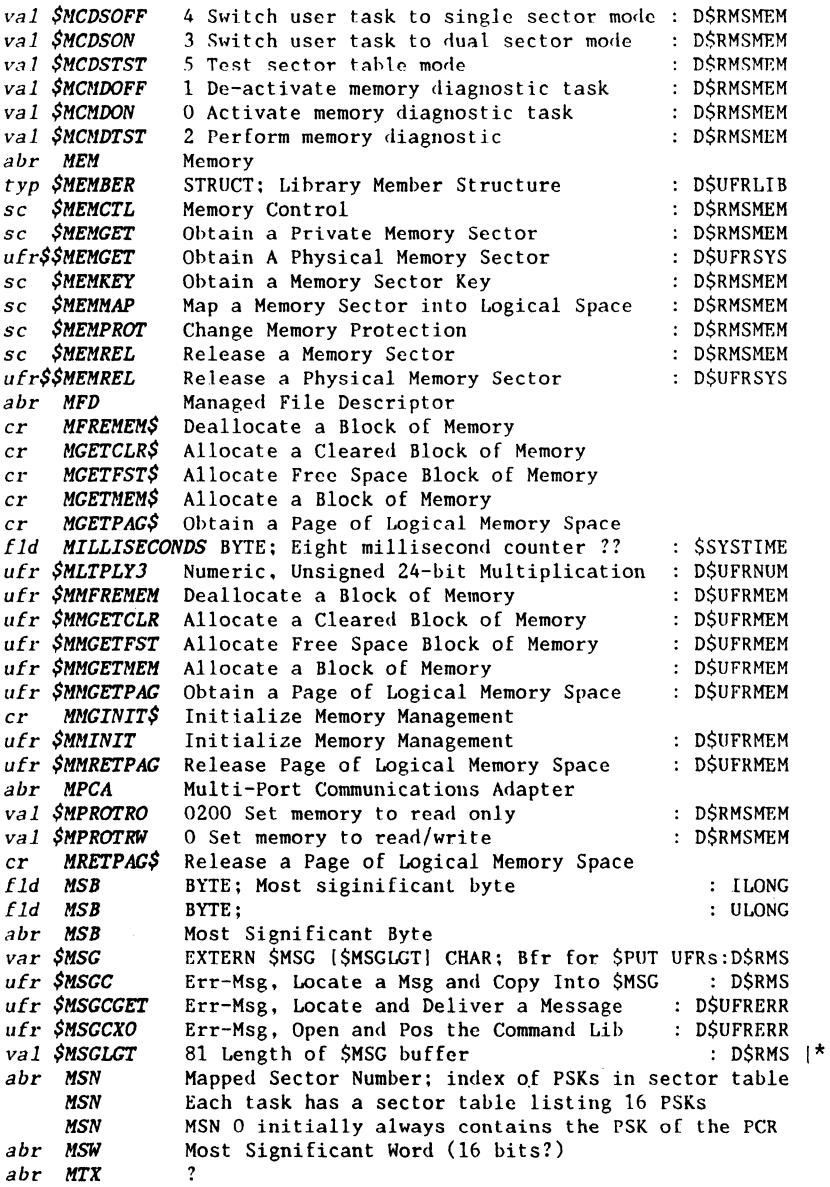

where the matrix  $\mathcal{L}_{\mathcal{A}}$  is the following the set of the set of  $\mathcal{A}$ 

 $\omega_{\rm{max}}$  , and  $\omega_{\rm{max}}$  , and  $\omega_{\rm{max}}$ 

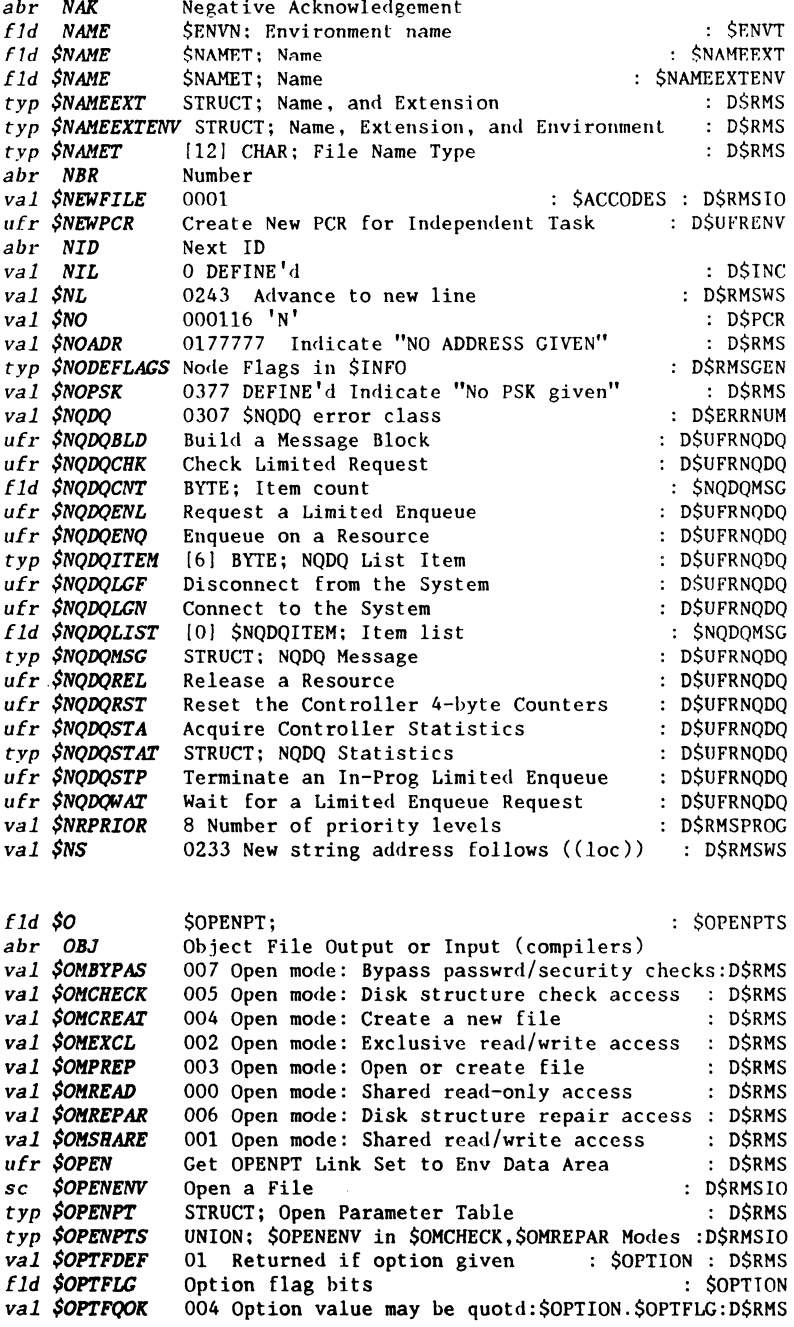

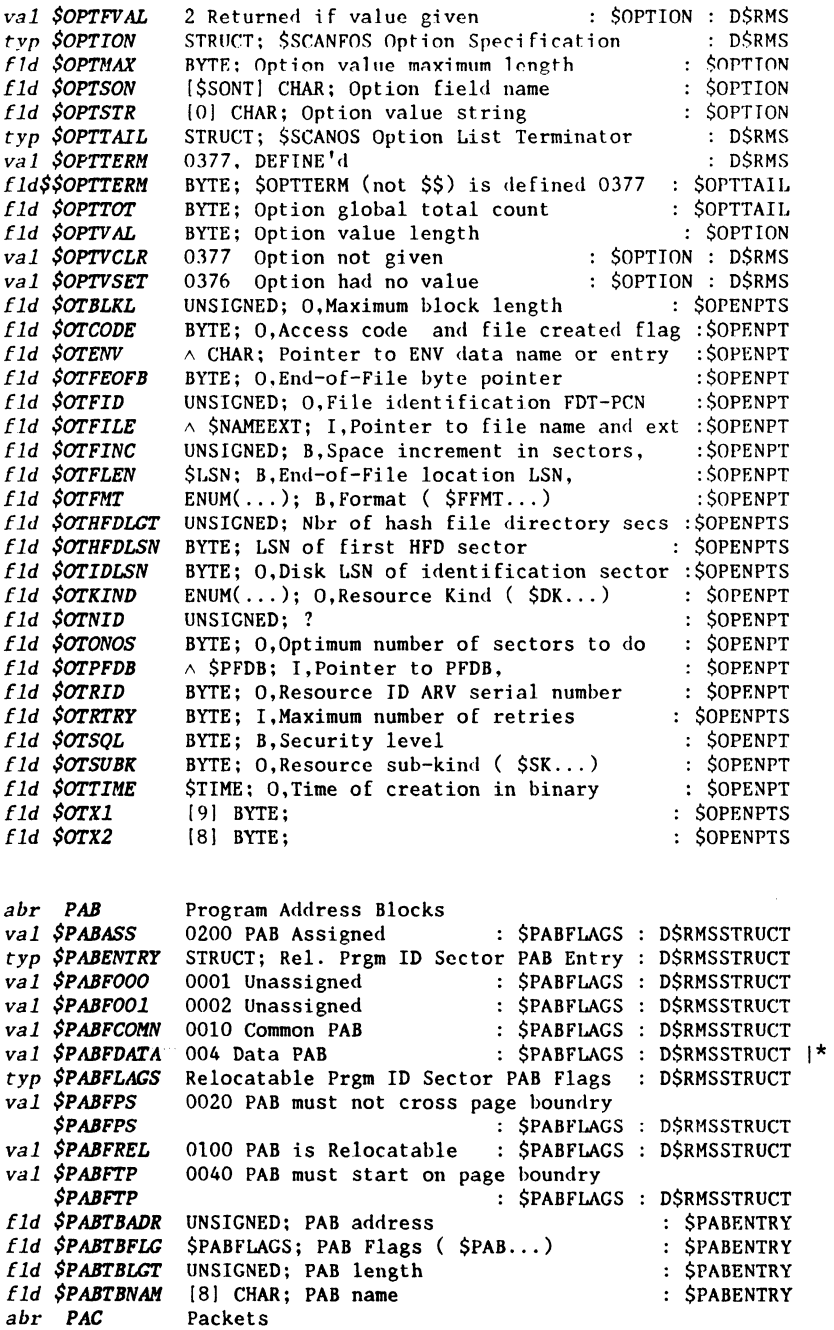

 $32<sup>2</sup>$ 

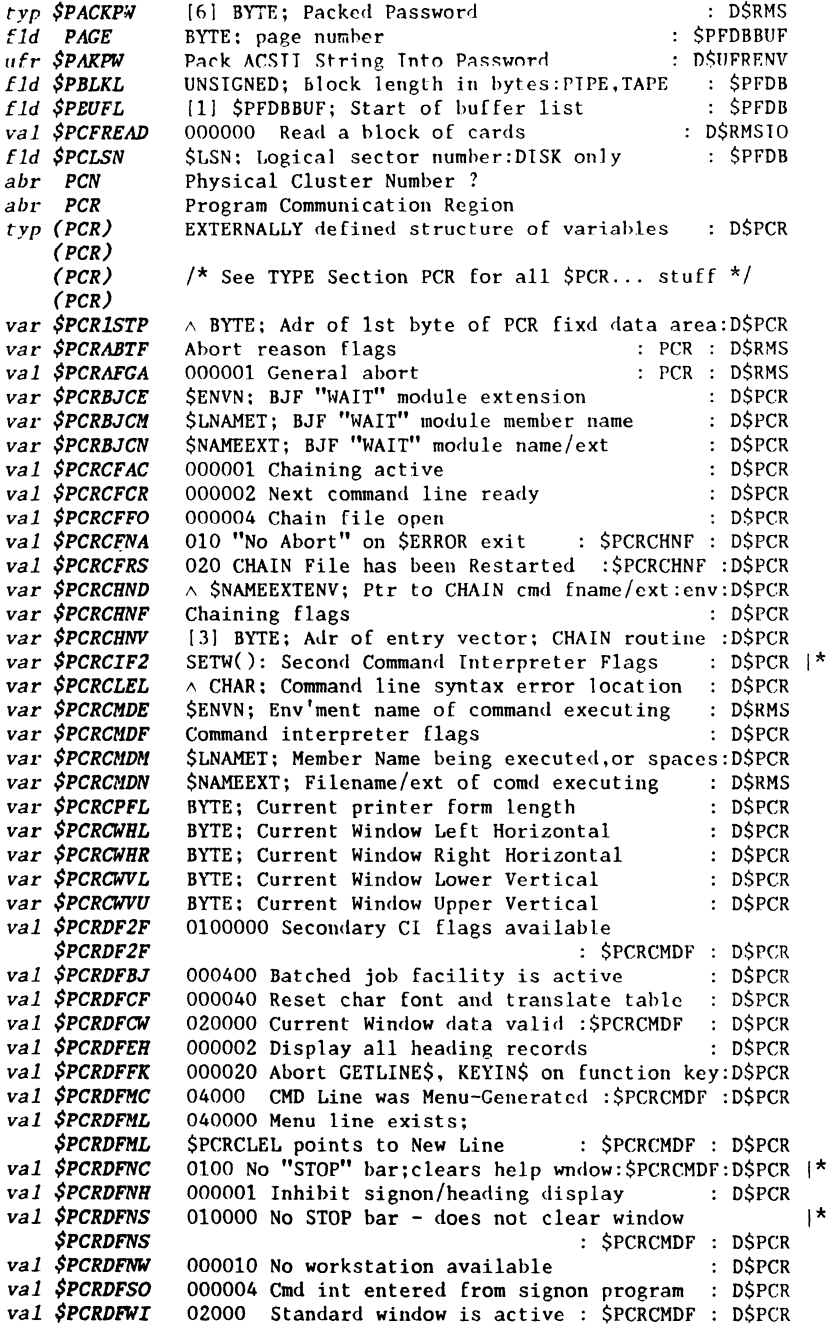

ï

val SPCRDFWW 001000 This is version II command int : DSPCR val \$PCRDFWW 01000 Standard window was active: SPCRCMDF: DSPCR var \$PCREEXT<br>val \$PCREFBC \*\*\* File extension \*\*\* NOT IN DASL 000001 \$ERRC (BC) error code exists : DSPCR val \$PCREFCI 040 Error Msg is in C.I Msg Member : \$PCRERRF: D\$PCR 000004 File in error flag<br>0000010 Net/node info present val SPCREFFF : DSPCR val \$PCREFNN  $:$   $DSPCR$ val \$PCREFRF 000002 Recursion flag : DSPCR val \$PCREFTS 020 Error Message is on top of Command Stack : SPCRERRF : DSPCR *SPCREFTS* \*\*\* File HSI \*\*\* NOT IN DASL var \$PCREHSI var \$PCRENAM \*\*\* File name \*\*\* NOT IN DASL var \$PCRENET \*\*\* Net containing node \*\*\* NOT IN DASL var \$PCRENOD \*\*\* Node containing resource \*\*\* NOT IN DASL \*\*\* Resource containing file \*\*\* NOT IN DASL var \$PCRERES var \$PCRERRF Command Int \$ERROR reason flags : DSPCR 1 Task Running under Attached W/S Control val \$PCRF2AW *\$PCRF2AW* : \$PCRCIF2: D\$PCR var \$PCRFIEI [0] BYTE; \$SFITABLE Start of area : D\$PCR var \$PCRFOF [0] BYTE; First byte of fixed PCR area : DSPCR<br>var \$PCRFVCI UNSIGNED; Locked FAV fro Command Interpreter: DSPCR var \$PCRFVUP UNSIGNED: Locked FAV for User Program : DSPCR var \$PCRKXT [128] CHAR; Keybd translate table; this WS : D\$PCR UUUUUI Logging active : PSPCR<br>000004 Log only error messages : PSPCR<br>000020 Log file open : PSPCR val \$PCRLFAC val \$PCRLFEO VALUATION UNITY VALUE OF THE OPEN VALUE OF THE VALUE OF THE VALUE OF THE VALUE OF THE VALUE OF THE VALUE OF TH<br>
VALUE OF THE VALUE OF THE VALUE OF THE VALUE OF THE VALUE OF THE VALUE OF THE VALUE OF THE VALUE OF THE VALUE var \$PCRLOGD<br>var \$PCRLOGF<br>var \$PCRLOGV A SNAMEEXTENV; Pntr to LOG Cmd fname/ext:env: DSPCR Logging flag : DSPCR [3] BYTE; Addr of entry vector; LOG routine : D\$PCR var \$PCRMIND [0] BYTE: Default bottom UET/CMD stack addr : DSPCR var \$PCRMINP  $\land$  BYTE; Minimum usable PCR location : DSPCR UNSIGNED; "LOGOFF"<br>UNSIGNED; "LOGON" var \$PCRMLGF : DSPCR var \$PCRMLGN : D\$PCR : D\$PCR var \$PCRMLRC UNSIGNED; Check bits for Control Area<br> $U(1)$ UNSIGNED; "MAIL"(optional) : DSPCR<br>UNSIGNED; "MESSAGE" member for Cmd Int : DSPCR var \$PCRMMAL var \$PCRMMSG CONSIGNED; "NEXTLINE"<br>UNSIGNED; "RETURN"<br>UNSIGNED; "RUNLINE"<br>CHAR; DEFINE(\$NO, 'N')<br>BYTE: Current = " : DSPCR var \$PCRMNXL *var \$PCRMRET* : DSPCR *var \$PCRMRNL* : DSPCR *var \$PCRNO* : DSPCR Var \$PCRSKA BYTE; Current number of PSKs allocated : D\$PCR<br>
Var \$PCRPSKA BYTE; Maximum number of PSKs allocated : D\$PCR<br>
Var \$PCRSECF [0] BYTE; First byte of PCR sector : D\$PCR<br>
Var \$PCRSECF [0] BYTE; State storage area : (38) BYLE; state state<br>
UNSIGNED; State flags : DSPCR<br>
(0) BYTE; First byte after top of PCR : DSPCR<br>
: DSPCR : DSPCR var \$PCRTTE UNSIGNED; State flags : DSPCR<br>
var \$PCRTOP (0) BYTE; First byte after top of PCR : DSPCR<br>
var \$PCRTES CHAR; DEFINE(\$YES, 'Y') : D\$PCR<br>
abr PDAM Physical Device Access Module<br>
abr PDC Packed Decimal Code<br>
fld \$P

Document 61585-01; DASL DICTIONARY 04Aug84: WORDS

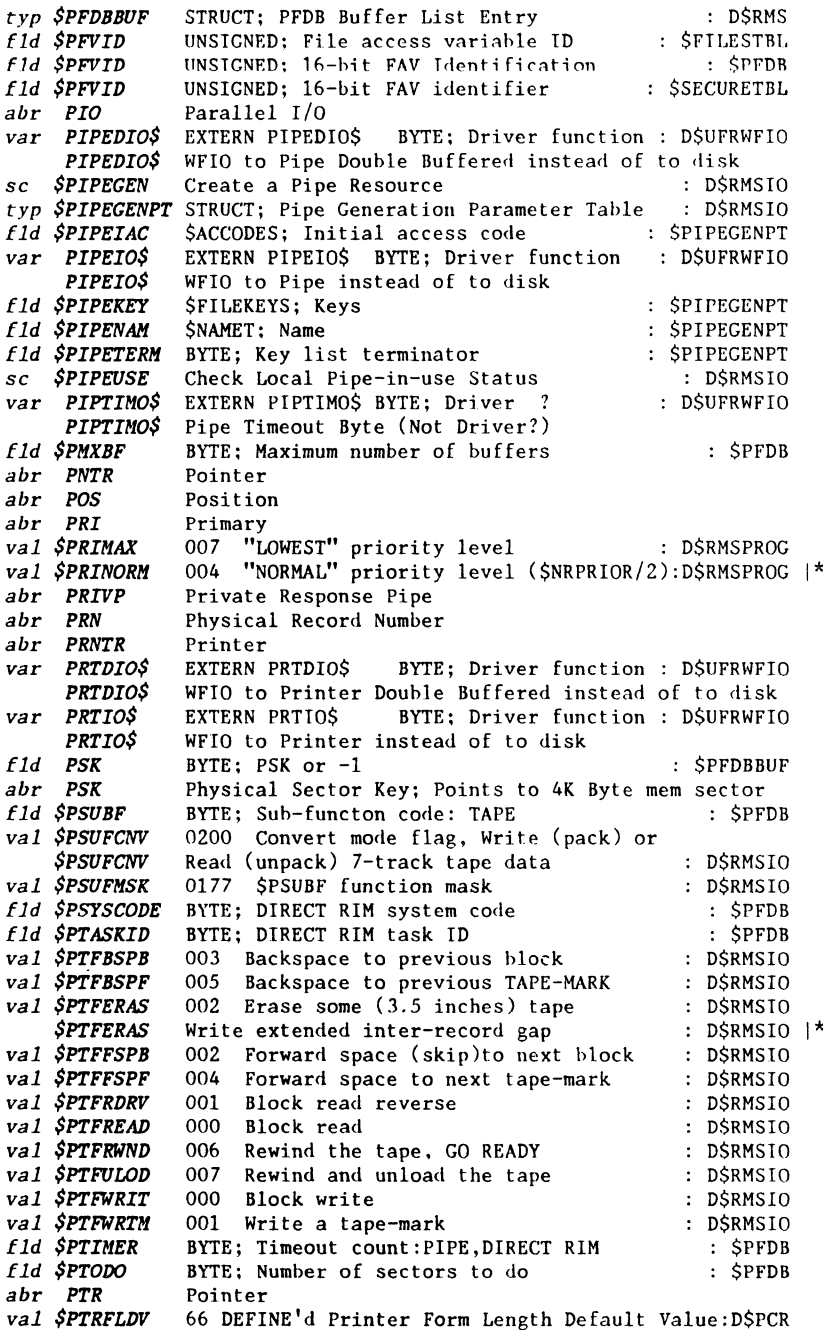

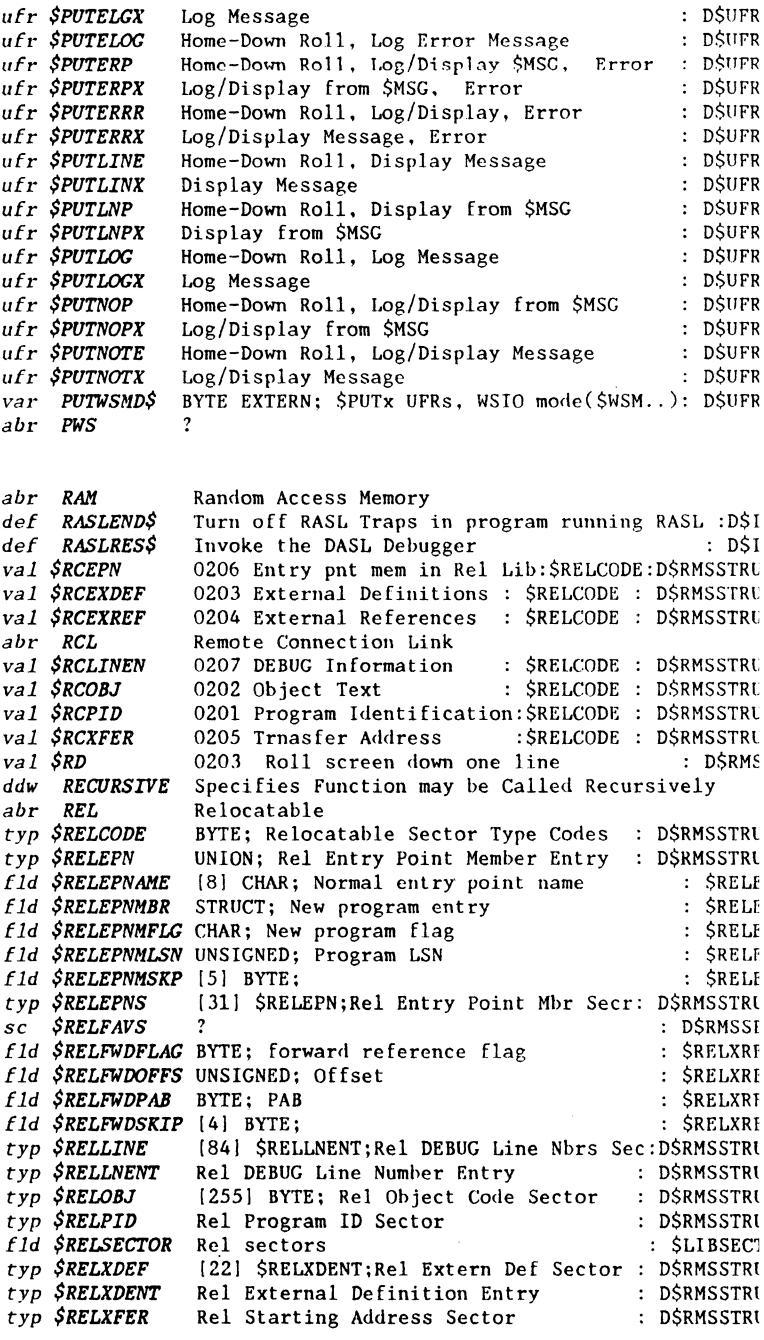

المستحدث والمستحقق والمستحدث

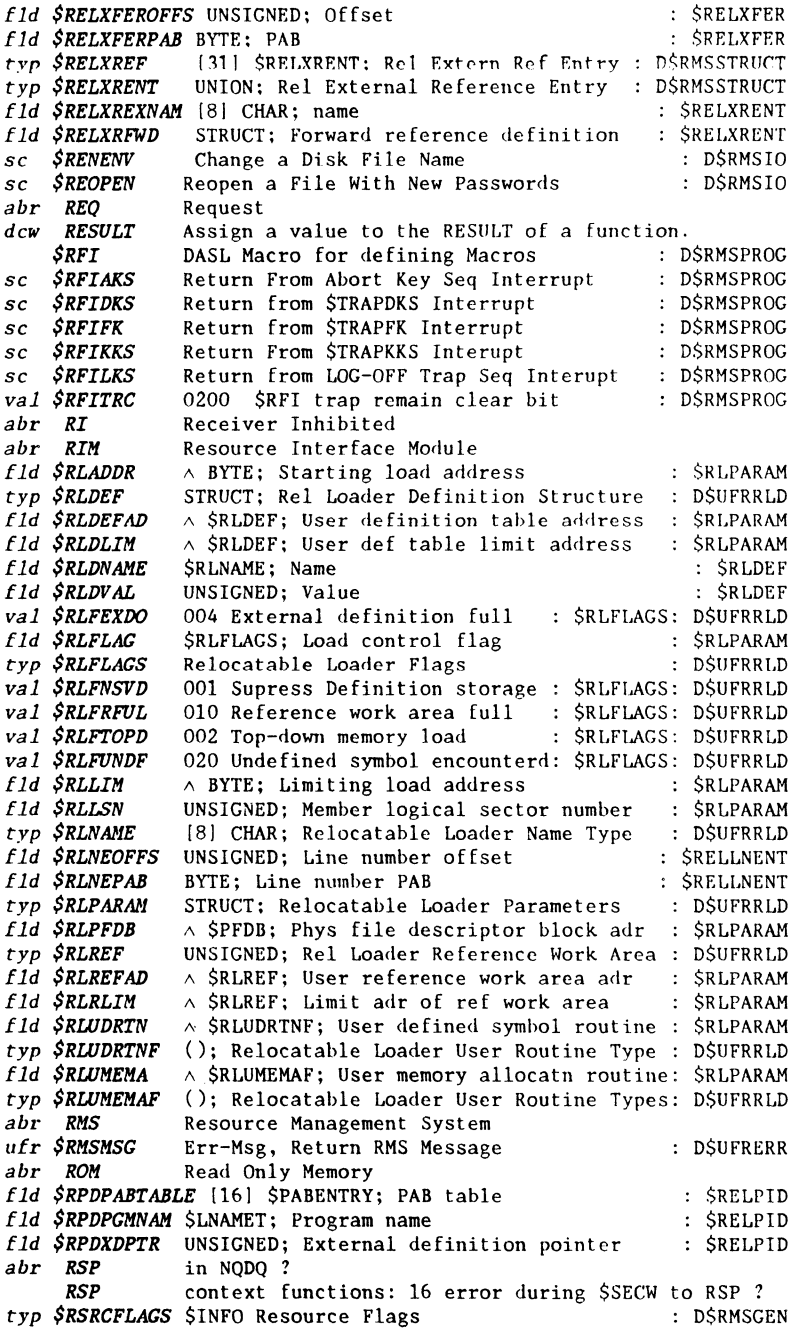

 $37$ 

 $\cdot$ 

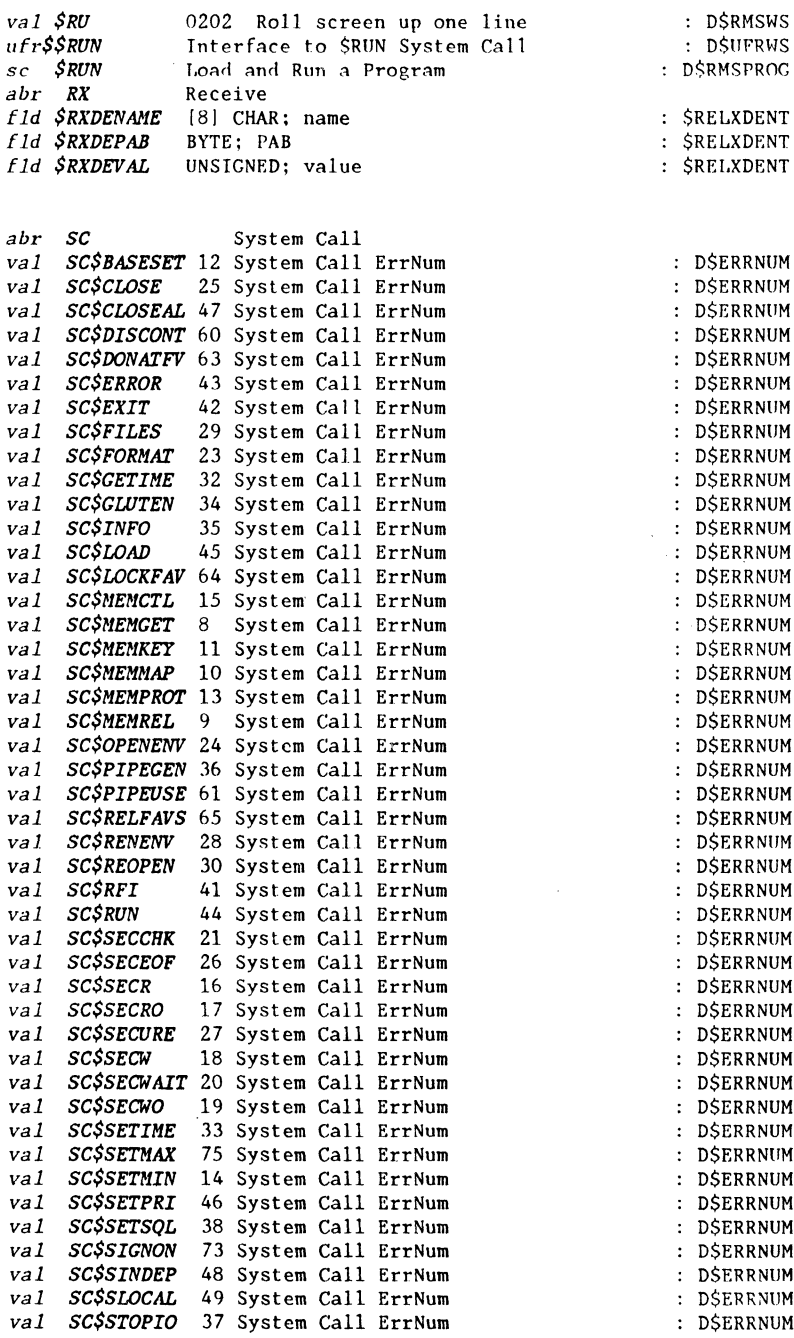

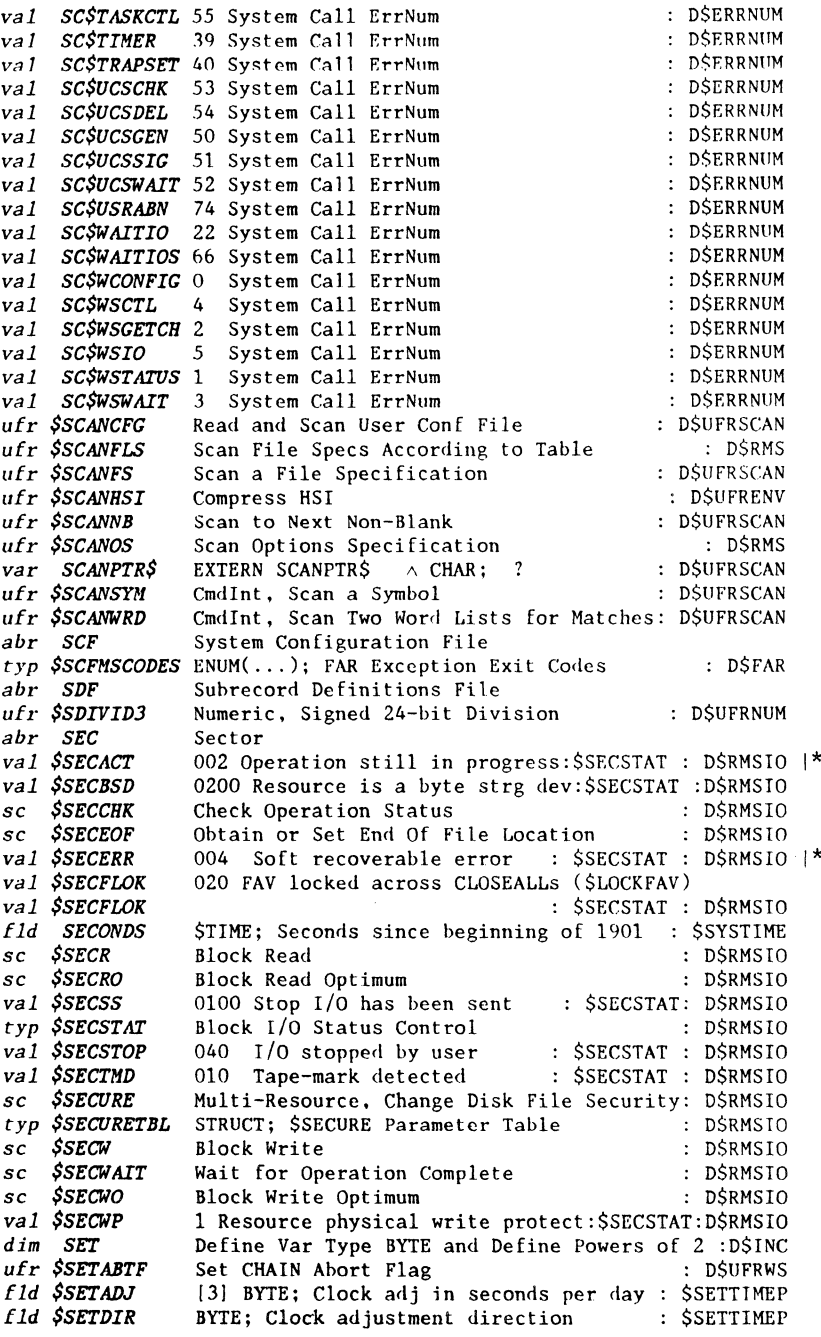

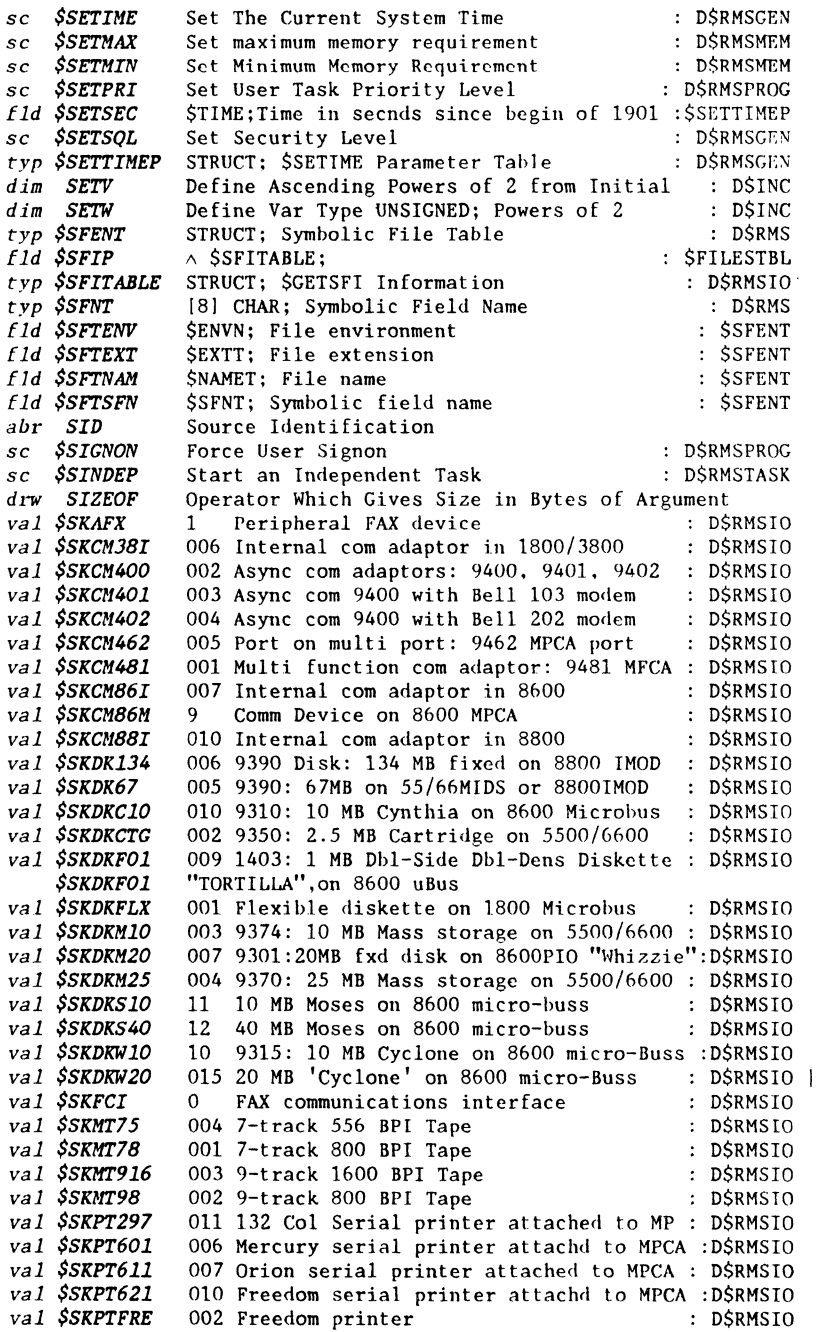

Document 61585-01; DASL DICTIONARY 04Aug84: WORDS 40

المتعادل المتماين والمتحدث

المعادل والمتعادل والمستوات والمتعادل والمتعاط والمتعادل والمعاد

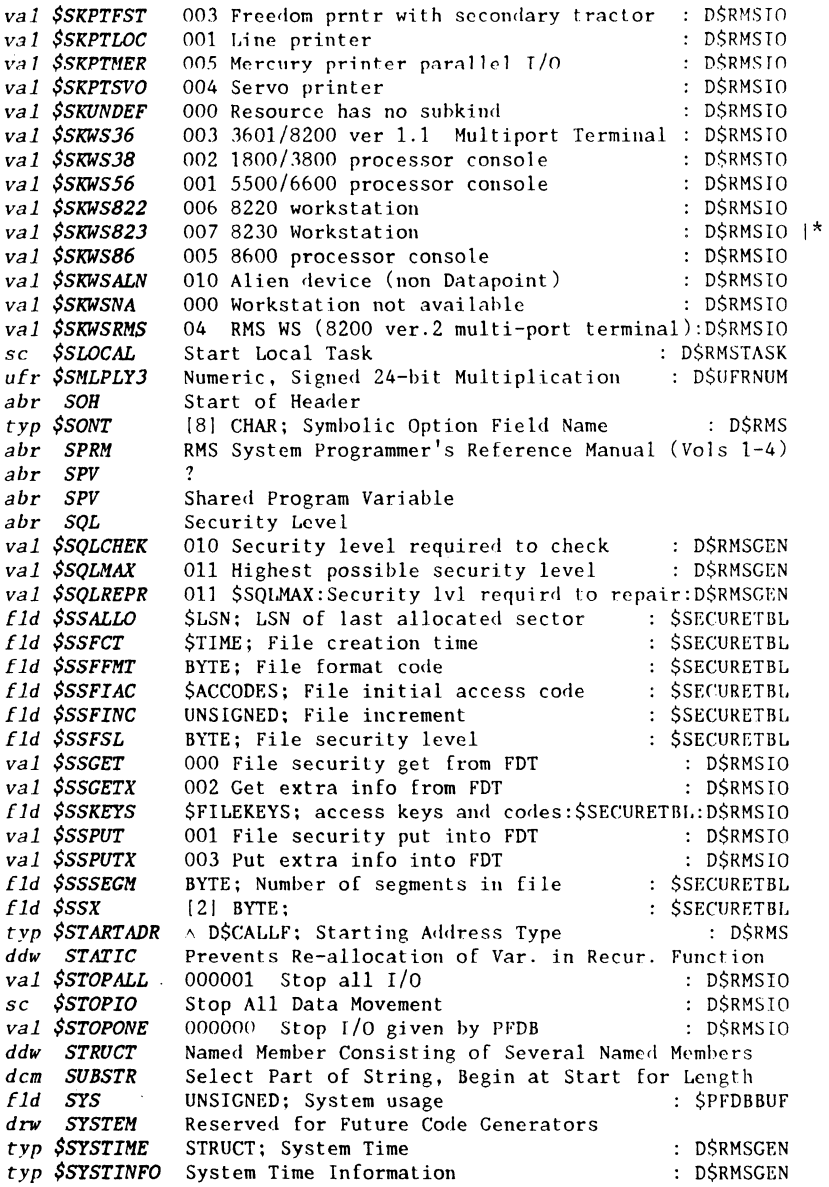

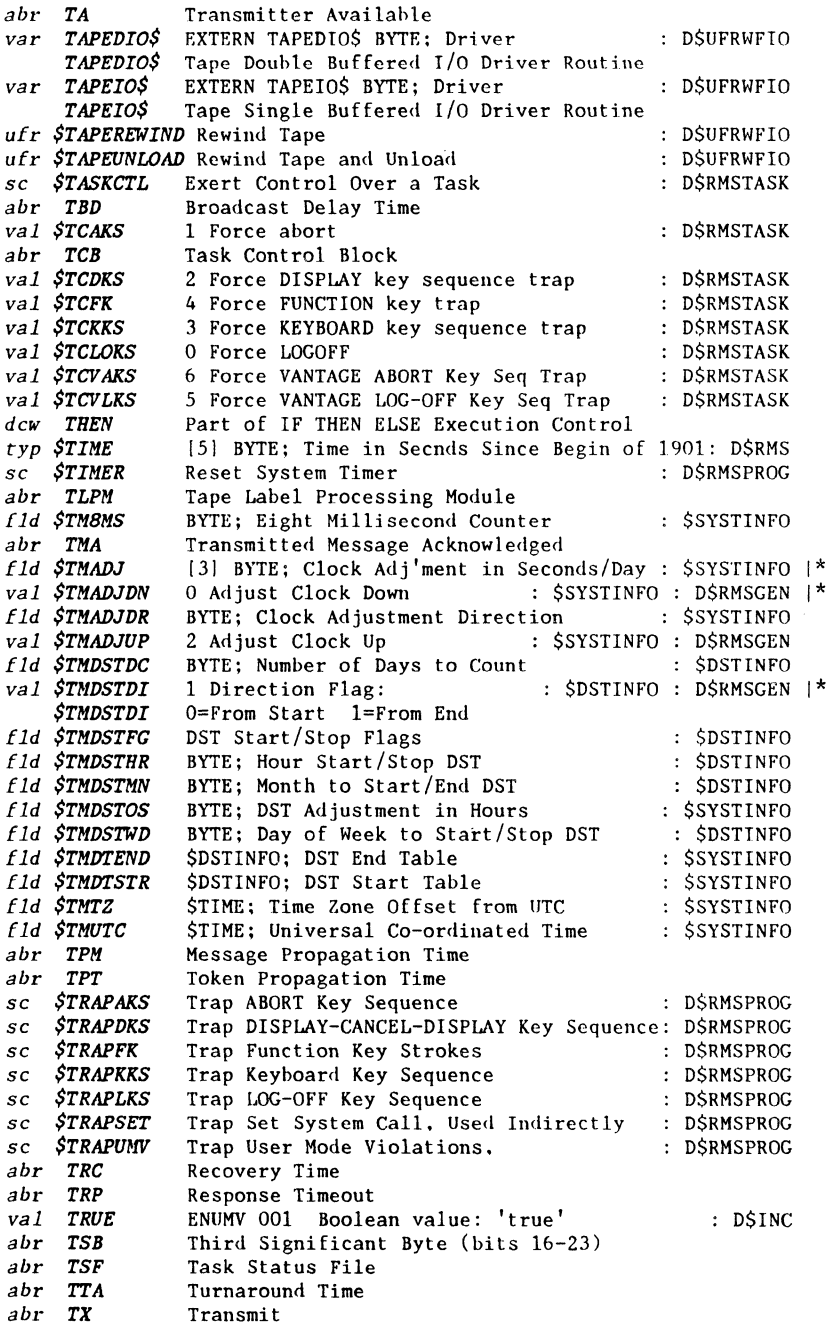

 $\alpha = 1, \alpha = 1, \beta$ 

 $\hat{a}$  and  $\hat{a}$  are some simple and  $\hat{a}$  and  $\hat{a}$ 

 $\sim$   $\sim$ 

 $\star$ 

 $\star$ 

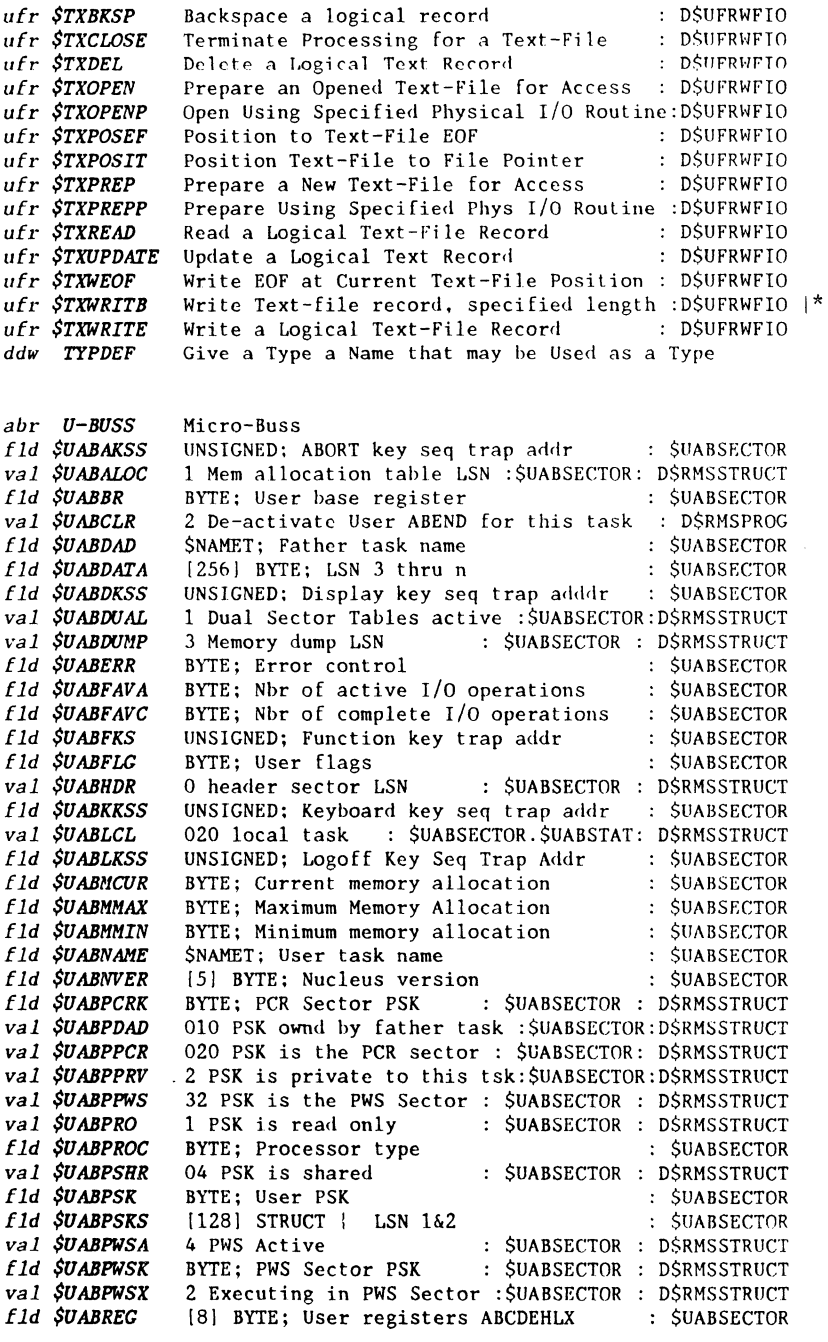

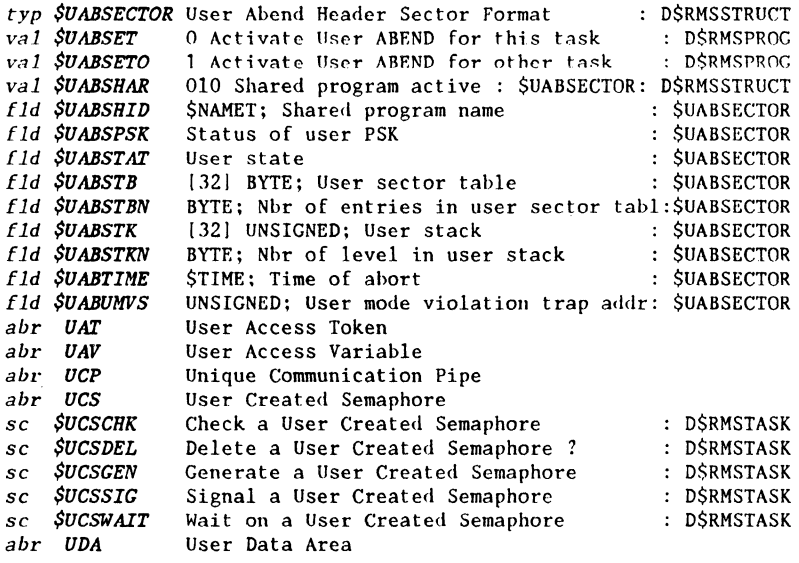

Ť  $\frac{1}{4}$  $\frac{1}{2}$ 

 $\frac{1}{2}$ 

and a series and some

NOTE: In the *FUNCTIONS* section descriptions of error codes, the contents of: *\$ERRC. \$FUNC* is usually *SC\$...* or *\$UEC...* and *\$ERRC.\$CODE* is usually *\$EC •••* DD or *\$UEC ••. nn*  The *\$EC...nn* or *\$UEC...nn* ends with a decimal number which is its value. The words with a  $:$  \* at the end of the line in this section, *WORDS,* are defined in *DASL* in the *D\$ERRCODE* include file. You may use those words in statements testing the value of *\$ERRC.\$CODE,* otherwise you must use the decimal value. *val \$UECCHN val \$UECCHNO val \$UECCHNI val \$UECCHN2 val \$UECCHN3 val \$UECCHN4 val \$UECCHN5 val \$UECCHN6 val \$UECCHN7 val \$UECCHN8 val \$UECENVO val \$UECENVI val \$UECENV2 val \$UECENV3 val \$UECFIL val \$UECFILO val \$UECFILI val \$UECFIL2 val \$UECFIO val \$UECFIOO val \$UECFIOI val \$UECFI02 val \$UECCLN val \$UECCLNO val \$UECCLNI val \$UECCLN2 val \$UECLDR val \$UECLDRO val \$UECLDRI val \$UECLDR2 val \$UECLDR3 va l \$UECLDR4 val \$UECLDR5 val \$UECLDR6 val \$UECLDR7 val \$UECLIB val \$UECLIBO val \$UECLIBI val \$UECLIB2 val \$UECLOC*  000210 CHAIN,Chaining 000000 Missing terminator in job file : D\$ERRNUM :\* 000001 End of job file reached during cmd execut :\* 000002 Invalid control record in job file  $:$  \*<br>000003 Job file environment not found by ENVLOCS  $\cdot$  \* 000003 Job file environment not found by ENVLOC\$  $\cdot$  \* 000004 Invalid record type in ich file  $\cdot$  \* 000004 Invalid record type in job file  $:$ \*<br>000005 Internal error in chain execution overlav \*\* 000005 Internal error in chain execution overlay  $\mathbf{R}^*$ <br>000006 Invalid header record in inh file  $\mathbf{R}^*$ 000006 Invalid header record in job file 000007 CHAIN vector err when executn ovl loaded 000010 Internal error in CHAIN compilation .\* .\* 000000 Invalid UET entry format 000001 Non-existent UET entry specified 000002 Duplicate UET entry specified 000003 UET memory overflow 000213 FILES..FILESS 000000 Catalog access denied 000001 FILEPCN not called 000002 Catalog file already closed 000204 FASTIO,Fast I/O 000000 Input text file record too large 000001 Invalid input text file format 000002 Invalid char in text record to be written 000202 GETLINE, 000000 CHAIN file line too long 000001 Keyin attempted with note display inhihitd:\* 000002 No workstation available 000212 LOADREL, .\* :\* .\* :\* D\$ERRNUM :\* :\* :\* : D\$ERRNUM :\* : D\$ERRNUM 000000 Not enough memory to load member :\*<br>000001 Cannot allocate memory to load member :\* 000001 Cannot allocate memory to load member 000002 Library format error 000003 Specified member could not be found 000004 Invalid relocatable text control code 000005 Invalid sector code encountered 000006 Specified member is not correct type 000007 Internal error<br>000214 LIBUFR.SU :\* :\* :\* :\* :\* :\* LIBUFR, \$UECLIB, 0214, LBUFR\$ 000000 Member not found 000001 Duplicate member D\$ERRNUM :\* :\* 000002 Invalid library file format 000211 Logging : DSERRNUM

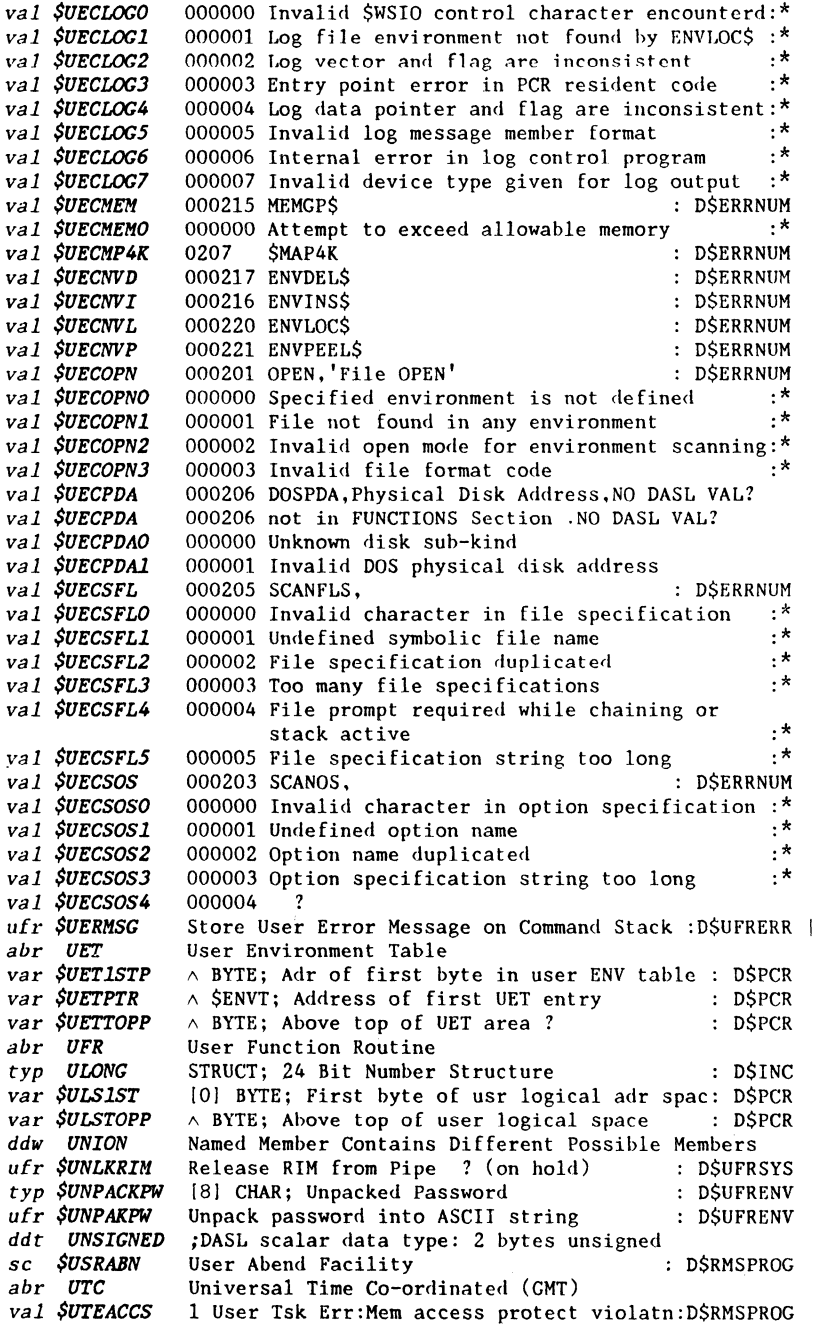

and the company of the company

المنتجر والمنادر والمنادي والمستدر والمنافس والمناسب المستحد سرافيس فستحدث والمناد

0377 User Tsk Err: Halt Ins for breakpntng: D\$RMSPROG val SUTEHALT val \$UTEINST 2 Usr Tsk Err: Illegal Ins, usr mode violatn: DSRMSPROG val SUTEUNDF 3 USTTSk Errithdefined Ins or system call: DSRMSPROG<br>val SUTEUNDF 3 USTTSk Erritondefined Ins or system call: DSRMSPROG

val \$V 0235 New cursor row follows (pos) : DSRMS 0237 Cursor row adjustment follows (adj) : D\$RMSWS val \$VA  $ddw$   $VAR$ Indicates Local Variable Definitions Follow var VBASEIOS EXTERN VBASEIOS BYTE: ? : DSUFRWFIO ufr \$VGETBUF Obtain Buffer Group from Virtual Pool : DSUFRWFIO Initialize Virtual I/O Management : DSUFRWFIO ufr \$VINIT var VIOINITS EXTERN VIOINITS BOOLEAN; ? : DSUFRWFIO var VIRTUALS EXTERN VIRTUALS BYTE: : DSUFRWFIO VIRTUAL\$ Driver function for Virtual WFIO ufr \$VMAPPSK Donate a PSK to Virtual Management : DSUFRWFIO abr VOLID Volume Identification ufr \$VPUTBUF Return a Buffer Group to Virtual Pool : D\$UFRWFIO  $abr$   $VRP$ ? in SINFOITEM ufr \$VSETWIN Establish Memory Window Areas, Virtual : D\$UFRWFIO **SWAITIO** Wait for any Operation Completion : DSRMSIO  $sc$  $\boldsymbol{c}$ Wait Status Change *SWAITIOS* : D\$RMSIO Get Workstation Configuration sc \$WCONFIG : D\$RMSWS |\* typ \$WFCB STRUCT; Work File I/O Control Block : D\$UFRWFIO fld SWFCBBLKCOUNT UNSIGNED: block I/O counter  $\therefore$  SWFCB fld SWFCBBLKCURR UNSIGNED; current block position  $:$  SWFCB fld \$WFCBBLKMAX UNSIGNED; max block size allowed  $:$  SWFCB fld SWFCBBLKSIZE UNSIGNED; current block size  $:$  SWFCB fld \$WFCBCURR \$FILEPTR; Current file pointer : SWFCB fld SWFCBEOF \$FILEPTR; EOF pointer : SWFCB fld SWFCBFLAG SWFCBFLAG; Control flag (SWFF..) :SWFCB: DSUFRWFIO<br>typ SWFCBFLAG Work File I/O Flags : DSUFRWFIO fld SWFCBFLAG2 SWFCBFLAG2; Second control flag byte : SWFCB typ SWFCBFLAG2 Second Control Flag Byte Type : DSUFRWFIO fld \$WFCBHOLD BYTE; Space compression hold area : SWFCB SFILEPTR; Maximum pointer fld \$WFCBMAX : SWFCB fld  $$WFCBPFDBP \wedge $PFDB; PFDB pointer$  $:$  SWFCB  $f1d$  SWFCBPFDBP2  $\land$  SPFDB; Secondary PFDB pointer : SWFCB *fld \$WFCBPIO*  $\land$  BYTE; Physical I/O routine vector : ŚWFCB  $f1d$  SWFCBPIOTAB  $\land$  SWFIOTABPRTN; routines : SWFCB fld SWFCBRESV [4] BYTE; Reserved Area : SWFCB fld \$WFCBRSIZ UNSIGNED; Record size  $:$  SWFCB ufr \$WFCLOSE Terminate Processing of Work File : DSUFRWFIO val SWFFDIRTY 002 Internal Use : \$WFCBFLAG : D\$UFRWFIO val \$WFFEOFOK 0200 ? : SWFCBFLAG : DSUFRWFIO val SWFFINPROG 0100 ? : SWFCBFLAG : DSUFRWFIO ufr SWFFLUSH Dump Pending Write Buffers to Disk : DŚUFRWFIO *val \$WFFNOTDSK* 040 Internal Use : SWFCBFLAG : DSUFRWFIO val SWFFSHRD 020 Text or Binary File in Shared mode *<u>SWFFSHRD</u>* : \$WFCBFLAG : D\$UFRWFIO val SWFFSPCTXT 004 Special text records to be read \$WFFSPCTXT : \$WFCBFLAG : D\$UFRWFIO val SWFFUNCOMP 010 Uncompressed format text: SWFCBFLAG : DSUFRWFIO Document 61585-01; DASL DICTIONARY 04Aug84:

WORDS

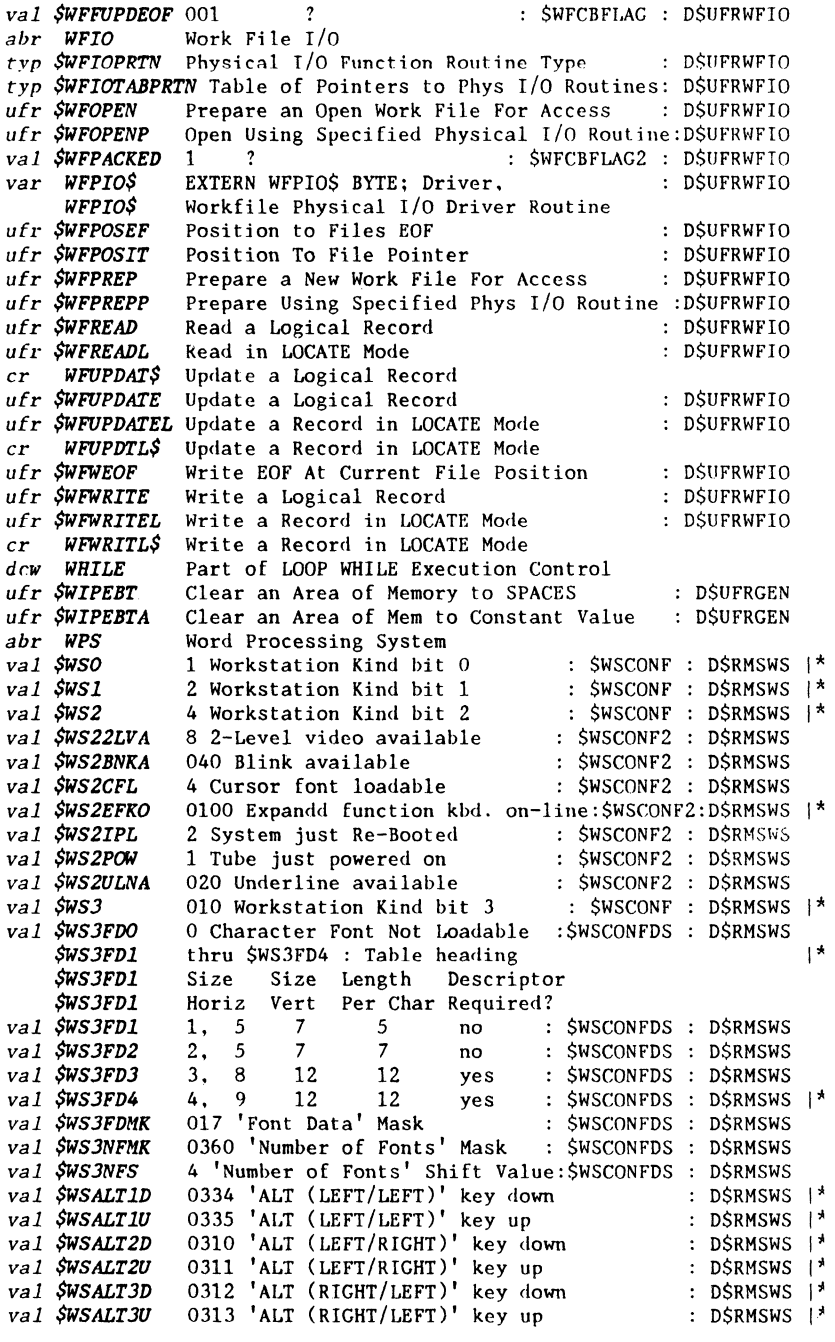

Document 61585-01; DASL DICTIONARY 04Aug84: WORDS 48

 $\bar{z}$ أأخاط مناطر للتراكب أأراد المرامين

للمستعمل والمرابط المتناسب

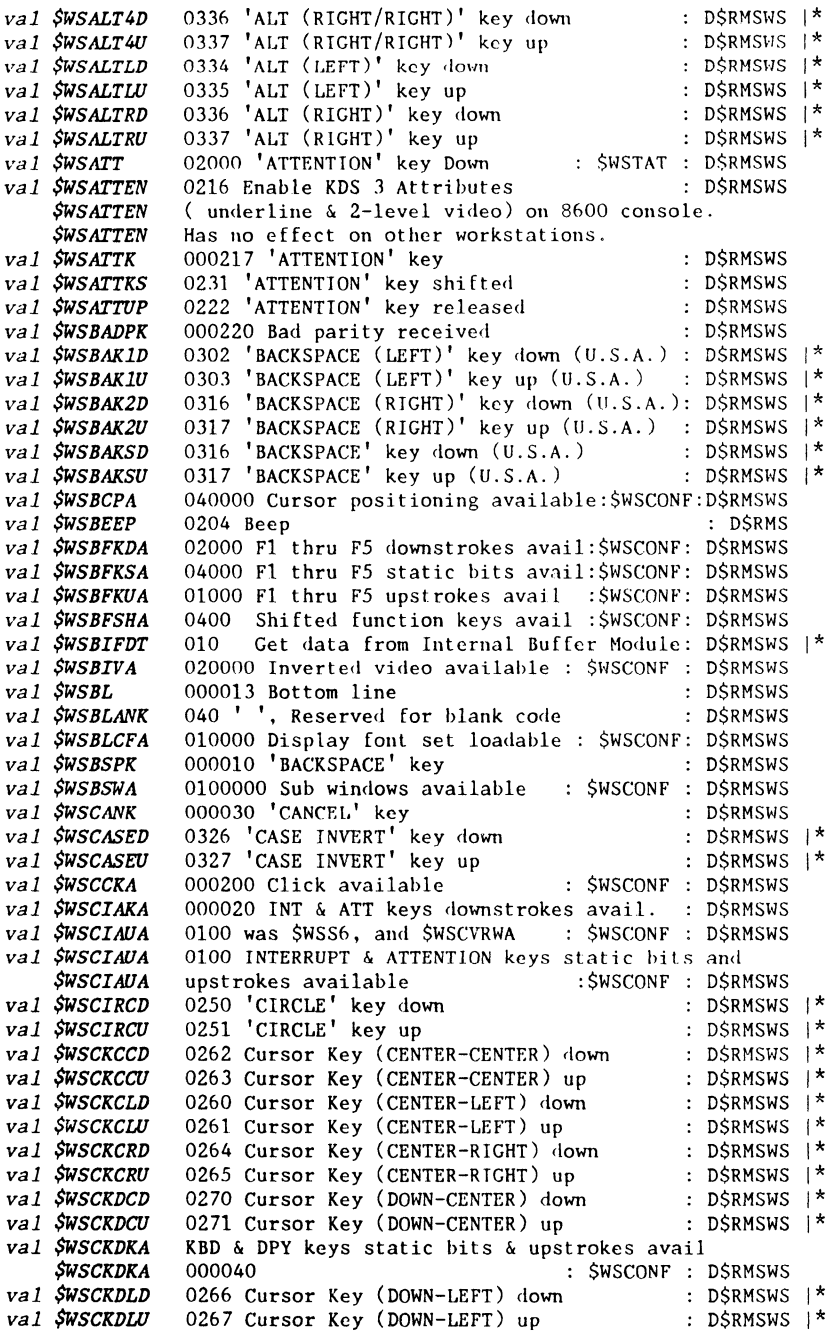

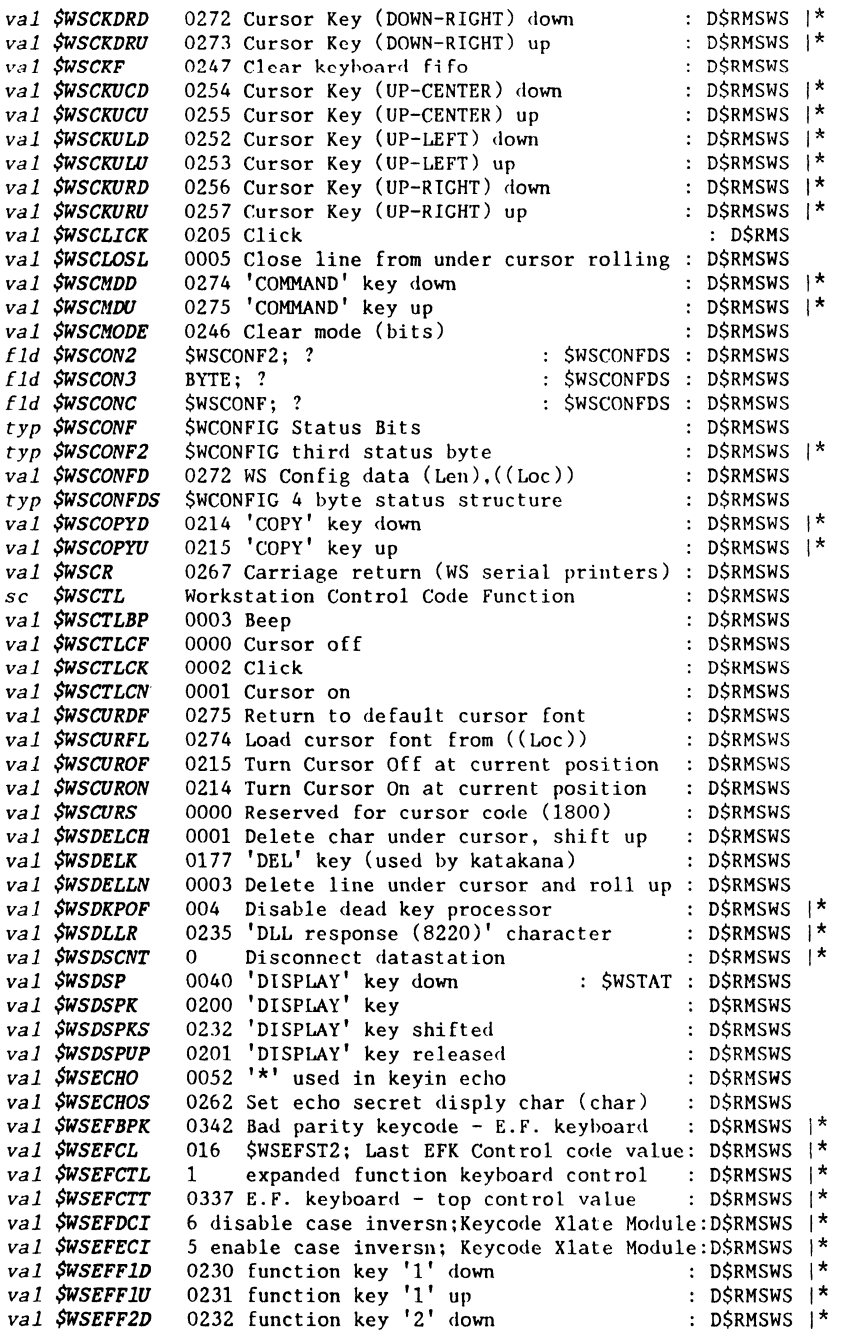

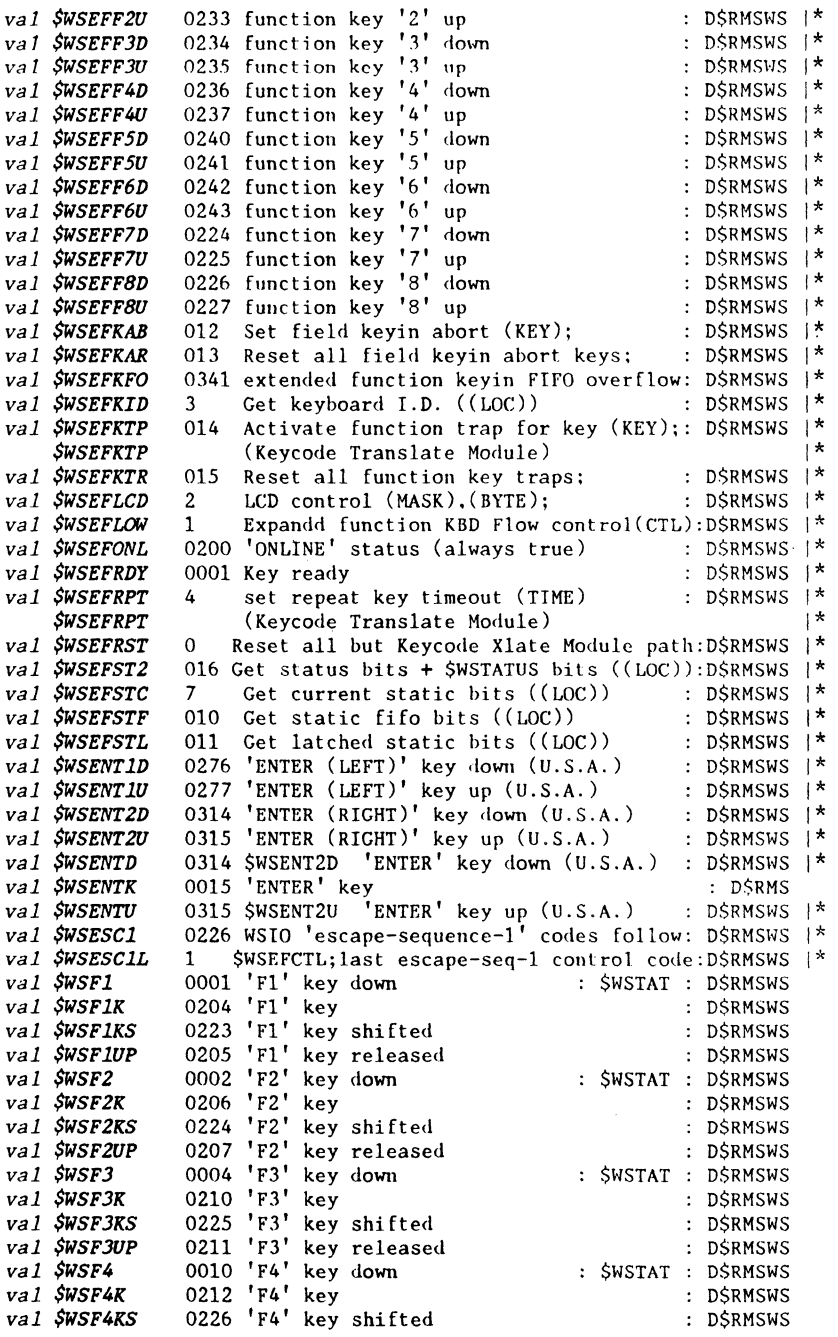

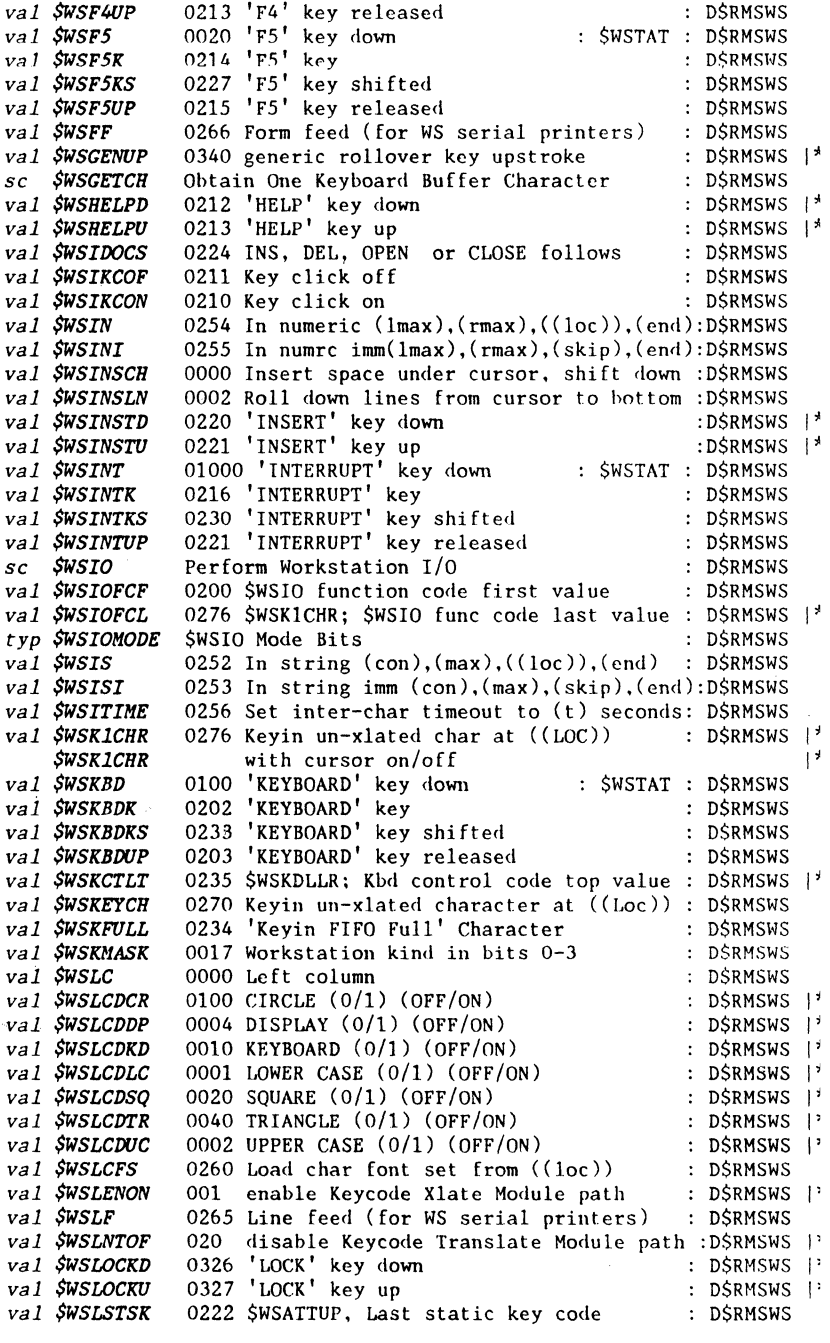

Document 61585-01: DASL DICTIONARY 04Aug84: WORDS 52
## Datapoint Confidential Information - see title page

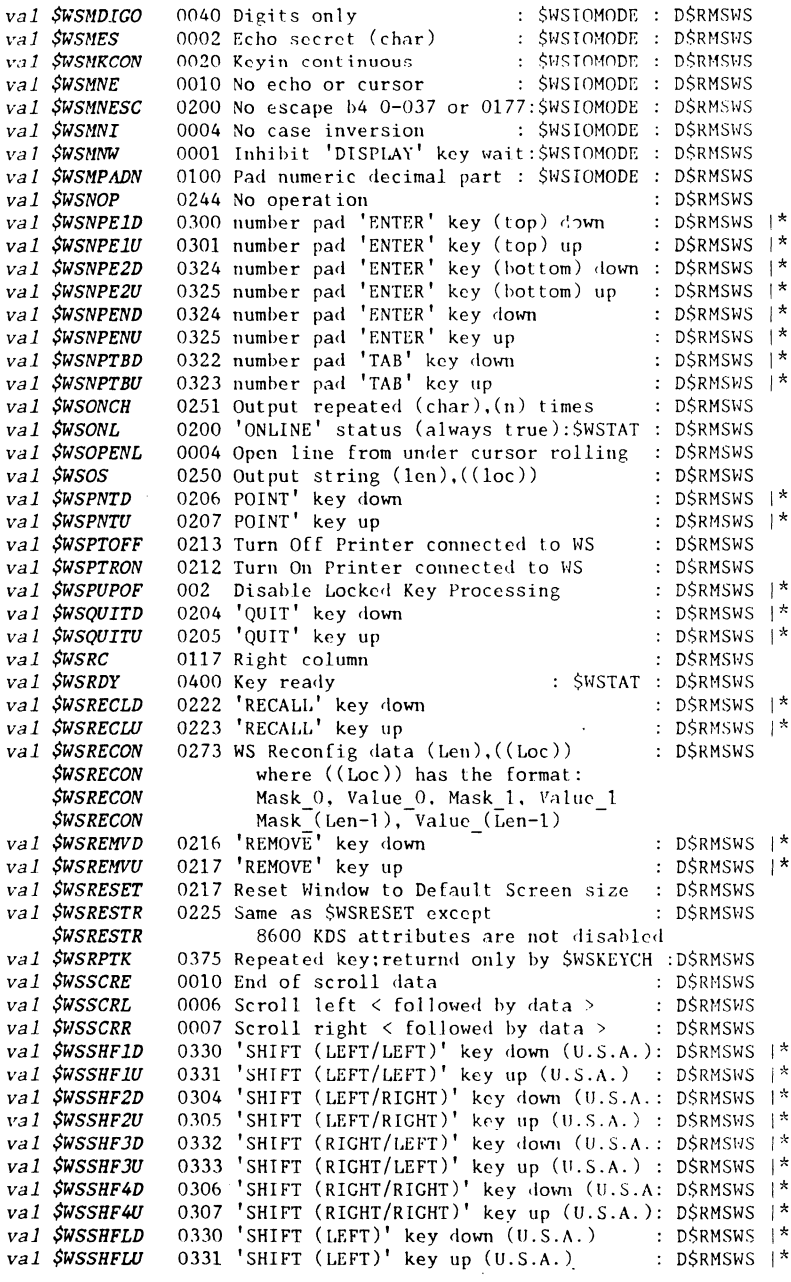

 $\sim 10^{-1}$ 

Datapoint Confidential Information - see title page

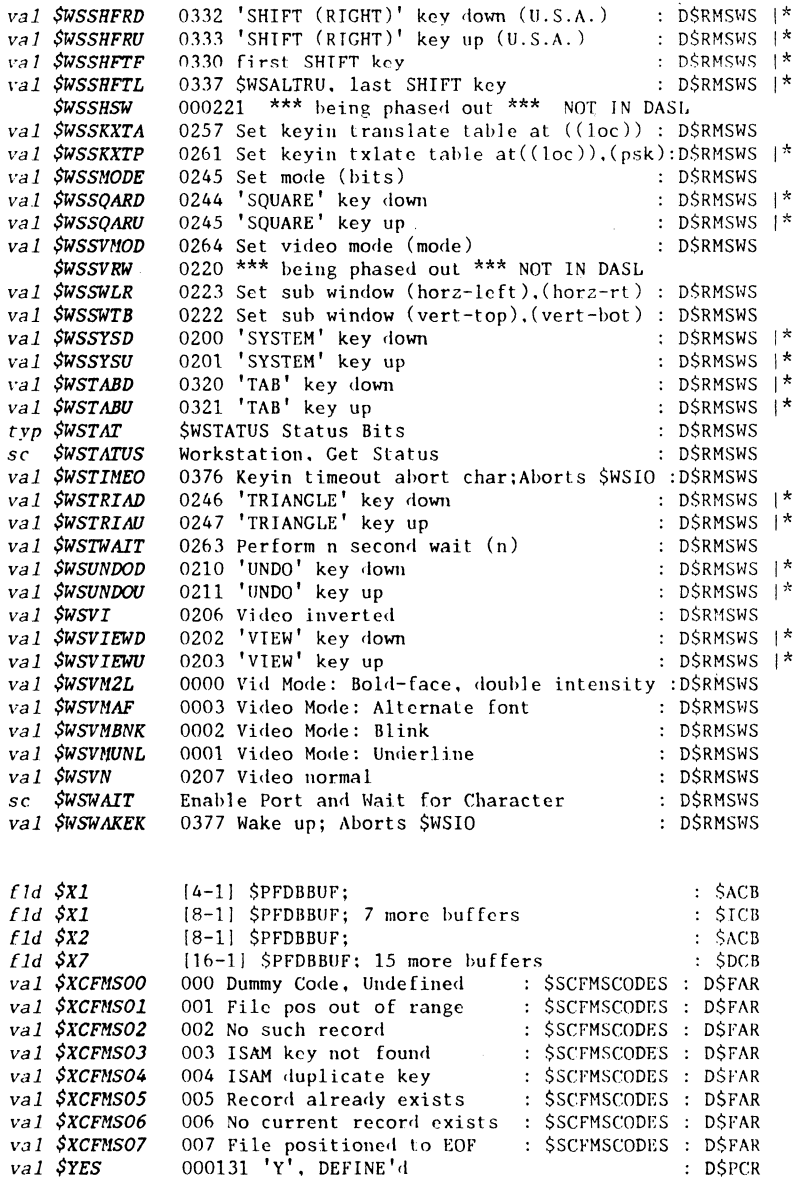

Document 61585-01; DASL DICTIONARY 04Aug84: WORDS 54 102700352